**REPUBLIQUE ALGERIENNE DEMOCRATIQUE ET POPULAIRE**

**MINISTERE DE L'ENSEIGNEMENT SUPERIEUR ET DE LA RECHERCHE SCIENTIFIQUE**

*Université de Mohamed El-Bachir El-Ibrahimi - Bordj Bou Arreridj*

 **Faculté** *des Sciences et de la technologie* 

*Département Génie Civil*

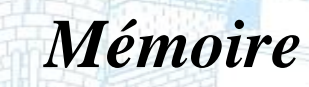

*Présenté pour obtenir* 

**LE DIPLOME DE MASTER** 

FILIERE : **Génie Civil**

**Spécialité :Structures**

Par

➢ **Kacimi Aicha** ➢ **Ben Leulmi Selma** *Intitulé*

## EtudE d'unE structurE (r+12 )mixtE voilE +portiquE à usage administratif contreventement PAR VOILE

*Soutenu le : …………………………*

## *Devant le Jury composé de :*

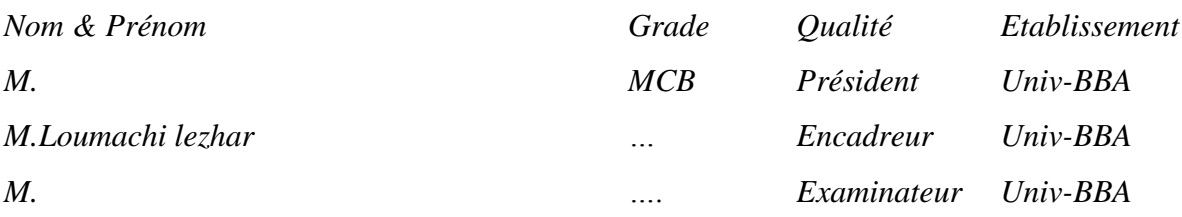

*Année Universitaire 2021/2022*

## *REMARECEMENT :*

Avant tout, louanges et remerciements à **ALLAH**; qui nous a comblé de ses bienfaits, en nous accordant-sans mérite de notre part- la chance de rechercher la science et le savoir, la santé et la patience durant toutes ces années d'études et pour la réalisation de ce modeste travail que nous espérons être utile.

nous tenons à exprimer notre profonde gratitude et nos vifs remerciements à **Mr loumachi lezhar**, pour avoir contribué efficacement à l'élaboration de ce mémoire, avec ses orientations et ses conseils.

nous tenons aussi à remercier fortement nos enseignants de l'université Mohamed El Bachir el Ibrahimi Bordj Bou Arreridj pour toute la connaissance qu'ils nous ont transmis.

nous voulons remercier aussi, les membres du jury pour l'honneur qu'ils nous ont accordé, en participant à notre soutenance.

## Dédicace

*A ma mére, pour tous ses sacrifices, et aime ça, et sa tendresse, et soutien et ses prières tout au long de mes études,*

*A mes chère sœur RIMA pour leurs encouragements permanents, et leur soutien moral,*

*A mes cher frère, MAHDI, pour leur appui et leur encouragement,*

*A toute ma famille pour leur soutien tout au long de mon parcours universitaire,*

*Merci d'être toujours à mes cotés.*

*KACIMI AICHA*

# *Dédicace*

*Je dédie ce modeste travail à :*

*La personne la plus chère dans le monde, la lumière de ma vie, la source de tendresse, celle qui a sacrifiée et souffert les plus belles années de sa vie pour me voir un jour réussir :*

♥♥ *Ma chère mère* ♥♥

*A mon cher père, le plus noble qui par son courage a consacré tous ses effort, et ses moyens pour m'aider à accomplir ce mémoire, et pour mefaire réussir.*

 *A mes chérs frères imad & Amin & Mohiddine & Zoubir*

 *A ma chére sœur : Bouchra*

 *A la femme de mon frére : Khawla*

 *A mes chérs :Nada ;Manel ;Omaima ;Ghozlen ;*

 *Amira ;hib ; Amani ;Saaida*

 *A mon fiancé : Youcef*

*.*

*A toutes les étudiants du 2 années master en Génie Civile structure(année universitaire 2021/ 2022)*

 *Ben leulmi Selma* 

## Ruséme :

but de mon travail est de faire un étude de bâtiment de **R+12** à usage d'administratif implante à **TIZI OUZOU** qui est classé comme zone de moyenne sismicité (**zone IIa**) selon le RPA99 version 2003 a prés l'étude dynamique de la structure on a pu adopte un système de contreventement par des Voiles Se compose entame la description générale du projet avec une présentation de caractéristiques des matériaux, ensuite le pré dimensionnement de la structure, la descente des charges.et le calcul des éléments principaux et secondaires (poutrelles, escaliers, acrotère, balcon, et plancher), et on va faire une étude dynamique de la structure avec le logiciel robot. L'étude dynamique à été réalise sur le logiciel **ROBOT 2019**.on terminer le travaille avec une conclusion générale Enfin, le travail que nous avons présenté est le couronnement de cinq années d'étude. Il nous permis de faire une rétrospective de nos connaissances accumulées pendant notre cursus universitaire.

#### ملخص

الغرض من عملي هو دراسة مبنى 12 + R لالستخدام اإلداري المزروع في والية **تيزي وزو** والذي تم تصنيفه كمنطقة زلزالية متوسطة (**zone IIa)و**فقًا لإصدار 2003 RPA99 ، بعد الدراسة الديناميكية للهيكل ، تمكنا من اعتماد نظام يبدأ التثبيت بواسطة Voilesالمكون من الوصف العام للمشروع بعرض تقديمي لخصائص المواد ، ثم التحجيم المسبق للهيكل ، ونزول الأحمال وحساب العناصر الرئيسية والثانوية (الحزم ، السلالم ، حاجز وشرفة وأرضية) ، وسنقوم بدر اسة ديناميكية للهيكل باستخدام برنامج الروبوت. تم إجراء الدراسة الديناميكية على برنامج 2019 ROBOT. أكملنا العمل بخاتمة عامة أخي ًرا ، العمل الذي قدمناه هو تتويج إلنجاز خمس سنوات من الدراسة. لقد سمح لنا بالقيام بأثر رجعي لمعرفتنا المتراكمة خالل دورة جامعتنا.

## Abstract :

purpose of my work is to make a building study of  $\mathbf{R} + 12$  for administrative use implanted in TIZI OUZOU which is classified as a zone of medium seismicity (**zone IIa**) according to the RPA99 version 2003 after the dynamic study of the structure we have been able to adopt a system of bracing by sails consists begins the general description of the project with a presentation of the characteristics of the materials, then the pre-sizing of the structure, the descent of the loads. and the calculation of the main and secondary elements (beams, stairs, acroterion , balcony, and floor), and we will do a dynamic study of the structure with the robot software. The dynamic study was carried out on the ROBOT 2019 software. We complete the

work with a general conclusion Finally, the work we have presented is the crowning achievement of five years of study. It allowed us to do a retrospective of our knowledge accumulated during our university course.

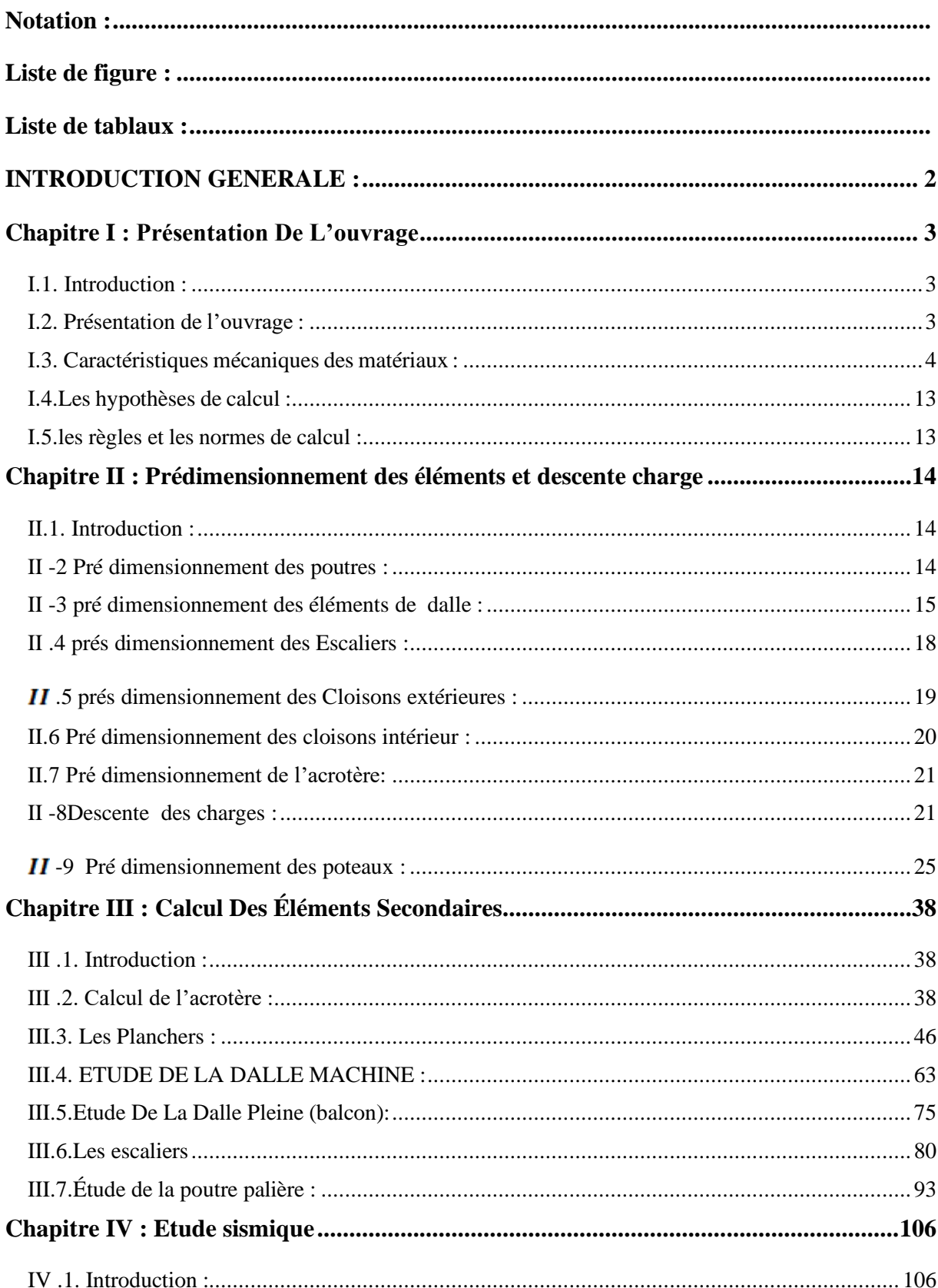

## **SOUMMAIRE**

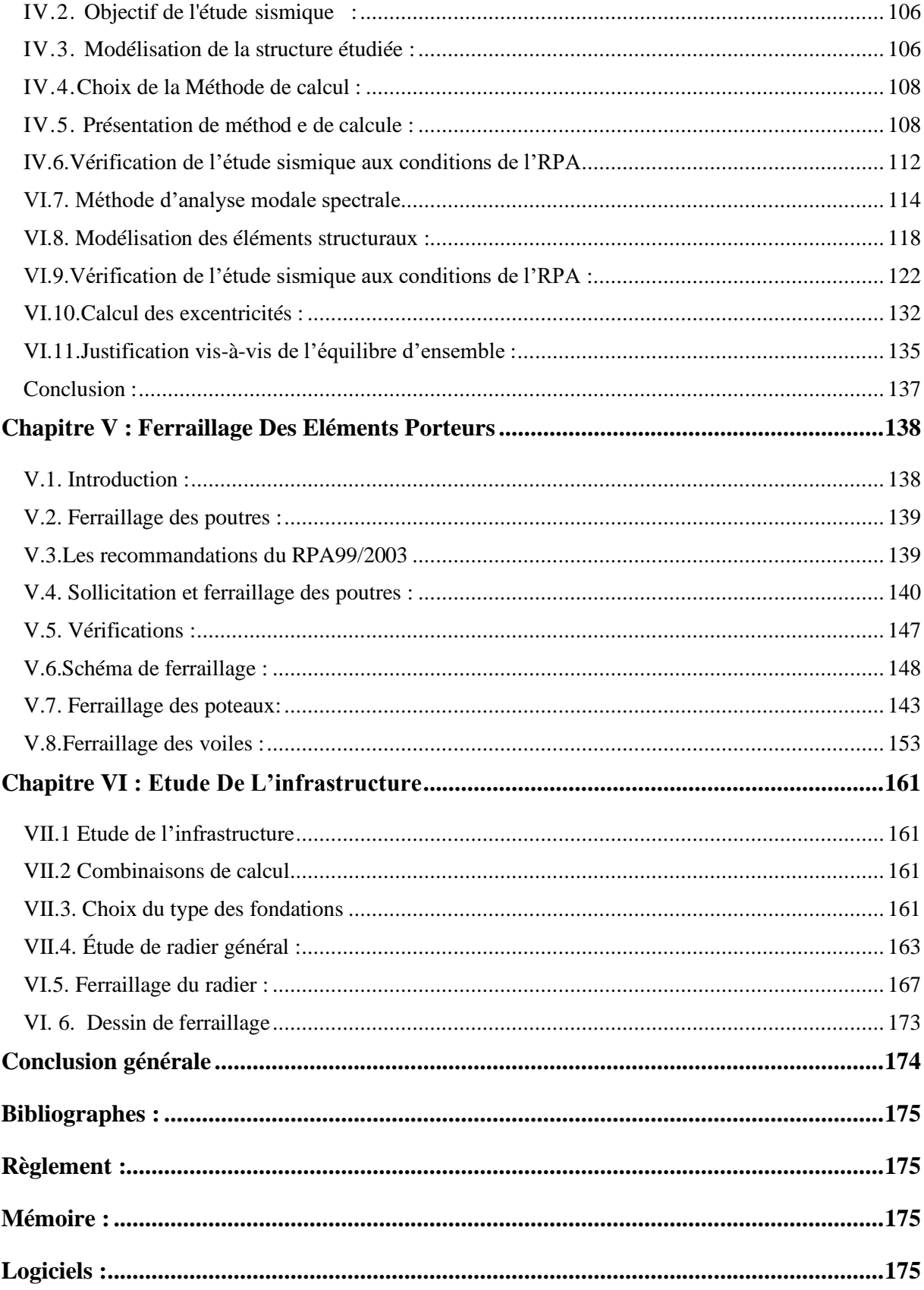

## <span id="page-9-0"></span>**Notation :**

- A : Coefficient d'accélération de zone.
- As: Aire d'une section d'acier.
- A<sup>t</sup> : Section d'armatures transversales.
- B : Aire d'une section de béton.
- ø : Diamètre des armatures
- Q : Charge d'exploitation.
- $y_s$ : Coefficient de sécurité dans l'acier.
- $\gamma_{b}$ : Coefficient de sécurité dans le béton.
- $\delta_s$ : Contrainte de traction de l'acier.
- $\delta_{\rm b}$ : Contrainte de compression du béton.
- $\delta$  : Contrainte de traction admissible de l'acier.
- $\delta_{bc}$ : Contrainte de compression admissible du béton.
- $\tau_{\text{u}}$ : Contrainte ultime de cisaillement.
- $\tau$ : Contrainte tangentielle.
- $\beta$ : Coefficient de pondération.
- $\delta_{\text{sol}}$ : Contrainte du sol.
- G : Charge permanente.
- ξ : Déformation relative.
- $V_0$ : Effort tranchant a la base.
- E.L.U : Etat limite ultime.
- E.L.S : Etat limite service.
- Nser: Effort normal pondéré aux états limites de service.
- N<sup>u</sup> : Effort normal pondéré aux états limites ultime.
- Tu : Effort tranchant ultime.
- T : Effort tranchant, Période.
- St : Espacement.
- ʎ : Elancement.
- e : Epaisseur.
- F : Force concentrée.
- f : Flèche.
- fadm: Flèche admissible.
- D : Fiche d'ancrage.
- L : Longueur ou portée.
- Lf : Longueur de flambement.
- W: Poids total de la structure.
- d : Hauteur utile.
- Fe : Limite d'élasticité de l'acier.
- Mu : Moment à l'état limite ultime.
- Mser: Moment à l'état limite de service.
- M<sub>t</sub>: Moment en travée.
- $M<sub>a</sub>$ : Moment sur appuis.
- M0 : Moment en travée d'une poutre reposant sur deux appuis libres, Moment

à la base.

- I : Moment d'inertie.
- fi : Flèche due aux charges instantanées.
- fv : Flèche due aux charges de longue durée.
- Ifi : Moment d'inertie fictif pour les déformations instantanées.
- Ifv : Moment d'inertie fictif pour les déformations différées.
- M : Moment, Masse.
- Eij : Module d'élasticité instantané.
- Evj : Module d'élasticité différé.
- Es : Module d'élasticité de l'acier.
- fc28 : Résistance caractéristique à la compression du béton à 28 jours d'age.
- ft<sup>28</sup> : Résistance caractéristique à la traction du béton à 28 jours d'age.
- $F_{cj}$ : Résistance caractéristique à la compression du béton à j jours d'age.
- K : Coefficient de raideur de sol.
- **p** : Rapport de l'aire d'acier à l'aire de béton.
- Y : Position de l'axe neutre.
- $I_0$ : Moment d'inertie de la section totale homogène

h<sub>N</sub> : hauteur mesurée en mètre à partir de la base de la structure jusqu'au dernier niveau.

## <span id="page-11-0"></span>**Liste de figure :**

- **Figure I.1** : Evolution de la résistance du béton fcj en fonction de l'âge du béton
- **Figure I.2** : Evolution de la résistance du béton en traction ftj en fonction de celle en Compression fcj.
- **Figure I.3**: Diagramme contrainte déformation de calcul à l'ELU.
- **Figure I.4** : Diagramme du béton à l'E L S.
- **Figure I.5** : Diagramme contrainte déformation de calcul de l'acier à l'ELU
- **Figure II.1**: démonsiennement des poutres
- Figure II.2 : schéma de dalle corps creux
- **Figure II.3**: Schéma de balcon
- **Figure II.4** : Schéma des escaliers
- **Figure II.5** : Schéma du mur double cloisons
- **Figure II.6 :** Schéma de l'acrotère
- **Figure II.7 :** Schéma de plancher Terrasse
- **Figure II.8 :** Schéma de plancher étage courant
- **Figure II.9 :** Coupe de voile en élévation
- **Figure II1.1 :** schéma statique de l'acrotère
- **Figure III-2** : ferraillage de l'acrotère
- **Figure III.3 :** schéma des poutrelles
- **Figure III.4 :** ferraillage des planches.
- **Figure III.5 :** schéma de l'ascenseur
- **Figure III.7:** schéma statique de balcon
- **Figure III.8:** schéma statique de ferraillage de balcon
- **Figure III.9:** schéma de ferraillage de balcon
- **Figure III.10 :** schéma statique de l'escalier
- **Figure III.11 :**diagramme les moment et les effort de l'escalier
- **Figure III.12 :** Schéma de ferraillage de l'escalier
- **Figure III.13 :** Schéma de poutre palière
- **Figure III.14 :** Poutre palière
- **Figure III.15 :**la torsion en Poutre palière
- **Figure III.16 :**schéma de ferralliage d'une escalier
- **Figure VI.1 :** choix de la structure à étudier.
- **Figur**e **VI.2**: Préférence de la tache .
- **Figur**e **VI.3**: Ligne de construction.
- **Figur**e **VI.4:** Choix des profilés des barres.
- **Figure IV.5 :** Vue 3D (importée du robot)
- **Figure VI.6** : Disposition des voiles
- **Figure VI.7 :** 1er odme Vue déformée 3D et en plan suivant l'axe Y
- Figure VI.8 : 2<sup>éme</sup> mode Vue déformée 3D et en plan suivant l'axe X
- **Figure VI.9 :** 3 éme mode Vue déformée 3D et en plan suivant l'axe Z
- **Figure VI.10 :** Force sismique par niveau [KN] et l'effort tranchant par niveau [KN] sens x-x
- **Figure VI.11 :** Force sismique par niveau [KN] et Effort tranchant par niveau [KN]sens y-y
- **Figure V.1 :** Représentation schéma statique d'un poteau
- **Figure V.2** : Diagramme des contraintes
- **Figure VI.1.** Schéma d'une semelle isolée
- **Figure VI.2** : schéma de semelle filante
- **Figure VI.3** : schéma statique de la semelle
- **Figure VI.4** : schéma statique de la semelle
- **Figure VI.5** : ferraillage de semelle
- **Figure VI.6.**Ferraillage de longrine

## <span id="page-13-0"></span>**Liste de tablaux :**

**Tableau I.1:** Valeurs limites de la contrainte limite d'élasticité de l'acier **fe**.

**Tableau II**.**1**: Charge permanente du mur extérieur

**Tableau II**.**2**: Charge permanente du mur intérieur

**Tableau II**.**3**: Charge permanente du Plancher terrasse en corps creux

**Tableau II.4 :** Charge permanente du Plancher étage courant en corps creux **Tableau II.5:** Charge permanente du palier

**Tableau II.6**: Charge permanente du Volée

**Tableau II**.**7**: Charge permanente du balcon

**Tableau III.1 :** les moments et les efforts de l'escalier

**TableauIII.2:** Les résultats de calcul

**Tableau III.3:** Valeurs des Armatures longitudinales

**Tableau VI.1**. Valeur de **Pq** sans **X-X**

**Tableau VI.2** Valeur de **Pq** sans **Y-Y**

**Tableau IV. 3 :** les modes et périodes de la structure

**Tableau IV. 4:** Résultat de l'analyse dynamique par logiciel **ROBOT**

**Tableau IV. 5 :** Vérification de la résultante des forces.

**Tableau IV. 6 :** Vérification de l'effort réduit

**Tableau IV. 7 :** résultats distribution du des forces sismiques

**Tableau IV. 8:** Justification de l'interaction portiques-voiles Sens x-x

**Tableau IV. 9:** Justification de l'interaction portiques-voiles Sens y-y

**Tableau IV.10 :** Vérification des déplacements. (Sens x-x)

**Tableau IV.11 :** Vérification des déplacements. (Sens y-y)

**Tableau IV.12** : Vérification vis-à-vis de l'effet P-∆ sens x

**Tableau IV.13 :** Vérification vis-à-vis de l'effet P-∆ sens y-**y**

**Tableau IV.14:** Centre de masse et centre de torsion

- **Tableau IV.15:** résultats de l'excentricité pour chaque niveau
- **Tableau IV.16 :** Vérification au renversement sens X-X

**Tableau IV.17:** Vérification au renversement sens y-y

- **Tableau IV.18:** Vérification vis-à-vis de l'équilibre d'ensemble
- **Tableau V.1:** Sollicitation des poutres
- **Tableau V.2.**Caractéristique mécanique des matériaux
- **Tableau V.3:** Section d'armatures longitudinales minimales et maximales dans les poteaux
- **Tableau V.4** : Les sollicitations dans les voiles
- **Tableau V.5**: Sections des armatures verticales
- **Tableau VI.6 :** les solicitation des semelle isolé par logiciel robots

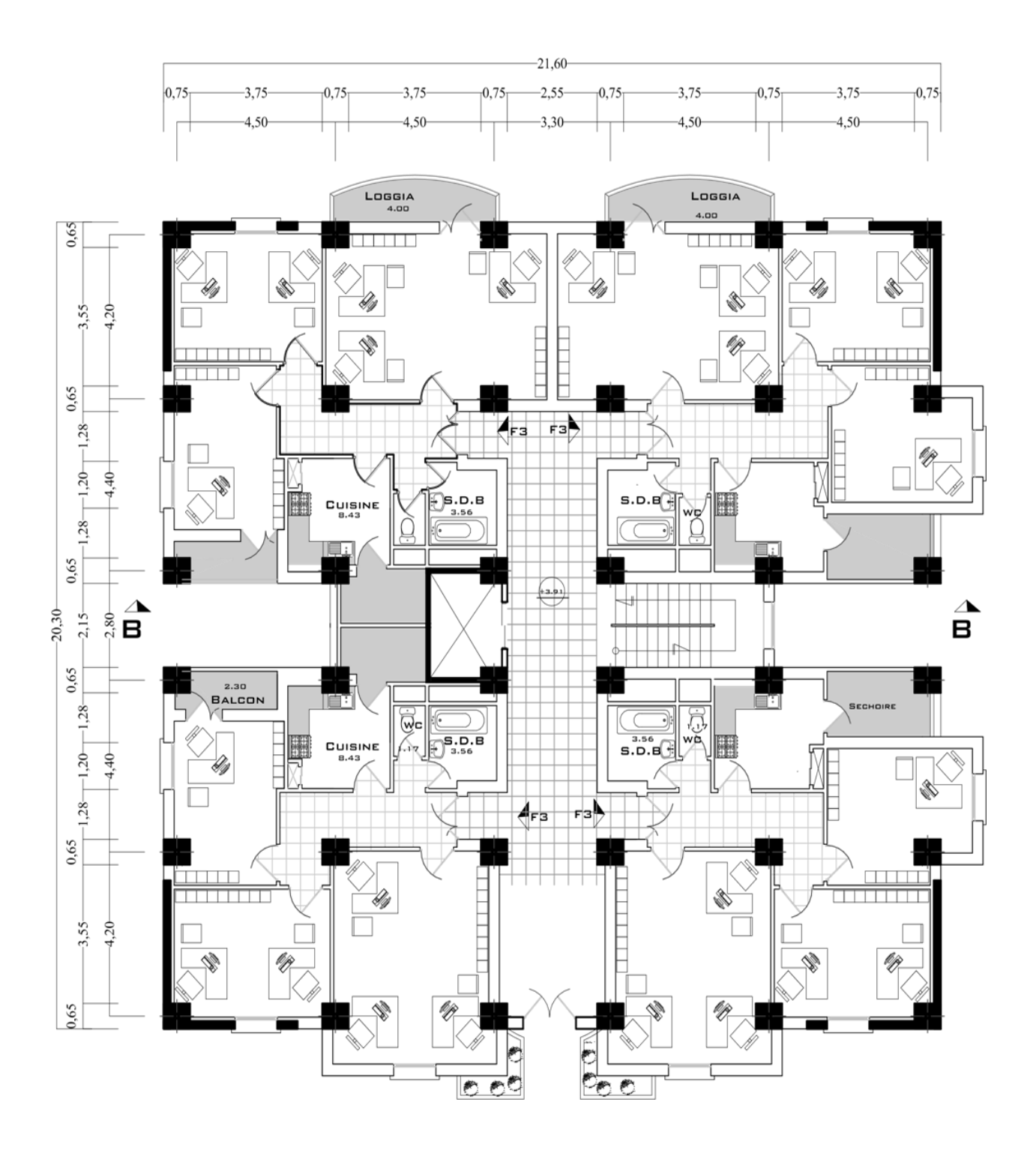

*PLAN RDC ECH:1/100*

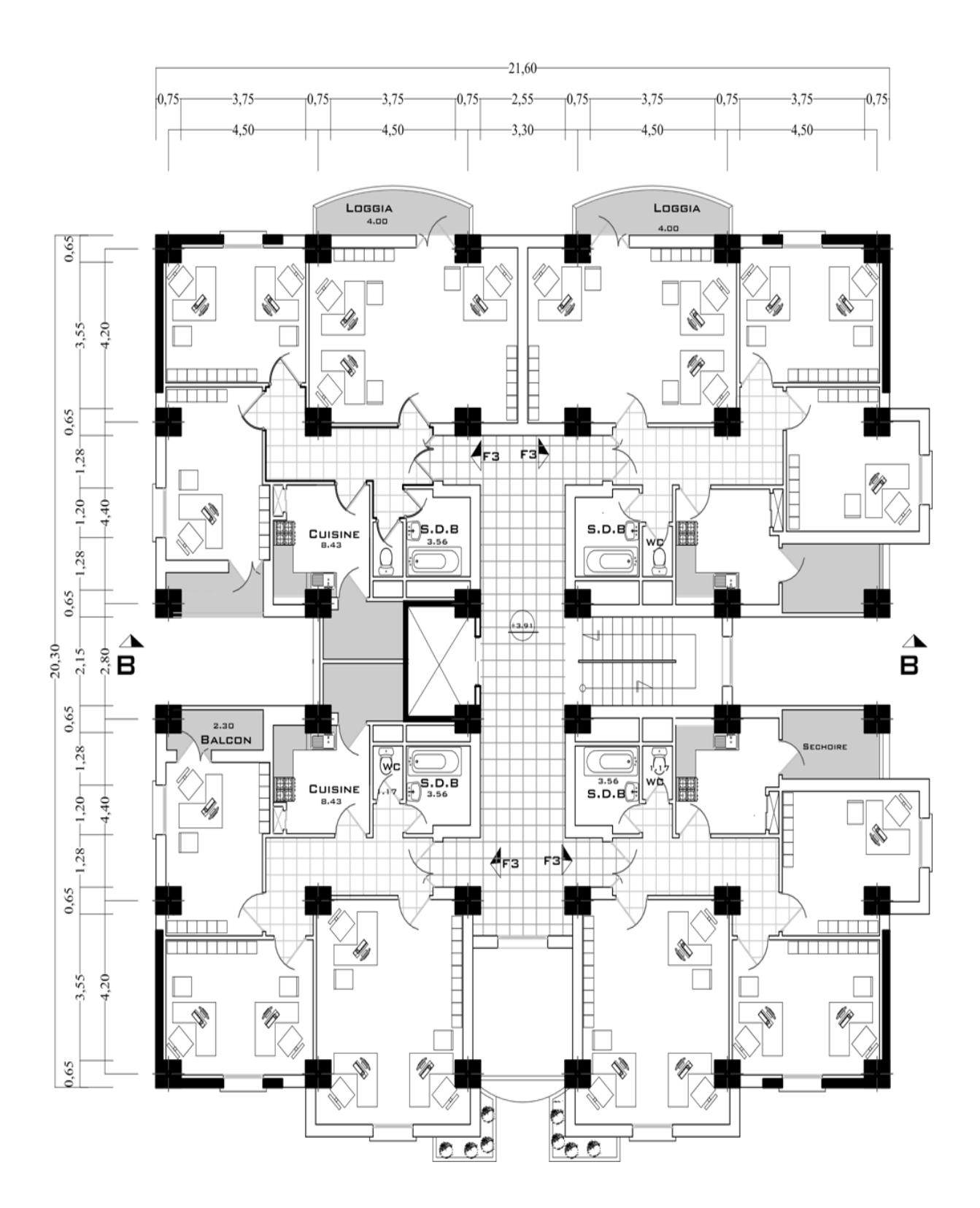

## PLA N ETAGE COURANT ECH:1/100

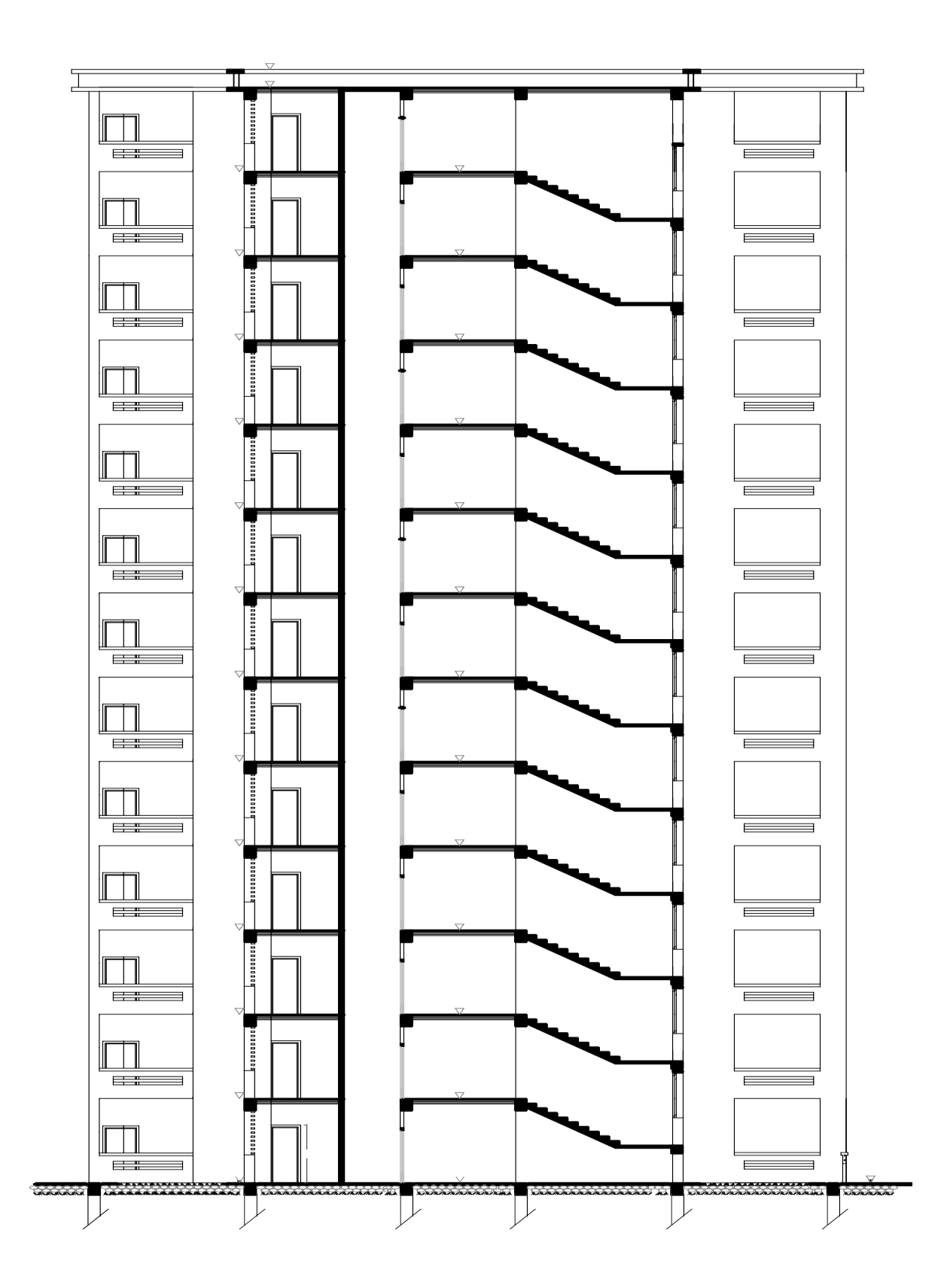

## COUPE BB ECH: $1\angle 100$

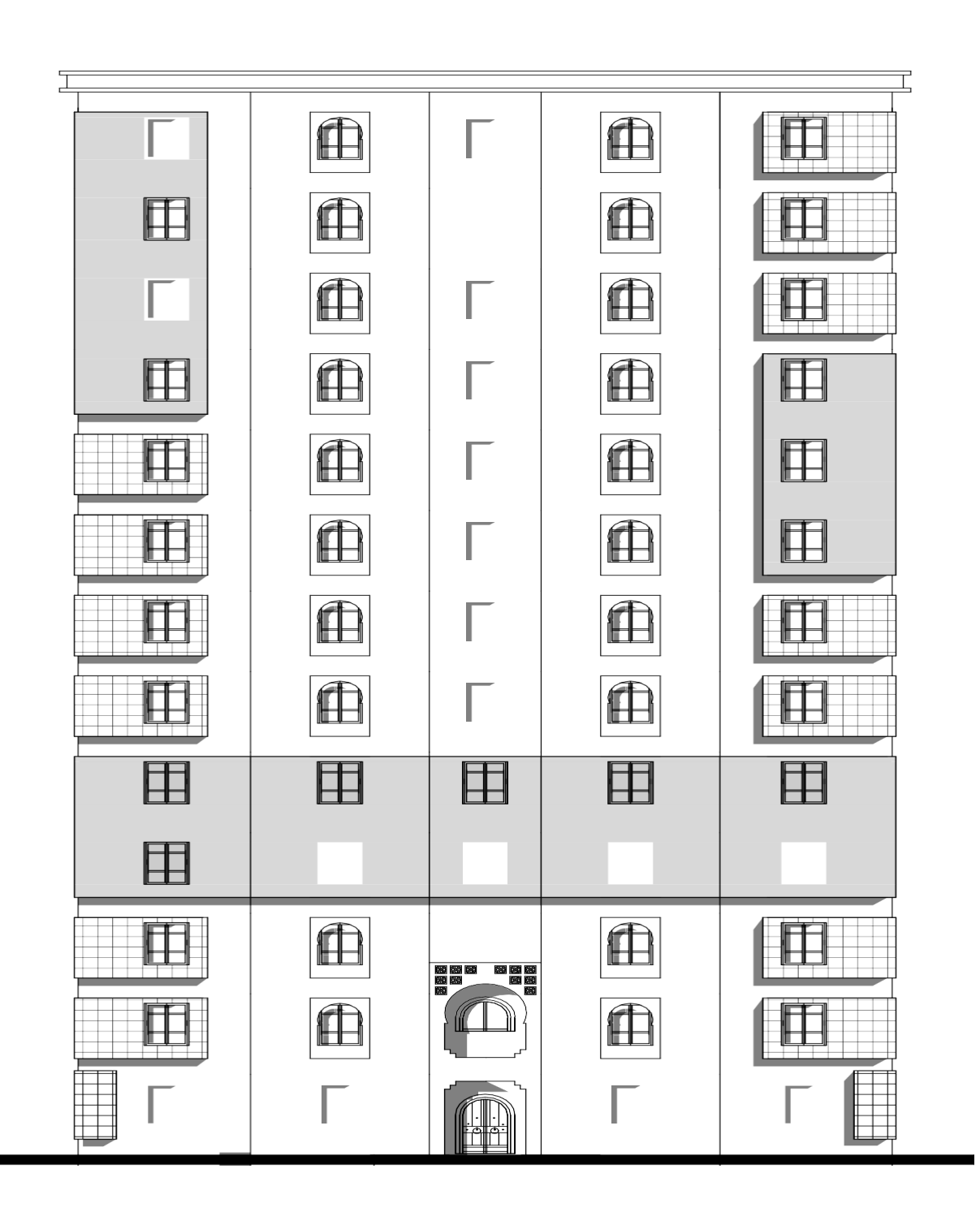

## **FAÇADE PRINCIPALEECH:1/100**

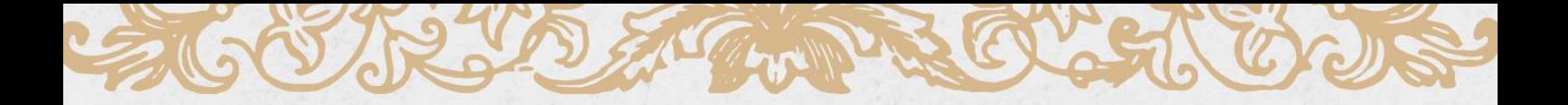

# TOSYTER OTDUCTING OST GIBNIERAIL

SCORED HOLL CARDE

## <span id="page-20-0"></span>**INTRODUCTION GENERALE :**

Les spécialistes génie civil s'occupent de la conception, de la réalisation, de l'exploitation et de la réhabilitation d'ouvrages de construction et d'infrastructures urbaines dont ils assurent la gestion afin de répondre aux besoins de la société, tout enassurant la sécurité du public et la protection de l'environnement. Parmi les catastrophes naturelles qui affectent la surface de la terre, les secousses sismiques sontsans doute seules qui ont le plus d'effet destructeur dans les zones urbanisées. Les phénomènes sismiques ne sont pas encore parfaitement connus, et les tremblements de terre importants sont antérieurs à ce dont peut se souvenir la mémoire collective urbaine, c'est pourquoi la plus part des nations ne sont pas encore mises à l'abri de ce risque social et économique majeur.

A cet effet, et à travers le monde, on a créé et imposé des règlements visant à cadrer les constructions en zones sismiques et à les classer, afin de mieux les concevoir et réaliser. Ces règlements sont le fruit de longues années d'expériences et de recherche approfondie, dont le but est d'offrir un seuil de sécurité qui permettra de protéger les vies humaines et de limiter les dommages lors des secousses sismiques.

Notre travail consiste à la conception et l'étude d'une tour (R**+12) avec** un Contreventement par voiles implanté dans la wilaya De BBA classécomme zone de moyenne sismicité (**zone IIa**) d'après les Règles ParasismiquesAlgériennes **(RPA99/Version2003)**

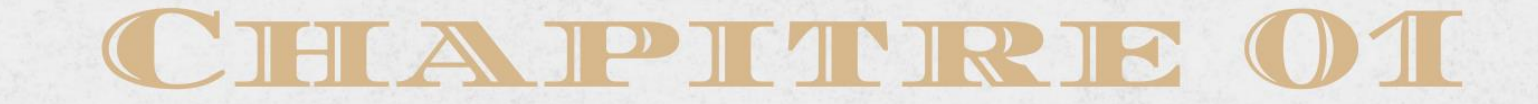

29570 200

CAGO RODAT WPROCH OUS

## PRESENTATION DE L'OUVRAGE

KX

## <span id="page-22-1"></span><span id="page-22-0"></span>**Chapitre I : Présentation De L'ouvrage I.1. Introduction :**

Béton est un terme générique qui désigne un matériau de construction composite fabriqué à partir de granulats (sable, gravillons) agglomérés par un liant. On utilise le béton armé par rapport aux autres matériaux, parce qu'il offre une facilité dans la réalisation et une diversité dans la conception.

Une structure doit être calculée et concue de telle manière à ce :

Qu'elle reste apte à l'utilisation pour laquelle elle a été prévue, compte tenu de sa durée de vie envisagée et de son coût.

Elle ne doit pas être endommagé par des événements, tels que : Explosion, choc ou conséquences d'erreurs humaines.

Elle doit résister à toutes les actions et autres influences susceptibles de s'exercer aussi bien pendent l'exécution que durant son exploitation et qu'elle ait une durabilité convenable au regard des coûts d'entretien.

 Toute étude de projet d'un bâtiment dont la structure est en béton armé, à pour but d'assurer la stabilité et la résistance des bâtiments afin d'assurer la sécurité du bâtiment.

 La stabilité de l'ouvrage est en fonction de la résistance des différents éléments structuraux (poteaux, poutres, voiles…) aux différentes sollicitations (compression, flexion…) dont la résistance de ces éléments est en fonction du type des matériaux utilisés et de leurs dimensions et caractéristiques.

 Donc ; pour le calcul des éléments constituants un ouvrage, on va suivre des règlements et des méthodes connues (BAEL91modifié99, RPA99V2003) qui se basent sur la connaissance des matériaux (béton et acier) et le dimensionnement et ferraillage des éléments résistants de la structure.

## <span id="page-22-2"></span>**I.2. Présentation de l'ouvrage :**

## **I.2.1.Caractéristiques géométriques** *:*

Les caractéristiques géométriques de la structure à étudier sont :

Longueur en plan -- 21.60m

Largeur en plan….. 20.30m

Hauteur du RDC 3,80m

Hauteur étage courant3,06m

Hauteur totale 40.52m

## *I.2 .2)* **Données du site :**

\_ Le bâtiment sera implanté dans la wilaya Tizi-Ouzou, zone classée par leRPA99/version 2003 Comme une zone de moyenne sismicité (Zone IIa).

\_ Le bâtiment est à usage d'administratif donc appartient au groupe d'usage 1A

\_ Le site est considéré comme un site ferme : catégorie S3

 $\Box$  La contrainte admissible du sol  $\Box$  adm<sup> $=$ 1..59 bar</sup>

## <span id="page-23-0"></span>**I.3. Caractéristiques mécaniques des matériaux :**

\_ Les caractéristiques des matériaux utilisés dans la construction du bâtiment doiventêtre conforment aux règles techniques de construction et de calcul des ouvrages en béton armé (CBA93).) et tous les règlements applicables en Algérie (RPA 99 version 2003

## **I.3.1.***Le Béton :*

Le béton est un matériau constitué par le mélange dans des proportions convenables,de ciment, de granulats (graviers, sable) et de l'eau.

Il définit par une valeur de sa résistance à la compression à l'Age de 28 jours, dite valeur caractéristique requise Le béton résiste beaucoup mieux à la compression qu'à la traction (résistance à la compression est de l'ordre de 20 à 60 MPa et la résistance à la traction est de l'ordre de2 à 4 MPa).

## **I.3.1.1 La composition du béton :**

## **Ciment :**

Le ciment joue le rôle entre produits employés dans la construction. La qualité duciment et ses particularités dépendent des proportions de calcaire et d'argile où

De bauxite et la température de cuisson du mélange.

## *Granulats :*

Les granulats comprennent les sables et les pierrailles :

## **Sables :**

Les sables sont constitués par des grains provenant de la désagrégation des roches, lagrosseur de ces grains est généralement inférieure à 5mm. Un bon sable contient des grains de tout calibre mais doit avoir davantage de gros grains que de petits.

## **Pierraille** *:*

Elles sont constituées par des grains rocheux dont la grosseur est généralement comprise entre 5 et 25 à 30 mm.Elles doivent être dures, propres et non gélives. Elles peuvent être extraites du lit de rivière (matériaux roulés) ou obtenues par concassage de roches dures (matériaux concassés).

## **I.3.1.2 Dosage de béton :**

Le dosage de béton est le poids du liant employé pour réaliser un mètre cube de béton. Dans notre ouvrage le béton est composé de granulats naturels dosés à 350 Kg/m3. Ce dosage est destiné à offrir les garanties de résistance escomptées et à présenter une protection efficace de l'armature.

## **I.3.1.3) Résistance mécanique du béton :**

## *Résistance à la compression :*

- Pour des résistances **fc28 ≤ 40MPa :** Le béton est caractérisé par sa résistance à la compression à « J » jours, généralementÀ 28 jours.

Cette valeur est déterminée par des essais sur des éprouvettes cylindriques De 200,96 cm² de section et de 32 cm de hauteur. On utilise le plus souvent la valeur à28 jours de maturité : fc28. Pour des calculs en phase de réalisation, on adoptera les valeurs à j jours, définies à partir de fc28 par : : **(CBA.93 [ART 2.1.1.1])**

- Pour des résistances fc28 ≤ 40MPa :

$$
\begin{cases}\nF_{cj} = \frac{j}{4.76 + 0.83j} F_{c28} & \text{si } j < 60 \, \text{jours} \\
F_{cj} = 1.1 \times F_{c28} & \text{si } j > 60 \, \text{jours}\n\end{cases}
$$

 $\triangleright$  Pour des résistances f<sub>c28</sub> > 40 Mpa  $\begin{cases} f_{cj} = \frac{j}{1.4 \times 0.95j} \times f_{c28} & si \ j < 28j \\ f_{cj} = f_{c28} & si \ j > 28 jours \end{cases}$ 

➢ La résistance a la compression a 28 jours

$$
f_{c28} = 25 \, Mpa
$$

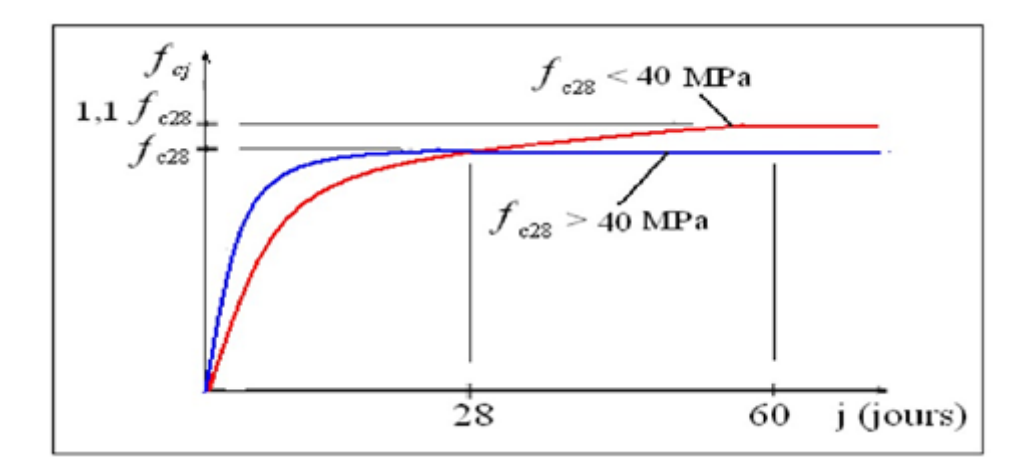

**Figure I.1** : Evol $\chi$ ion de la résistance du béton fcj en fonction de l'âge du béton

## **Résistance à la traction :**

La résistance caractéristique à la traction du béton à j jours, notée ftj, est conventionnellement définie par les relations : (CBA.93 [ART 2.1.1.1])

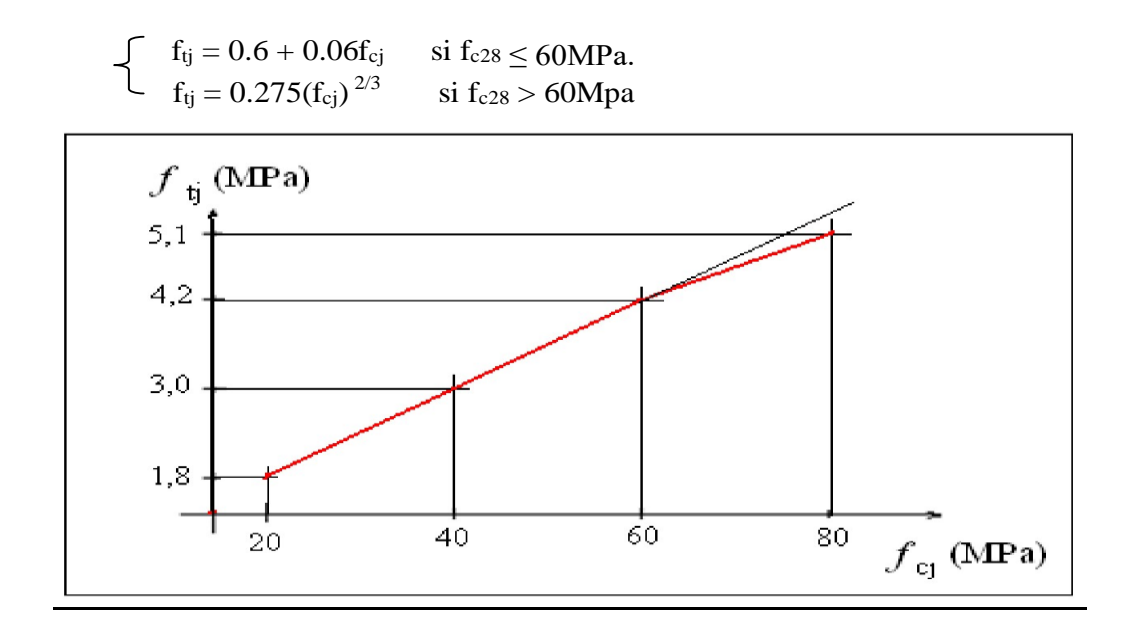

**Figure I.2 :** Evolution de la résistance du béton en traction ftj en fonction de celle en

Compression fcj.

#### *a : Modules De Déformation Longitudinale :*

#### • **Module de Déformation longitudinale instantané**

Sous des contraintes normales d'une durée d'application inférieure a 24 h, on admet a défaut de mesures, qu'a l'âge « j » jours, le module de déformation longitudinale instantané du béton Eij est égal a :

 $E_{ij} = 110\dot{\theta}0 \times f_{cj}^{-1/3}$  MPa (CBA 93[ART 2.1.1.2] P7) Pour  $f_{c28} = 25 \text{ MPa}$  on a  $E_{ii} = 32164.195 \text{ MPa}$ .

## • **Module de Déformation longitudinale différé: (CBA 93[ART 2.1.2.2] P7)**

Sous des contraintes de longue durée d'application, le module de déformation longitudinale diffère, ceci permet de calculer la déformation finale du béton. Elle est donnée par la formule

 $E_{\text{vj}} = 3700 \times f_{\text{cj}}^{1/3}$ 

Pour  $f_{c28} = 25 \text{ MPa}$  on a  $Evi = 10818.865 \text{ MPa}$ .

*a :Coefficient de poisson :* (CBA 93 [ART 2.1.2.3] P8)

 Le coefficient de poisson représente la variation relative de dimension transversale d'une pièce soumise à une variation relative de dimension longitudinale

$$
\vartheta = \frac{\Delta t}{t}
$$
  $\vartheta = 0.2$  pour le calcul des déformations

 $\theta$ =0(zero)pour le calcul des sollicitations

#### **a :** *Contraintes limite :*

Selon le **B.A.E.L** on distingue deux états limites :

Etat limite ultime **E.L.U**

Etat limite de service **E.L.S**

 L'état limite est celui pour lequel une condition requise d'une construction (ou d'unde ses éléments) est strictement satisfaite, et cessait de l'être en cas de modification défavorable d'une action.

*1. Etat Limite Ultime de Résistance (E.L.U.R) : (CBA 93*  $\Box$ *ART. A.4.3,41* $\Box$ )

#### *Contrainte ultime du béton :*

Pour les calculs `a l'ELU, le comportement réel du béton est modélisé par

la loi parabole rectangle sur un diagramme contraintes déformations donné sur la Figure ciaprès, avec sur cette figure

ξbc1 = 2 ‰

ξ bc1 = 3,5 ‰ si fcj  $\leq$ 40Mpa.

(4,5 ; 0,025fcj) ‰ si fcj > 40Mpa

la valeur de calcul de la résistance en compression du béton fbu est donnée par:

#### **Notation :**

le coefficient de sécurité partiel  $\gamma_b$  égale 1,5 pour les combinaisons fondamentales et 1,15 pour les combinaisons accidentelles.

ϴ est un coefficient qui tient compte de la durée d'application des charges :

- **ϴ = 1** si la durée est supérieure à **24h**
- **ϴ = 0,9** si la durée est comprise entre **1h** et **24h**
- **ϴ = 0,85** si la durée est inférieure à **1 h**.

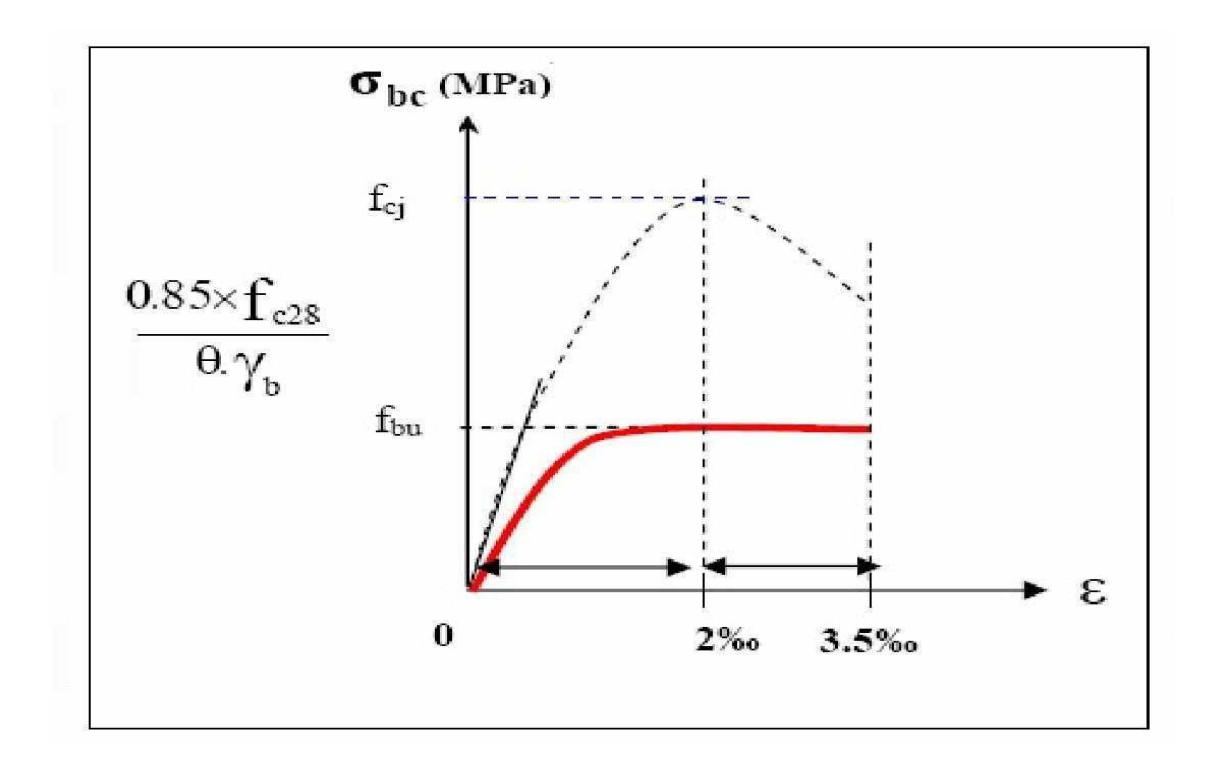

 **Figure I.3**: Diagramme contrainte déformation de calcul à l'ELU.

#### *2. Etat limite de service (E.L.S) :*

Les déformations nécessaires pour atteindre **l'ELS** sont relativement faibles et on suppose donc que le béton reste dans le domaine élastique. On adopte donc la loi de Hooke de l'élasticité pour d´écrire le comportement du béton à l'ELS, avec pour des charges de longue durée **E<sup>b</sup> = Evj** et **= 0,2**. La résistance mécanique du béton tendu est négligée. De plus, on adopte en général une valeur forfaitaire pour le module de Young du béton égale à **1/15** de celle de l'acier.

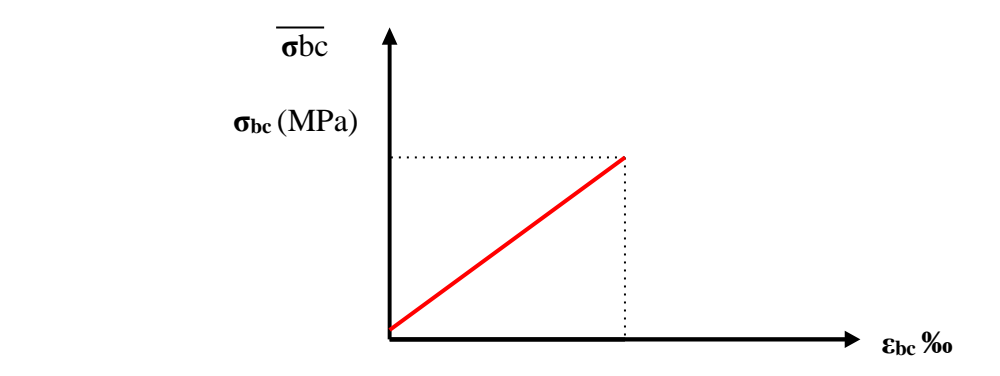

**Figure I.4 :** Diagramme du béton à l'E L S.

La contrainte limite de service en compression du béton est limitée par :

**σbc ≤ σbc**

## **I.3.2.L'Acier :**

## I.3.2.*1.Définition :*

Le matériau acier est un alliage (Fer + Carbone en faible pourcentage), L'acier présente une très bonne résistance à la traction (et aussi à la compression pour des élancements faibles), de l'ordre de 500MPa, mais si aucun traitement n'est réalisé, il subit les effets de la corrosion. De plus, son comportement est ductile, avec des déformations très importantes avant rupture (de l'ordre de la dizaine de %)

## **I.3.2.***2.Caractéristiques mécaniques :*

On notera qu'un seul modèle est utilisé pour décrire les caractéristiques mécaniques des différents types d'acier, ce modèle étant fonction de la limite d'élasticité garantie **fe.**

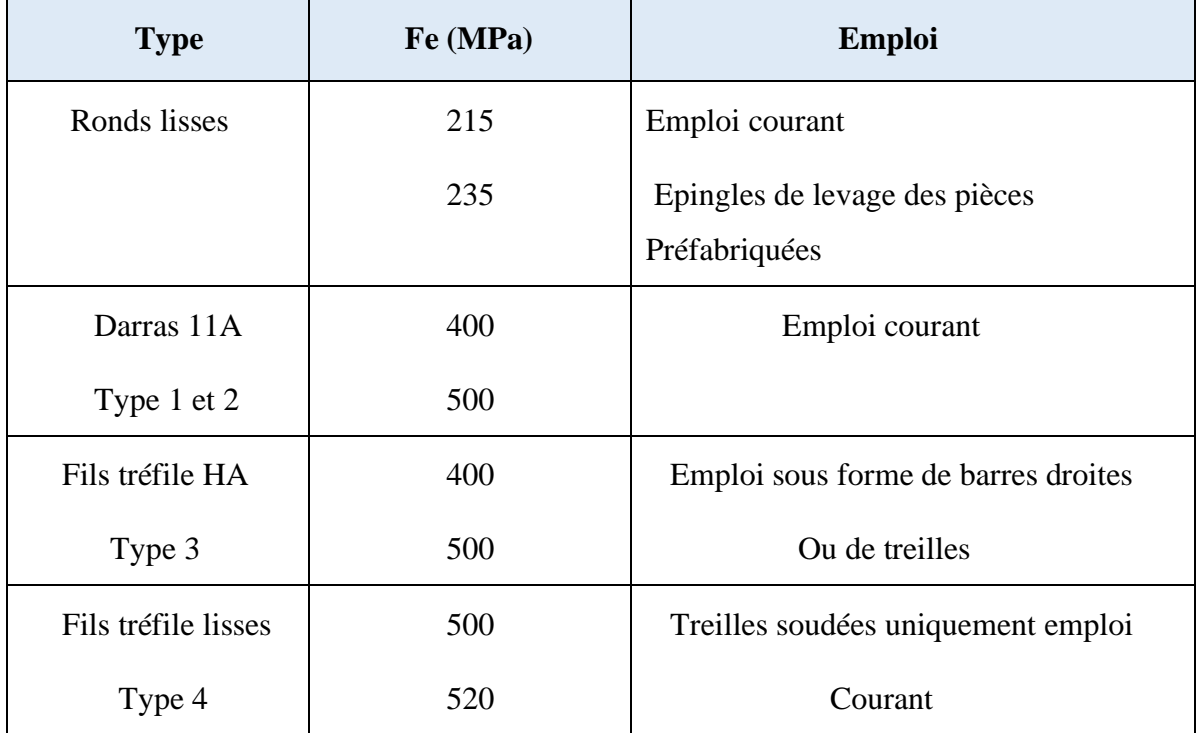

**Tableau I.1:** Valeurs limites de la contrainte limite d'élasticité de l'acier **fe**.

## **I.3.2.2. Module d'élasticité des aciers :**

 Les aciers sont aussi caractérisés par le module d'élasticité longitudinale. Les é ont montré que sa valeur est fixée quel que soit la nuance de l'acier.

 $Es = 2,1.105 MPa$ 

## **I.3.2.3. Contrainte limite :**

Les caractéristiques mécaniques des aciers d'armature sont données de façon empirique à partir des essais de traction, en déterminant la relation entre  $\Box$  et la déformation relative  $\xi$ .

## **a. Etat limite ultime :** CBA93 ( ART.A.2.2,2)

Le comportement des aciers pour les calculs à l'ELU vérifie une loi de type élasto \_ plastique parfait, comme décrit sur le diagramme contrainte -déformation

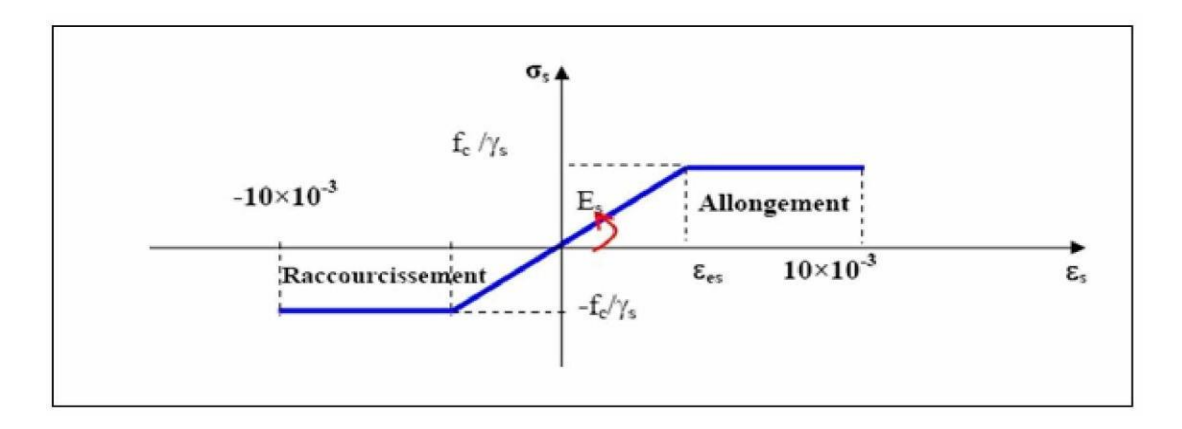

 **Figure I.5** : Diagramme contrainte déformation de calcul de l'acier à l'ELU

$$
\sigma_s = \mathbf{E}_s \cdot \xi_s \qquad \text{si} \qquad \xi_s < \xi_{\text{es}}
$$
\n
$$
\sigma_s = \frac{F_e}{\gamma_s} \qquad \text{si} \qquad \xi_s \ge \xi_{\text{es}}
$$
\n
$$
\xi_{\text{es}} = \frac{fe}{\gamma s \cdot Es}
$$
\n
$$
\text{Avec} \qquad \xi_{\text{es}} = \frac{fe}{\gamma s \cdot Es}
$$

Es=200000 Mpa.

 **γs :**est un Coefficient de sécurité égal à :

1,00 pour les combinaisons accidentelles.

1,15 dans le cas général.

Pour l'acier FeE400 dans le cas général

$$
\sigma_s = \frac{F_s}{1.15} = \frac{400}{1.15} = 348 MPa
$$

## **b Etat limite de service :** CBA93 (ART. A.4.5,3)

On ne limite pas la contrainte de l'acier qu'en cas d'ouverture des fissures :

Fissuration peu nuisible : pas de limitation de la contraint de l'acier.

Fissuration préjudiciable :

Ronds lisses  $f_{st} = 2/3fe$ 

Barres HA f<sub>st</sub> =Max {0,5fe ; 110  $\sqrt{\eta f t}$ }

Fissuration très préjudiciable :

- Ronds lisses  $f_{st} = 0.8(2/3)$  fe
- Barres HA f<sub>st</sub> =Max {0,4fe ; 88  $\sqrt{nft}$ }

**η** : coefficient de fissuration, qui vaut 1,0 pour les ronds lisses y compris TSL et 1,6 pour les armatures à haute adhérence.

## <span id="page-32-0"></span>**I.4.Les hypothèses de calcul :**

Pour cette étude les hypothèses de calcul adopté sont :

 La résistance à la compression du béton à 28 jours**: fc28**=25MpaLa résistance à la traction du béton **: ft28** =2.1Mpa

Module d'élasticité longitudinal différé : **Evj=** 10818.865Mpa

Module d'élasticité longitudinal instantané : **Ei**j=32164.195 MPa

Limite élastique de l'acier : **fe=**400MPA (pour HA), et : **fe**=235MPA (pourronds

lisses)

## <span id="page-32-1"></span>**I.5.les règles et les normes de calcul :**

Pour le calcul et la vérification on utilise :

Les règles parasismiques algériennes (RPA 99 Version 2003)..Les règles B.A.E.L

Charges permanents et charges d'exploitations

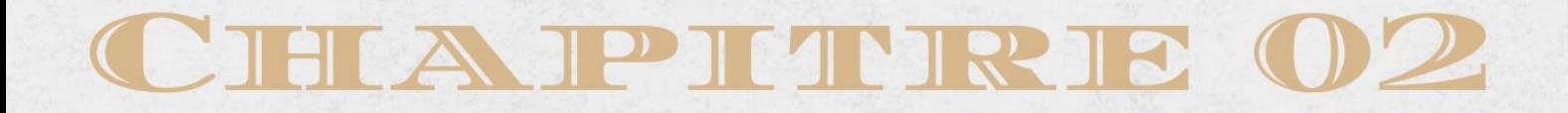

SIGO ALLO FRANCISCO STRUCTURE

# PREDIMENSIONNEMENT DES ELEMENTS ET DESCENTE DES CHARGE

K

21570

## <span id="page-34-1"></span><span id="page-34-0"></span>**Chapitre II : Prédimensionnement des éléments et descente charge II.1. Introduction :**

 Le pré- dimensionnement a pour but "le pré calcul "des sections des différents éléments résistants de la structure. Il sera fait selon **CBA** et le **RPA 99/ version 2003** .Le but et d'arriver à déterminer des épaisseur économique et sécuritaire afin d'éviter un sur coût d'acier et du béton.

## <span id="page-34-2"></span>**II -2 Pré dimensionnement des poutres :**

$$
L \mathbin{/} 15 \leq h_t \leq L \mathbin{/} 10
$$

Les dimensions des poutres doivent respecter :

➢ b 20 cm. …………………… (Article 7-4-1 RPA99/version2003)

 $\triangleright$  h  $\geq 30$  cm.

- $\triangleright$  h / b < 4.0
- $\triangleright$  b max  $\leq 1.5$  h+b<sub>1</sub>

Avec

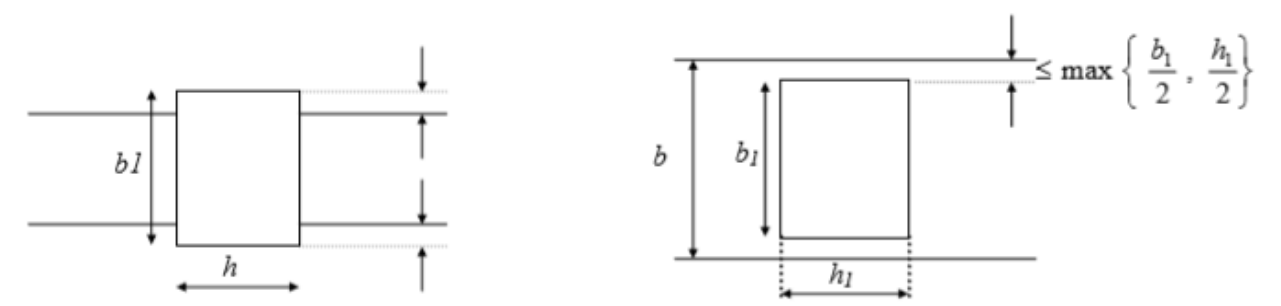

**Figure II.1:** démonsiennement des poutres

On prendra pour :

#### **Poutre principale :**

L= 3.75 m 0.25≤ h t ≤ 0.37 h t = 35cm, b = 30cm

**Poutre secondaire** :

#### **PRIDIMENSIONNEMENT DES ELEMENTS ET DESCENTS DES CHARGES**

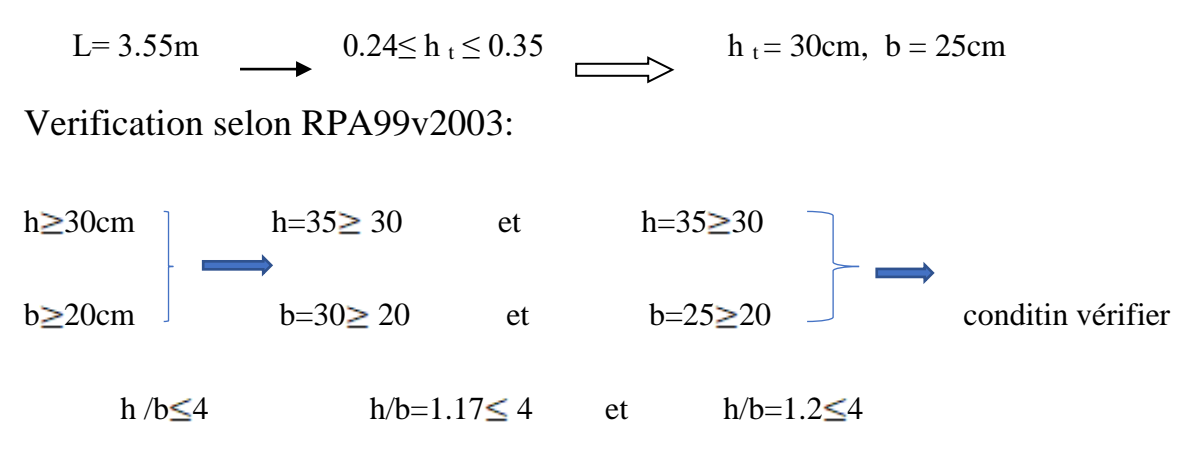

#### <span id="page-35-0"></span>**II -3 pré dimensionnement des éléments de dalle :**

Les dalles sont des plaques minces dont l'épaisseur est faible par rapport aux autres dimensions et qui peuvent reposer sur 2,3ou 4 appuis, elles travaillent en contraintes planes.

Ce type d'élément travail essentiellement en flexion (poutres, poutrelles ou murs).

L'épaisseur des dalles dépend aussi bien des conditions d'utilisation que des vérifications de résistance.

## **II -3 -1 Résistance au feu :**

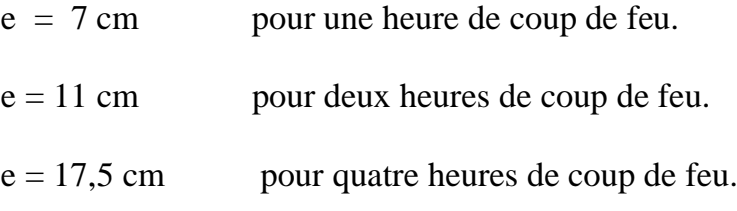

On admet: **e=16cm**

## **II** *-***3-2 Isolation phonique :**

Selon les règles technique « **CBA93** » en vigueur en l'Algérie l'épaisseur du plancher doit être supérieur ou égale à 13 cm pour obtenir une bonne isolation acoustique.

On limite donc notre épaisseur à **16cm**

#### **II** *-***3-3 Résistance a la flexion** *:*
Dalle reposant sur deux appuis : Lx  $/35 < e < Lx/30$ .

Dalle reposant sur trois ou quatre appuis : Lx  $/50 < e <$  Lx  $/40$ .

Lx : est la petite portée du panneau le plus sollicité.

Dans notre cas les dalles qui reposent sur 4 appuis ont une portée égale à :

Lx=  $4.5m = 450cm$ .  $\Rightarrow$   $9 \le e \le 11.25$ 

 $\Rightarrow$  e=11cm

## **II** *-***3-4 Condition de flèche :**

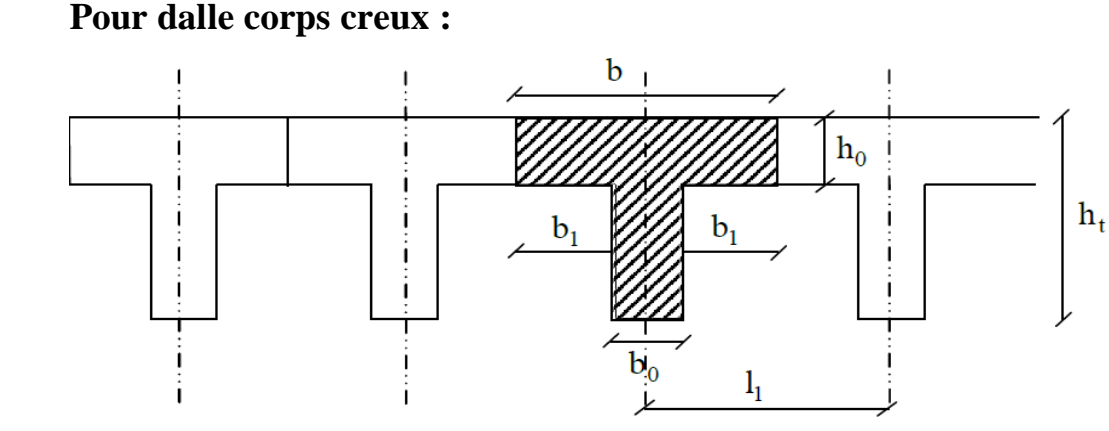

**Figure II.2** : schéma de dalle corps creux.

Les planchers sont constitués de poutrelles préfabriquées associées aux corps creux. Pour le Pré dimensionnement de la hauteur des poutrelles en utilisera la formule empirique suivante :

$$
h_t \geq \frac{L_{max}}{22.5}
$$

L : la portée de la poutrelle mesurée a nu des appuis

On a: L = 355 cm d'ou 
$$
h_t \ge \frac{355}{22.5} = 15.78
$$
 cm

Donc on adopte une épaisseur de:  $h_t = 25$ 

Tel que  $h_t = d + e \begin{cases} d = 20cm \\ e = 5cm \end{cases}$ 

• **Pour dalle pleine :**

Nous devons vérifier les conditions suivantes :

fmax <Lmax /500 ; si la portée L est au plus égale à 5m.

 $f_{\text{max}}$  < 0.5 cm +  $L_{\text{max}}$ /1000; si la portée L est supérieur à 5 m.

Selon CBA :

Dans notre cas :  $L_{max} = 450$  cm, avec :

Pour ce faire on considère une bande de la dalle de largeur b=1 m avec une épaisseur e=16cm

Poids propre :  $G = 2500 \times ex1 = 400$  kg/ml

Surcharge d'exploitation ;  $Q = 150$  kg/ml

 $q = G + Q = 550$  kg/ml

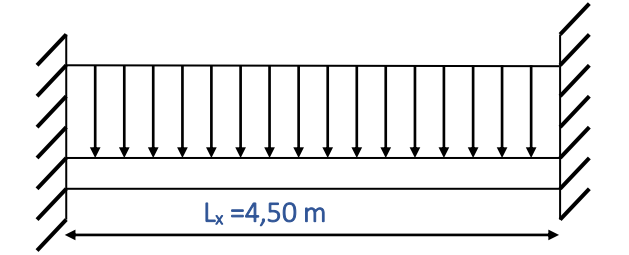

**Figure II.3**: schéma de balcon

$$
f_{\text{max}} = \frac{5q l^4}{384EI}
$$
,  $f = \frac{l}{500}$   
 $I = \frac{be^3}{12}$   
 $E = 11000 \frac{3\sqrt{f_{c28}}}{348BE} = 32164,19 \text{ MPa}$ 

Donc :  $e = 10,68$  cm

Finalement l'épaisseur à retenir doit satisfaire la condition suivante :

 $e \geq Max ( 16cm ; 11cm ; 10,68)$ 

Alors on adopte  $\therefore$  *e* = **16 cm** 

**II .4 prés dimensionnement des Escaliers :**

**Nomenclature :**

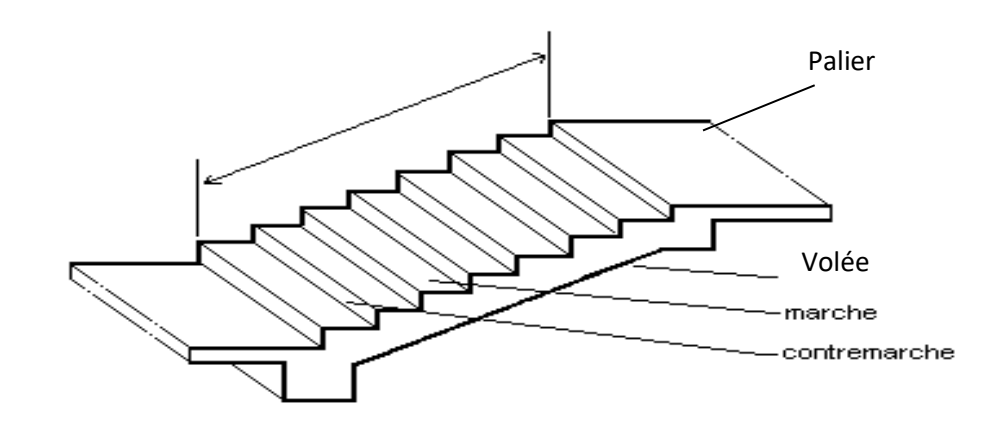

**FigureII.4**: Schéma des escalier

## **II -4.1 Escalier d'étage courant :**

Hauteur : H=3,06 m.

Giron :  $g = 30$  cm.

Hauteur de la marche à partir de la formule de BLONDEL :

On  $\hat{a}$  : 59 < 2h+g < 66  $\implies$  1 4,5 < h < 18

Pour:  $h = 17$  cm:

 $N_c = H/h = 306/17$ 

On aura : 18 contre marche entre chaque étage

Donc : 9 contres marche chaque volée.

 $n = N_c-1 = 8$  marche

Inclinaison de la paillasse :

$$
\log \alpha = 17 / 30
$$
  $\implies \alpha = 29.53^{\circ}.$ 

La longueur de volée est :  $L=\frac{1.53}{sin(\alpha)}$ 

 $L=3.10 \text{ m}$ 

# **II -4.2.Escalier de RDC :**

Hauteur :  $H = 3.80$  m.

$$
g = 28 \text{cm}.
$$

Le nombre des contres marches de RDC est :

$$
N_c = (H/h) = (3.80 / 0.17) = 22
$$

22 contre marches. C-à-dire 20 marches.

Donc on prend :

10 marches pour la première volée.

10 marches pour la deuxième volée.

Tgα =  $18/28$   $\alpha = 32.74$ °

La longueur de la paillasse est :

$$
L (volée 1) = \frac{1.9}{\sin \alpha}
$$
 L=3.50m  
 
$$
L (volée 2) = \frac{1.9}{\sin \alpha}
$$
 L=3.50m

## **Condition de résistance** :

$$
\frac{L}{30} < e < \frac{L}{20} \quad \Longrightarrow
$$

ON prend : **e=20cm** pour tous les volées

## **.5 prés dimensionnement des Cloisons extérieures :**

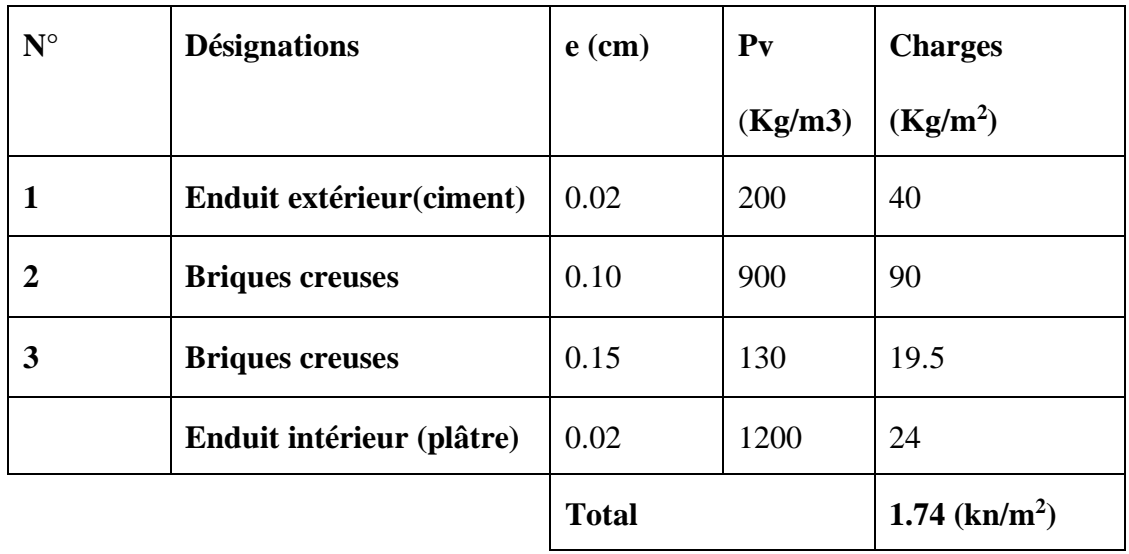

# **Tableau II**.**1**: Charge permanente du mur extérieur

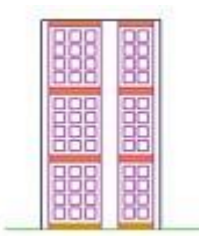

 **Figure II.5.-** Schéma du mur double cloisons

# **II.6 Pré dimensionnement des cloisons intérieur :**

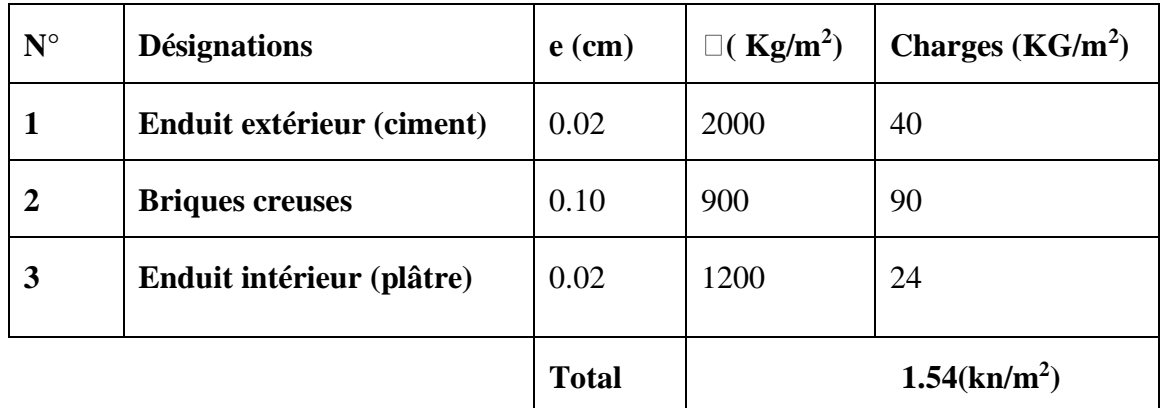

**Tableau II**.**2**: Charge permanente du mur intérieur

*Remarque:* Les murs peuvent être avec ou sans ouvertures donc il est nécessitent d'opter des coefficients selon le pourcentage d'ouvertures : Murs avec portes (90%G).

Murs avec fenêtres (80%G).

Murs avec portes et fenêtres (70%G).

## **II.7 Pré dimensionnement de l'acrotère:**

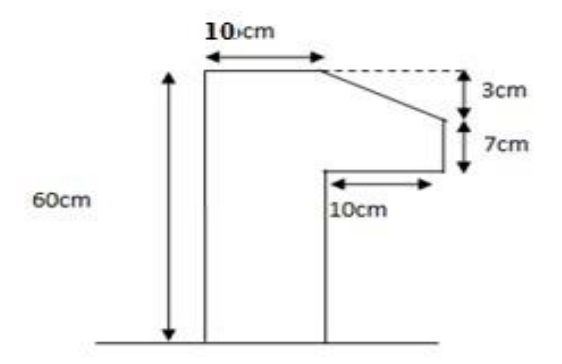

**Figure II.6 :**Schéma de l'acrotére

 $S = (0.03 \times 0.1)/2 + (0.07 \times 0.1) + (0.1 \times 0.6)$ 

 $S = 0.0685$  m<sup>2</sup>

 $P = 25 \times 0.0685 = 1.71$ KN/m

Q=1KN/m

## **II -8Descente des charges :**

## **II -8.1 Introduction :**

Afin d'assurer la résistance et la stabilité de l'ouvrage, une distribution des charges et surcharges pour chaque élément s'avèrent nécessaire. La descente des charges permet l'évaluation de la plus part des charges revenant à chaque élément de la structure, on aura à considérer :

Le poids propre de l'élément.

La charge de plancher qu'il supporte.

La part de cloison répartie qui lui revient.

Les éléments secondaires (escalier, acrotère….)

# *Les Planchers :*

## *a) Plancher terrasse :*

La terrasse est inaccessible et réalisée en dalle corps creux surmontée de plusieurs couches de protection en forme de pente facilitant l'évacuation des eaux pluviales.

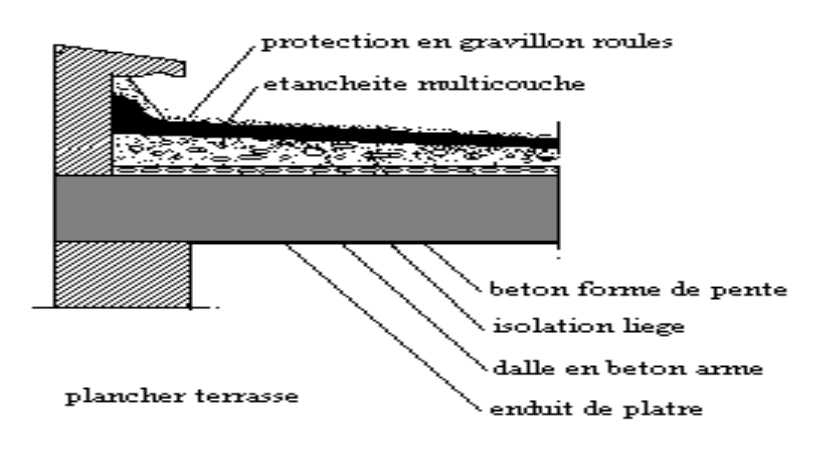

**Figure II.7 :**Schéma de plancher Terrasse

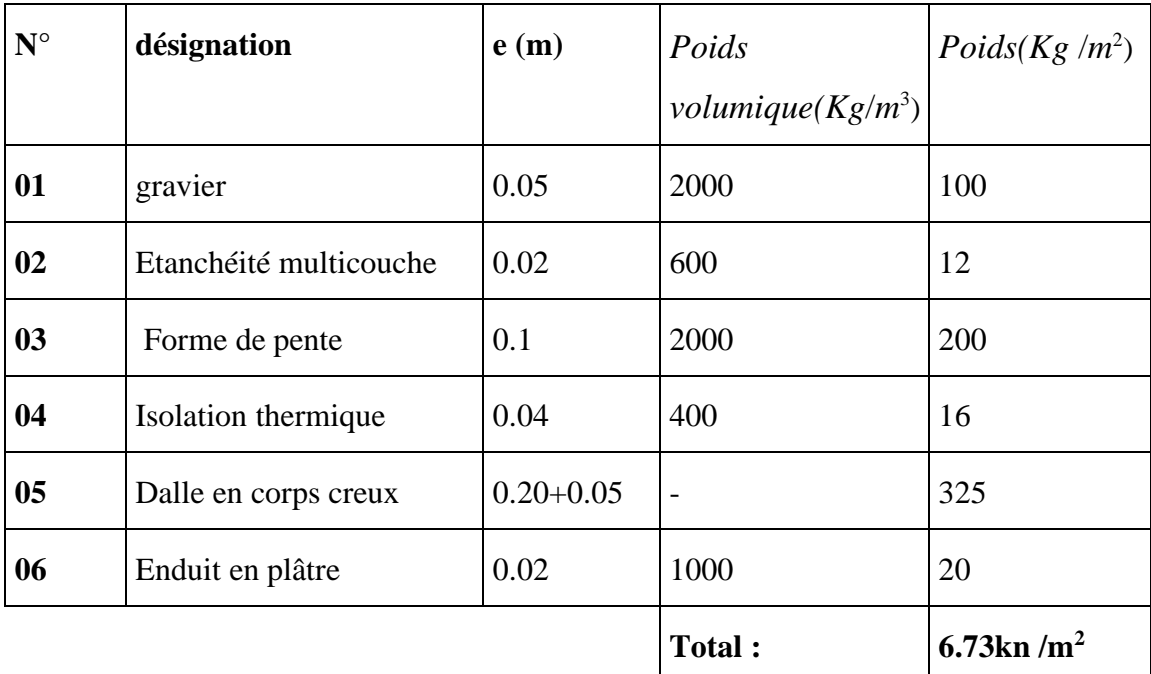

 **Q=1.00kn/m<sup>2</sup>**

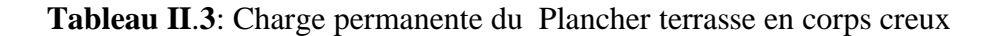

## **b)** *Plancher étage courant :*

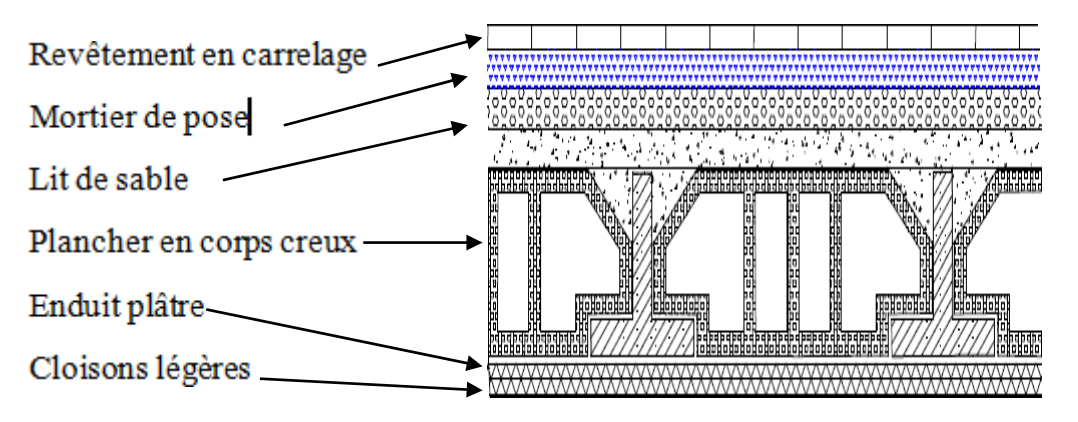

**Figure II.8 :**Schéma de plancher étage courant

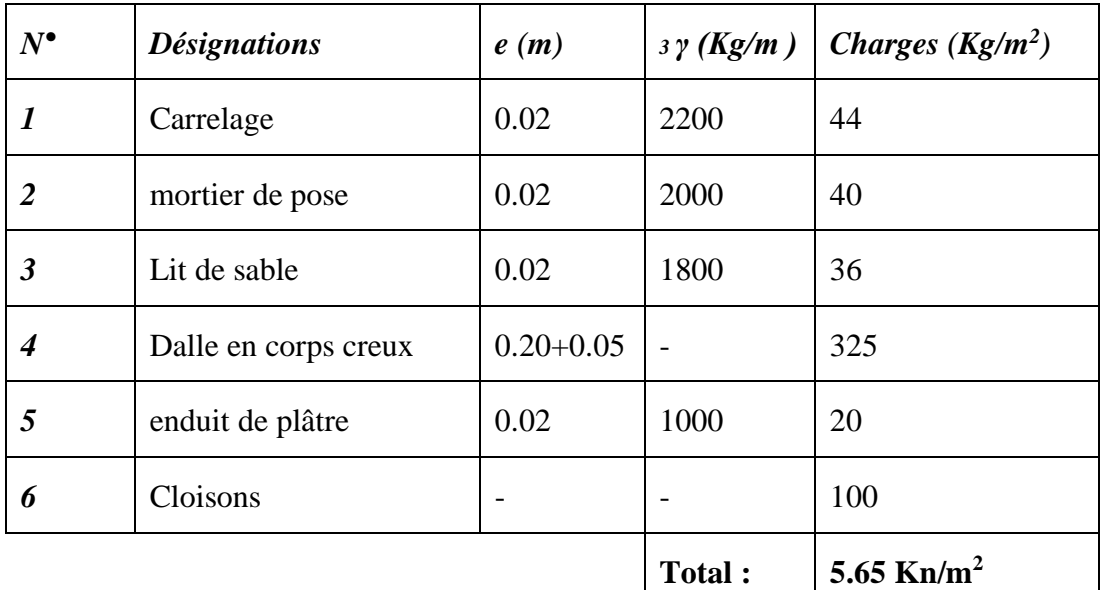

 $Q=2.50$ kn/m<sup>2</sup>

**Tableau II.4 :** Charge permanente du Plancher étage courant en corps creux

*e) L'escalier*

*Palier* 

| $N^{\bullet}$               | <b>Désignations</b> | e(m) | $3 \gamma (Kg/m)$ | Charges $(Kg/m^2)$             |
|-----------------------------|---------------------|------|-------------------|--------------------------------|
| $\boldsymbol{l}$            | Carrelage           | 0.02 | 2200              | 44                             |
| $\overline{2}$              | mortier de pose     | 0.02 | 2000              | 40                             |
| $\mathfrak{Z}$              | Lit de sable        | 0.02 | 1800              | 36                             |
| $\overline{\boldsymbol{4}}$ | Dalle pleine (BA)   | 0.15 | 2500              | 375                            |
| 5                           | enduit ciment       | 0.02 | 2000              | 40                             |
|                             |                     |      | Total:            | 5.85 Kn/m <sup>2</sup>         |
|                             |                     |      |                   | $Q = 2.50$ kn / m <sup>2</sup> |

**Tableau II.5:** Charge permanente du palier

*Volée (paillasse):*

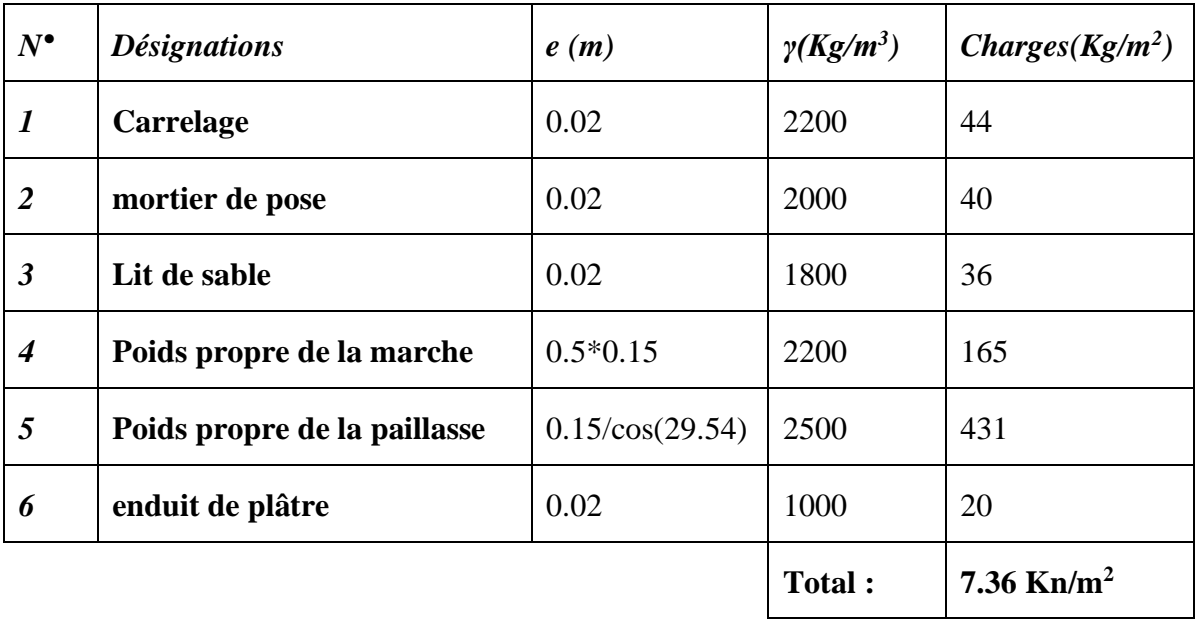

**Q =2.50 kn / m²**

# **Tableau II.6**: Charge permanente du Volée

# *F)* **Balcon:**

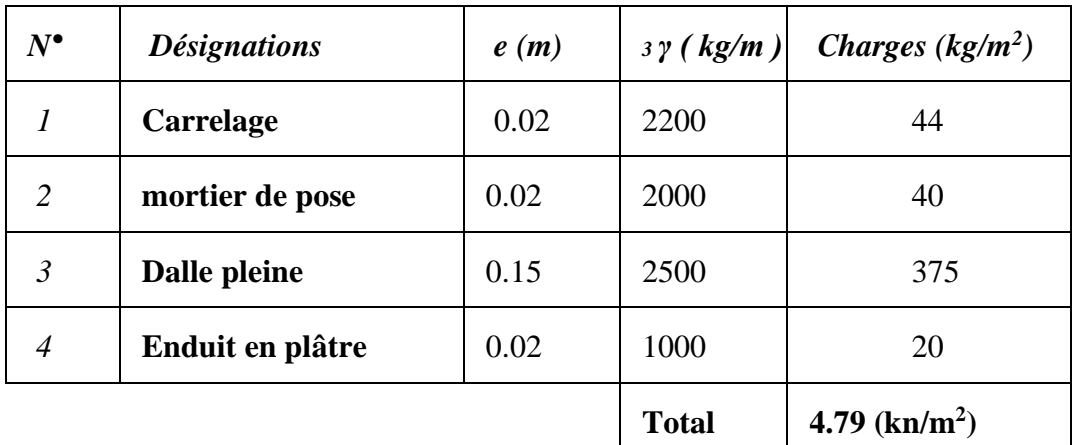

# **Q = 3.50 kn/m2**

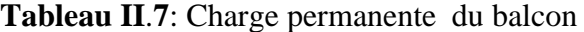

## **-9 Pré dimensionnement des poteaux :**

 D'après **Article B-8-4-1 CBA93**: l'effort normal agissant ultime Nu d'un poteau doit être au plus égal à la valeur suivante :

$$
Nu \leq \alpha \times ((B_r \times f_{c28} / 0.9 \times \gamma_b) + (A \times f_e / \gamma_s))
$$

Avec :

 $\gamma_{b}$ : Coefficient de sécurité du béton tel que

 $\gamma_b = 1.5$  situation durable ou transitoire.

 $\gamma_b$  =1,15 situation accidentelle.

- $\gamma_{\rm s}$ : Coefficient de sécurité de l'acier tel que :
- $\gamma_s = 1.15$  situation durable ou transitoire.
- $\gamma_s$  =1 situation accidentelle.

 $N_u = 1,35$  G + 1,5 Q …….. (Article B-9-2 CBA93)

- G : poids propre des éléments qui sollicitent le poteau considéré
- Q : surcharge d'exploitation qui sollicite le poteau

 $\alpha$ : Coefficient de réduction destiné a tenir compte à la fois des efforts du second ordre et de l'excentricité additionnelle

α: Coefficient de réduction destiné a tenir con  
de l'excentricité additionnelle  

$$
\left(\alpha = \frac{0.85}{1 + 0.2} \frac{\lambda}{\left(\frac{\lambda}{35}\right)}\right)
$$
 Pour  $\lambda < 50$   

$$
\alpha = 0.6 \left(\frac{50}{\lambda}\right)^8
$$
 Pour  $50 \le \lambda \le 70$   
 $\lambda : L'élancement du poteau considéréB : aire total de la section du poteauAs : section d'acier minimale. $f_{c28}$  : contrainte de compression du béton à 28 jo  
 $f_e$  : contrainte limite élastique des aciers (Ici en p  
B<sub>r</sub>: la section réduite d'un poteau obtenue en dé  
sur tout sa prériphérique tel que :  
Poteaux rectangulariers .......B<sub>r</sub> = (a  
On tire de l'équation (6) la valeur de B<sub>r</sub>.  
 $B_r \ge \frac{\beta \times N_u}{\frac{\beta_c}{0.9} + 0.85 \times \frac{A_S}{B_r} \times \frac{F_e}{\gamma_s}}$   
Zone Ila A<sub>min</sub> = 0,8%B  $\Rightarrow$  A/B<sub>r</sub> = 0,008  
f<sub>bc</sub> = 0,85 f<sub>c28</sub> / γ<sub>b</sub>$ 

- : L'élancement du poteau considéré
- B : aire total de la section du poteau

A<sub>S</sub>: section d'acier minimale.

 $f_{c28}$ : contrainte de compression du béton à 28 jours (Ici en prend  $f_{C28} = 25 \text{ MPa}$ )

 $f_e$ : contrainte limite élastique des aciers (Ici en prend  $f_e = 400 \text{ MPa}$ )

B<sub>r</sub> : la section réduite d'un poteau obtenue en déduisant de la section réelle 1cm d'épaisseur sur tout sa périphérique tel que :

Poteaux rectangulaires ……………………B  $r = (a - 0.02) (b - 0.02) m^2$ 

On tire de l'équation (6) la valeur de B  $_{r}$ .

$$
B_r \ge \frac{\beta \times N_u}{\frac{f_{bc}}{0.9} + 0.85 \times \frac{A_S}{B_r} \times \frac{F_e}{\gamma_s}}
$$
  
Zone IIa A<sub>min</sub> = 0,8%B  $\implies$  A/B<sub>r</sub> = 0,008

 $f_{bc} = 0.85 f_{c28} / \gamma_b$ 

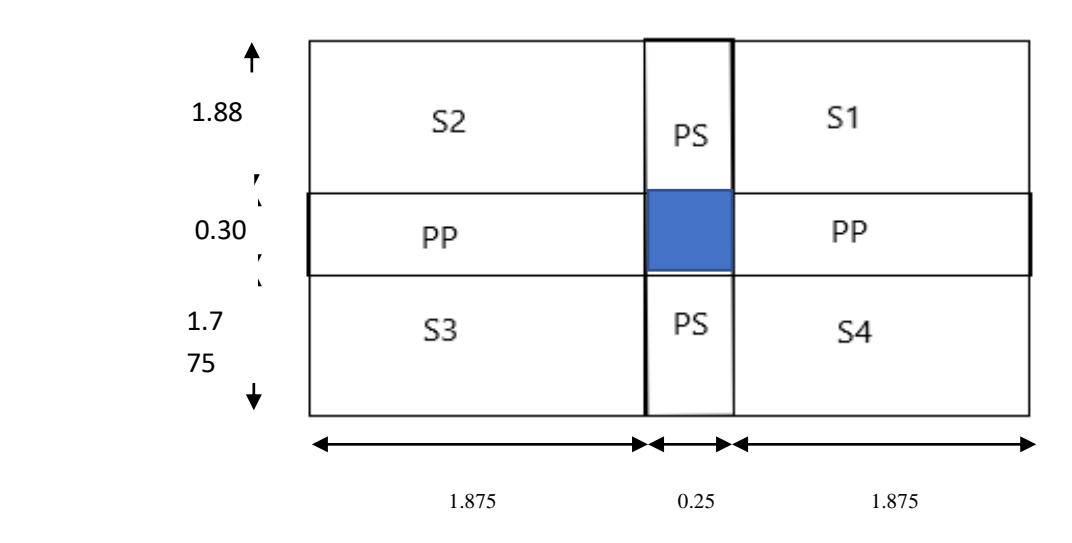

Calcul des surfaces revenant à chaque poteau :

# *Poteau central :*

La surface :

 $S_T = S_1 + S_2 + S_3 + S_4$ 

*B<sup>2</sup>*

 $S_T = [(1.875 \times 1.88) \times 2] + [(1.875 \times 1.775) \times 2]$ 

# *= 13.70 m<sup>2</sup>*

# *E3*

*S*<sup>*T*</sup> =[(1.875× 1.875) ×2 ] +[(1.875×1.88) × 2 ]

 *= 10.56 m<sup>2</sup>*

# *C4*

 $S_T = (1.275 \times 1.88) + (1.875 \times 1.88)$ 

 $+$  (1.875 × 1.88) + (1.275 × 1.075) + (1.875 × 1.075)

 *= 9.31 m*

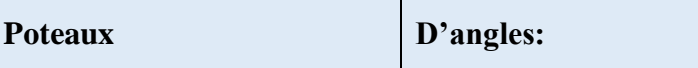

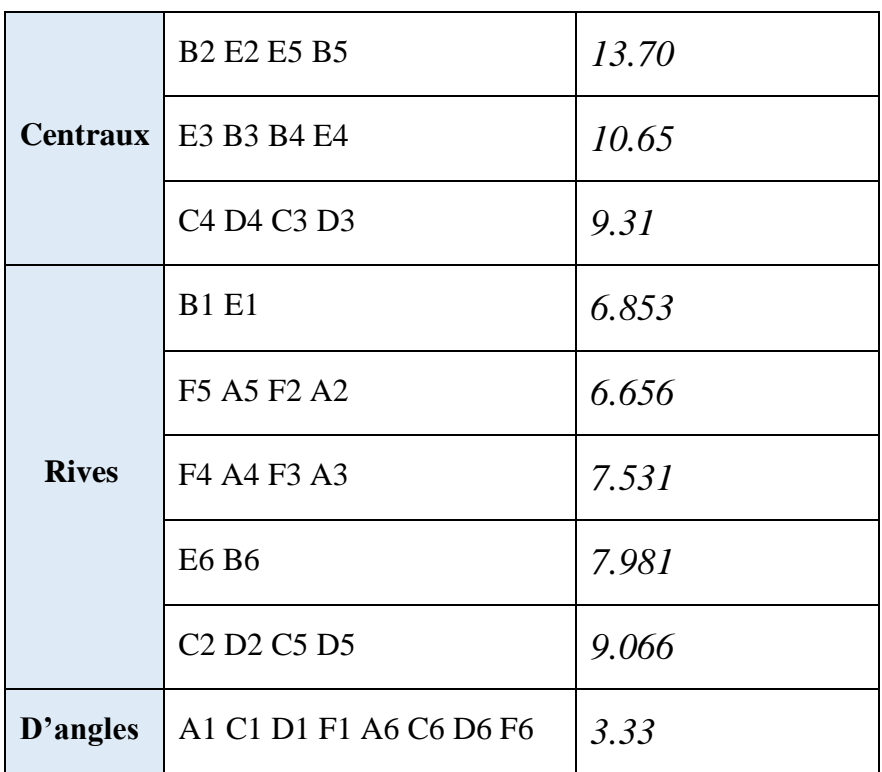

Après avoir effectué le calcul pour la recherche du poteau le plus sollicité, on a trouvé que c'est le **poteau central** de qui est le plus sollicité sous charges verticales

Calcul des charges et surcharges revenant au poteau :

# *a) POTEAU CENTRAL :*

Surface offerte  $S1 = 13.70$ m<sup>2</sup>

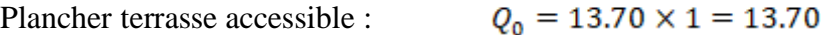

 $Q_{1-12} = 13.70 \times 2.5 = 34.25$ Plancher étage courant de 2à 12:

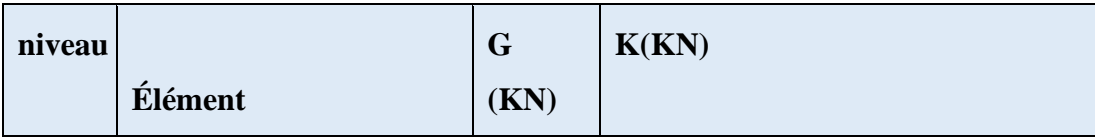

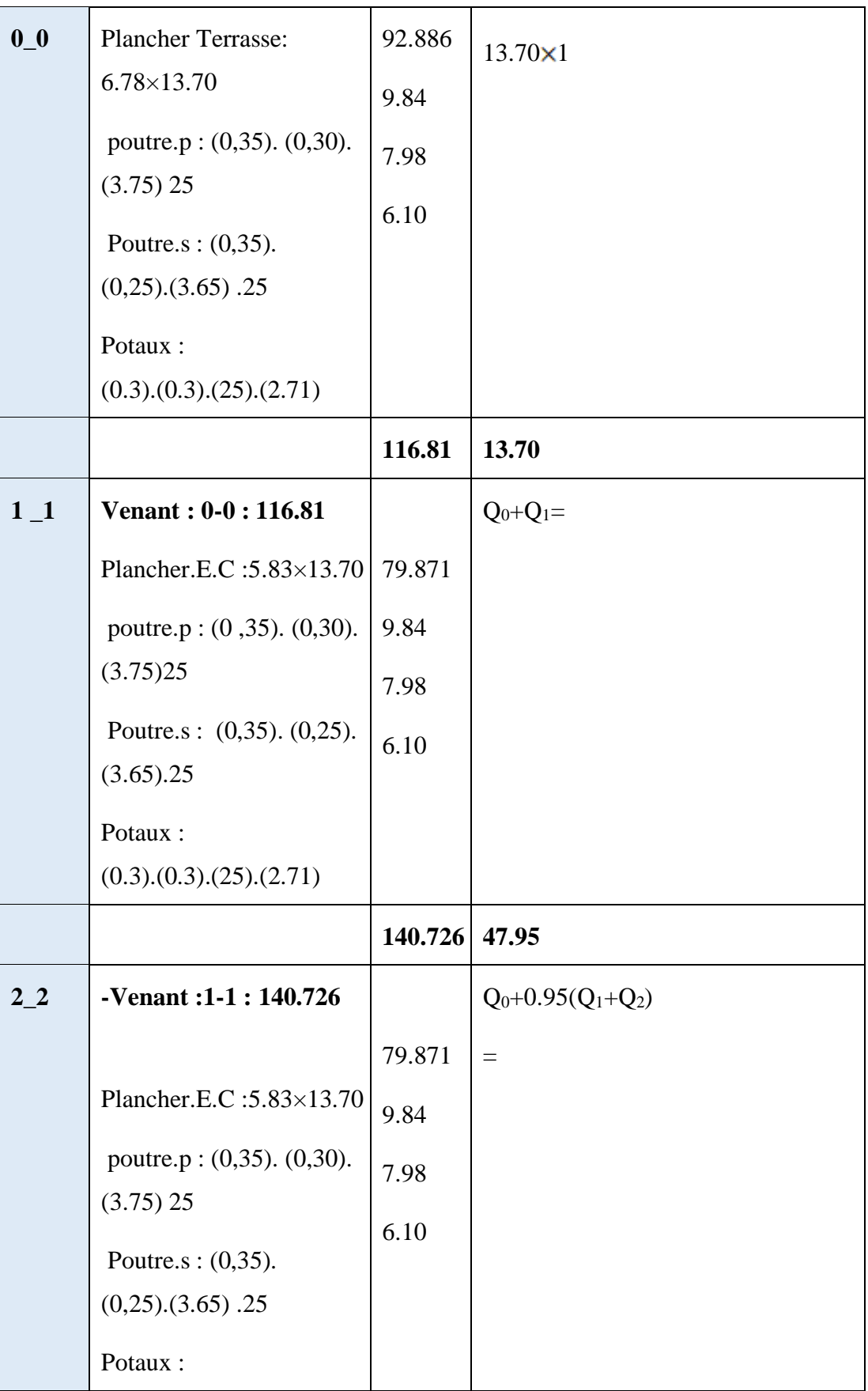

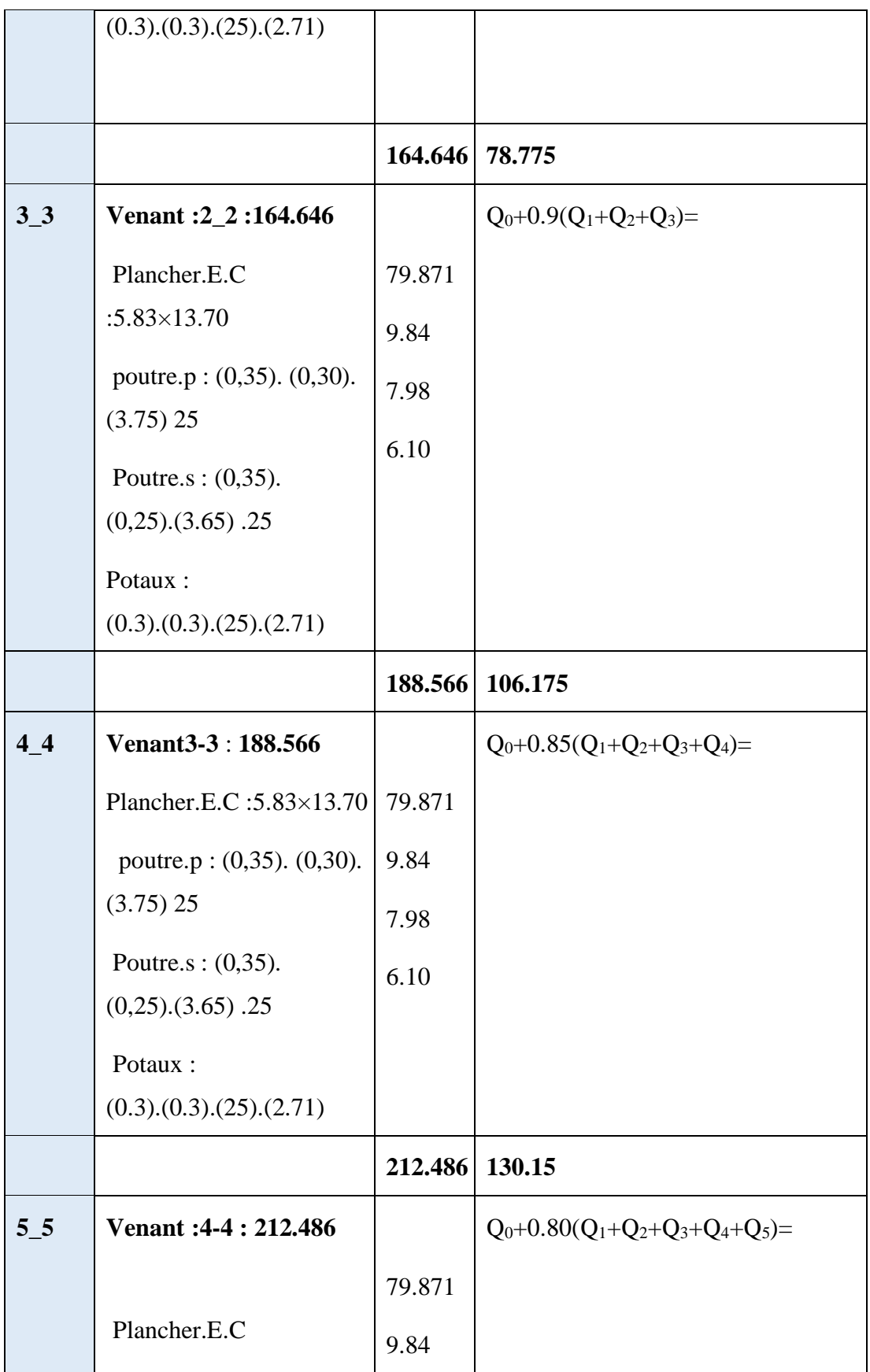

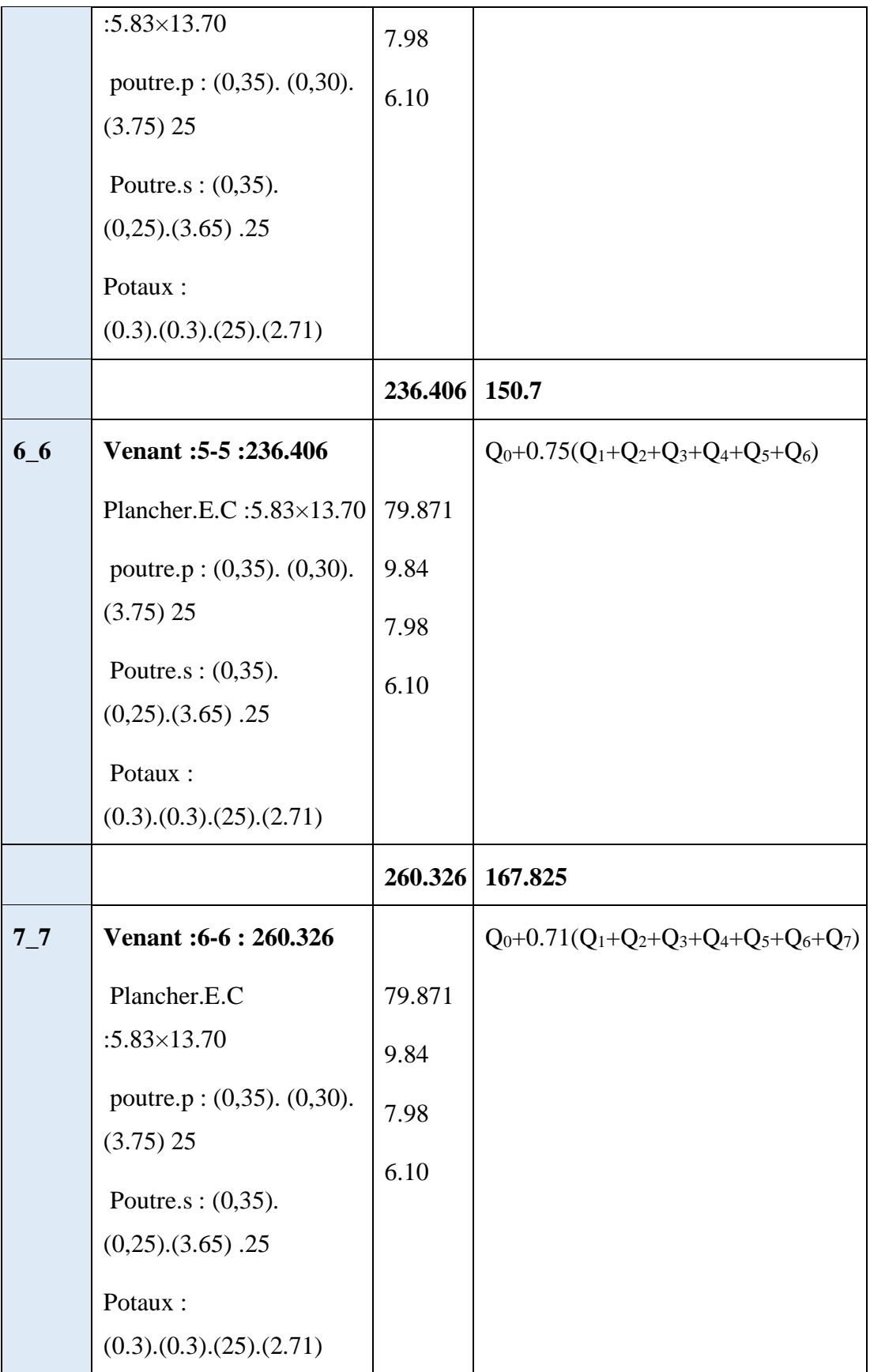

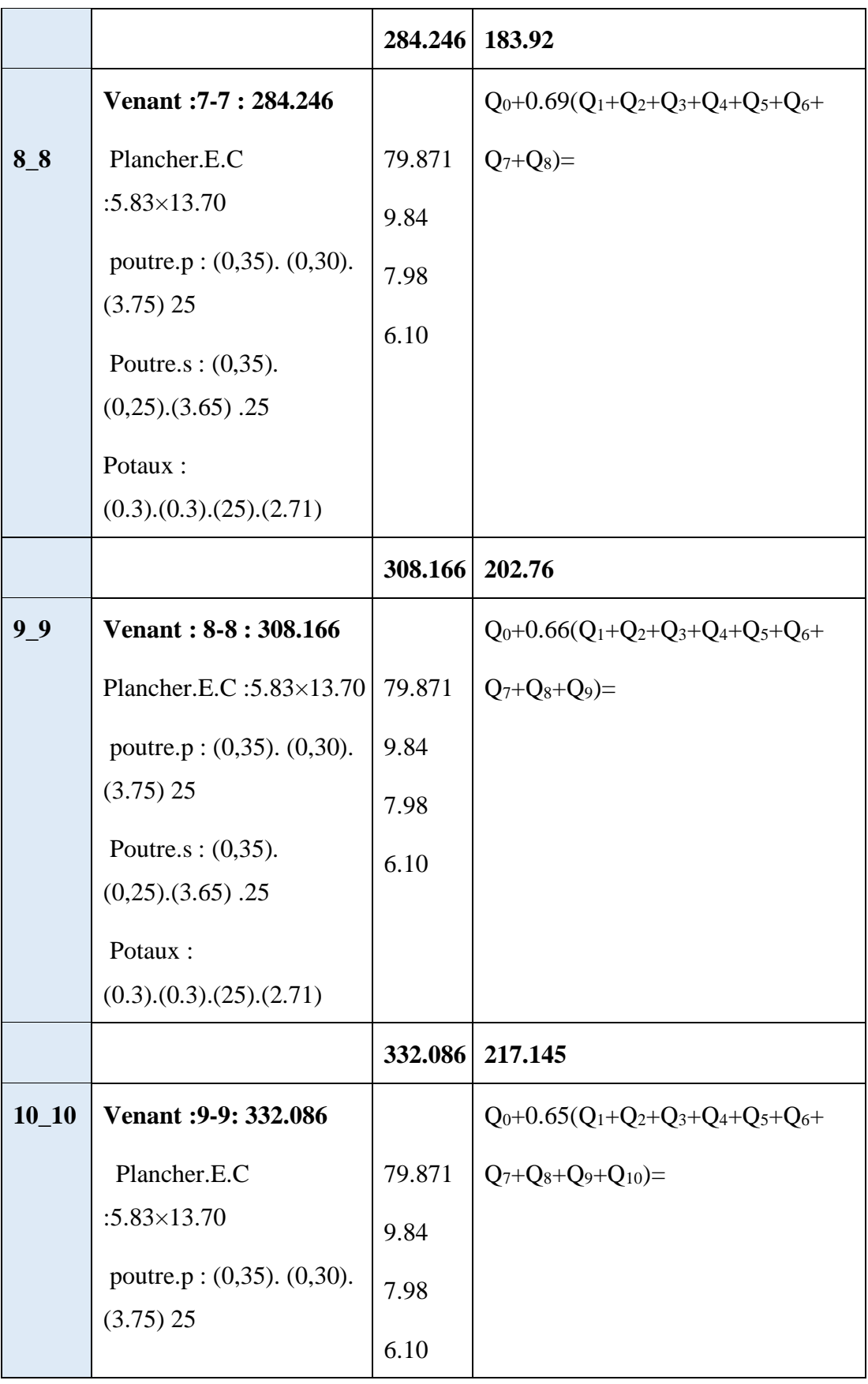

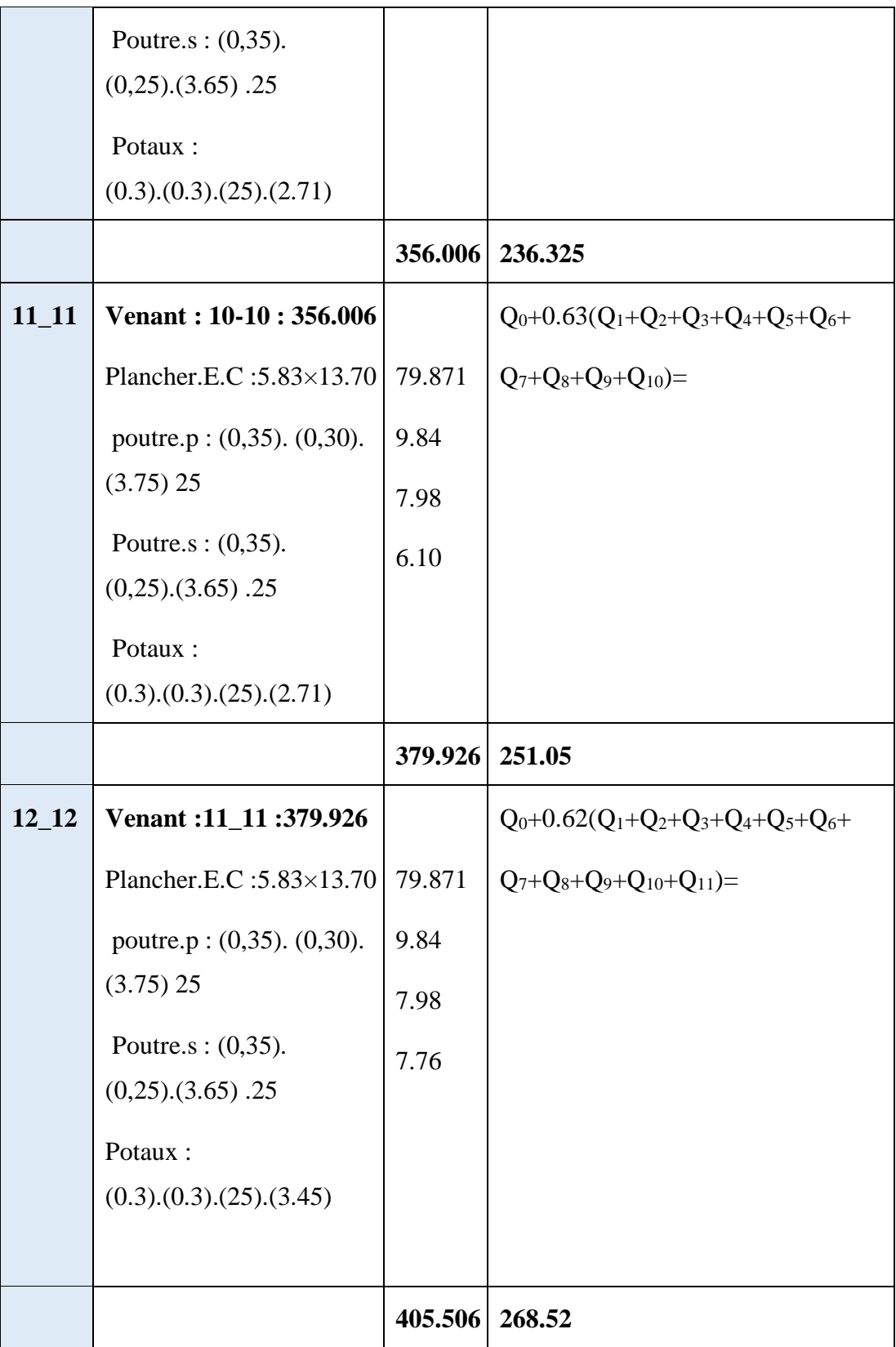

Nu=1.35x405.506+1.5x268.52=977.21KN

Ns=G+Q=405.506+268.52=6922.026KN

$$
B_r \ge \frac{\beta \times N_u}{\frac{f_{bc}}{0.9} + 0.85 \times \frac{A_S}{B_r} \times \frac{F_e}{\gamma_s}}
$$

$$
B_r \ge \frac{1.2 \times 977.21 \times 10^{-3}}{14.2 + 0.85 \times 0.008 \times \frac{400}{1.15}} = 0.06463387 m^2
$$

$$
B_r \geq 646.3387 \, \text{cm}^2
$$

On prendre h=35cm

$$
Br = (35 - 2) (b - 2)
$$

 $B = 33(b-2)=33b-66$ 

 $33b - 66 \ge 646.3387$  cm<sup>2</sup>

$$
33b \geq 712.3387
$$

$$
b \geq 21.59 \, \text{cm}^2
$$

 $b = 30cm$ 

**On choisies section 30X35 cm<sup>2</sup>**

## **II***.***9.1.Vérification vis-à-vis du RPA 99 (ART 7.4.3.1**

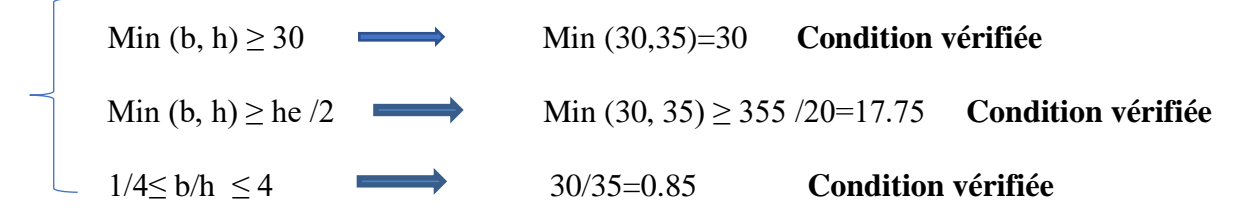

**Vérification a la compression simple :**

On doit vérifier la condition suivante :

$$
\sigma_{\mathbf{b}} = \frac{\mathbf{N}_{\mathbf{u}}}{\mathbf{B}} \leq \overline{\sigma_{\mathbf{b}}} \quad \dots \dots \dots \quad [1] \quad \text{Avec}: \quad \overline{\sigma_{\mathbf{b}}} = \frac{0.85 \times f_{c28}}{\gamma_{b} = 1.5} = \frac{14.2 \text{ Mpa}}{1}
$$

**B : Section de béton** 

On a: B= 
$$
0.3 \times 0.35 = 0.105 \text{m}^2
$$

$$
[1] \Rightarrow B \ge \frac{N_u}{\sigma_h} \Rightarrow \frac{405.506 \times 10^3}{14.2} = 0.03
$$

Badopté =  $0.105 \text{ m2} \geq$  Bcalculé =  $0.03 \text{ m2}$  ................ **Vérifiée.** 

## **II.9.2.Vérification de la résistance des poteaux au flambement :**

Le flambement est un phénomène d'instabilité de forme qui peut survenir dans les éléments comprimés des structures, lorsque ces derniers sont élancés suite à l'influence défavorable des sollicitations.

Pour qu'il n'y ait de flambement il faut que l'élancement «  $\lambda$ » soit ≤50

$$
\lambda = \frac{Lf}{i}
$$
 Avec : (BAEL99B.8.4.1)

Lf : longueur de flambement, qui égale à **Lf = 0,7 L0**

L0: portée réelle du poteau (Hauteur libre).

i : rayon de giration,  $\mathbf{i} = \sqrt{\frac{I}{A}}$ 

I : moment d'inertie du poteau, I= bh3/12 (section rectangulaire)

A : section transversale du poteau (b x h)

$$
\mathbf{i} = \sqrt{\frac{l}{A}} = \sqrt{\frac{bh^3}{\frac{12}{b \times h}}} = \sqrt{\frac{h^2}{12}} = \frac{h}{3.46}
$$

$$
\lambda = \frac{\mathbf{Lf}}{\mathbf{i}} = \frac{0.7 \times \mathbf{l}_0}{\frac{\mathbf{h}}{3.46}}
$$

**donc :** Il n'y a pas de risque de flambement.

**Pour RDC** 
$$
\Rightarrow
$$
  $l_0 = 3.80 - 0.30 = 3.5 \text{m}$  Poteau (30x35)  $\Rightarrow$   $\lambda = 24.22 < 50$  (ok).

**Pour étage**  $1_{12} \implies l_0 = 3.06 \cdot 0.30 = 2.76$  **m Poteau (30x35)** 

 $\lambda = 19.10 < 50$  (ok).

## **II.9.3.Vérification d'effort normal réduit :**

D'après les conditions du **RPA99 (ART 7.4.3.1) :**

$$
V=\frac{N_d}{B_c\times f_{c2B}}\leq 0.3
$$

Ou : **Nd :**désigne l'effort normal de calcul s'exerçant sur un section de béton

 **Bc :** section réduite du poteau.

**fc28 :** résistance à la compression du béton.

**G=**405.506KN

**Q=**268.52 KN

 $Nd = G+O = \frac{692.026KN}{2}$ 

$$
V = \frac{692.026 \times 10^3}{(300 \times 350) \times 25} = 0.26 \ge 0.3 \implies \text{Condition } \text{veinfinite}
$$

## **II- 10 pré dimensionnement des voiles :**

Pré dimensionnement des murs en béton armé justifiés par l'article 7.7.1 du RPA99 ils servent d'une part à contreventer le bâtiment en reprenant les efforts horizontaux (séisme et vent) et d'autre part de reprendre les efforts verticaux qu'ils transmettent aux fondations.

Les charges verticales, charges permanentes et surcharges.

Les actions horizontales, effet de séisme et du vent.

Les voiles assurant le contreventement sont supposés pleins.

Seuls les efforts de translation seront pris en compte ceux de la rotation ne sont pas connues dans le cadre de ce pré dimensionnement.)

D'après **Article7-7-1 RPA99/VERSION 2003** « les éléments satisfaisants la condition (L ≥ 4 e) sont considérés comme des voiles, contrairement aux éléments linéaires. » avec :

L : porté du voile.

e : épaisseur du voile.

D'après **Article7-7-1 RPA99/VERSION 2003** « l'épaisseur minimale est de 15 cm » .de plus l'épaisseur doit être déterminée en fonction de la hauteur libre d'étage h<sup>e</sup> et des conditions de rigidité au extrémités comme indique la figure

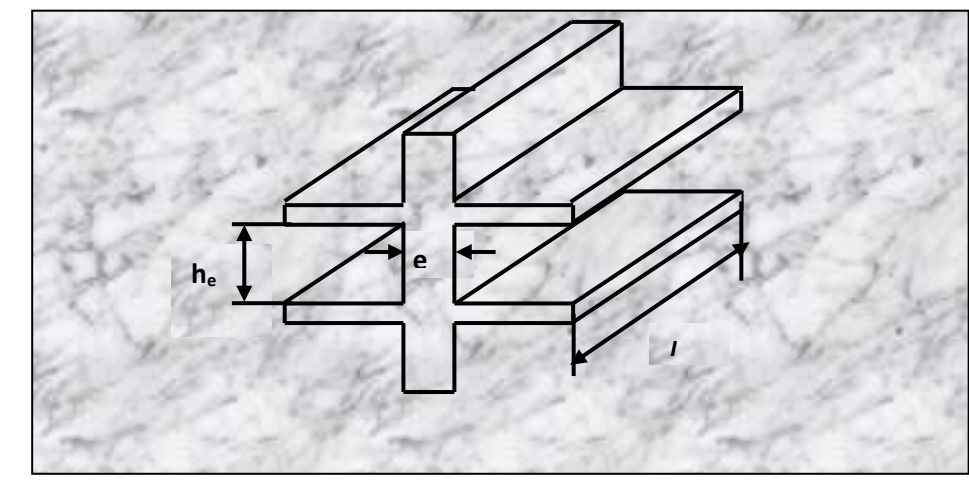

**Figure II.9 :**Coupe de voile en élévation

e ≥ Max (he/25, he/22, he/20) ……………… **Article 7-7-1 RPA99/version2003**…

# **RDC: étage courant :**

**+**

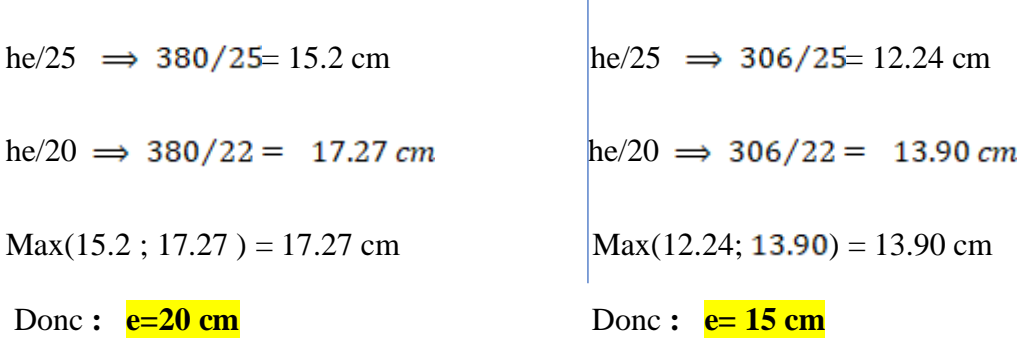

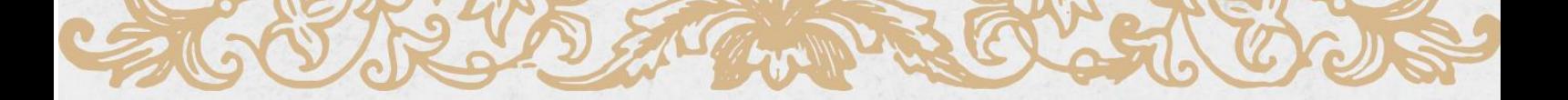

# CHIA PITTRE 03

# ETUDE DES ÉLEMENTS SECONDAIRE

**AS RA** 

COUS TO STORE

# **Chapitre III : Calcul Des Éléments Secondaires III .1. Introduction :**

 Les éléments non structuraux sont les éléments qui n'ont pas une fonction porteuse ou de contreventement.

 Le calcul des éléments secondaires se fait généralement sous l'action des charges permanentes et des surcharges d'exploitation. Cependant, certains doivent être vérifiés sous l'action de la charge sismique (la composante verticale ou horizontale) comme ils doivent répondre aux dispositions constructives de la réglementation parasismique.

Dans le présent chapitre, on va aborder le calcul des éléments non structuraux suivants :

- L'acrotère ;
- Les planchers à corps creux (poutrelles et table de compression) ;
- Les balcons;
- Les escaliers.

## **III .2. Calcul de l'acrotère :**

 L'acrotère est un élément encastré au niveau du plancher terrasse ayant pour objectif de recevoir les relevés de la complexe étanchéité et destinée essentiellement à protéger les personnes contre la chute.

 L'acrotère est un système isostatique assimilable à une console encastrée au plancher terrasse, la section la plus sollicitée se trouve au niveau de sa base, elle est sollicitée par son poids propre (G) et une poussée horizontale.

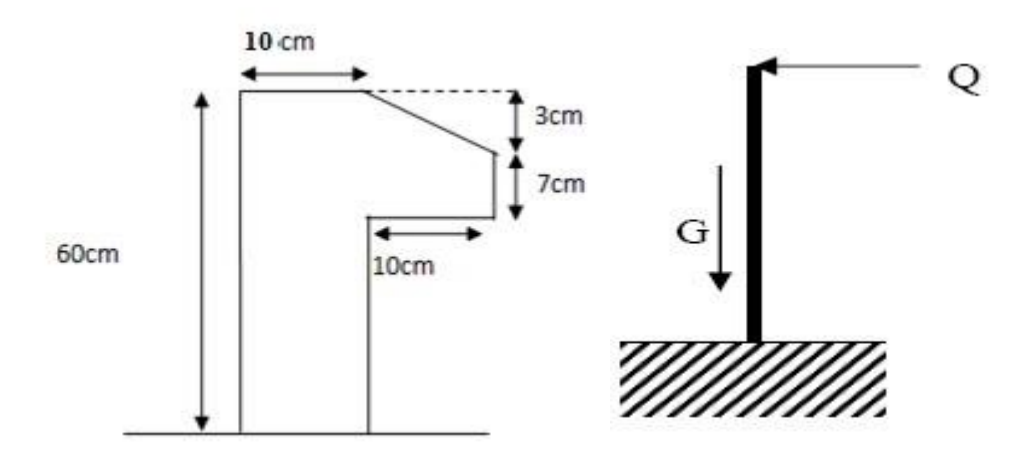

**Figure III.1**:schema statique de l'acrotère

# **III .2.1. Calcul des sollicitations :**

# • **Effort normal dû au poids propre :**

La surface :

$$
S = (0.6 \times 0.1) + (0.1 \times 0.07) + (\frac{0.03 \times 0.1}{2})
$$

S= $0.0685$  m<sup>2</sup>

Poids propre de l'acrotère : G<sub>ac</sub>=ρxS=0.0685x25=1.71KN

# **N=1.71KN**

# • **L'Effort tranchant :**

$$
T = Qx1m = 1KN
$$

# **Moment de renversement dû à l'effort horizontal :**

M=QxHx1m

 $M=1x0.6x1m$ 

M=**0. 6kN.m**

## **III.2.2. Combinaisons de charges :**

## **a) Etat limite ultime :**

La combinaison de charge à considérer est : **1.35G + 1.5Q**

## **Effort normal de compression :**

Nu=1.35N=1.35x1.71=**2.30 KN** 

# **Effort tranchant :**

Tu=1.5T=1.5x1=**1.5KN**

## **Moment fléchissant :**

Mu=1.5M=1.5x0.6=**0.9 KN** 

# **b) Etat limite de service :**

La combinaison de charge à considérer est : **G + Q** 

## **Effort normal de compression :**

 $N_s=N=1.71KN$ 

**Effort tranchant :**

 $T_s = T = 1KN$ 

**Moment fléchissant :** 

 $M<sub>S</sub>=M=0.6KN.m$ 

**III.2.3. Calcul de ferraillage :** 

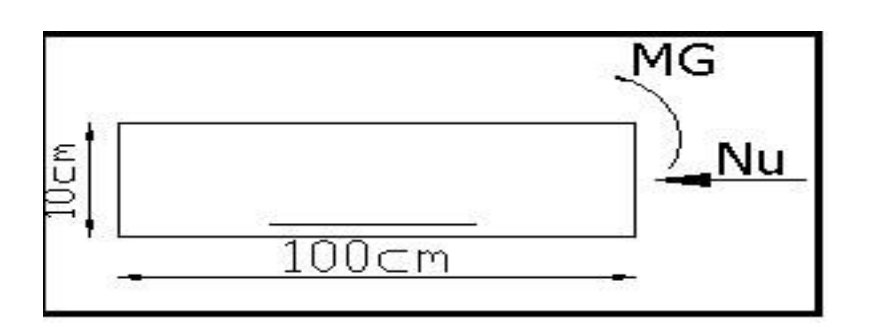

La section de calcule est rectangulaire de largeur  $b = 100$  cm et de hauteur  $h = 10$  cm

On adopte l'enrobage des armatures exposé aux intempéries

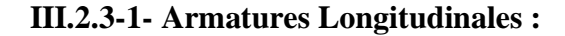

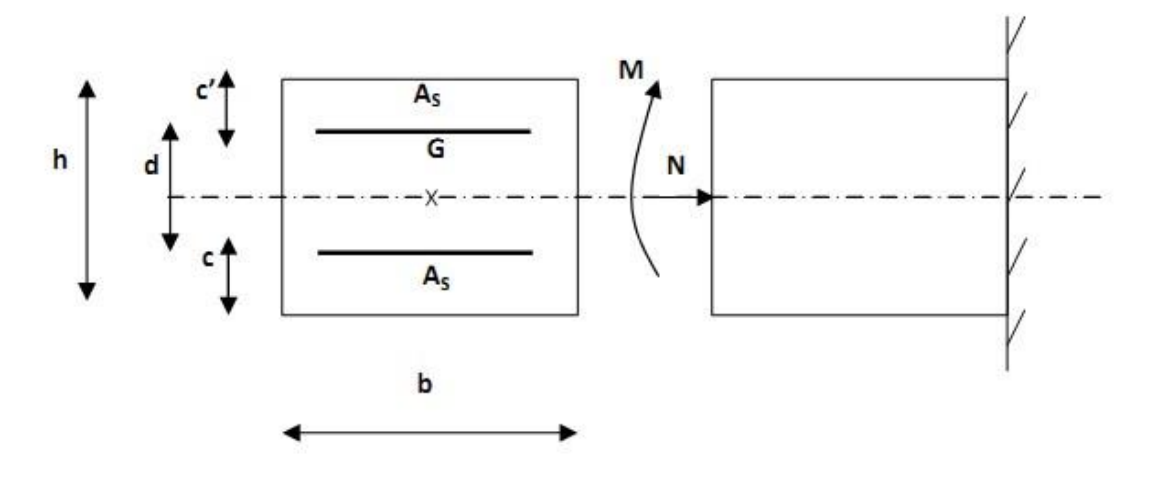

- **E.L.U :**
- **position du centre de pression :**

$$
e_u = \frac{M_u}{N_u} = \frac{0.9}{2.3} = 0.39 \ m \ge \ \frac{h}{2} = \frac{0.10}{2} = 0.05 \ m
$$

 Le centre de pression se trouve à l'extérieure de la section. Dans la section est partiellement comprimée, et par conséquence sera calculée en flexion simple soumise à un moment M<sup>1</sup> égale au moment par rapport aux armatures tendues.

## **-Détermination de la section des armatures à la flexion simple** :

$$
M_f = M_u + N_u(\frac{h}{2} - c') \implies M_f = 0.9 + 2.3(0.05 - 0.03) = 0.946 \text{ KN}.
$$

 $M_f = f_{bu}$ , b,  $d^2$ ,  $\mu_u$ 

Avec :  $f_{bu} = 0.85f_{c28}/1.5 = 14.16 MPa$ 

$$
\mu_{\rm u} = \frac{0.946 \times 10^3}{14.16 \times 100 \times 7^2} = 0.013 < \mu_l = 0.392
$$

Donc les armatures comprimées ne sont pas nécessaire  $(A<sup>'</sup> = 0)$ .

$$
\alpha = 1.25[1 - \sqrt{1 - 2\mu}] = 0.016
$$

**41**

$$
\beta = (1 - 0.4\alpha) = (1 - 0.4 \times 0.016) = 0.99
$$

$$
A_1^u = \frac{M_f}{\sigma_s \cdot \beta \cdot d} = \frac{0.946 \times 10^3}{348 \times 0.99 \times 7} = 0.39 \text{ cm}^2
$$

# **-Détermination de la section des armatures à la flexion composée :**

N est un effort de compression  $\Rightarrow A = A_1 - \frac{N_u}{100 \sigma_s}$ ;  $A' = A'_1 = 0$ 

$$
A'' = 0.39 - \frac{2.3 \times 10^3}{100 \times 348} = 0.324 \text{ cm}^2
$$

**c Vérification :** 

## **L'ELU :**

▪ **Condition de non fragilité :** 

$$
A_{min} \ge 0.23b \times d \times \frac{f_{t28}}{f_e} \times \left[\frac{e_g - 0.455d}{e_g - 0.185d}\right]
$$

$$
A_{min} \ge 0.23 \times 100 \times 7 \times \frac{2.1}{400} \times \left[ \frac{39 - 0.455 \times 7}{39 - 0.185 \times 7} \right]
$$

$$
A_{min} = 0.803
$$
 cm<sup>2</sup>

## **L'ELS :**

## ▪ **La contrainte de traction d'armature : BAEL91 A.4.5,33)**

Fissurations préjudiciables :  $\sigma_s \leq min(\frac{2}{3}f_s, 110\sqrt{yf_{t28}})$ 

 $\mathbf{u}$ : coeff.de fissuration = 1.6 pour les barres HA.

$$
\overline{\sigma_s} \le \min(\frac{2}{3} \times 400; 110\sqrt{1.6 \times 2.1})
$$

$$
\overline{\sigma_s} \leq \min(266.66; 201.63)
$$

$$
\sigma_s \le 201.63 \; MPa
$$

#### **b). Détermination du centre de pression :**

$$
e = \frac{M_{\text{SST}}}{N_{\text{SST}}} = \frac{0.6}{1.71} = 0.351m
$$

La section est partiellement comprimée.

## **c). Calcul de la section a la flexion simple:**

$$
M_1^{\text{ser}} = M_{\text{ser}} + N_{\text{ser}} \left[ \frac{h}{2} - c \right] \quad \Rightarrow \ M_1^{\text{ser}} = 0.6 + 1.71 \left[ \frac{0.1}{2} - 0.03 \right]
$$

 $M<sup>ser</sup><sub>1</sub>=0. 6342KN.m$ 

$$
\mu = \frac{M_1}{\sigma_h \times b \times d^2} = \frac{634.2}{14.16 \times 100 \times 7^2} = 0.009 < 0.392
$$

Donc les armatures comprimées ne sont pas nécessaires  $(A' = 0)$ 

$$
\alpha = 1.25[1 - \sqrt{1 - 2\mu}] \implies \alpha = 1.25[1 - \sqrt{1 - 2 \times 0.009}] = 0.011
$$

$$
\beta = 1 - 0.4\alpha = 1 - 0.4 \times 0.011 \implies \beta = 0.996
$$

$$
A_1^{ser} = \frac{M}{\sigma_s \times \beta \times d} = \frac{634.2}{201.63 \times 0.996 \times 7} \implies A_1^{ser} = 0.451 \text{ cm}^2
$$

**d). Condition De Non Fragilité** : **BAEL (A.4.2.1)**

$$
A_{min} \ge 0.23 \times b \times d \times \frac{f_{t28}}{f_s}
$$

$$
A_{min} \ge 0.23 \times 100 \times 7 \times \frac{2.1}{400}
$$

$$
A_{min} \ge 0.845 \; cm^2
$$

# **e).Pourcentage minimal d'armature longitudinale : BAEL(B.5.3.1)**

 $A_L \ge 0.0025 \times b \times h = 0.0025 \times 100 \times 10 = 2.5$  cm<sup>2</sup>

Donc : A=max[ $A_{cal}$ ;  $A_{min}$ ;  $A_L$ ]  $\Rightarrow$  A = max [0.451; 0.845; 2.5]  $\Rightarrow$  A = 2.5cm<sup>2</sup> On adopte : $A = 4 \, \emptyset \, 10 = 3.14 \, \text{cm}^2$ .

**Vérification de l'effort tranchant :** BAEL (A.5.1,1)

 $V_u = 1.5 \times 1 = 1.5 K N = 1500 N$ 

$$
\tau_u = \frac{V_u}{b \times d} = \frac{1500}{1000 \times 70} = 0.021 MPa
$$

la fissuration est préjudiciable , alors :

$$
\overline{\tau_u} = \min\left(0.15 \times \frac{f_{cj}}{r_b} \; ; \; 4MPa\right) \Longrightarrow \tau_u = \min\left(0.15 \times \frac{25}{1.5} \; ; \; 4MPa\right)
$$
\n
$$
\overline{\tau_u} = \min(2.5MPa \; ; \; 4MPa) = 2.5MPa
$$

……………. Condition vérifier

Donc les armatures transversales ne sont pas nécessaires.

## **III.2.3.2. Armatures de répartition : BAEL(A.8.2.41)**

$$
A_r = \left(\frac{1}{4}\right) A_1 \implies A_r = \frac{2.5}{4} = 0.625
$$

On adopte : **A<sup>r</sup> =3**∅ **6=0,85 cm<sup>2</sup>**

**Espacement des armatures : BAEL(B.5.3.3) :**

$$
S_L \leq min(3h; 33cm) \implies S_L \leq min(3 \times 10; 33cm)
$$

$$
S_L \leq min(30; 33cm) \implies S_L \leq 30cm
$$

$$
A_1 = 4 \, \emptyset \, 10 \implies S_t = \frac{100}{4} = 25 \, \text{cm}
$$

$$
S_L \leq min(4h; 40cm) \implies S_L \leq min(4 \times 10; 40cm)
$$

$$
A_r = 3\emptyset \quad 6 \Longrightarrow S_t = \frac{100}{3} = 33 \, \text{cm}
$$

#### **III.2.4. Vérification du ferraillage vis à vis du séisme :**

D'après le R.P.A 99 (version 2003), les éléments de structure secondaires doivent être vérifiés aux forces horizontales selon la formule suivante :

**Fp=4. Cp. A. Wp** ………………………[R.P.A99\_V2003]

**A**: coefficient d'accélération =  $0,15$  (groupe d'usage 2, zone IIa)

**Cp** : Facteur de force horizontale variant entre 0,3 et 0,8 (voir tableau 6.1).

**CP** = 0,8 (élément en console)

**Wp** : Poids de l'élément considéré.

**Wp** = 1.7125 KN/ml

 $Fp = 4 \times 0.15 \times 0.8 \times 1.7125$ 

 $Fp = 0.822$  KN

**III.2.5. Vérification du flambement :**

$$
\lambda = \frac{L_f}{i} \Rightarrow L_f = 2L_0 = 2 \times 60 = 1.2 \text{cm}
$$
\n
$$
i = \sqrt{\frac{I}{S}} \Rightarrow s = 10 \times 100 = 1000 \text{cm}^2
$$
\n
$$
I = \frac{b \times h^8}{12} \Rightarrow I = \frac{100 \times 10^8}{12} = 8333.33 \text{cm}^4.
$$

$$
i = \sqrt{\frac{8333.33}{1000}} = 2.8867 \text{cm}
$$

 $\lambda = \frac{1.2}{2.8867}$  = 0.4156 < 100. Donc pas de risque de flambement.

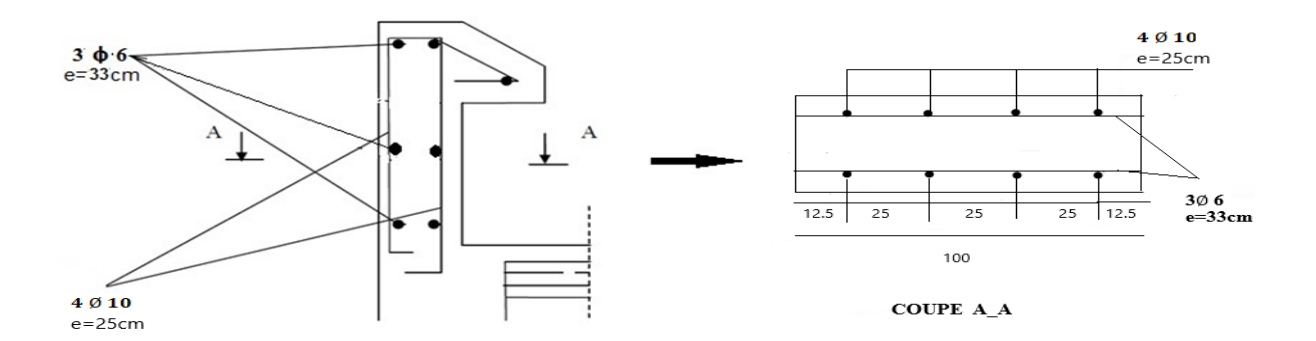

**Figure III-2 :** ferraillage de l'acrotère

## **III.3. Les Planchers :**

## **III.3.1. Introduction** *:*

Nous avons adopté comme plancher pour notre bâtiment un plancher en corps creux qui a pour avantages :

une bonne isolation phonique et thermique.

plus léger que la dalle pleine.

Le plancher corps creux se compose d'une dalle de compression (5 cm) et hourdis (20 cm) et Les poutrelles sont disposées dans le sens

longitudinal (suivant X).

## **III. 3.2.Calcul des poutrelles** *:*

Pour la détermination des efforts (M) et (T) on utilise la méthode forfaitaire si :

La fissuration n'est pas préjudiciable.

Les charges d'exploitation sont modérées Q ≤ 2G

Les moments d'inertie des sections transversales sont les même dans les différents travées

Les portées successives sont comprises entre  $(0.8 \text{ et } 1.25)$ :

$$
0.8\leq \frac{L_i}{L_{i+1}}\,\leq\,1.25
$$

## **III. 3.3- Les méthodes approchées :**

## *1. Méthodes forfaitaire*

## **Condition d'application**

 $Q \leq 2G$ <br> $Q \leq 5KN$ 

Inertie constante (I)

Le rapport  $0.8 \le \frac{l_n}{l_{n+1}} \le 1.25$ 

• fissuration peu nuisible

#### **Calcul des moments :**

### **-Les moments en appui :**

- 0.2M0 pour appui de rive
- 0.6M0 pour poutre de deux travées
- 0.5M0 pour appui voisins des appuis de rive pour poutre de plus deux travées
- 0.4M0 pour les appuis intermédiaires (plus trois travées)

# **- Les moments en travées :**

$$
M_t \geq \, \max \, (1.05; (1 + 0.3a)) M_0 - \frac{M_w + M_e}{2}
$$

- $M_t \ge \frac{1.2 + 0.3\alpha}{2} M_0$  Travée de rive et  $\alpha = \frac{Q}{Q+G}$
- $M_t \ge \frac{1+0.3a}{2} M_0$  Travée intermédiaire

## **-des efforts tranchants :**

$$
T_d = -\frac{PL}{2} + \frac{M_d - M_g}{L}, \qquad T_g = \frac{PL}{2} + \frac{M_d - M_g}{L}
$$

 $T_d = l'$ effort tranchant a droite de la travée

T<sup>g</sup> =l'effort tranchant a gauche de la travée

#### **2. Méthode de Caquot :**

#### **Condition d'application :**

 $Q > 2G$  et  $Q > 500$  Kg/m<sup>2</sup>

Les charges permanentes et d'exploitation sont élevées.

Les moments d'inertie de la section des poutres ne sont pas constants

On calcule les quantités suivantes :

La longueur réduite de chaque travée L'

- L'= L pour les deux travées de rive,
- L'= 0.8 L pour les travées intermédiaires
- *calcul des moments :*

## *-***Les moments en appui :**

- $M_a = 0.15 M_0$  Appuis de rive.
- $M_a = \frac{q_w \nu_w^3 + q_e \nu_e^3}{8.5(\nu_w + \nu_e)}$  Appuis intermédiaires
- Avec  $M_0 = \frac{q l^2}{8}$

L'abscisse à de l'appui gauche (w) :  $X_{mT}(m)=\frac{L}{2}-\frac{M_W-M_g}{R}$ 

**- Les moments en travées :**

$$
M_{t}(x) = -\frac{qx^{2}}{2} + \left(\frac{qL}{2} + \frac{M_{e} - M_{w}}{L}\right)x + M_{w}
$$

Avec :

-M0 : la valeur maximale d u moment fléchissant dans chaque travée (moment isostatique)

 $(M_w; M_e)$ : les valeurs absolues des moments sur appuis de gauche et de droite respectivement dans la travée considérée ;

qw: charge répartie à gauche de l'appui considérée ;

qe: charge répartie à droite de l'appui considéré.

On calcul, de chaque côté de l'appui, les longueurs de travées fictives "l'w" à gauche et "l'e" à droite, avec :

l'=l……………pour une travée de rive.

l'=0,8l………pour une travée intermédiaire. Où « l » représente la portée de la travée libre.

## **des efforts tranchants :**

$$
T_w = \frac{qL}{2} + \frac{(M_e - M_w)}{L}
$$

$$
T_e = -\frac{qL}{2} + \frac{(M_e - M_w)}{L}
$$

#### **III.3-4- calcul des planchers**

# **III.3***-* **4-1-Les types des planchers :**

On rencontre deux de types de poutres contenues dans le plancher terrasse et dans le plancher d'étages courants.

## **A. PLANCHERS TERRASSE :**

 $G=6.78$  KN /m<sup>2</sup>

 $Q=1.00$  KN/m<sup>2</sup>

*Combinaisons d'actions* **:** 

*E.L.U* 

 $Pu = (1,35 \text{ G} + 1,5 \text{ Q})$ .  $0,65 = 6924.45 \text{ N/m}$ 

*E.L.S* 

 $Ps = (G + Q)$ . 0,65 = 5057N/m

## **TYPE 01** : **Les conditions**

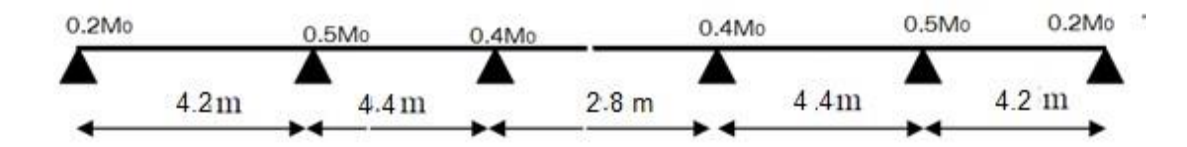

 $1000 \le 2 \times 6780 = 13740 \text{ N}$  …………………… (condition vérifier)

Inertie constante. ……………………. (Condition vérifier)

Le rapport de longueur entre deux portées successives doit vérifier

…………………………… (Condition non vérifié)

Fissuration peu nuisible ……………… (Condition vérifier) nous choisissons la méthode Caquot parce que les conditions ne pas vérifiées

**-ELU -**

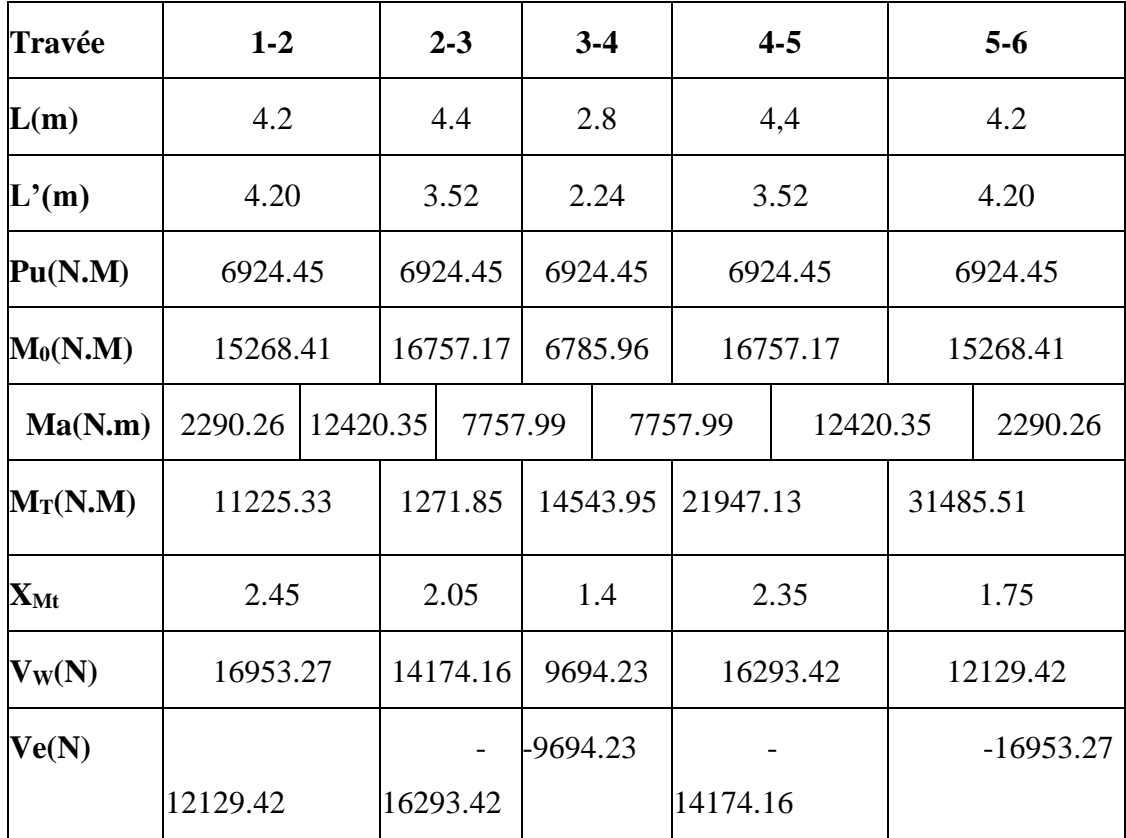
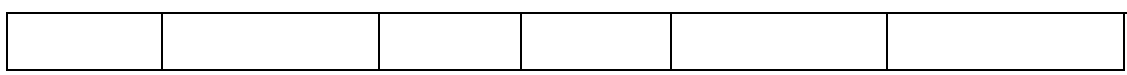

**-ELS -**

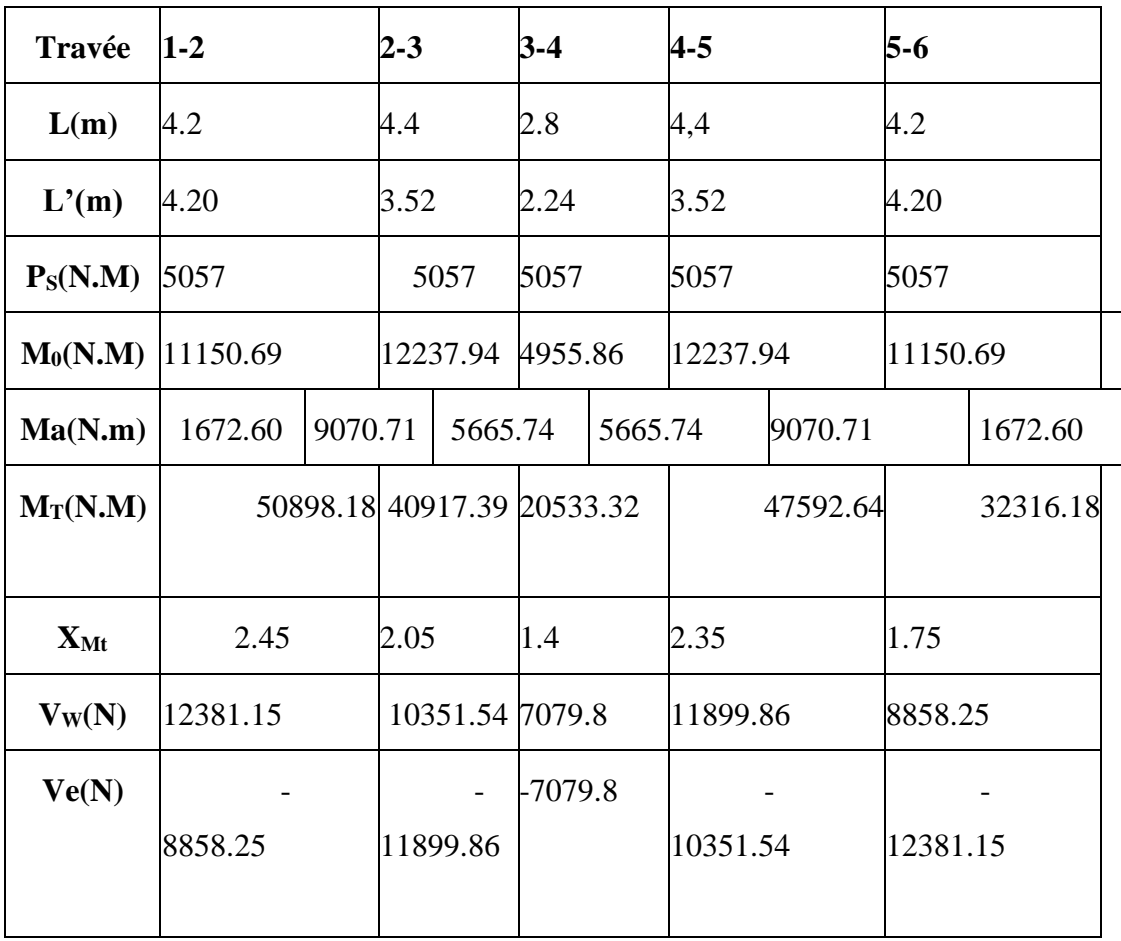

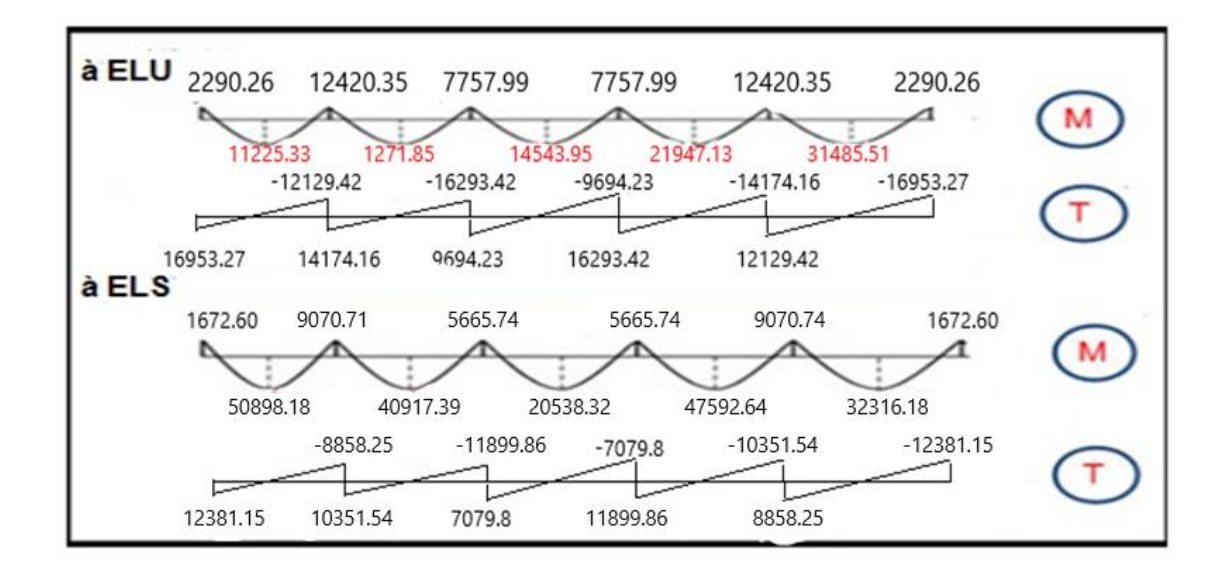

## **TYPE 02 :**

## **Les conditions**

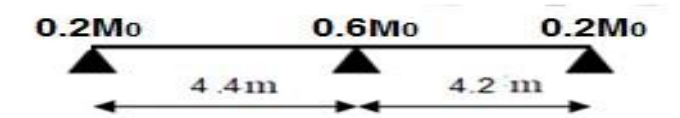

1000 N ≤ 2×6780 = 13560 N ………………… (condition vérifiée)

Inertie constante. ……………………. (Condition vérifiée)

Le rapport de longueur entre deux portées successives doit vérifier:

. ……………………. (Condition vérifiée)

Fissuration peu nuisible ……………… (Condition vérifiée)

- nous choisissons la méthode forfaitaire parce que toutes les conditions sont vérifiées

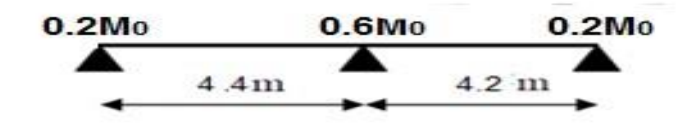

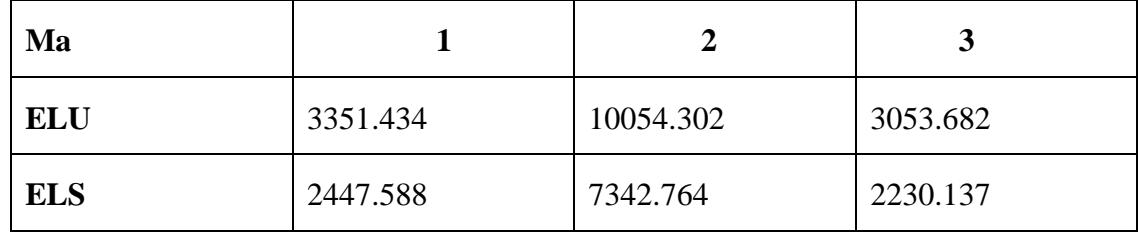

**ELU -**

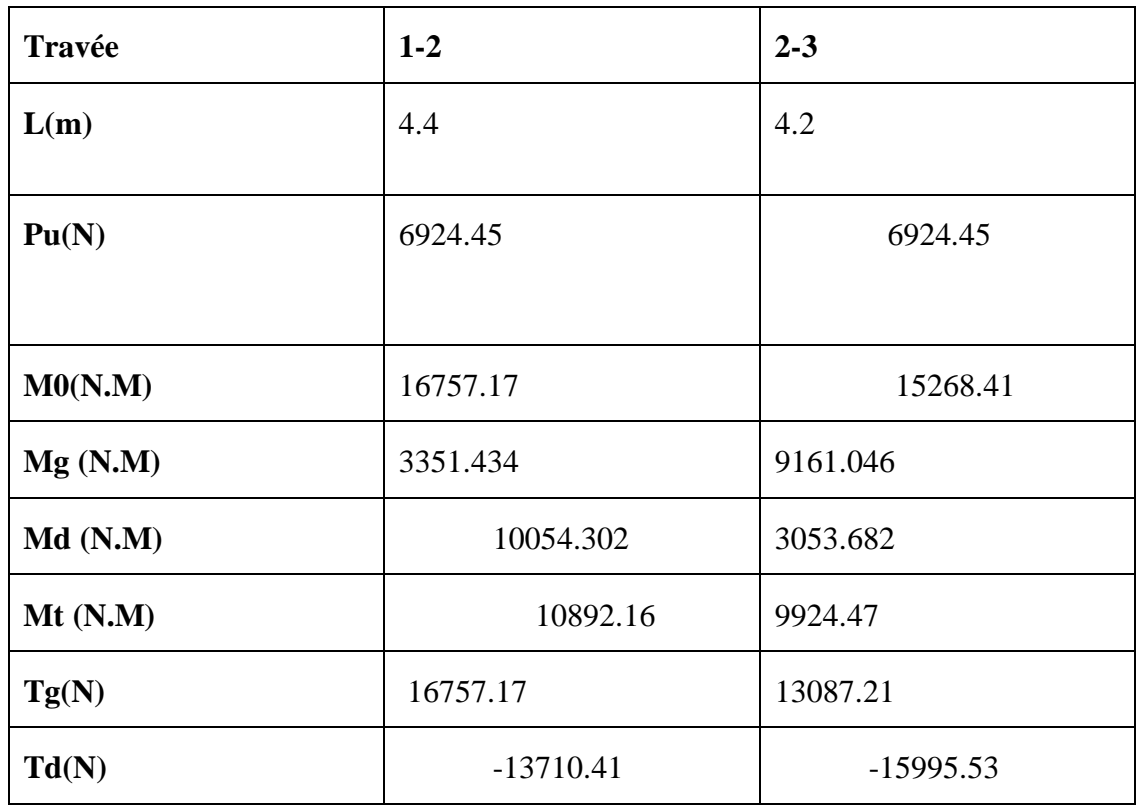

# **-ELS**

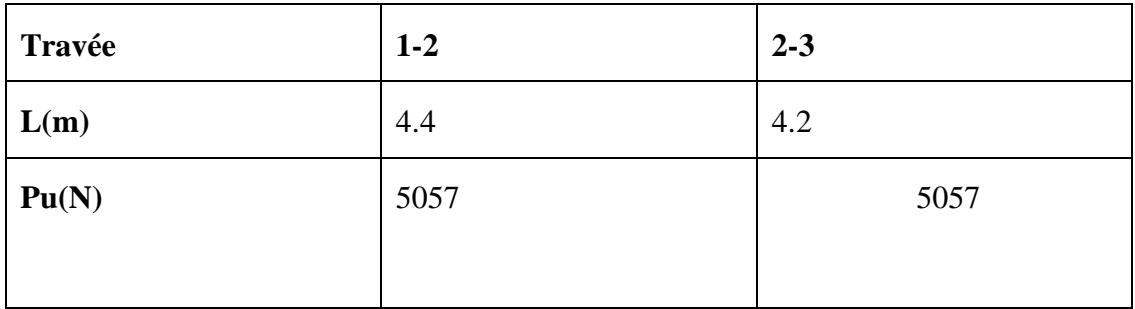

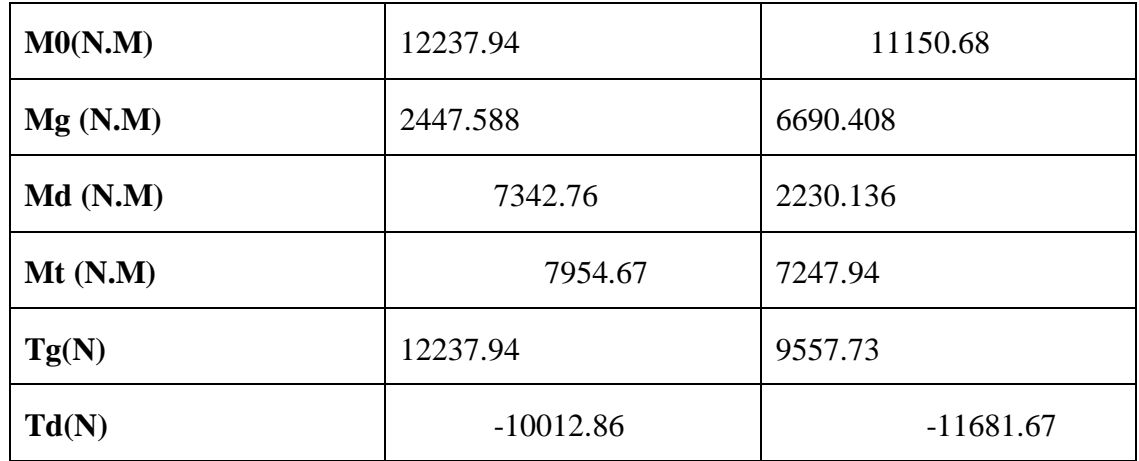

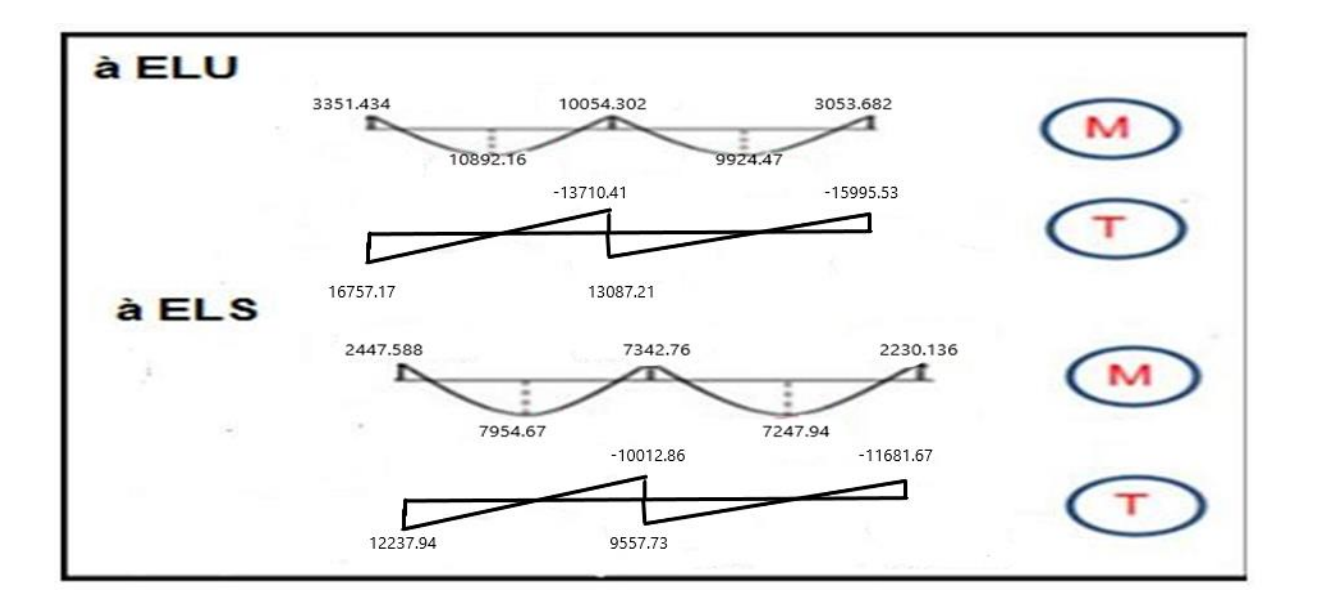

# **B. PLANCHERS ETAGE COURANT :**

G=5830 N/m2

Q=2500 N/m2

## **Combinaisons d'actions** :

# **E.L.U**

 $Pu = (1,35 \text{ G} + 1,5 \text{ Q})$ . 0,65 = 7553.33 N/m

# **E.L.S**

 $Ps = (G + Q)$ .  $0,65 = 5414.5N/m2$ 

# **01TYPE**

-**ELU** 

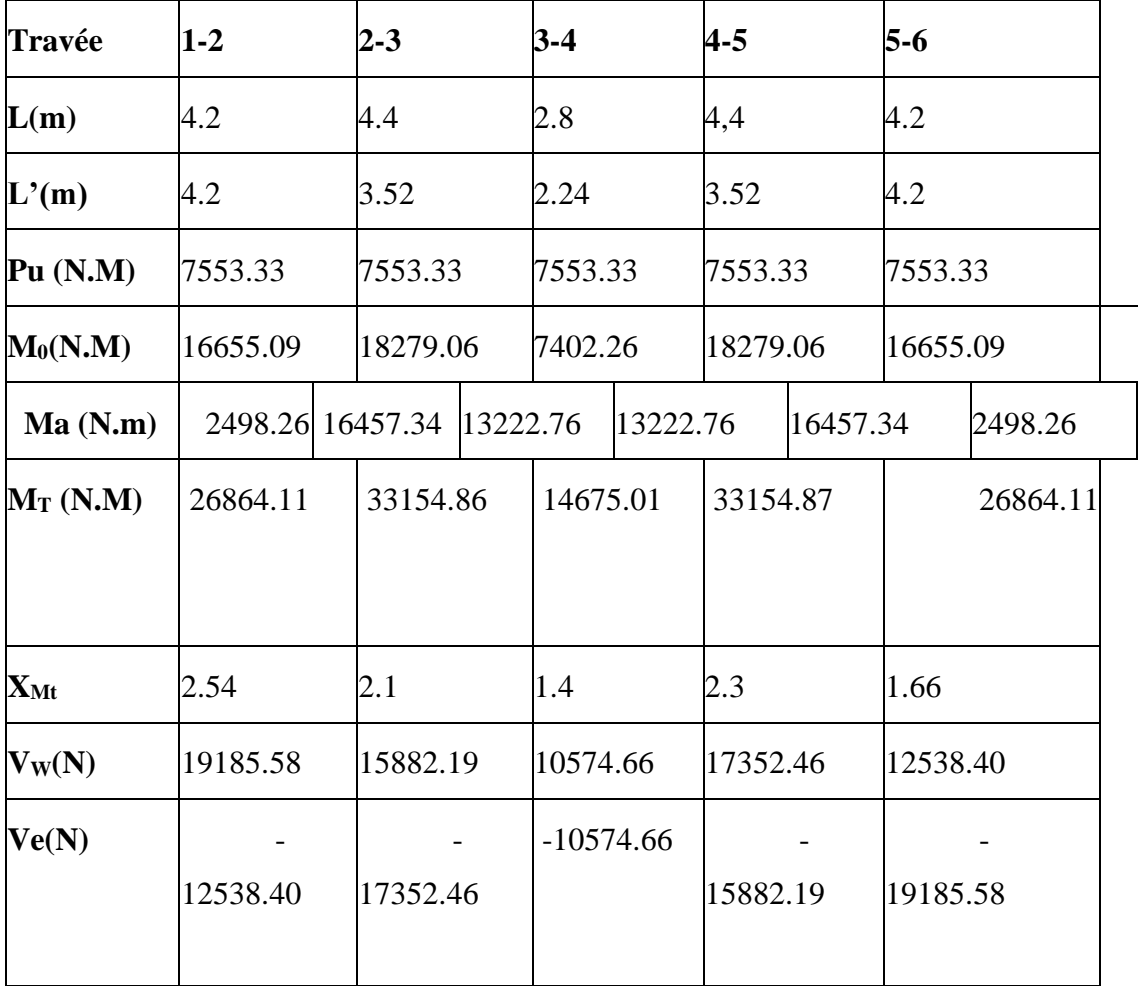

**-ELS** -

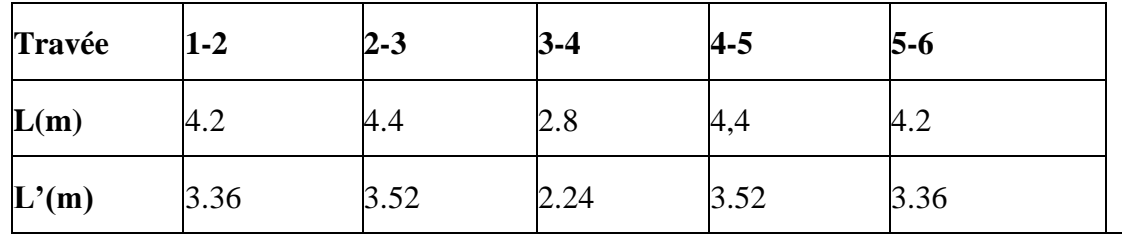

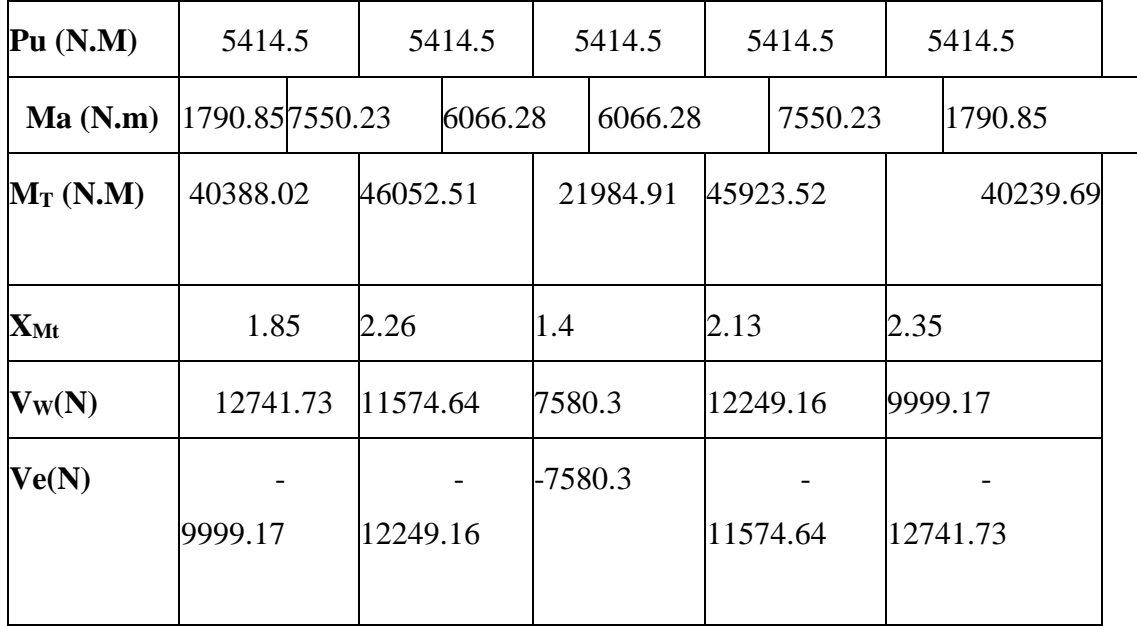

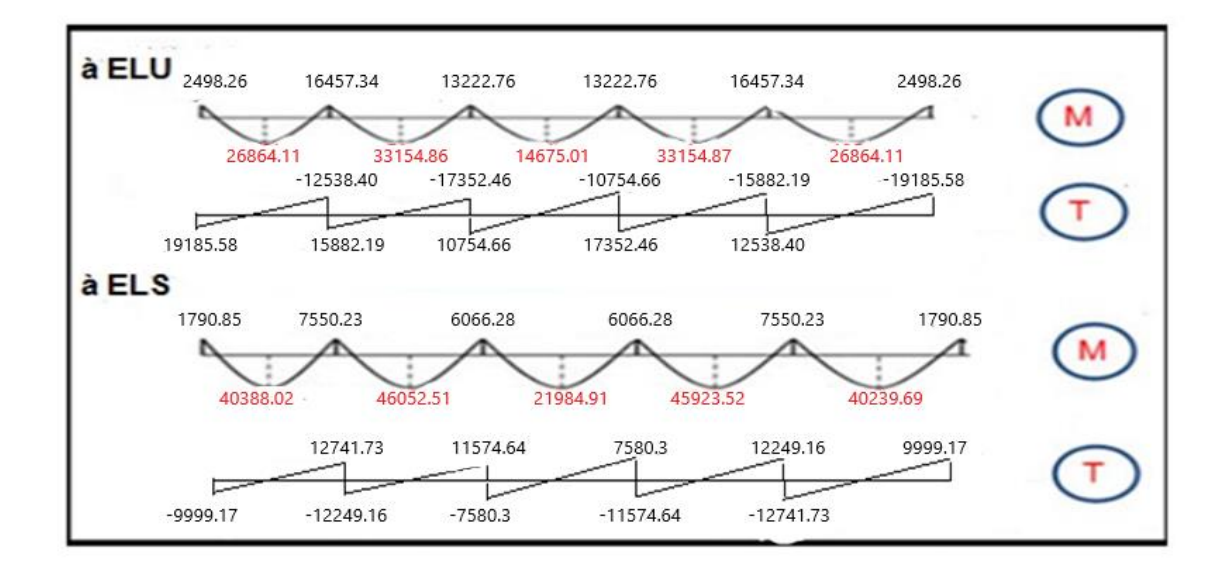

*TYPE 02* 

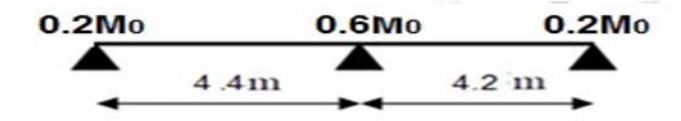

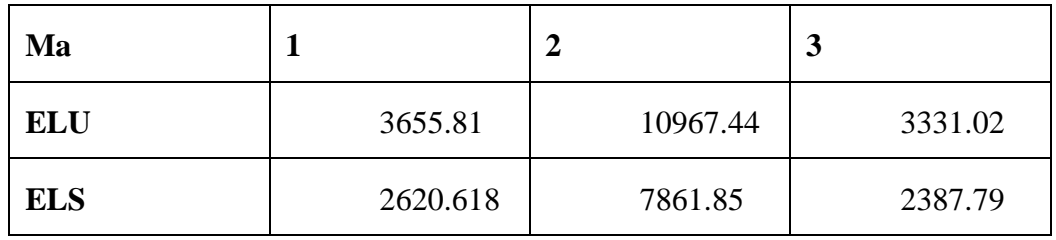

# **-ELU -**

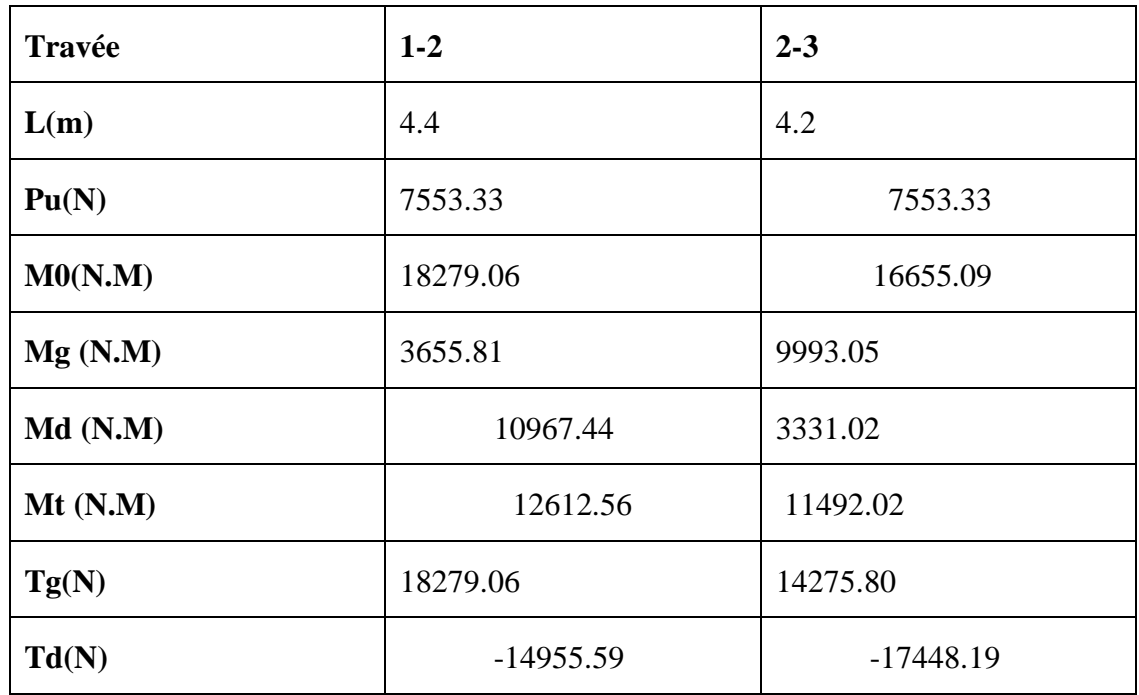

# **-ELS**

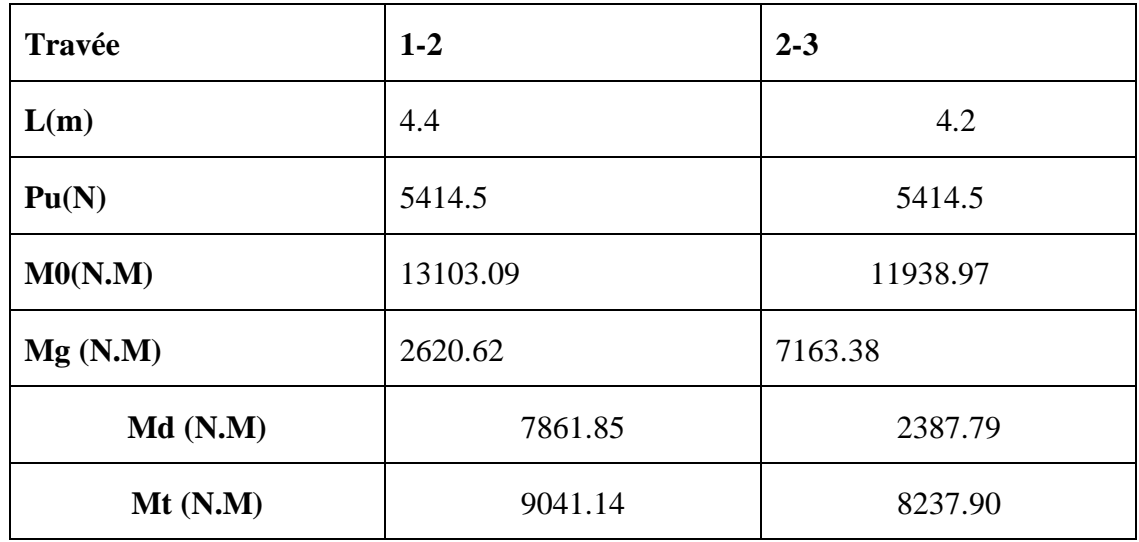

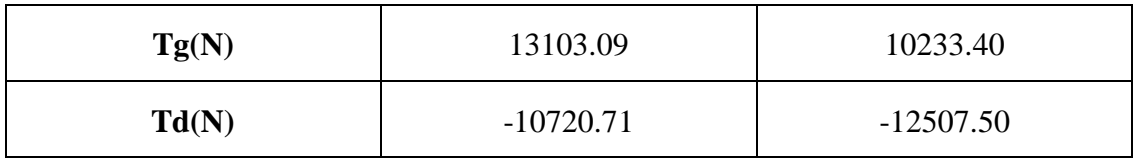

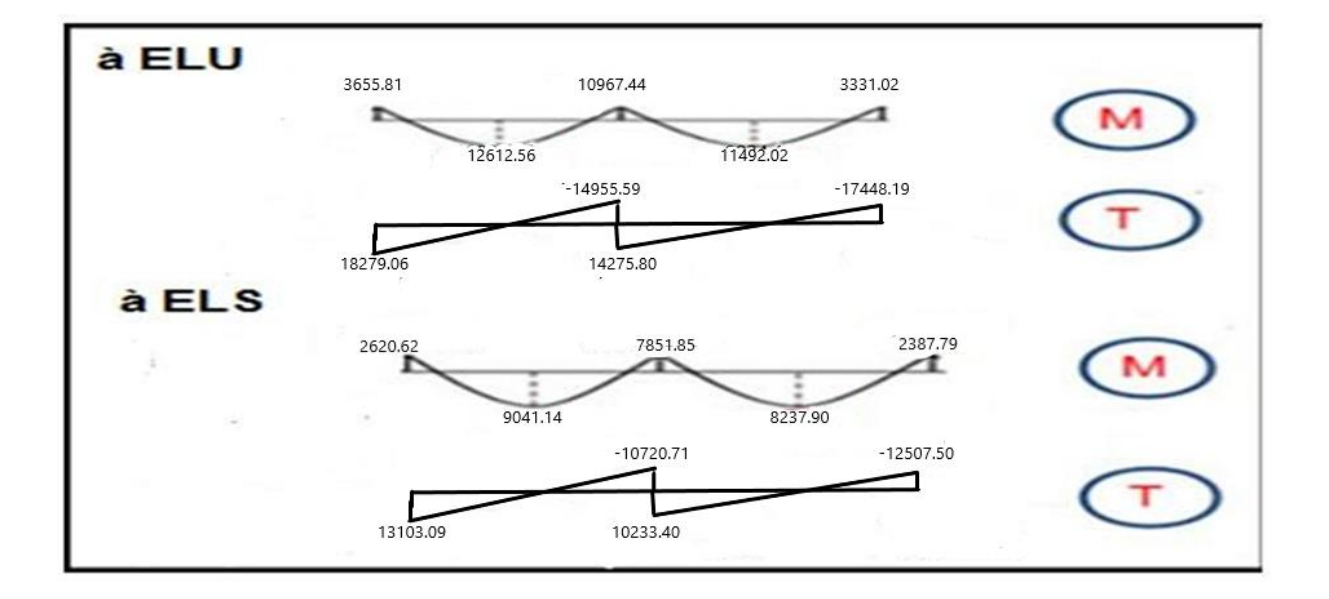

**III.3-5-Calcul du Ferraillage :** 

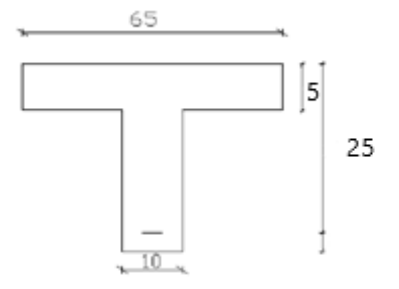

**Figure III.3 :** schéma des poutrelles

 $b = 65cm$  ;  $b_0 = 10cm$   $h = 25cm$  ;  $h_0 = 4cm$ 

**a**) **l'enrobage :**  $C \ge C_0 + \frac{\Phi}{2}$ .  $\Phi = h/10 = (25)/10 = 2.5$  cm (BAEL91.A.7.2.1)

 $C_0 = 1$ cm (fissuration peu préjudiciable). (BAEL91.A.7.1)

 $C \ge 1 + \frac{2.5}{2} = 2.25 \approx 2$ 

\* Donc on adopte  $C = 2cm$ .  $\rightarrow$   $d = h - c = 25 - 2 = 23$  $d = 23cm$  ;  $c = 2cm$ **E.L.U** E.L.S  $M_{\text{max (appui)}} = 16457.34 \text{ N.m.}$ M max (appui) = 16457.34 N.m <br>M max (travée) = 33154.86 N.m <br>M max (travée) = 50898.18 N.m  $T_{\text{max}} = 19185.58N$   $T_{\text{max}} = 12741.73 N$ 

## b) **Les armatures longitudinales** :

## **En Travée** *:*

Le moment fléchissant  $M_0$  équilibré par la table est :

$$
M_0 = \sigma \times b \times h_0 \times \left(d - \frac{h_0}{2}\right)
$$

$$
M_0 = 14.2 \times 65 \times 5 \times \left(23 - \frac{5}{2}\right) = 94607.5N.m
$$

$$
M_{Tmax} = 33154.86 \leq M_0 = 94607.5
$$

Donc une partie seulement de la table est comprimée, et la section en T sera calculée comme une section rectangulaire de largeur  $b = 65$ cm

$$
\mu = \frac{M_t}{\sigma_h \times b \times d^2} = \frac{33154.86}{14.2 \times 65 \times 23^2} = 0.07 < \mu_l = 0.392
$$

Alors les armatures comprimées ne sont pas nécessaires.

 $\mu = 0.07 \Rightarrow \alpha = 0.09 \Rightarrow \beta = 0.964$ 

$$
A_u = \frac{M_t}{\sigma_s \times \beta \times d} = \frac{33154.86}{348 \times 0.964 \times 23} = 4.29 \text{cm}^2
$$

#### **Sur Appuis** *:*

 Le moment sur appui est négatif, donc le béton de la dalle se trouve dans la partie tendue, alors nous considérons une section rectangulaire de largeur  $b_0 = 10$  cm

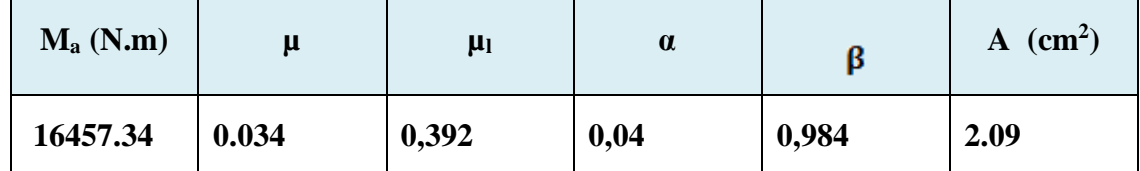

#### **Condition de non fragilité :** BAEL (A.4.2, 1)

$$
A_{min} = 0.23 \times b \times d \times \frac{f_{\text{tras}}}{f_s}
$$

En Travée:  $A_{min} = 0.23 \times 65 \times 23 \times \frac{2.1}{400} = 1.80$  cm<sup>2</sup>

Sur appuis :  $A_{min} = 0.23 \times 10 \times 23 \times \frac{2.1}{400} = 0.27 \text{cm}^2$ 

## **Pourcentage minimal** : BAEL91 (art B.6.4)

 $A_m \geq 0.001 \times b \times h$ 

En Travée :  $A_m \ge 0.001 \times 65 \times 25 = 1{,}63$  cm<sup>2</sup>.

Sur Appuis :  $A_m \ge 0.001 \times 10 \times 25 = 0.25$  cm<sup>2</sup>.

## **Tableau Récapitulatif**

 $\mathbf{A} = \max (\mathbf{A}^{\text{cal}}; \mathbf{A}_{\text{min}}; \mathbf{A}_{\text{min}})$ 

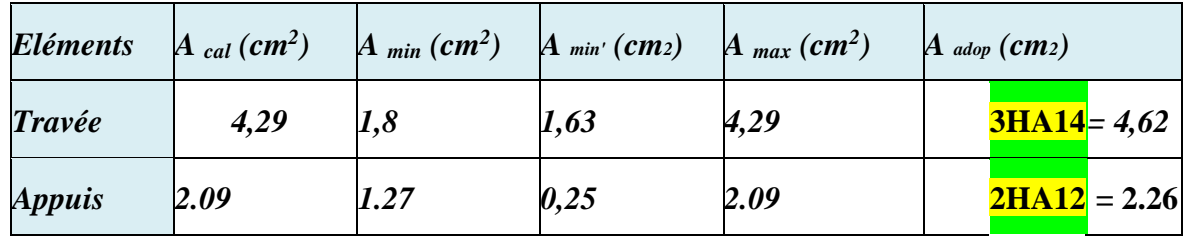

 **f). Espacement des cadres St**: d'après RPA99/V2003, Article (7.5.2.2)

dans les zones nodales  $S_t$ = min ( h /4 ; 12 $\phi$  ) =min (6.25 ;9.6)

## $S_t = 6.25$ cm $\approx 6$ cm

En dehors de la zone nodale  $S_t \leq h /2 = 25/2 = 12.5$ cm $\approx 13$ cm

#### **III.3.6.Vérification de l'effort tranchant :** BAEL91 (art A.5.1)

 $\Box$  La contrainte tangente :  $\tau_u = T_U / (b_{0 \times} d)$ .......BAEL91 (A.5.1, 1)

**T<sup>u</sup>** : La valeur de calcul de l'effort tranchant vis-à-vis d'E.L.U. **b<sup>0</sup>** : Désigne la largeur de l'âme. **d** : La hauteur utile de la nervure.

 $T_{u}$ =19185.58N

 $\tau_u$ =19185.58 / (100<sub>×</sub>230)=0.834MPa

Les armatures d'âme sont droites (c'est-à-dire perpendiculaires à la fibre moyenne), donc  $\tau_u$ doit être au plus égale à la plus basse des deux valeurs

 $\overline{\tau_u}$ =min(0.2f<sub>c28</sub>/ $\gamma_b$ ;5MPa)=3.33MPa

 $τ<sub>u</sub>=0.834MPa≤τ<sub>u</sub>=3.33MPa$ 

#### **III.3.6.1.Influence de l'effort tranchant au voisinage des appuis :** BAEL91

 $(A.5.1,31)$ 

Sur un appui de rive ou intermédiaire on vérifier que L'on a :

Tu $\leq$  0.267  $\times a \times b_0 \times f_{c28}$ 

Au maximum a=0.9d=20.7cm

Tu=19185.58N  $\leq$  0.267  $\times$  207  $\times$  100  $\times$  25 = 138172.5N ........(Condition Vérifier)

$$
A \geq \gamma_S \frac{T_u}{f_s}
$$

 $A = 3T14 = 462$ mm<sup>2</sup>

mm<sup>2</sup> ………(Condition Vérifier)

#### **Vérification de la flèche :** BAEL91 (B.6.8, 424)

……….(Condition Vérifier) 

Les 3 conditions sont vérifiées , donc le calcul de la flèche ne s'impose pas.

## **III.3.7.La dalle mince (Table de compression ) :** BAEL91 (B.6.8, 423)

 Le hourdis doit avoir un quadrillage de barres dont les dimensions de mailles sont définie comme suit:

20 cm (5 p.m.) pour les armatures perpendiculaires aux

33 cm (3 p.m.) pour les armatures parallèles aux nervures.

L'écartement L entre axes des nervures égale à 65cm donc :

50cm<Ln<80cm

$$
A \perp = \frac{4L_n}{Fe}
$$

$$
A \perp = \frac{4 \times 65}{400} = 0.65 \text{cm}^2
$$

On adopte  $306=0.85$ cm<sup>2</sup>

**Espacement** : **n** : nomber des barres

$$
St=100/n=100/3=33.3
$$
cm

Soit : St=33cm

## **Pour les armatures parallèles aux nervures :**

A  $=$  A  $\perp$  /2 = 0.65/2 = 0.33cm<sup>2</sup>

2T5=0.39cm<sup>2</sup>

## **Espacement :**

 $St=100/2=50cm$ 

Donc on choisit un quadrillage dont la maille est de dimension(33X50 ) cm2

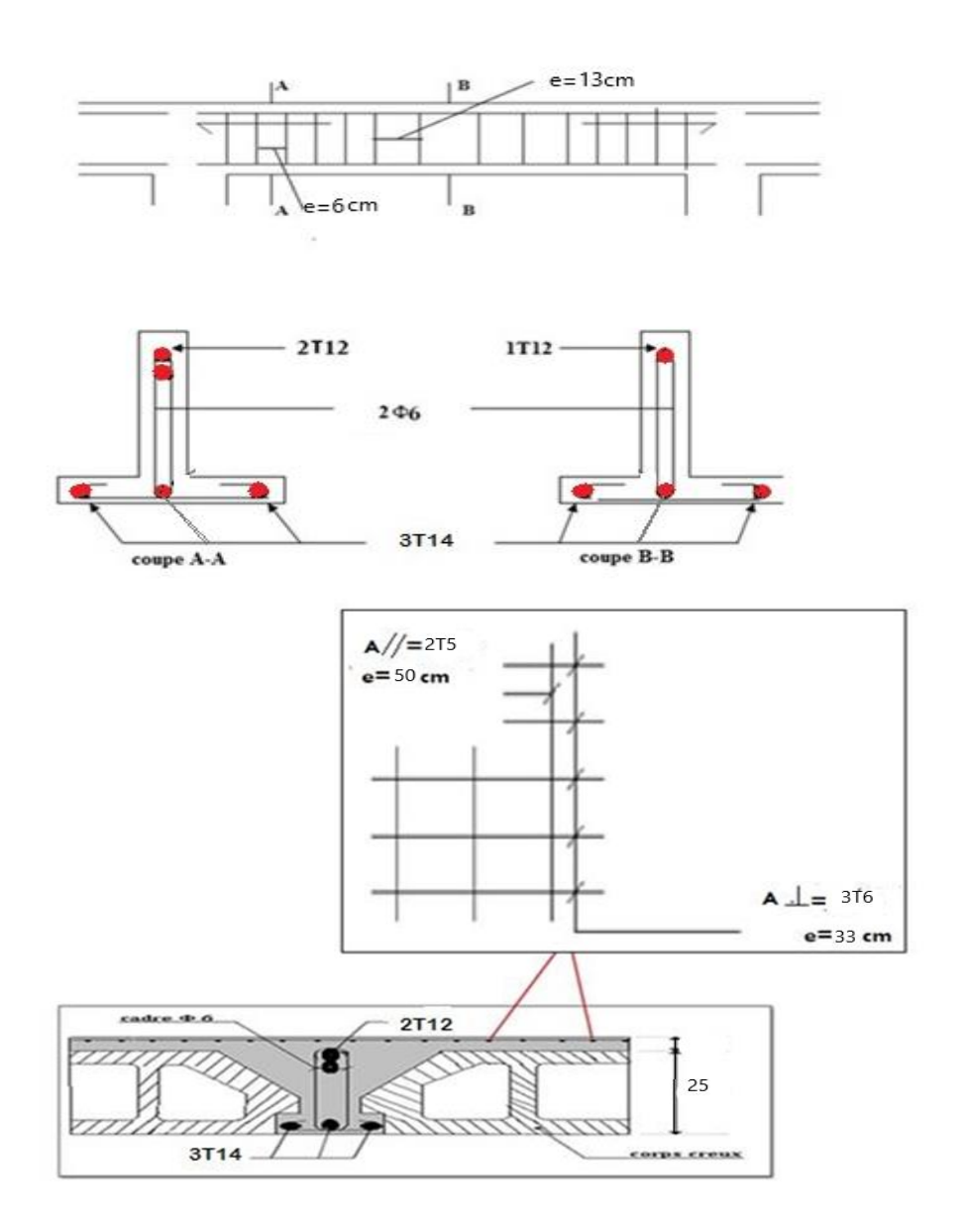

**Figure III.4 :** ferraillage des planches.

# **III.4. ETUDE DE LA DALLE MACHINE :**

# **III.4.1. Définition de l'Ascenseur :**

L'ascenseur est un appareil élévateur desservant des niveaux définis.

Il manifeste l'accès des personnes, se déplaçant le long de guide verticale.

L'ascenseur est composé de trois composantes essentielles :

Le treuil de levage et sa poulie

La cabine ou la benne

Le contre poids

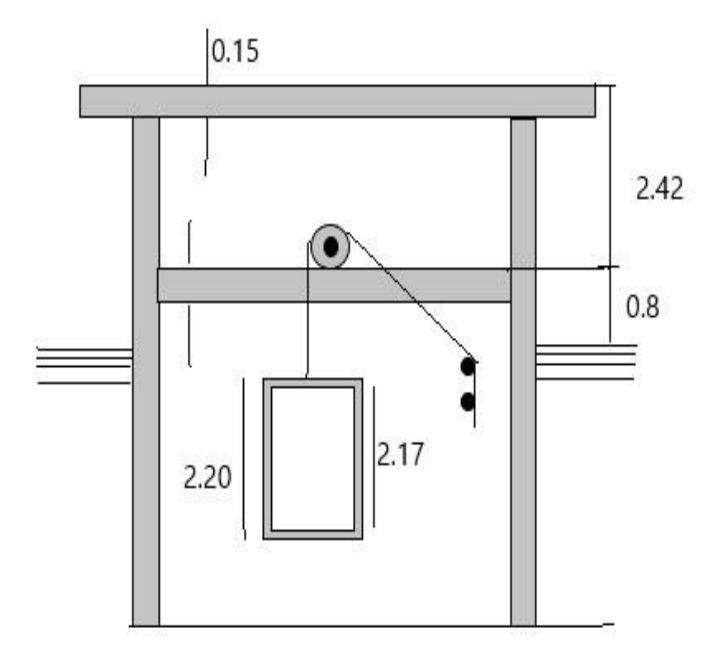

**Figure III.5 :** schéma de l'ascenseur

 Le bâtiment comporte une cage d'ascenseur en béton armé avec une dalle pleine de dimensions $(2.80x2.5)$ m<sup>2</sup> appuyée sur ses 4 cotés.

 En plus de son poids propre , la dalle est soumise à un chargement localisé au bord d'une panneau estimée à 9 tonnes, repartie sur une surface  $0.8x0.8$  m<sup>2</sup> transmise par le système de levage de l'ascenseur.

## **III.4.2.Calcul de la dalle pleine de la salle machine :**

L'étude du panneau de dalle se fera à l'aide des tables de PIGEAUD ,qui donnent des

coefficients permettant de calculer les moments engendrés par les charges localisées , suivant la petit et la grande portée.

 $h_t = 30^{Lx} = \frac{250}{30} = 8.33$ cm le RPA99v2003 exige une hauteur ht≥ 12cm

On adopte une hauteur ht=15cm

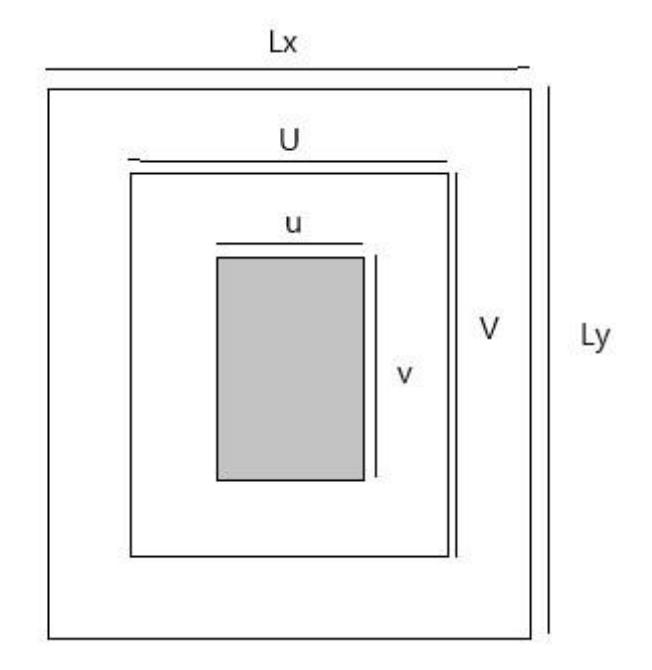

**Figure III.6 :** schéma statique de l'ascenseur

Calcul des sollicitations :

$$
\rho_x = \frac{L_x}{L_y} = \frac{2.5}{2.8} = 0.89
$$

 $0.4 \le \rho_{x} \le 1 \implies$  La dalle travaille dans les deux sens.

# *a)* **Moments dus au poids propre :**

 $M_x = \mu_x$ .  $q. l_x^2 \rightarrow$  moment suivant la petite portée

 $M_y = \mu_y$ .  $M_x \rightarrow$  moment suivant grande portée

Les coefficients  $\mu_x$ ;  $\mu_y$  sont donnés en fonction du rapport  $\rho_x$  et du coefficient de poisson  $\vartheta$  q : Charge uniformément repartie sur toute la dalle.

## **Etat limite ultime (ELU) :**  $\vartheta = 0$

 $\rho = 0.89 \rightarrow \mu_x = 0.0468$ ;  $\mu_y = 0.759$ 

Poids de la dalle :  $G=(25 \times 0.15 + 0.05 \times 22) \times 1 \text{ml} = 4.85 \text{KN/m}$ 

Surcharge d'exploitation :Q=1KN /ml

 ${Mux_1 = 0.0468 \times 8.05 \times 2.5^2 = 2.35KN. m}$ 

 $M_{uv1} = 0.759 \times 2.35 = 1.78KN$ . m

## **Etat limite service(ELS) :**  $\vartheta = 0.2$

 $\rho = 0.89 \rightarrow \mu_x = 0.0539$ ;  $\mu_y = 0.832$ 

 $M_{.ux1} = 0.0539 \times 5.85 \times 2.5^2 = 1.97KN$ . m

 $M_{uv1} = 0.832 \times 1.97 = 1.64 K N. m$ 

# *b)* **Moments dus a la charge localisée :**

 $M_x = q$ . (M1 +  $\nu M2$ )

$$
M_y = q. (M2 + vM1)
$$

M1,M2 : coefficients donnés par les abaques en fonction de  $\rho_x$  et les rapports  $l^U x$  et  $l^U y$ .

## $\nu$ : Coefficient de poisson à

$$
ELU \qquad \nu = 0
$$

 $ELS$   $v = 0.2$ 

## ✓ **Calcul de U et V :**

 $U = u + 2e + h0$ 

$$
V=v+2e+h0
$$

avec : Hauteur de la dalle : h0=15cm épaisseur de revêtement : e=5cm

u=v=80cm (u ,v : zone dans laquelle q est concentrée)

**A.N**:  $\{U = 80 + 2 \times 5 + 15 = 105\}$ 

 $V=80 + 2\times 5+ 15 = 105$ 

$$
\frac{U}{l_x} = \frac{1.05}{2.5} = 0.42 \quad ; \frac{v}{l_y} = \frac{1.05}{2.8} = 0.38
$$

Pour déterminer M1et M2 on doit faire une interpolation entre deux valeurs (abaque de

#### PIGEAUD)

Pour  $\rho = 0.9$  { $M_1 = 0.085$ 

 $M_2 = 0.067$ 

Après interpolation : { $M^1 = 0.0834$   $M_2 = 0.0661$ 

$$
\rho = 0.8 \, \{M_1 = 0.069
$$

 $M_2 = 0.058$ 

## **Etat limite ultime(ELU) :**  $\vartheta = 0$

 $p_u = 1.35 \times 90 = 121.5 KN$ 

 ${M_{ux2}} = p_u \times M_1 = 121.5 \times 0.0834 = 10.13KN$ . m

 $M_{uy2} = p_u \times M_2 = 121.5 \times 0.0661 = 8.03 KN$ . m

#### **Etat limite service(ELS) :** $\vartheta$  = 0.2

 $p_s = 90KN$ 

 $M_{sx2} = P_s \times (M_1 + \vartheta M_2) = 90(0.0834 + 0.2 \times 0.0661) = 8.70KN$ . m

 $M_{syz} = P_s \times (M_2 + \vartheta M_1) = 90(0.0661 + 0.2 \times 0.0834) = 7.45KN$ . m

# *a)* **Superposition des moments :**

## **1/ELU :**

Mux=Mux1+Mux2=2.35+10.13=12.48 KN.m Muy=Muy1+Muy2=1.78+8.03=9.81 KN.m **2/ELS :** 

$$
M_{sx} = M_{sx1} + M_{sx2} = 1.97 + 8.70 = 10.67
$$
 KN.m

$$
M_{sy}\!\!=\!\!M_{sy1}\!\!+\!\!M_{sy2}\!\!=\!\!1.64\!\!+\!\!7.45\!\!=\!\!9.09~KN.m
$$

Pour tenir compte du semi encastrement de la dalle, on réduit les moment calculés (sur appuis et en travée).

Les moments seront réduits de 15% en travée et de 70% en appuis :

**A/En travée :** { $M_{xt} = 0.85 \times M_{x} = 0.85 \times 12.48 = 10.61$  KN. m

 $M_{\gamma t} = 0.85 \times M_{\gamma} = 0.85 \times 9.81 = 8.34 K N$ . m

**B/En appuis :**{ $MM_{xaya} = 00..33 \times MM_{xy} = 00..33 \times 192.81.48 = 23.94.74KN$ . m

# *b)* **Ferraillage de la dalle :**

#### **Armatures parallèle à X-X :**

## **En travée :**

Dans nos calculs on considère une bande de 1m de la dalle, tel que ses caractéristiques sont : b=100cm,  $h_0$ =15 cm, c=3cm. D= $h_0$ -c=15-3=12cm

$$
\mu^{b} = \frac{M_{xt}}{2} = \frac{10.61 \times 10^{3}}{2} = 0.052 < 0.392_{bd\,fbc} \qquad 100 \times 12 \times 14.2
$$
\n
$$
\alpha = 1.25(1 - \sqrt{1 - 2\mu}) = 1.25(1 - \sqrt{1 - 2 \times 0.052}) = 0.067
$$
\n
$$
\beta = 1 - 0.4\alpha = 1 - 0.4 \times 0.067 = 0.973
$$
\n
$$
A_{t} = \frac{M_{x}}{\beta. d_{t} \sigma_{s}} = \frac{10.61 \times 10^{3}}{0.973 \times 12 \times 348} = 2.61 cm^{2}
$$

Soit 5HA10/ml  $\Rightarrow$   $A_s = 3.92 \text{cm}^2$  avec un espacement  $S_t = 20 \text{ cm}$ .

## **En appuis :**

$$
\mu_b = \frac{M_{xa}}{bd^2 f_{bc}} = \frac{3.74 \times 10^3}{100 \times 12^2 \times 14.2} = 0.018 < 0.392
$$
\n
$$
\alpha = 1.25(1 - \sqrt{1 - 2\mu}) = 1.25(1 - \sqrt{1 - 2 \times 0.018}) = 0.023
$$
\n
$$
\beta = 1 - 0.4\alpha = 1 - 0.4 \times 0.023 = 0.908
$$

$$
A_a = \frac{M_{xa}}{\beta. d. \sigma_s} = \frac{3.74 \times 10^3}{0.908 \times 12 \times 348} = 0.986 \, \text{cm}^2
$$

Soit 4HA10/ml  $\Rightarrow$  A<sub>s</sub> = 3.14cm<sup>2</sup> avec un espacement S<sub>t</sub> = 25 cm

## **Armatures parallèle à Y-Y :**

✓ **En travée :**

$$
\mu_b = \frac{M_y}{bd^2 f_{bc}} = \frac{8.34 \times 10^8}{100 \times 12^2 \times 14.2} = 0.041 < 0.392
$$
  
\n
$$
\alpha = 1.25(1 - \sqrt{1 - 2\mu}) = 1.25(1 - \sqrt{1 - 2 \times 0.041}) = 0.052
$$
  
\n
$$
\beta = 1 - 0.4\alpha = 1 - 0.4 \times 0.052 = 0.979
$$
  
\n
$$
A_t = \frac{M_y}{\beta, d, \sigma_s} = \frac{8.34 \times 10^3}{0.979 \times 12 \times 348} = 2.04
$$
cm<sup>2</sup>

Soit 5HA10/ml  $\Rightarrow$  A<sub>s</sub> = 3.92cm<sup>2</sup> avec un espacement S<sub>t</sub> = 20 cm

## ✓ **En appuis :**

$$
\mu_b = \frac{M_{ya}}{bd^2 f_{bc}} = \frac{2.94 \times 10^3}{100 \times 12^2 \times 14.2} = 0.014 < 0.392
$$
\n
$$
\alpha = 1.25(1 - \sqrt{1 - 2\mu}) = 1.25(1 - \sqrt{1 - 2 \times 0.014}) = 0.017
$$
\n
$$
\beta = 1 - 0.4\alpha = 1 - 0.4 \times 0.017 = 0.993
$$
\n
$$
A_a = \frac{M_{ya}}{\beta, d, \sigma_s} = \frac{2.94 \times 10^3}{0.993 \times 12 \times 348} = 0.709 \, \text{cm}^2
$$

Soit 4HA10/ml  $\Rightarrow$  A<sub>s</sub> = 3.14cm<sup>2</sup> avec un espacement S<sub>t</sub> = 25 cm

# **III.4.3 Vérification à L'ELU :**

## 1. **Espacement des armatures :**

**La fissuration est non préjudiciable** → **L'espacement entre les armatures doit satisfaire les conditions suivantes :**

# **Direction principale :**

 $S_t \leq min(2h; 25cm) \Rightarrow S_t = 20 \text{ cm} < [30cm; 25cm] \cdot \textbf{Direction secondaire :}$ 

 $S_t \leq min(3h; 25cm) \Rightarrow S_t = 20 \text{ cm} < [45cm; 25cm]$ 

## **Diamètre maximale des barres :**

On doit vérifier que  $\emptyset \leq \emptyset_{max} = \frac{h}{10} = \frac{150}{10} = 15$  mm

∅ : diamètre des armatures longitudinales

 $\phi = 10$ mm <  $\phi_{max} = 15$ mm Vérifier.

# **Condition de non fragilité :( art B.7.4. BAEL.91modifié99) :**

## **Armatures inférieures (suivant X-X) :**

 $\rho_x \ge \rho = \rho_0 \frac{3 - \frac{l_x}{l_y}}{2}$  avec  $\rho_0 = 0.0008$  pour les HA FeE400 et FeE500.

 $\rho_x$ :taux minimal d'acier en travée dans le sens x-x.

$$
\rho = \frac{A_{min}}{S}
$$

 $A_{min}$ :section minimale d'armatures. S : section totale du béton.

$$
\rho = 0.0008 \times \frac{3 - 0.89}{2} = 0.000844
$$
  
\n
$$
A_{min} = 0.000844 \times (15 \times 100) = 1.266 cm^2
$$
  
\n
$$
A_t = 3.92 cm^2 > A_{min} = 1.266 cm^2
$$
.................Condition vérifier  $A_a = 3.92 cm^2 > A_{min} = 1.266 cm^2$ .................condition vérifier

# • **Armatures supérieures (suivant Y-Y) :**

 $\rho_y \ge \rho_0 = 0.0008$ 

 $\rho_y$ : Taux minimal d'acier dans le sens y-y.

 $A_{min}$  = 0.000844  $\times$  15  $\times$  100 = 1.266cm<sup>2</sup>

= 3.14<sup>2</sup>> = 1.266<sup>2</sup> ………………………Condition vérifier

= 3.14<sup>2</sup>> = 1.266<sup>2</sup>…………………………condition vérifier

**Conclusion :** la condition de non fragilité est vérifiée dans les deux sens.

## 4. **Poinçonnement : (Art A-5-2-42/BAEL 91modifié99)**

A l'état limite ultime, la force résistante au poinçonnement Qu est déterminée par les formules suivantes qui tiennent compte de l'effet favorabile du à la présence d'un ferraillage horizontal :  $Q_u \le Q = 0.045 \mu_c h f_c$ 

 $\gamma s$ 

Avec : Qu : charge de calcul à l'ELU.

 $\mu_c$ : Prémètre du contour de la surface sur lequelle agit a la charge au niveau de feuillet moyen. h :éppaisseur totale de la dalle.

 $\mu_c = 2(U + V) = 2 \times (1.05 + 1.05) = 4.2m$  $Q = 0.045 \mu_c h \frac{f_{\text{C2B}}}{v_s} = 0.045 \times 4.2 \times 0.15 \times \frac{25 \times 10^3}{1.5} = 472.5 KN$  $Q_u = 1.35 \times 90 = 121.5 KN$  = 121.5 < = 472.5 ………………….Condition vérifiée  $\longrightarrow$ **Aucune armature transversale n'est nécessaire.**

# **5. Vérification de la contrainte tangentielle :**

On doit vérifier que  $\tau_u = \frac{T_u_{max}}{bd} \leq 0.07 \frac{f_{cj}}{v_h}$ 

## **Au milieu de U :**

 $T_u = \frac{p}{2l_v + l_x}$  avec p=1.35.G=1.53×90=121.5KN

$$
T_u = \frac{121.5}{2 \times 2.8 + 2.5} = 15
$$

## **Au milieu de v :**

$$
T_u = \frac{p}{3l_y} = \frac{121.5}{3 \times 2.8} = 14.46 \, \text{KN}
$$

 $NB: T_{unax} = 15KN$ .

$$
\tau_u = \frac{T_{u \, max}}{bd} = \frac{15 \times 10^3}{1000 \times 120} = 0.125 MPa
$$

$$
\tau_u = 0.07 \frac{f_{c28}}{\gamma_b} = 0.07 \times \frac{25}{1.5} = 1.167 MPa
$$

$$
\tau_u = 0.125 MPa < \tau_u = 1.167 MPa
$$

## **III.4.4Vérification à L'ELS :**

**a Moments engendrés par le systéme de levage:**

A L'ELS 
$$
v=0.2
$$
 ;  $M1=0.0834$ ;  $M2=0.0661$ 

 $M_{x1} = P_s \times (M_1 + \vartheta M_2) = 90(0.0834 + 0.2 \times 0.0661) = 8.70KN$ . m

 $M_{y1} = P_s \times (M_2 + \vartheta M_1) = 90(0.0661 + 0.2 \times 0.0834) = 7.45KN$ . m

## **b Moments engendrés par le poids propre de la dalle :**

Le calcul se fera pour une bonde de 1m de largeur.

Ils sont donnés par les formules :

$$
M_x = \mu_x. q. l_x^2
$$

 $M_y = \mu_y$ ,  $M_x$ 

$$
\mu_x = 0.0539 \; ; \; \mu_y = 0.832
$$

 $M_{x2} = 0.0539 \times 5.85 \times 2.5^2 = 1.97KN$ . m

 $M_{y2} = 0.832 \times 1.97 = 1.64KN$ . m

# **c Superposition des moments**

Msx=Msx1+Msx2=1.97+8.70=10.67 KN.m

 $M_{sy} = M_{sy1} + M_{sy2} = 1.64 + 7.45 = 9.09$  KN.m

# **d Ferraillage de la dalle :**

# ➢ **Dans le sens de la petite portée :x-x :**

o **En travée :** 

$$
M_s = 0.85 \times 10.67 = 9.07 \, \text{KN} \cdot m
$$

$$
\mu_s = \frac{M_s}{bd^2 f_{bc}} = \frac{9.07 \times 10^3}{100 \times 12^2 \times 14.2} = 0.044 < 0.392
$$
\n
$$
\alpha = 1.25(1 - \sqrt{1 - 2\mu}) = 1.25(1 - \sqrt{1 - 2 \times 0.044}) = 0.056
$$
\n
$$
\beta = 1 - 0.4\alpha = 1 - 0.4 \times 0.056 = 0.978
$$

$$
A_t = \frac{M_y}{\beta. d. \sigma_s} = \frac{9.07 \times 10^3}{0.978 \times 12 \times 348} = 2.22 cm^2
$$

Soit 5HA10  $\text{As}=3.92 \text{cm}^2$  avec un espacement St=20cm

# o **Aux appuis :**

$$
M_s = 0.3 \times 10.67 = 3.20 \text{KN} \cdot m
$$
\n
$$
\mu_s = \frac{M_s}{bd^2 f_{bc}} = \frac{3.20 \times 10^3}{100 \times 12^2 \times 14.2} = 0.016 < 0.392
$$

$$
\alpha = 1.25(1 - \sqrt{1 - 2\mu}) = 1.25(1 - \sqrt{1 - 2 \times 0.016}) = 0.020
$$

$$
\beta = 1 - 0.4\alpha = 1 - 0.4 \times 0.020 = 0.992
$$

$$
A_t = \frac{M_y}{\beta. d. \sigma_s} = \frac{3.20 \times 10^3}{0.992 \times 12 \times 348} = 0.772 \, \text{cm}^2
$$

Soit 5HA10  $\text{As}=3.92 \text{cm}^2$  avec un espacement St=20cm

# ➢ **Dans le sens de la petit portée :Y-Y :**

En travée :

$$
M_s = 0.85 \times 9.09 = 7.73 \,\text{K/N} \cdot m
$$
\n
$$
\mu_s = \frac{M_s}{bd^2 f_{bc}} = \frac{7.73 \times 10^3}{100 \times 12^2 \times 14.2} = 0.038 < 0.392
$$
\n
$$
\alpha = 1.25 \left(1 - \sqrt{1 - 2\mu}\right) = 1.25 \left(1 - \sqrt{1 - 2 \times 0.038}\right) = 0.048
$$
\n
$$
\beta = 1 - 0.4 \alpha = 1 - 0.4 \times 0.048 = 0.981
$$
\n
$$
A_t = \frac{M_y}{\beta \cdot d \cdot \sigma_s} = \frac{7.73 \times 10^3}{0.981 \times 12 \times 348} = 1.89 \,\text{cm}^2
$$

Soit  $4H A10 As=3.14cm<sup>2</sup>$  avec un espacement St=25cm

Aux appuis :

 $M_s = 0.3 \times 9.09 = 2.73 K N. m$ 

$$
\mu_s = \frac{M_s}{bd^2 f_{bc}} = \frac{2.73 \times 10^3}{100 \times 12^2 \times 14.2} = 0.013 < 0.392
$$

$$
\alpha = 1.25(1 - \sqrt{1 - 2\mu}) = 1.25(1 - \sqrt{1 - 2 \times 0.013}) = 0.016
$$

$$
\beta = 1 - 0.4\alpha = 1 - 0.4 \times 0.016 = 0.994
$$

$$
A_t = \frac{M_y}{\beta. d.\sigma_s} = \frac{2.73 \times 10^3}{0.994 \times 12 \times 348} = 0.658 \, \text{cm}^2
$$

Soit 4HA10 As=3.14cm<sup>2</sup> avec un espacement St=25cm

**Conclusion :** Les armatures calculées à ELU sont justifiées.

# **a. Vérification de la flèche :**

Dans le cas de dalle rectangulaire appuyée sur quatre côtés, on peut se dispenser du calcul de la flèche, si les conditions suivantes sont vérifiées :

$$
\frac{h_{\rm t}}{l_{\rm x}} \ge \frac{M_{\rm x}}{20M_{\rm x}} \quad \text{et} \quad \frac{A_{\rm x}}{b.d} \le \frac{2}{f_{\rm e}}
$$
\n
$$
\frac{h_{\rm t}}{l_{\rm x}} = \frac{15}{250} = 0.06 \ge \frac{M_{\rm x}}{20M_{\rm x}} = \frac{12.48}{20 \times 12.48} = 0.05 \dots \dots \dots \text{condition verifyi\acute{e}e}
$$
\n
$$
\frac{A_{\rm x}}{b.d} = \frac{5.65}{12 \times 100} = 0.0047 \le \frac{2}{f_{\rm e}} = \frac{2}{400} = 0.005 \dots \dots \dots \text{condition verifyi\acute{e}e}
$$

Les deux conditions sont vérifiées, on se dispenser du calcul de la flèche.

## **III.4.5.conclusion :**

La dalle de la salle machine sera ferraillée comme suit :

o **Sens x-x :**

Lit inferieur : 5HA10/ml avec e=20cm

Lit supérieur : 5HA10/ml avec e=20cm

o **Sens y-y :**

Lit inferieur : 4HA10/ml avec e=25cm

Lit supérieur : 4HA10/ml avec e=25cm

#### **III.5.Etude De La Dalle Pleine (balcon):**

Une dalle pleine est définie comme une plaque horizontale dont l'épaisseur est relativement faible par rapport aux autres dimensions. Cette plaque peut être encastrée sur deux ou plusieurs appuis, comme elle peut être assimilée à une console ; et sont dimensionné comme suit :

- largeur  $L_x = 1.10$  m;
- longueur  $L_y=4,5$  m

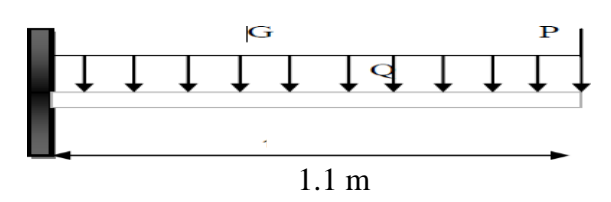

 **Lx :** la plus petite dimension du panneau.

 **Ly :** la plus grande dimension du panneau.

la dalle travaille suivant Lx comme une console

 $Lx < Ly/2$ 

### *Dimensionnement :*

L'épaisseur de la console est donnée par la formule suivante :

 $e \ge \frac{L_x}{10} \Rightarrow e \ge \frac{110}{10} = 11 \Rightarrow e = 15cm$ 

#### **A. Calcul des sollicitations :**

*Sur appuis :*

On a :  $G = 7.28$  KN/m<sup>2</sup> et  $Q = 3.5$  KN/m<sup>2</sup>

On prend une bande de  $1 \text{ m}$ , et  $\text{L} = 1.1 \text{ m}$ 

✓ **Calcul des moments : BAEL 91 Article (** 4.4.3 page 50**)**

Le calcul du moment isostatique est donné par la formule suivante :

$$
M=\frac{q\times L^2}{8}
$$

➢ **Combinaison des charges :**

• **À L'E.L.U :**

 $q_u = 1,35$  G + 1,5 Q =  $15.08$  KN/m

• **AL'E.L.S**:

 $q_s = G + Q = 10.78$  KN/m

Le moment ultime à l'encastrement Mu pour une bande de **1 m** est de :

$$
M_u = \frac{q_u \times L^2}{2} \implies \frac{15.08 \times (1.1)^2}{2} = 9.12
$$
KN. m

Le moment service à l'encastrement **M<sup>s</sup>** est de :

$$
M_s = \frac{q_s \times L^2}{2} \implies \frac{10.78 \times (1.1)^2}{2} = \frac{6.52}{kN}.
$$
 m

 $Vu = qu \times L = 15.08 \times 1.1 = 16.59$  KN

## **B. Ferraillage :**

La dalle étant exposée aux différentes intempéries donc la fissuration est considérée comme préjudiciable

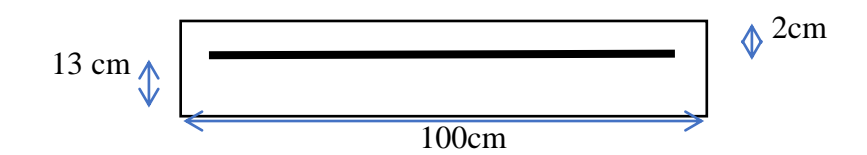

■ On calcul le moment réduit :

$$
d = h - c = 15 - 2 = 13
$$
 cm

 $f_{bu} = \frac{0.85 \times f_{c28}}{0 \times y_b} = \frac{0.85 \times 25}{1 \times 1.5} = 14.17$  Mpa

$$
\mu_{bu} = \frac{M_u}{b \times d^2 \times f_{bu}} = \frac{9.12 \times 10^{-3}}{1 \times (0.13)^2 \times 14.17} = \frac{0.038}{0.038}
$$

$$
\alpha = 1,25(1-\sqrt{1-2\times\mu}) = 1,25(1-\sqrt{1-2\times0.038}) \Rightarrow \alpha = 0.05
$$
  
\n
$$
\alpha < 0.259 \Rightarrow A_{S} = 0
$$
  
\n
$$
\mathbf{z} = d(1-0.4\times\alpha) = 0.13(1-0.4\times0.05) = 0.11
$$
  
\n
$$
\sigma_{st} = \frac{f_{\epsilon}}{r_{s}}
$$
  
\n
$$
\mathbf{A}_{s} = \frac{M_{u}}{z\times\sigma_{S}} = \frac{9.12\times10^{-8}}{0.11\times\frac{400}{1.15}} = 2.38
$$
cm<sup>2</sup>

## **C. Vérification :**

✓ **Condition de non fragilité : BAEL 91 Article (** II.3 page 104**)**

 $f_{t28} = 0.6 + 0.06 \times 25 = 2.1 \text{Mpa}$ 

$$
\mathbf{A}_{\min} = 0.23 \times b \times d \times \frac{f_{t28}}{f_s} = 0.23 \times 1 \times 0.13 \times \frac{2.1}{400} = \mathbf{1.57} \, \text{cm}^2
$$

 $A_s$  >  $A_{min}$   $\Rightarrow$  condition vérifié

## ✓ **Pourcentage minimal :**

$$
AL \ge 0,001.b.h = 0,001 \times 100 \times 15 = 1,5 \text{ cm2}
$$
.

A = max (As; A min; AL) = max (2.38, 1.57, 1.5) cm<sup>2</sup>  $\Rightarrow$  A = 2.38 cm<sup>2</sup>

A=  $2.38 \text{ cm}^2$  Soit: $\frac{30}{2}$  12 Avec : A =  $3.39 \text{ cm}^2$ , comme section d'acier adopté.

## ❖ **Armature de répartition :**

 $Ar = A/4 = 3.08/4 = 0.77$  cm<sup>2</sup>

La section adoptée est :  $2 \phi 12$  Avec : A= 2.26 cm<sup>2</sup>

## ❖ **Espacement des armatures :**

• Armature longitudinal :

 $S_L \le \min (3.h ; 33 cm) = \min (45 ; 33) cm$ .

$$
S_L \leq 33 \text{ cm}
$$

$$
S_t = \frac{1 \text{ m}}{\text{number du barres}} = \frac{100}{2} = 50 \text{ cm}
$$

 $S_t \leq S_{t \max} \implies$  donc :  $S_t = 20$  cm

Armature de répartition :

 $Sr \le min(4.h; 45 cm) = min(60 cm; 45 cm)$ 

 $Sr \leq 45$  cm

$$
S_t = \frac{1 \text{ m}}{\text{number du barres}} = \frac{100}{1} = 100 \text{ cm}
$$

 $S_t \leq S_{t \max} \implies$  donc :  $S_t = 25cm$ 

**Vérification au cisaillement:** BAEL91 Article [2.2, 1 page 192 ]

$$
\tau_u = \frac{V_u}{b \times d} \le \min\left[0.15 \times \frac{f_{ej}}{\gamma_b}; 4 \text{ Mpa}\right]
$$
  

$$
\tau_u = \frac{16.59 \times 10^{-3}}{1 \times 0.13} \le \min\left[0.15 \times \frac{25}{1.5}; 4 \text{ Mpa}\right]
$$

**Donc :**  $\tau_u = 0.13 \text{ MPa} \leq \overline{\tau_u} = 2.5 \text{ MPa}$  .......... **Vérifié.** 

## ✓**Vérification a L'ELS :**

Le calcul se fait selon les règles de C.B.A 93 et B.A.E.L 91, la fissuration est considérée comme préjudiciable.

$$
\sigma_{bc} = 0.6 \times f_{cj} = 0.6 \times f_{c28} = 0.6 \times 25 \Rightarrow \overline{\sigma_{bc}} = 15 \text{ MPa}
$$
\n
$$
\sigma_{s} = \min \left[ \frac{2}{3} \times f_{e} ; Max(0.5 f_{e}; 110 \sqrt{\eta \times f_{cj}}) \right]
$$

 $\eta = 1.6$  pour les bares de daimaétre ou moins égal à 6 mm  $\Rightarrow$  **BAEL91 Article** [ I.page131]

$$
\overline{\sigma_S} = \min \left[ \frac{2}{3} \times 400 \, ; \text{Max}(0.5 \times 400 \, ; 110 \sqrt{1.6 \times 25}) \right]
$$
\n
$$
\overline{\sigma_S} = \frac{266.66 \, \text{Mpa}}{}
$$

## ✓ **Calcul des contraintes : BAEL91 Article [** II.3 page 133 **]**

La contrainte étant soumis à un moment **Mser**, la contrainte à une distance **y** de l'axe neutre est :

$$
\sigma_b = \frac{M_{ser}}{I} \cdot y \quad on \, pose: \quad \mathbf{K} = \frac{M_{ser}}{I}
$$

<u>On a</u> : La contrainte limite dans le béton comprimé :(x=y)  $\Rightarrow \sigma_{bc} = k$  y

La position de l'axe neutre : $by^2 + 30.A_s$ .  $Y - 30.d.A_s = 0$  dont la solution est :

$$
\mathbf{y} = \frac{15 \, A_S}{b} \left[ \sqrt{1 + \frac{b \cdot d}{7.5 \cdot A_S}} - 1 \right] = \frac{15 \times 3.08}{100} \left[ \sqrt{1 + \frac{100 \times 13}{7.5 \times 3.08}} - 1 \right] \Longrightarrow Y = \frac{3.03 \, \text{cm}}{}
$$

▪On calcul le moment d'inertie: **BAEL91 Article [**page 152 **]**

$$
I = \frac{b \cdot y^2}{3} + 15[A_S(d - y)^2] = \frac{100 \times 3.03^2}{3} + 15[3.08 (13 - 3.03)^2] \Rightarrow I = \frac{4898.35}{3} \text{cm}^4
$$
  
\n
$$
K = \frac{6.52}{4898.35 \times 10^{-5}} = \frac{133.10 \text{ Mpa } / \text{m}}{4 \text{m} \text{m}}
$$
  
\n
$$
\sigma_{bc} = k y \Rightarrow \sigma_{bc} = 133.10 \times 0.0303 = \frac{4.03 \text{ Mpa}}{4.03 \text{ Mpa}}
$$
  
\nDonc :  $\sigma_{bc} < \overline{\sigma_{bc}} \Rightarrow \text{Condition } V \text{érif} \text{if} \text{é}$   
\n
$$
\sigma_{s} = 15k (d - y) = 15 \times 133.10(0, 13 - 0, 0303) \Rightarrow \sigma_{s} = 199.05 \text{ Mpa}
$$
  
\nDonc :  $\sigma_{s} < \overline{\sigma_{s}} \Rightarrow \text{Condition } V \text{érif} \text{if} \text{é}$ 

**D. Vérification de la flèche : BAEL91 Article [ I page 154 ]**

$$
\frac{h}{L} \ge \frac{1}{16} \quad \Rightarrow \quad \frac{0.15}{1.1} \ge \frac{1}{16} \quad \Rightarrow \quad 0.14 \ge 0.06 \quad \text{Condition } \text{vérifié}
$$
\n
$$
\frac{A_S}{b \times d} \le \frac{4.20}{f_e} \quad \Rightarrow \quad \frac{2.39 \times 10^{-4}}{1 \times 0.13} \le \frac{4.20}{400} \quad \Rightarrow \quad 1.84 \times 10^{-3} \le 0.01 \quad \text{Condition } \text{vérifié}
$$

Schéma de Ferraillage de la dalle

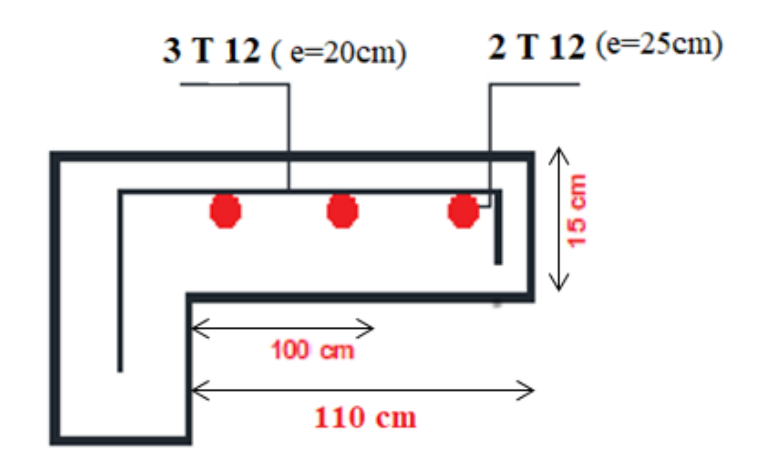

# **III.6.Les escaliers**

Dans une construction, la circulation entre les étages se fait par l'intermédiaire des escaliers. L'escalier se compose d'une volée ou plus comportant des marches, des paliers départ intermédiaire (escalier de RDC).

On calcul l'escalier de RDC :

# **RDC**

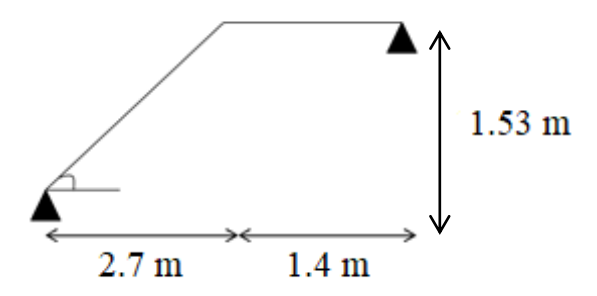

**Figure III.10 :** schéma statique de l'escalier

 $L_1 = 9 \times 0.3 = 2.70$  m

 $L_2 = (4.50-0.40) - 2.70 = 1.40$  m

$$
H = \frac{H_e}{2} = \frac{3.8}{2} = 1.53 m
$$

# **Etage courant**

$$
H = \frac{H_e}{2} = \frac{3.8}{2} = \frac{1.90 \, m}{
$$

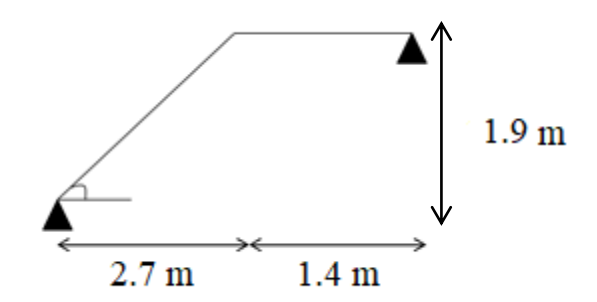

## **III.6.1.Evaluation des charges :**

- **+** Paillasse  $G_1 = 10.1 \text{ KN/m2}$  ;  $Q_1 = 2.50 \text{ KN/m}^2$ Palier
- **Palier G<sub>2</sub> = <b>6.58** KN/m2 ;  $Q_2 = 2.50$  KN/m<sup>2</sup>

-Pour une bonde de **1 m** de largeur

RDC et étage courant :

## **1-paillasse:**

G= 10.1 KN/m2 =  $10.1 \times 1 = 10.1$  KN/ml

Q=2,50 KN/m2 = 2,50 × 1 =  $2,50$  KN/ml

**2-palier de repos:**

G=  $6.58$  KN/m2 =  $10.1 \times 1 = 6.58$ KN/ml

Q=2,50 KN/m2 = 2,50 × 1 =  $2,50$  KN/ml.

# **III.6.2.Combinaison d'actions :**

## **ELU:**

**Paillasse:**  $qu_1 = (1,35G_1 + 1,5 Q_1) = 17.38$  KN/ml

**Palier :**  $qu_2 = (1,35 \text{ G}_2 + 1,5 \text{ Q}_2) = 12.63 \text{ KN/ml}$ 

## **ELS:**

**Paillasse:**  $(G1 + Q1) = 12.6$  KN/ml

**Palier :**  $(G2 + Q2) = 9.08$  KN/ml

**III.6.3.calcul de la charge équivalente :**

$$
\boldsymbol{q}_{\dot{\boldsymbol{\epsilon}}\boldsymbol{q}} = \frac{\sum q_i \times L_i}{\sum L_i}
$$

**ELU :**

$$
q_{u\acute{e}q} = \frac{\Sigma q_{ui} \times L_i}{\Sigma L_i} = \frac{(17.38 \times 2.40) + (12.63 \times 1.20)}{2.40 + 1.20} = \frac{15.80}{15.80} \, \text{KN/ml}
$$

## **ELS :**

 $\label{eqn:q} \textit{\textbf{q}}_{sereq} = \frac{\Sigma \textit{q}_{ser} \times L_i}{\Sigma \textit{L}_i} = \frac{(12.6 \times 2.40) + (9.08 \times 1.20)}{2.40 + 1.20} = \frac{11.43}{200} \, \textit{KN/ml}$ 

## **III.6.4 Calcul des sollicitations :**

Le moment isostatique :  $M_0 = \frac{q_{eq} \times L^2}{8}$ 

Le moment en travée :  $M_t = 0.85$ . M<sub>0</sub>

Le moment sur apui :  $M_a = 0.3.M_0$ 

L'effort tranchant :  $V = q_{eq} \times \frac{L}{2}$ 

 $L= L_1+L_2=2.70+1.40 = 4.10$  m

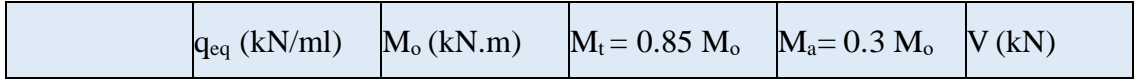

| ELU | 15.80 | 33.19 | 28.21 | 9.96                        | 32.39 |
|-----|-------|-------|-------|-----------------------------|-------|
| ELS | 11.43 | 24.02 | 20.42 | 7.21<br>$\sqrt{1 + \Delta}$ | 23.43 |

**tablaeu III.1 :** les moment et les effort de l'escalier

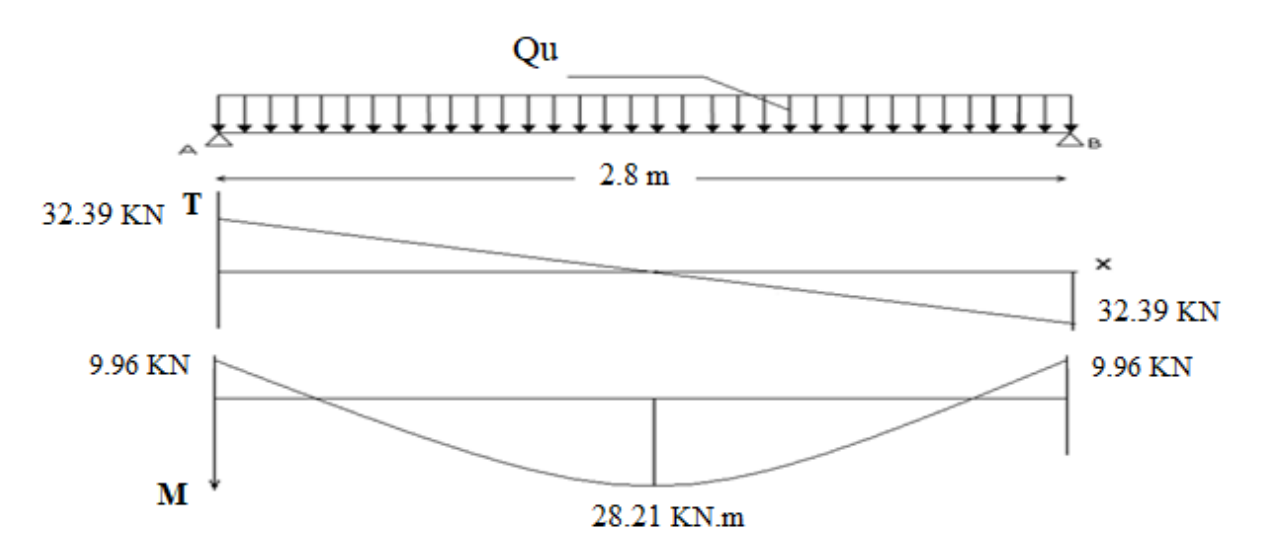

**Figure III.11 :**diagramme les moment et les effort de l'escalier

# **III.6.5. calcul de ferraillage :**

Le calcul se fait en flexion simple à l'ELU, pour une bande de 1 ml, une épaisseur de

Les dimensions des sections

\n
$$
h = 15 \text{ cm}
$$
\n
$$
b = 100 \text{ cm}
$$
\n
$$
c = 3 \text{ cm}
$$
\n
$$
d = 12 \text{ cm}
$$

 $\sqrt{2}$ 

**En travée :**

 $M_{ut} = 28.21$  KN.m =  $28.21 \times 10^{-3}$  MN.m

**Armature principale :**

$$
f_{bu} = \frac{0.85 \times f_{c28}}{\Theta \times \gamma_h} = \frac{0.85 \times 25}{1 \times 1.5} = \frac{14.17 \, Mpa}{}
$$

$$
\mu_{bu} = \frac{M_u}{b \times d^2 \times f_{bu}} = \frac{28.21 \times 10^{-3}}{1 \times (0.12)^2 \times 14.17} = 0.14
$$
  
\n
$$
\alpha = 1,25(1-\sqrt{1-2\times \mu}) = 1,25(1-\sqrt{1-2\times 0,14}) \Rightarrow \alpha = 0,19
$$
  
\n
$$
\alpha < 0.259 \Rightarrow A_S = 0
$$
  
\n
$$
\alpha = d(1 - 0.4 \times \alpha) = 0.12 (1 - 0.4 \times 0.19) = 0.11
$$
  
\n
$$
\sigma_{St} = \frac{f_s}{\gamma_s}
$$

$$
A_{\rm St} = \frac{M_t}{z \times \sigma_{St}} = \frac{28.21 \times 10^{-8}}{0.11 \times \frac{400}{1.15}} = 7.37 \text{ cm}^2
$$

➢ **Vérification :**

o **Condition de non fragilité : BAEL 91 Article (** II.3 page 104**)**

 $A_{\min} = 0.23 \times b \times d \times \frac{f_{t28}}{f_{s}} = 0.23 \times 100 \times 12 \times \frac{2.1}{400} = 1.45$  cm<sup>2</sup>

 $A_s > A_{min} \Rightarrow$  condition vérifié

o **Pourcentage minimal :**

 $AL \ge 0,001.b.h = 0,001 \times 100 \times 15 = 1.5cm^2$ .

A = max (A<sub>S</sub>; A min; AL) = max (5.79, 1.45, 1.5) cm<sup>2</sup>  $\Rightarrow$  <mark>A = 7.37 cm<sup>2</sup></mark>

A=7.37 cm<sup>2</sup> Soit:  $\frac{5 \phi}{44}$  Avec : A =  $\frac{7.70}{2}$  cm<sup>2</sup>, comme section d'acier adopté.

o **Armature de répartition :**

 $Ar = A / 4 = 7.70 / 4 = 1.93$  cm<sup>2</sup>

La section adoptée est :**2 12** Avec : A= **2.26 cm<sup>2</sup>**

o **Espacement des armatures :**

• Armature longitudinal :

$$
S_t \le \min(3.h ; 33 cm) = \min(45 ; 33) cm.
$$

 $S_{t max} \leq 33$  cm

$$
S_t = \frac{1 \text{ m}}{\text{number du barres}} = \frac{100}{5} = 20 \text{cm}
$$

 $S_t \leq S_{t \max} \implies$  donc :  $S_t = 20$  cm

# o **Armature de répartition :**

 $Sr \le min(4.h; 45 cm) = min(60 cm; 45 cm)$ 

 $Sr \leq 45$  cm

$$
S_t = \frac{1 \text{ m}}{\text{number du barres}} = \frac{100}{2} = 50 \text{cm}
$$

$$
S_t \leq S_{t max} \implies
$$
 donc :  $S_t = 25 cm$ 

En appuis :

$$
\mu_{bu} = \frac{9.96 \times 10^{-3}}{1 \times (0.12)^2 \times 14.17} = 0.05
$$
  
\n
$$
\alpha = 1,25(1 - \sqrt{1 - 2 \times 0.05}) \Rightarrow \alpha = 0.06
$$
  
\n
$$
\alpha < 0.259 \Rightarrow A_S = 0
$$
  
\n
$$
z = 0.12 (1 - 0.4 \times 0.06) = 0.12
$$
  
\n
$$
\sigma_S = \frac{f_s}{\nu}
$$

$$
A_{Sa} = \frac{M_t}{Z \times \sigma_{St}} = \frac{9.96 \times 10^{-8}}{0.12 \times \frac{400}{1.15}} = 2.39 \text{ cm}^2
$$

**3. Vérification :**

 $Y_s$ 

o **Condition de non fragilité : BAEL 91 Article (** II.3 page 104**)**

$$
\mathbf{A}_{\min} = 0.23 \times b \times d \times \frac{f_{t28}}{f_s} = 0.23 \times 100 \times 15 \times \frac{2.1}{400} = \mathbf{1.81 cm^2}
$$

 $A_s > A_{min} \Rightarrow$  condition vérifié

## o **Pourcentage minimal :**

AL  $\geq$  0,001.b.h = 0,001 x 100 x 15 = **1.5 cm2**.

A = max (As; A min; AL) = max (1.91, 1.81, 1.5) cm<sup>2</sup>  $\Rightarrow$  A = 2.39cm<sup>2</sup>

A=  $2.38$  cm<sup>2</sup> Soit: $2\emptyset$  14 Avec : A =  $3.08$  cm<sup>2</sup>, comme section d'acier adopté.

o **Armature de répartition :**

 $Ar = A / 4 = 3.08 / 4 = 0.77$  cm<sup>2</sup>

La section adoptée est  $: 1 \, \emptyset \, 12$  Avec : A=  $1.13 \, \text{cm}^2$ 

## o **Espacement des armatures :**

• Armature longitudinal :

$$
S_t \le \min(3.h ; 33 cm) = \min(45 ; 33) cm.
$$

 $S_{t max} \leq 33$  cm

$$
S_t = \frac{1 \text{ m}}{\text{number du barres}} = \frac{100}{2} = 50 \text{ cm}
$$

 $S_t \leq S_{t \max} \implies$  donc :  $S_t = 20$  cm

Armature de répartition :

 $Sr \le min(4.h; 45 cm) = min(60 cm; 45 cm)$ 

 $Sr \leq 45$  cm

$$
S_t = \frac{1 \text{ m}}{\text{number du barres}} = \frac{100}{1} = 100 \text{ cm}
$$
# $S_t \leq S_{t max}$  donc :  $S_t = 25$  cm

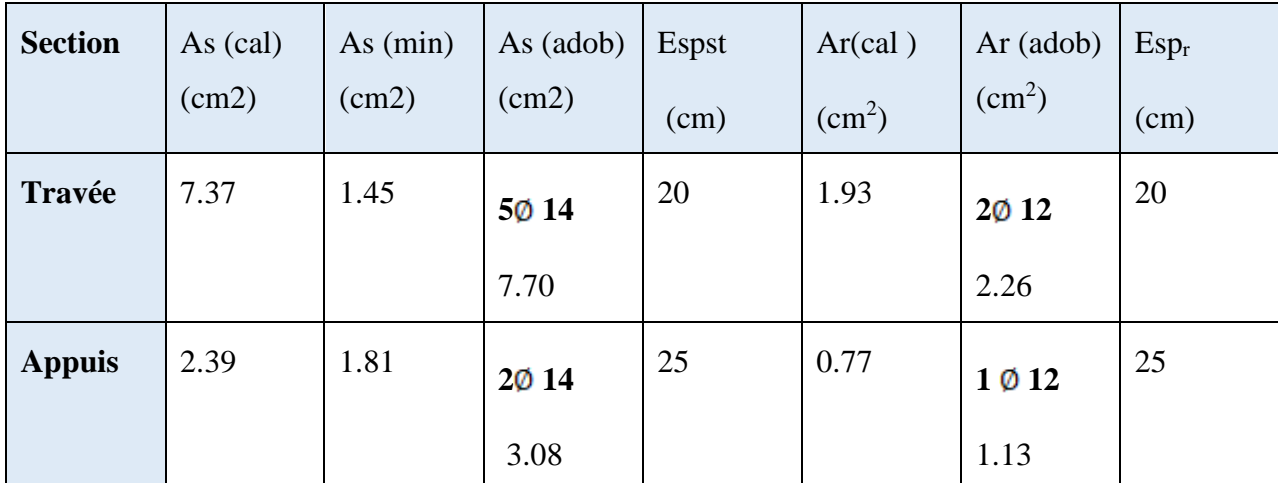

**TableauIII.2:** Les résultats de calcul

#### **III.6.6.Les Vérifications :**

#### **à L'ELU:**

Vérification de l'effort tranchant

 $\tau_{\rm u} = \frac{V_{\rm u}}{b \times d}$  *Avec* V : l'effort tranchant maximal sur appui d'après la RDM.

$$
V = q_{ueq} \times \frac{L}{2} \implies 15.80 \times \frac{4.10}{2} = 32.39 \text{ KN}
$$

Pour les fissurations peu préjudiciables on a :

$$
\tau_u \leq \overline{\tau_u} = \min \left\{ 0.2 \times \frac{f_{\text{c28}}}{\gamma_b} \; ; 5 \text{Mpa} \right\}
$$

Donc :  $\tau_u$  =0.27 Mpa  $\leq \overline{\tau_u}$  = 3.33 Mpa  $\implies$  condition vérifié

#### **à l'E.L.S :**

#### **Etat limite de compression du béton :**

La contrainte étant soumis à un moment **Mser**, la contrainte à une distance **y** de l'axe neutre est :

$$
\boldsymbol{\sigma_b} = \frac{M_{\text{ser}}}{I} \cdot y \leq \boldsymbol{\sigma_{bc}} = 0.6 \times f_{cj} = 0.6 \times f_{c28} = 0.6 \times 25 \Rightarrow \boldsymbol{\sigma_{bc}} = \frac{15 \text{ MPa}}{15 \text{ MPa}}
$$

#### **En travée :**

**Position de l'axe neutre (y) :**

$$
\mathbf{y} = \frac{15 \, A_S}{b} \left[ \sqrt{1 + \frac{b \cdot d}{7.5 \cdot A_S}} - 1 \right] = \frac{15 \times 7.70}{100} \left[ \sqrt{1 + \frac{100 \times 12}{7.5 \times 7.70}} - 1 \right] \Longrightarrow Y = \frac{4.23 \, \text{cm}}{100}
$$

**Moment d'inertie :**

$$
I = \frac{b}{3} \times y^3 + 15A'(y - d')2 + 15A(d - y)2 \; ; \; A' = 0
$$
\n
$$
I = \frac{100}{3} \times (4.23)^3 + 15 \times 7.70 \; (12 - 4.23)^2 \implies I = 7569.50 \text{ cm}^4
$$

**Contraintes :**

$$
\sigma_b = \frac{M_{ser}}{I} \cdot y \Longrightarrow \frac{20.42 \times 10^5}{7569.50} \cdot 0.0423 = \frac{11.41 \, Mpa}{11.41 \, Mpa}
$$

Donc:  $\sigma_b = 11.41 Mpa \leq \overline{\sigma_b} = 15 Mpa \Rightarrow$  condition vérifié

## **Vérification de la flèche :**

Il sera inutile de calculer la flèche, si les conditions suivantes sont vérifiées :

$$
\frac{\mathbf{h}}{\mathbf{L}} \ge \frac{1}{16} \quad \Rightarrow \quad \frac{0.15}{4.1} \ge \frac{1}{16} \Rightarrow \quad 0.04
$$
\n
$$
\ge \quad 0.06 \quad Condition \text{ non } \text{virifié}
$$

$$
\frac{A_S}{b \times d} \le \frac{4.20}{f_e} \implies \frac{7.70 \times 10^{-4}}{1 \times 0.12} \le \frac{4.20}{400} \implies 6.416 \times 10^{-3} \le 0.01 \text{ Condition } v \text{ érifié}
$$

$$
\frac{\mathbf{h}}{\mathbf{L}} \ge \frac{M_t}{10 \times M_0} \quad \Rightarrow \quad \frac{0.15}{4.1} \ge \frac{28.21}{10 \times 33.19} \Rightarrow \quad 0.08
$$
\n
$$
\ge 0.06 \quad Condition \quad v \text{érifi\'e}
$$

La 1éme condition n'est pas vérifiée, donc il faut vérifier la flèche: **BAEL 91 Article (** II.1

page 155**)**

$$
\Delta \mathbf{f}_t = (f_{gv} - f_{ji}) + (f_{pi} - f_{gi})
$$

 $f_{gv}$  et  $f_{gi}$ : sont les flèches différées et instantanée dues à l'ensemble des charge permanentes.

 $f_{ii}$ : la flèche instantanée due aux charges permanentes appliquées au moment de la mise en œuvre des revêtements

 $f_{pi}$ : la flèche instantanée due a l'ensemble des charges permanentes et d'exploitation Il faut que:

$$
\Delta f \le f = 0.5 + \frac{L}{1000} \Rightarrow \Delta f \le 0.5 + \frac{410}{1000}
$$

 $\Rightarrow \Delta f \leq 0.91$  cm

**Évaluation des charges à L'ELS :**

$$
G_{\acute{e}q} = \frac{(G_{pailingse} \times L_1) + (G_{palier} \times L_2)}{L_1 + L_2} = \frac{(10.1 \times 2.7) + (6.58 \times 1.40)}{2.7 + 1.4}
$$
  
= 
$$
\frac{8.90 \text{ KN/m}}{}
$$

$$
Q_{\text{\'{e}q}} = \frac{(Q_{p \text{aillasse}} \times L_1) + (Q_{p \text{alier}} \times L_2)}{L_1 + L_2} = \frac{(2.5 \times 2.7) + (2.5 \times 1.40)}{2.7 + 1.4}
$$

 $G_{\rm g} = G_{\rm \acute{e}q} = 8.90 \, KN/m$ 

 $G_{\rm j} = G_{\rm \acute{e}q} - G_{\rm garde\,\,coup} = 8.90 - 0.90 = 8KN/m$ 

 $P = G_{\hat{\epsilon}_q} + Q_{\hat{\epsilon}_q} = 8.90 + 2.5 = 11.4$  KN/m

**P :** l'ensemble des charges permanentes et d'exploitations.

**G :** l'ensemble des charges permanentes.

**J :** charge permanente appliquée au moment de la mise en œuvre des revêtements

**Calcul des moments fléchissant :**

$$
M_g = 0.85 \times \frac{g \times l^2}{8} = 0.85 \times \frac{8.90 \times 4.10^2}{8} = 15.89 \text{ KN} \cdot \text{m}
$$

$$
M_j = 0.85 \times \frac{j \times l^2}{8} = 0.85 \times \frac{8 \times 4.10^2}{8} = 14.29 \text{ KN}.
$$

$$
M_p = 0.85 \times \frac{p \times l^2}{8} = 0.85 \times \frac{11.4 \times 4.10^2}{8} = 20.36 \text{ KN} \cdot m
$$

**Position de l'axe neutre (y) :**

$$
y = 4.23 \, \text{cm}
$$

Moment d'inertie :

$$
I=7569.50\ \mathrm{cm}^4
$$

Calcul des Contraintes:

$$
\sigma_{sg} = \frac{15 \times M_g}{I} (d - y) = \frac{15 \times 15.89 \times 10^6}{7569.50 \times 10^4} (120 - 42.3) = 244.66 \text{ Mpa}
$$
\n
$$
\sigma_{sj} = \frac{15 \times M_j}{I} (d - y) = \frac{15 \times 14.29 \times 10^6}{7569.50 \times 10^4} (120 - 42.3) = 220.03 \text{ Mpa}
$$
\n
$$
\sigma_{sp} = \frac{15 \times M_p}{I} (d - y) = \frac{15 \times 20.36 \times 10^6}{7569.50 \times 10^4} (120 - 42.3) = 313.49 \text{ Mpa}
$$

**Contract** 

Calcul de  $\lambda_i$ ,  $\lambda_v$  et  $\mu$ :

$$
\lambda_{\mathbf{i}} = \frac{\mathbf{0.05} \times \mathbf{f}_{28}}{\rho (2 + 3 \frac{\mathbf{b_0}}{\mathbf{b}})} \qquad \text{Avec}: \mathbf{\rho} = \frac{A_S}{b_0 \times d}
$$

$$
\rho = \frac{A_S}{b_0 \times d} = \frac{7.70}{100 \times 12} = \frac{0.006}{}
$$

$$
\lambda_i = \frac{0.05 \times 2.1}{0.006 \left(2 + 3\frac{100}{100}\right)} = \frac{3.5}{100}
$$

$$
\lambda_{\mathbf{v}} = \frac{2}{s} \times \lambda_i = \frac{2}{s} \times 3.5 = \mathbf{1.4}
$$

$$
\mu_g = 1 - \frac{1.75 \times f_{t28}}{4\rho \times \sigma_{sg} + f_{t28}} = 1 - \frac{1.75 \times 2.1}{4 \times 0.006 \times (244.66) + 2.1} = 0.54
$$

$$
\mu_j = 1 - \frac{1.75 \times f_{t28}}{4\rho \times \sigma_{sj} + f_{t28}} = 1 - \frac{1.75 \times 2.1}{4 \times 0.006 \times (220.03) + 2.1} = 0.50
$$

$$
\mu_p = 1 - \frac{1.75 \times f_{t28}}{4\rho \times \sigma_{sp} + f_{t28}} = 1 - \frac{1.75 \times 2.1}{4 \times 0.006 \times 313.49 + 2.1} = 0.62
$$

l'inertie de la section totale homogène:

$$
I_0 = \frac{b \times h^3}{12} + 15 \times A_s \times (\frac{h}{2} - d^{\circ}) \quad \text{avec : } d^{\circ} = c = 3 \, \text{cm}
$$
\n
$$
I_0 = \frac{100 \times 15^3}{12} + 15 \times 7.70 \times (\frac{15}{2} - 3) = 28644.75 \, \text{cm}^4
$$

Moment d'inertie fictif

$$
I_{fi(g)} = \frac{1.1 \times I_0}{1 + \lambda_1 \times \mu_g} = \frac{1.1 \times 28644.75}{1 + 3.5 \times 0.54} = 10902.85
$$
 cm<sup>4</sup>

$$
I_{fv(g)} = \frac{1.1 \times I_0}{1 + \lambda_v \times \mu_g} = \frac{1.1 \times 28644.75}{1 + 1.4 \times 0.54} = 17943.75 \text{cm}^4
$$

$$
I_{fi(j)} = \frac{1.1 \times I_0}{1 + \lambda_1 \times \mu_f} = \frac{1.1 \times 28644.75}{1 + 3.5 \times 0.50} = 11457.9
$$
 cm<sup>4</sup>

$$
I_{fi(p)} = \frac{1.1 \times I_0}{1 + \lambda_1 \times \mu_p} = \frac{1.1 \times 28644.75}{1 + 3.5 \times 0.62} = 9939.82 \text{ cm}^4
$$

Calcul des modules de déformation :

$$
E_i = 11000 \frac{3}{\sqrt{f_{c28}}} = 32164,19 \text{ MPa}
$$

 $E_v$ =3700 $\sqrt[3]{f_{c28}}$  = 10818,86 MPa

**Les flèches :**

$$
f_{gi} = \frac{M_g \times l^2}{10 \times E_I \times I_{fi(g)}} = \frac{15.89 \times 4.1^2 \times 10^5}{10 \times 32164.19 \times 10902.85} = 0.008
$$

$$
f_{gv} = \frac{M_g \times l^2}{10 \times E_v \times I_{fv(g)}} = \frac{15.89 \times 4.10^2 \times 10^5}{10 \times 10818,86 \times 17943.75} = 0.01
$$

$$
f_{ji} = \frac{M_j \times l^2}{10 \times E_I \times I_{fi(j)}} = \frac{14.29 \times 4.10^2 \times 10^5}{10 \times 32164.19 \times 11457.9} = 0.006
$$

$$
f_{pi} = \frac{M_p \times l^2}{10 \times E_I \times I_{fi(p)}} = \frac{20.36 \times 4.10^2 \times 10^5}{10 \times 32164.19 \times 9939.82} = 0.01
$$

$$
\Delta \mathbf{f}_t = (f_{gv} - f_{ji}) + (f_{pi} - f_{gi}) =
$$

 $\Delta f_t = (0.01 - 0.006) + (0.01 - 0.008) = 0.006$  cm

 $\Delta f \leq f \Rightarrow 0006 \leq 0.91 \Rightarrow$  condition vérifié

**III.6.7.schéma de ferraillage des escaliers :**

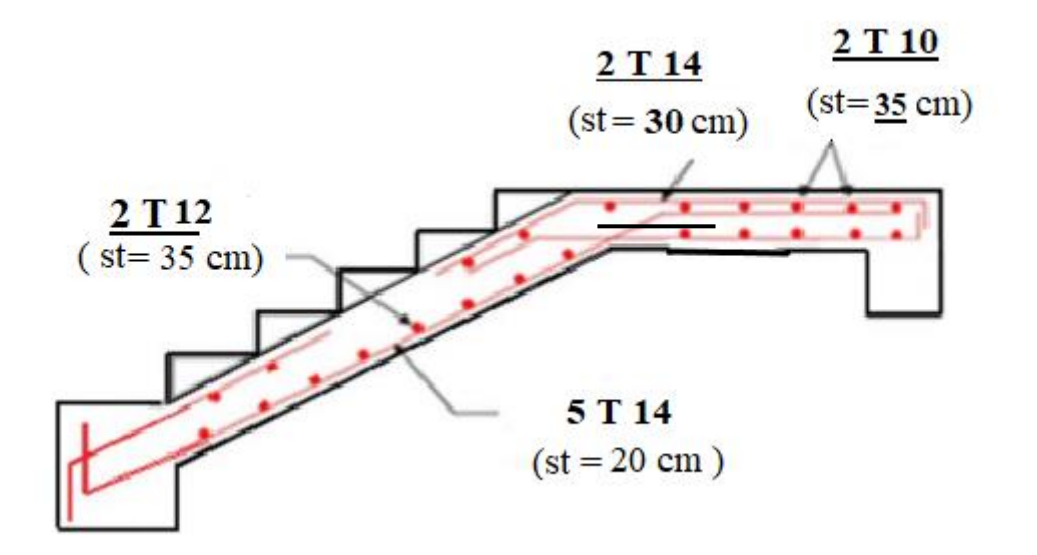

 **Figure III.12 :** Schéma de ferraillage de l'escalier

# **III.7.Étude de la poutre palière :**

## **III.7.1-Introduction :**

La poutre palière est soumise simultanément à la flexion simple due à son poids propre, la torsion du au moment sur appui du palier de repos. Le calcul de cette poutre sera mené comme si elle est horizontale et bi-encastrée à ses deux extrémités dans les poteaux de l'ossature porteuse.

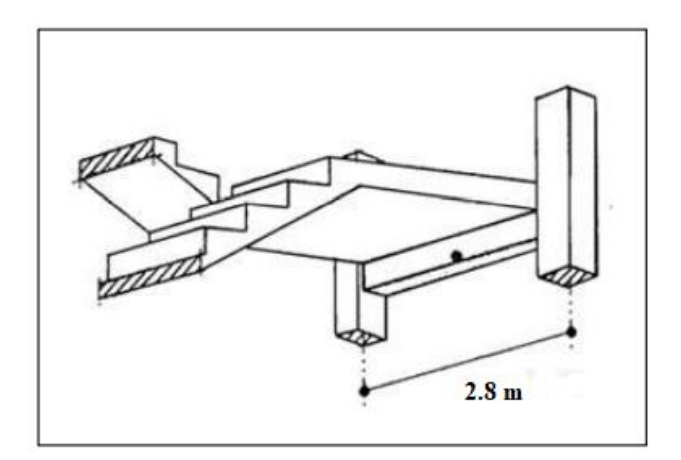

**Figure III.13 :** Schéma de poutre paliere

## **III.7.2.Pré-dimensionnement:**

*On a : l = 2.80 m*

**La hauteur :**

 $\frac{l}{15} \le h \le \frac{l}{10} \Longrightarrow \frac{280}{15} \le h \le \frac{280}{10} \Longrightarrow 18.66 \le h \le 28$ 

On prend  $\Rightarrow$   $h = 35$ cm

**La largeur :**

 $0,3 \text{ h } \leq \mathbf{b} \leq 0,8 \text{ h} \Longrightarrow 10.5 \leq \mathbf{b} \leq 28$ 

On prend : **b=30 cm**

 $C: \frac{h}{b} = \frac{35}{25} = 1.4$  cm

D'après le **RPA 99 (version 2003) [Art : 7.5.1 p 64] :**

$$
b \ge 30 \text{ cm} \implies \text{Vérifié}
$$
  

$$
b \ge 25 \text{ cm} \implies \text{Vérifié}
$$
  

$$
\frac{h}{b} \le 4 \text{ cm} \implies \text{Vérifié}
$$

**Donc :** on prend une section de :  $(b \times h) = (30 \times 35)$  cm<sup>2</sup>.

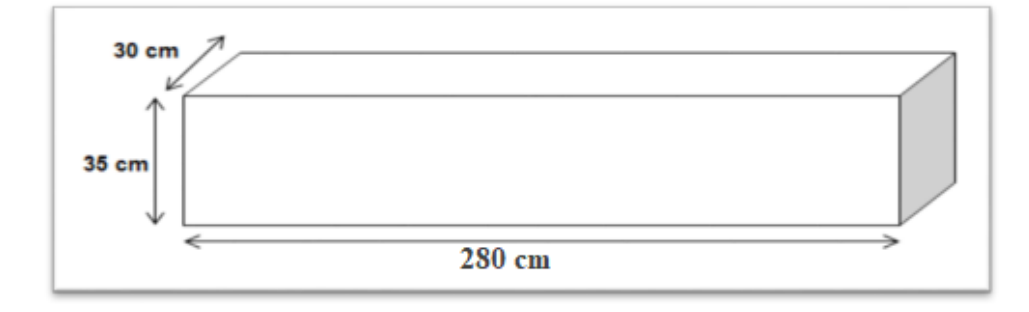

 **Figure III.14 :** Poutre palière

Sollicitation de calcul de la poutre palière :

## **III.7.3 Évaluation des charges :**

La poutre palière est soumis à :

Poids propre : PP= 0,30×0,35×25= 2,625 KN/ml

Etage courant :

$$
h=\frac{3.06-0.3}{2}=1.38
$$
 cm

Poids propre de mur extérieur :  $G \times h = 2.89 \times 1.38 = 3.99$  KN/ml

Le poids de palier : Gp=6.58 KN/ml.

Donc : G=  $2.625 + 3.99 + 6.58 = 13.19$  KN/ml

 $Q = 2.5$  KN/ml

Combinaison d'action:

à l'ELU :  $q_u=1,35G+1,5Q=(1,35\times13.19)+(1,5\times2,5)=21.56$  KN/m

à l'ELS :  $q_{ser} = G + Q = 13.19 + 2, 5 = \frac{15.69 \text{ KN/m}}{15.69 \text{ KN/m}}$ 

A.Calcul des sollicitations :

Le moment isostatique :  $M_0 = \frac{q_{eq} \times L^2}{8}$  avec : **L** = 2.8 m

Le moment en travée :  $M_t = 0.85$ . M<sub>0</sub>

Le moment sur apui :  $M_a = 0.3.M_0$ 

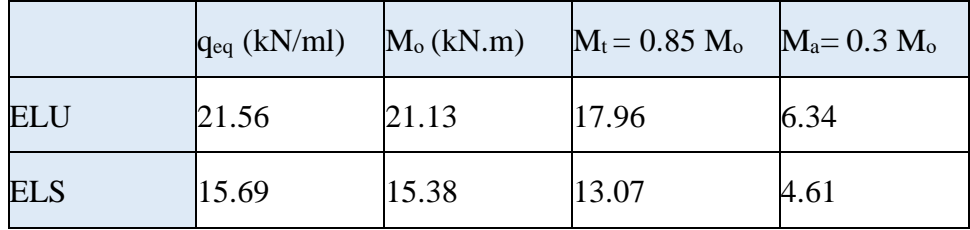

 **III.7.3 .Calcul de ferraillage :**

Le calcul se fait en flexion simple à l'ELU

$$
2 \text{ cm } \phi
$$
\n
$$
= 35 \text{ cm}
$$
\n
$$
b = 30 \text{ cm}
$$
\n
$$
c = 2 \text{ cm}
$$
\n
$$
d = 33 \text{ cm}
$$

# **Armature principale :**

 **En travée :**

Mut = **17.96** KN.m = **17.96×10-3** MN.m

$$
f_{bu} = 14.17\,Mpa
$$

$$
\mu_{bu} = \frac{M_u}{b \times d^2 \times f_{bu}} = \frac{17.96 \times 10^{-3}}{0.3 \times (0.33)^2 \times 14.17} = \frac{0.04}{0.04}
$$
\n
$$
\alpha = 1,25(1-\sqrt{1-2\times \mu}) = 1,25(1-\sqrt{1-2\times 0.04}) \Rightarrow \alpha = \frac{0.05}{0.05}
$$
\n
$$
\alpha < 0.259 \Rightarrow A_s = 0
$$
\n
$$
z = d(1 - 0.4 \times \alpha) = 0.33(1 - 0.4 \times 0.05) = \frac{0.32}{0.32}
$$
\n
$$
\sigma_{st} = \frac{f_e}{r_s}
$$
\n
$$
A_{st} = \frac{M_t}{z \times \sigma_{st}} = \frac{17.96 \times 10^{-8}}{0.32 \times \frac{400}{1.15}} = \frac{1.61 \text{ cm}^2}{1.61 \text{ cm}^2}
$$

A=  $1.61$  cm<sup>2</sup> Soit:  $2012$  Avec : A =  $2.26$  cm<sup>2</sup>, comme section d'acier adopté

## **C . Vérification :**

Condition de non fragilité : : BAEL 91 Article ( II.3 page 104)

$$
\mathbf{A}_{\min} = 0.23 \times b \times d \times \frac{f_{t28}}{f_s} = 0.23 \times 30 \times 33 \times \frac{2.1}{400} = \mathbf{1.19} \, \text{cm}^2
$$

 $A_{\text{St}} > A_{\text{min}} \Rightarrow$  condition vérifié

En appuis :

$$
\mu_{bu} = \frac{21.13 \times 10^{-3}}{0.3 \times (0.33)^2 \times 14.17} = 0.02
$$
  

$$
\alpha = 1,25(1 - \sqrt{1 - 2 \times 0.02}) \Rightarrow \alpha = 0.02
$$
  

$$
\alpha < 0.259 \Rightarrow A_S = 0
$$

 $z= 0.33(1-0.4 \times 0.02) = 0.33$ 

$$
\sigma_S = \frac{f_e}{\gamma_s}
$$

$$
\mathbf{A_{Sa}} = \frac{M_t}{z \times \sigma_{St}} = \frac{21.13 \times 10^{-8}}{0.33 \times \frac{400}{1.15}} = \mathbf{1..85 cm^2}
$$

A=  $1.85 \text{ cm}^2$  Soit:2 012 Avec : A =  $2.26 \text{ cm}^2$ , comme section d'acier adopté

Vérification de l'effort tranchant :

On vérifie la condition suivante :

$$
\tau_{\mathbf{u}} = \frac{V_{\mathbf{u}}}{b \times d} =
$$
\n
$$
V = q_{ueq} \times \frac{L}{2} \implies 21.13 \times \frac{2.8}{2} = \frac{29.58KN}{29.58KN}
$$
\n
$$
\tau_{\mathbf{u}} = \frac{29.58 \times 10^3}{300 \times 330} = 0.3 Mpa
$$

$$
\overline{\tau}_{\mathbf{u}} = \min \left\{ 0.2 \times \frac{f_{\text{C28}}}{v_b} : 5 \text{Mpa} \right\} = \min \left\{ 0.2 \times \frac{25}{1.5} : 5 \text{Mpa} \right\} = 3.33 \text{ Mpa}
$$

**Donc :**  $\tau_u \leq \tau_u$   $\Rightarrow$  **condition vérifié** 

Armatures de répartition **: [Art 3.3.2 p 196 ]**

$$
\emptyset_t \leq \min(\frac{h}{35} \, ; \, \emptyset_L \, ; \frac{b}{10} \, )
$$

 $\phi$ <sub>L</sub>: Diamètre minimum des armatures longitudinales  $\phi$ <sub>L</sub> = 0.8 cm

 $\emptyset_t \leq \min(1; 0.8; 3) \Rightarrow \emptyset_t \leq 0.8 \Rightarrow \emptyset_t = 0.8$  *cm* 

#### **Espacement des armatures :**

 $S_t \le \min (0.9.d; 40 cm) = \min (29.7; 40) cm = 29.7 cm$ 

## $S_t = 25$  cm

La section d'armatures transversales doit vérifiées:

$$
\frac{A_t \times f_e}{b \times S_t} \ge \max \left\{ \frac{\tau_u}{2} \; ; \; 0.4 \text{ Mpa} \right\} \Rightarrow \max = 0.4 \text{ Mpa}
$$
\n
$$
\Rightarrow A_t \ge 0.4 \times \frac{b \times S_t}{f_s} \Rightarrow A_t \ge 0.4 \times \frac{30 \times 15}{400} = 0.45 \text{ cm}
$$

Donc on adopte :  $2\phi 10 = 1,57$  cm<sup>2</sup>

En zone nodale ∶ **[Art 7.5.2, p 68 RPA 2003]**

$$
\text{St} \leq \min\left\{\frac{h}{4}:12 \oslash ;30 \text{ cm}\right\}
$$

$$
\text{St} \le \min\left\{\frac{35}{4}; 12 \times 0.8; 30 \text{ cm}\right\} = 8.75 \text{ cm}
$$

 $\Rightarrow$  St = 8 cm

La distance pour les armatures de la zone nodale est : **L = 2×h = 0,7 m** Zone courante :

$$
\mathbf{St} \le \frac{h}{2} = \frac{35}{2} = \mathbf{17.5} \, \mathbf{cm}
$$

 $\Rightarrow$  St = 15 cm

Vérification à ELS :

• Vérification des contraintes de béton :

Il faut vérifier que :  $\alpha \leq \left(\frac{\gamma-1}{2} + \frac{f_{c28}}{100}\right)$  Avec :  $\gamma = \frac{M_u}{M_s}$ 

**En travée :**

$$
\gamma = \frac{17.96}{13.07} = 1.37 \Rightarrow \left(\frac{1.37 - 1}{2} + \frac{25}{100}\right) = \mathbf{0.43} \Rightarrow 0.05 < 0.43 \Rightarrow \mathcal{C} V
$$

**En appuis :**

 $\sqrt{ }$ 

$$
\gamma = \frac{6.34}{4.61} = 1.37 \Rightarrow \left(\frac{1.37 - 1}{2} + \frac{25}{100}\right) = \mathbf{0.43} \Rightarrow 0.02 < 0.43 \Rightarrow \mathcal{C} \, V
$$

Vérification de la flèche

$$
\frac{h}{L} \ge \frac{1}{16} \Rightarrow \frac{35}{280} = 0.125 \ge 0.06 \Rightarrow CV
$$
\n
$$
\frac{h}{L} \ge \frac{M_t}{10 \times M_0} \Rightarrow \frac{35}{280} = 0.125 \ge \frac{17.96}{10 \times 33.19} = 0.05 \Rightarrow CV
$$
\n
$$
\frac{A_s}{b \times d} \le \frac{4.20}{f_s} \Rightarrow \frac{2.26}{30 \times 33} = 0.0023 \le \frac{4.20}{400} = 0.01 \Rightarrow CV
$$

**III.7.4.**Calcul de la contrainte tangentiel de torsion :

Selon l'article A.5.4.2 des règles BAEL91 modifiée99, les contraintes de cisaillement

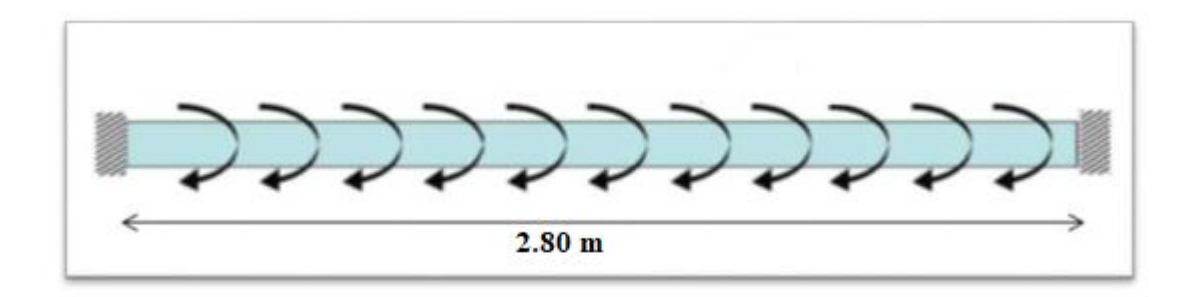

#### **Figure III.15:**la torsion en Poutre palière

La torsion de la poutre palière est provoquée par la flexion de l'escalier :

Mtor = Ma (escalier) =  $9.96$  KN.m.

$$
\tau = \frac{T_U}{2\Omega b_0}
$$
 (Formule de Rausch)

Avec :  $\mathbf{b}_0 = \frac{b}{6}$ 

**a :** le diamètre du grand cercle inscrit dans le contour extérieur de la section

**Ω :** l'aire du contour à mi- épaisseur des parois

 $T_{\text{U}}$ :le moment de torsion ultime, Mtor = Ma (escalier) =  $9.96$  KN.m.

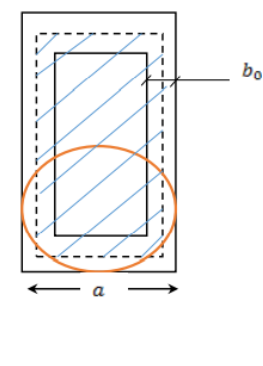

 $$ 

$$
\Omega = (h - b_0) \times (b - b_0) = (0.35 - 0.05) \times (0.30 - 0.05) = 0.075 \text{ m}^2
$$

$$
\tau = \frac{9.96 \times 10^{-3}}{2 \times 0.075 \times 0.05} = 1.33 \text{ Mpa}
$$

Résistance en torsion et flexion : L'article A.5.4.3 des règles BAEL91

On doit vérifier que :  $(\tau_{\text{Utor}})^2 + (\tau_{\text{uv}})^2 \leq \tau^2$ 

$$
(1.33)^2 + (0.3)^2 =
$$
**1.86** Mpa ≤  $(3.33)^2 =$ **11.09** Mpa ⇒ condition vérifiée

Détermination des armatures de torsion :

**Les armatures longitudinales :**

$$
A_{I} = \frac{U \times Tu}{2 \times \Omega \times \sigma s}
$$
 avec U : périmètre de $\Omega$ 

$$
U = 2 [(h - b0) + (b - b0)] = 2[(0,35 - 0,05) + (0,30 - 0,05)] = 1.1 m
$$

$$
A_l = \frac{1.1 \times 9.96 \times 10^{-3}}{2 \times 0.075 \times \frac{400}{1.15}} = 2.1 \times 10^{-4} \text{ m}^2 = 2.1 \text{ cm}^2
$$

On adopte pour les armatures longitudinales de torsion :  $2\phi$   $12 \implies A_1 = 2.26$  cm<sup>2</sup>

#### **Les armatures transversales :**

At = 
$$
\frac{\text{St} \times \text{Tu}}{2 \times \Omega \times \sigma s}
$$
 =  $\frac{0.15 \times 9.96 \times 10^{-8}}{2 \times 0.075 \times \frac{400}{1.15}}$  =  $0.28$  cm<sup>2</sup>

On adopte pour les armatures transversales de torsion :  $1\emptyset$   $12 \implies A_1 = 1.13$  cm<sup>2</sup>

Section minimale des armatures :

$$
\frac{\text{Al} \times \text{fe}}{\text{U} \times \text{b}_0} \ge 0,4 \text{ MPa} \Longrightarrow \frac{2.1 \times 400}{110 \times 5} = 1.53 \text{ M} \text{pa} \ge 0,4 \text{ MPa} \Longrightarrow \text{condition } \text{veinfinite}
$$

$$
\frac{\mathbf{A} \times \mathbf{f} \mathbf{e}}{\mathbf{S}_t \times \mathbf{b}_0} \ge 0,4 \text{ MPa} \Longrightarrow \frac{2.4 \times 400}{15 \times 5} = 11.2 \text{ MPa} \ge 0,4 \text{ MPa} \Longrightarrow \text{ condition } \text{veinfinite}
$$

Les armatures totales :

#### **Armatures longitudinales :**

#### $A_1$  tot  $= A_1 f_1 + A_1 r_0 t$

|               | $A1fl$ (cm <sup>2</sup> ) | $A1 rot$ (cm <sup>2</sup> ) | $Al$ tot $\text{ ( cm}^2\text{)}$ | $Al$ adob (cm <sup>2</sup> ) |
|---------------|---------------------------|-----------------------------|-----------------------------------|------------------------------|
|               |                           |                             |                                   |                              |
| travée        | 2.26                      | 2.26                        | 4.52                              | 3014                         |
|               |                           |                             |                                   | 4.62                         |
| <b>Appuis</b> | 2.01                      | 2.26                        | 4.27                              | 3014                         |
|               |                           |                             |                                   | 4.62                         |

 **Tableau III.3:** Valeurs des Armatures longitudinales

#### **Armatures transversales:**

 $A_1$  **tot** =  $A_1$  **fl** +  $A_1$  **rot**  $\implies$  1.01+0.28=**1.29 cm<sup>2</sup>** 

Donc soit :  $A_1$  **tot** = 2 $\emptyset$ **10** =  $\frac{1.57 \text{ cm}^2}{2.0 \text{ cm}^2}$ 

Vérification à l'E.L.S :

## **Etat limite de compression du béton :**

On doit vérifier que :

$$
\sigma_{b} = \frac{Ms}{I} \times Y \leq \sigma_{b} = 0.6 \times f_{c28} = 15 \text{ Mpa}
$$

**En travée :**

**Position de l'axe neutre (y) :**

$$
\mathbf{y} = \frac{15 \, A_S}{b} \left[ \sqrt{1 + \frac{b \cdot d}{7.5 \cdot A_S}} - 1 \right] = \frac{15 \times 4.62}{30} \left[ \sqrt{1 + \frac{30 \times 33}{7.5 \times 4.62}} - 1 \right] \Longrightarrow Y = \frac{10.25 \, \text{cm}}{10.25 \, \text{cm}}
$$

**Moment d'inertie :**

$$
I = \frac{b}{3} \times y^2 + 15A'(y - d')2 + 15A(d - y)2; A' = 0
$$
  

$$
I = \frac{30}{3} \times (10.25)^3 + 15 \times 4.62(33 - 10.25)^2 \implies I = 12345.48 \text{ cm}^{42}
$$

**Contraintes :**

$$
\sigma_b = \frac{M_{ser}}{I} \cdot y \Longrightarrow \frac{13.07 \times 10^5}{12345.48} \cdot 0.1025 = \frac{10.85 \, Mpa}{10.85 \, Mpa}
$$

Donc :  $\sigma_b = 10.85 Mpa \le \sigma_b = 15 Mpa \Rightarrow condition vérifié$ 

## **Vérification de la flèche :**

Il sera inutile de calculer la flèche, si les conditions suivantes sont vérifiées :

$$
\frac{h}{L} \ge \frac{1}{16} \quad \Rightarrow \quad \frac{0.35}{2.8} \ge \frac{1}{16} \Rightarrow \quad 0.125 \ge 0.06 \quad \text{Condition } \text{vérifié}
$$
\n
$$
\frac{A_S}{b \times d} \le \frac{4.20}{f_{\epsilon}} \Rightarrow \quad \frac{4.62}{30 \times 33} \le \frac{4.20}{400} \Rightarrow \quad 4.66 \times 10^{-3} \le 0.01 \quad \text{Condition } \text{vérifié}
$$
\n
$$
\frac{h}{L} \ge \frac{M_t}{10 \times M_0} \Rightarrow \quad \frac{0.35}{2.80} \ge \frac{17.96}{10 \times 21.13} \Rightarrow \quad 0.125
$$
\n
$$
\ge 0.08 \quad \text{Condition } \text{vérifié}
$$

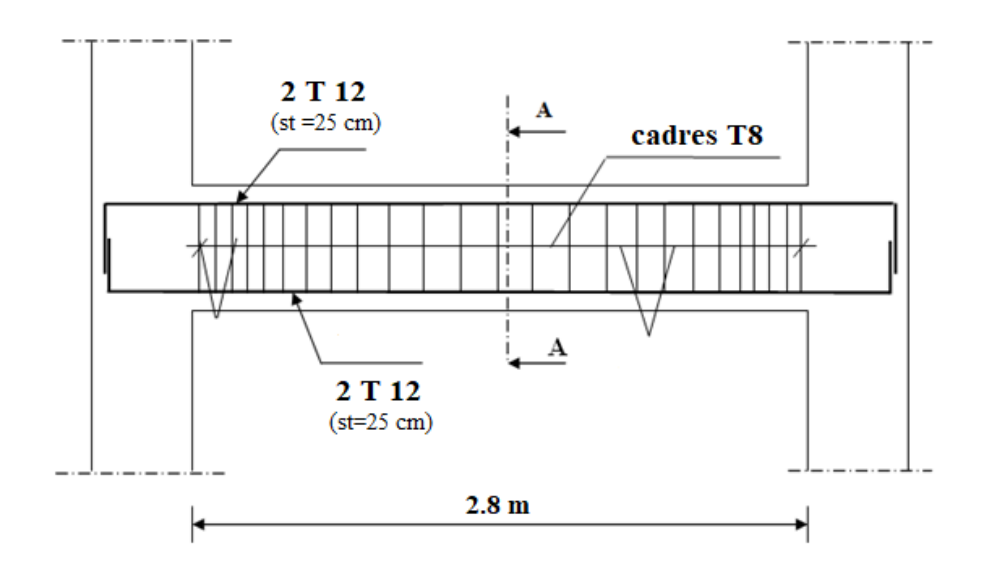

# **III.7.5.Schéma de ferraillage de la poutre palier :**

 **Coupe A-A**

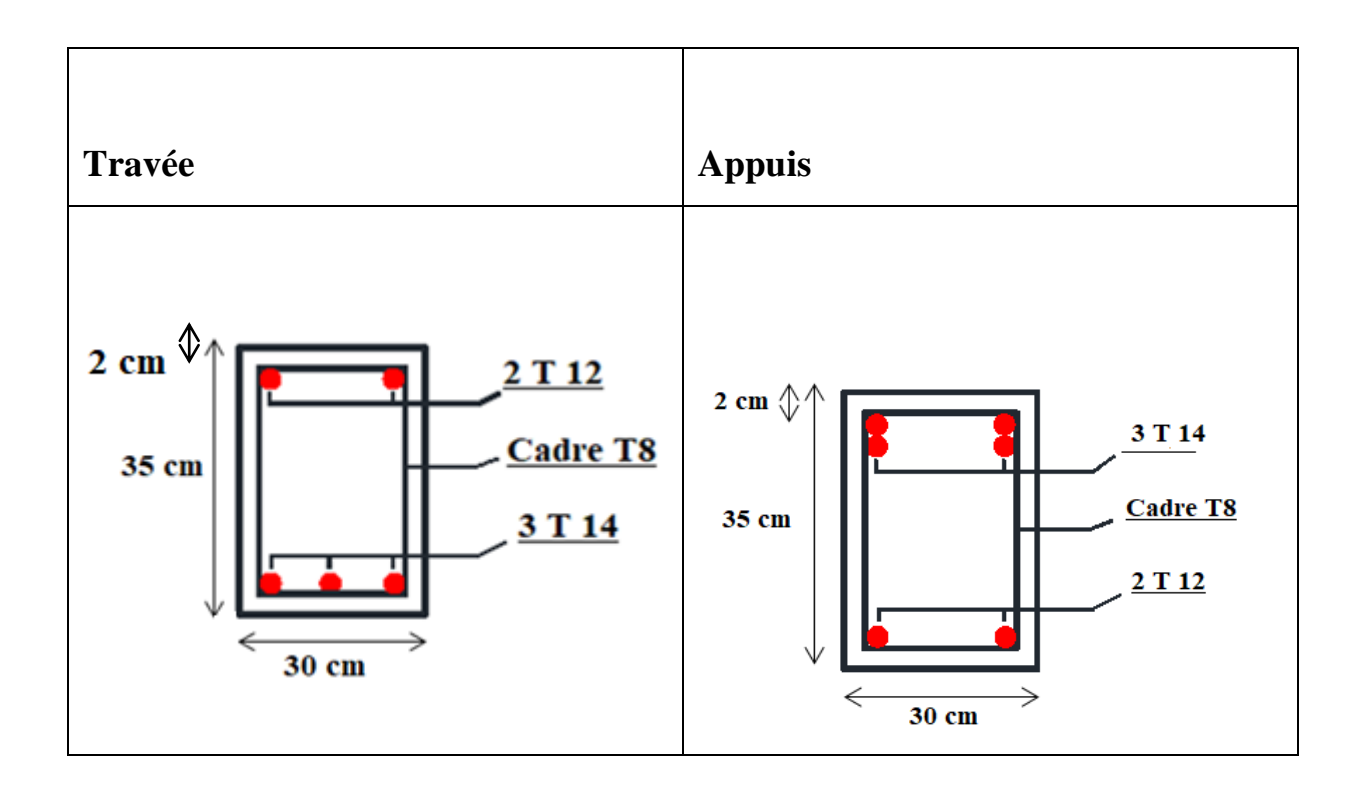

**Figure III.16 :**schéma de ferralliage d'une escalier

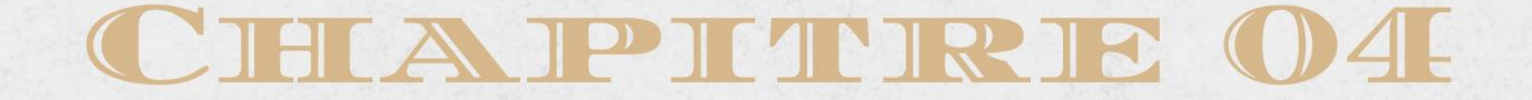

CALCUL DES ELEMENTS

# ETUDE SÉSMIQUE

2870 From 50

## **Chapitre IV : Etude sismique IV .1. Introduction :**

Parmi les catastrophes naturelles qui affectent la surface de la terre, les secousses sismiques sont sans doute celles qui ont le plus d'effets destructeurs dans les zones urbanisées.

 Face à ce risque, et à l'impossibilité de le prévoir, il est nécessaire de construire des structures pouvant résister à de tels phénomènes, afin d'assurer au moins une protection acceptable des vies humaines, d'où l'apparition de la construction parasismique. Cette dernière se base généralement sur une étude dynamique des constructions agitées.

L'Algérie est un pays où règne une activité sismique très importante. Les règles parasismiques Algériennes « **RPA 99/ V 2003** » définissent les règles ainsi que les dispositions constructives.

## **IV.2. Objectif de l'étude sismique :**

#### FS DE L'ETUDE SISMIQUE

L'objectif initial de l'étude sismique d'une structure est la détermination des caractéristiques dynamiques propres de la structure lors de ses vibrations, et l'estimation des valeurs les plus défavorables de la réponse sismique, afin d'obtenir une

L'étude dynamique d'une structure telle qu'elle se présente, est souvent très sécurité jugée satisfaisante pour l'ensemble de l'ouvrage et d'assurer le confort des occupants.complexe. C'est pour cela qu'on fait souvent appel à des modélisations qui permettent de simplifier suffisamment le problème pour pouvoir l'analyser.

#### **IV.3. Modélisation de la structure étudiée :**

 La modélisation revient à représenter un problème physique possédant un nombre de degré de liberté (DDL) infini par un modèle ayant un nombre de DDL fini, et qui reflète avec une bonne précision les paramètres du système d'origine à savoir : la masse, la rigidité et l'amortissement, autrement dit un modèle simplifié qui nous rapproche le plus possible du comportement réel de la structure (ACHACHI.A ,2003).

Pour modéliser la structure en trois dimensions, nous allons utiliser le logiciel

#### AUTODESK ROBOT2021.

#### **IV.3.1. Présentation du logiciel ROBOT :**

 A l'heure actuelle, on dispose de nombre programmes bases sur la méthode des éléments finis MEF permettant le calcul automatique de structures diverses.

 ROBOT est un logiciel de calcul et de conception des structures d'ingénierie particulièrement adapté aux bâtiments et ouvrages de génie civil. Il permet en un même environnement la saisie graphique des ouvrages de BTP avec une bibliothèque d'élément autorisant la proche du comportement de ce type de structure. Il offre de nombreuses passibilités d'analyse des effets statiques et dynamiques avec des compléments de conception et de vérification des structures en béton armé, charpente métallique ; ainsi qu'il prend en considération l'excentricité accidentelle exigée par le RPA (*Bahlouli.c,2016)*.

 Le post-processeur graphique disponible facilite considérablement l'interprétation et l'exploitation des résultats et la mise en forme des notes de calcul et des rapports explicatifs.

#### **IV.3.2. Modélisation des éléments structuraux:**

La modélisation des éléments structuraux est effectuée comme suit :

Le model adopt comport 6 niveaux avec un encasement à la base.

Le modèle ne comport que les elements porteurs (pouters, Poteau et voiles).

les planchers, le reste des éléments est introduit comme surcharge.

La theories des planches rigides est mise en evidence par la declaration de diaphragmes rigides.

## **IV.3.3. Modélisation de la masse :**

 La masse des planchers est calculée de manière à inclure la quantité *Q* [RPA99/version 2003], (dans notre cas  $\beta = 0.2$ ) correspondant à la surcharge d'exploitation. La masse des éléments modélisés est introduite de façon implicite, par la prise en compte du poids volumique correspondant à celui béton armé à savoir 2,5t/m<sup>3</sup> .du

#### **IV.4.Choix de la Méthode de calcul :**

 L'estimation de l'effort sismique est faite par diverses méthodes de calcul qui ont été proposées parmi les quelle on distingue deux méthodes très couramment utilisées.

Méthode statique équivalente.

Méthode dynamique modale spectrale.

## **IV.5. Présentation de méthod e de calcule :**

#### **IV.5.1. Méthode statique équivalente :**

Les forces réelles dynamiques qui se développent dans la construction sont remplacées par un système de forces statiques fictives dont les effets sont considérés équivalents a ceux de l'action sismique.

Les forces sismiques horizontales équivalentes seront considérées appliquées successivement suivant deux directions orthogonales caractéristiques choisies à priori par le projeteur.

#### **Conditions d'application :**

Cette méthode peut être utilisée dans les conditions suivantes :

Le bâtiment ou bloc étudié, satisfaisait aux conditions de régularité en plan et en élévation, avec une hauteur au plus égale à 65m en zone I et IIa et à 30m en zone IIb et III.Le bâtiment ou bloc étudie présente une configuration régulière tout en respectant, outres les conditions de hauteur énoncées en a les conditions complémentaires suivantes :

**Zone I :** tous les groupes.

#### **Zone IIa:**

- groupe d'usage 3;
- groupe d'usage 2, Si h total≤ ≤ 7 niveaux ou 23 m;
- groupe d'usage1B, Si h total  $\leq$  5 niveaux ou 17 m;
- groupe d'usage 1A, Si h total  $\leq$  3 niveaux ou 10 m;

## **Zone IIb et III :**

- Groupe d'usage 3 et 2, Si h total  $\leq$  5 niveaux ou 17 m;

- Groupe d'usage 1B, Si h total  $\leq$  3 niveaux ou 10 m;

- Groupe d'usage 1A, Si h total  $\leq$  2 niveaux ou 8 m;

#### **IV.5**.**2. Calcul de la force sismique total :**

La force sismique totale V, appliquée à la base de la structure, doit être calculée successivement dans deux directions horizontales orthogonales selon la formule :

**A :** coefficient d'accélération de la zone

**D :** facture d'amplification dynamique moyen

**Q:** facture de qualité

**R:** coefficient de comportement global de la structure

**W:** poids totale de la structure

#### **IV.5**.**3.Coefficient d'accélération** :

Le Coefficient d'accélération en zone IIa est donné par le tableau (4.1) de RPA99/Version 2003 Suivant la zone sismique et le groupe d'usage du bâtiment. Pour un groupe d'usage en zone IIa on a  $: A = 0.20$ 

#### **IV.5.4.Facteur d'amplification dynamique moyen :**

$$
\mathbf{D} \begin{bmatrix} 2.5 \text{ m} & 0 \le T \le T2 \\ 2.5 \text{ m} \left(\frac{T_2}{T}\right)^{2/3} & T2 \le T \le 3s \\ 2.5 \text{ m} \left(\frac{T_2}{T}\right)^{2/3} \times \left(\frac{3}{T}\right)^{5/3} & T \ge 3s \end{bmatrix}
$$

**η :** Facteur de correction d'amortissement donné par la formule :

$$
\eta = \sqrt{\frac{7}{(2+\xi)}} \geq 0.7
$$

**ξ :** Pourcentage d'amortissement critique :

**ξ = 7%** (portique B.A ; Remplissage dense

Done : η=
$$
\sqrt{\frac{7}{(2+\xi)}}
$$
 = 0.882 ≥ 0,7

**T2 :** Période caractéristique, associée à la catégorie du site et donnée par le tableau [4.7].

On a : pour un site  $3 \implies T_2 = 0.50$  sec

**T** : la période fondamentale de la structure  $T = C_T H_N^{3/4}$ 

 $H_N$ : Hauteur mesurée en mètre à partir de la base de la structure jusqu'au dernier niveau

## $H_N$ : 40.52 m

**CT :** Coefficient, fonction du système de contreventement, du type de remplissage et donné par le tableau [4.6] pour les contreventements assurés partiellement ou totalement par des

voiles en béton armé  $\implies$   $CT= 0.05$ .

#### **Facteur de qualité :**

La valeur de Q est déterminée par la formule : **Q= 1+ ∑**

 **:** est la pénalité à retenir selon que le critère de qualité **« q »** est satisfaite ou non. Sa valeur est donnée suivant le RPA dans le tableau [4.4]

## **Tableau VI.1**. Valeur de **Pq** sans **X-X**

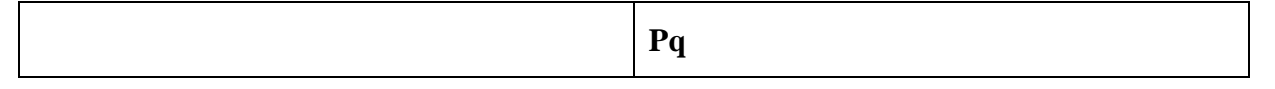

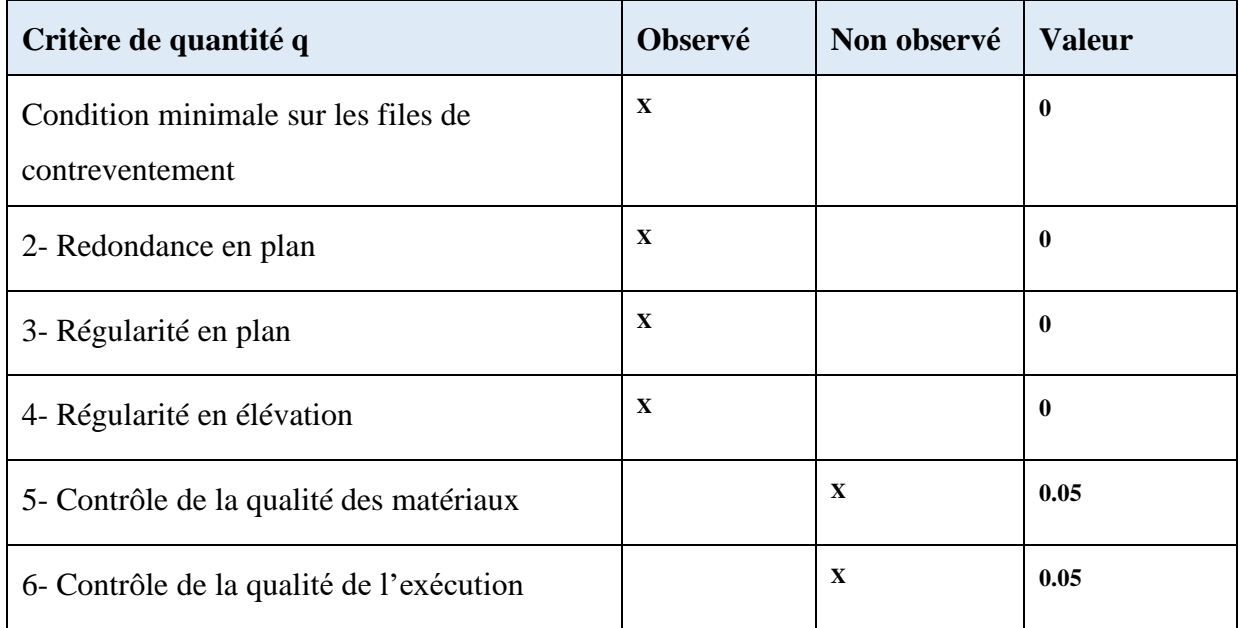

Donc :  $Qx = 1 + 0.15 \Rightarrow Qx = 1.15$ 

# **Tableau VI.2** Valeur de **Pq** sans **Y-Y**

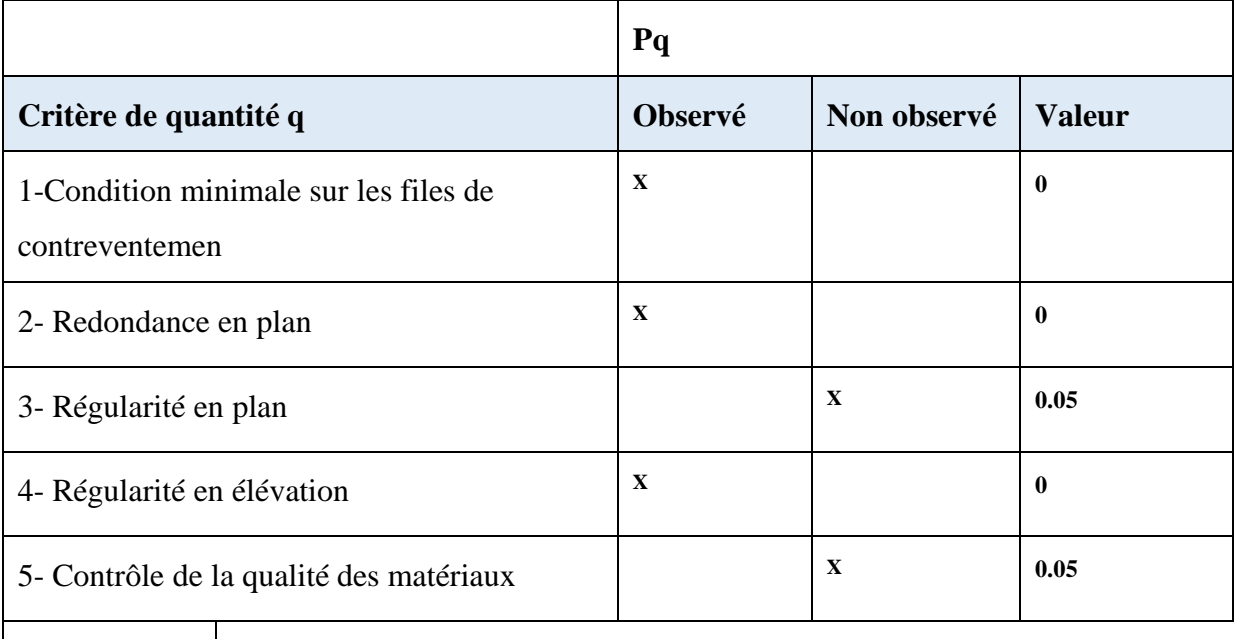

**0.05**

Donc :  $Qy = 1 + 0.2 \Rightarrow Qy = 1.15$ 

#### **Coefficient de comportement global de la structure :**

Pour une structure en béton armé

On a **: R = 4**

#### **Poids total de la structure :**

**W :** pois total de la structure égale à la somme des poids **Wi** calculés à chaque niveau **(i).**

**W**= $\sum$  **Wi** avec: **Wi**=  $W_{Gi}$  +  $\beta$   $W_{Qi}$  **i**=1, 2,3………..n **(formule 4.5 RPA 99/2003)** 

**W :** poids total de la structure

**WGi :** poids dû aux charges permanentes total.

**WQi :** charges d'exploitations.

**ß :** coefficients de pondération.

#### **IV.6.Vérification de l'étude sismique aux conditions de l'RPA :**

#### **Vérification de la période :**

**T(empirique) :**

$$
T1 = C_T \cdot h_N^{\frac{8}{4}} \rightarrow T_1 = 0.8 s
$$

$$
T2 = 0.09 * h_N / \sqrt{D} \rightarrow \begin{cases} D_x = 21.30 \\ D_y = 20.00 \end{cases} \rightarrow \begin{cases} T_x = 0.79 \\ T_y = 0.81 \end{cases}
$$

On pernd :  $T_{\text{empirique}} = 0.79 \text{ s}$ 

**T**dynamique **= s (**calculé suivant logiciel de robot)

Les valeurs de T calculées à partir des formules de Rayleigh ou de méthode numériques ne doivent pas dépasser celles estimées a partir des formules empiriques appropriées de plus de 30%.

 $T_{\text{dynamicue}} = 0.97 \text{ s}$ 

 $1.3 \times T_{\text{empirique}} = 1.3 \times 0.79 \text{ s} = 1.027 \text{ s} \implies 0.97 \text{ s} \le 1.027 \text{ s} \implies \text{Condition } \text{veirifiée}$ 

#### **Facteur d'amplification dynamique moyen :**

**112**

**D**: 2,5 
$$
\eta \left(\frac{T_2}{T}\right)^{2/3}
$$
  $T2 \le T \le 3s$   $0.50 \le 0.79 \le 3s$ 

 $\mathbf{D}_\mathbf{X}$  : 2,5 × 0.882  $\left(\frac{0.50}{0.79}\right)^2$ /<sub>3</sub>  $\Rightarrow \mathbf{D}_\mathbf{X} = \frac{1.62}{0.79}$ 

$$
\mathbf{D}_{\mathbf{Y}}: \quad 2.5 \times \ 0.882 \quad \left(\frac{0.50}{0.81}\right)^2 / 3 \implies \mathbf{D}_{\mathbf{Y}} = \frac{1.60}{1.60}
$$

**IV.6.1.poids totale de la structure :**

$$
W = \sum_{i=1}^{n} W_i
$$

 $W_i = W_G + \beta W_Q$  Avec  $\beta = 0.2$  donné par le tableau 4-5 du (RPA99/version2003).

$$
W_i = 59078.66
$$

**Résultats des forces sismiques de calcul :**

$$
V = \frac{A \times D \times Q}{R} \times W
$$

sans X :

$$
V_X = \frac{0.20 \times 1.62 \times 1.15}{4} \times 59078.66 = 5503.18 \text{ KN}
$$

sans Y:

 $V_Y = \frac{0.20 \times 1.60 \times 1.15}{4} \times 59078.66 = 5435.24$  KN

#### **IV.6.2.Nombre de mode a considéré:**

 D'après l'article 4.3.4 du RPA, le nombre des modes de vibration à retenir en compte dans chaque direction d'excitation doit être :

La somme des masses modales effectives pour les modes retenus soit égale à 90 % au moins de la masse totale de la structure.

Ou que tous les m4odes ayant une masse modale effective supérieure à 5% de la masse totale de la structure soient retenus pour la détermination de la réponse totale de la structure.

#### **VI.7. Méthode d'analyse modale spectrale : (art 4.3 RPA99/2003)**

#### **VI.7.1. Introduction :**

 L'étude dynamique consiste à déterminer les caractéristiques de vibration, qui peuvent se développer dans une construction donnée, en vue de l'estimation de charge sismique de calcul la plus défavorable.

 La méthode d'analyse modale spectrale peut être utilisée dans tous les cas, et en particulier, dans le cas où la méthode statique équivalente n'est pas permise.

 Par cette méthode, il est recherché pour chaque mode de vibration, le maximum des efforts engendrés dans la structure par les forces sismiques représentées par un spectre de réponse de calcul. Ces efforts sont par la suite combinés pour obtenir la réponse de la structure.

#### **VI.7.2. Résultats trouvée par logiciel ROBOT :**

Le logiciel de calcul adopté pour effectuer cette analyse est le progiciel (groupe de logiciels) **ROBOT** structural analyses Professional **2021.**

 Le système **ROBOT** est un logiciel **CAO/DAO** destiné à modéliser, analyser et dimensionner les différents types de structures. Le **ROBOT** permet de modéliser les structures, les calculer, vérifier les résultats obtenus, dimensionner les éléments spécifiques de la structure. La dernière étape gérée par le ROBOT est la création de la documentation pour la structure calculée et dimensionnée. Les principales caractéristiques du progiciel ROBOT sont les suivantes :

La définition de la structure réalisée en mode entièrement graphique dans l'éditeur conçu pour cet effet

La possibilité d'importer la géométrie de la structure définie dans un autre logiciel **CAO/DAO.** 

La possibilité de présentation graphique sur la structure étudiée ou par des tableaux les différents types de résultats de calcul (efforts internes, déplacements, contrainte,…………etc)

La possibilité d'effectuer l'analyse statique et dynamique de la structure grâce à une large gamme de solveurs dynamique.

## **VI.7.3.Etapes de calcul à suivre dans Robot**

## **VI.7.3.1.Choix de type de structure**

Pour notre cas on étudiera une structure en coque comme montré sur la figure

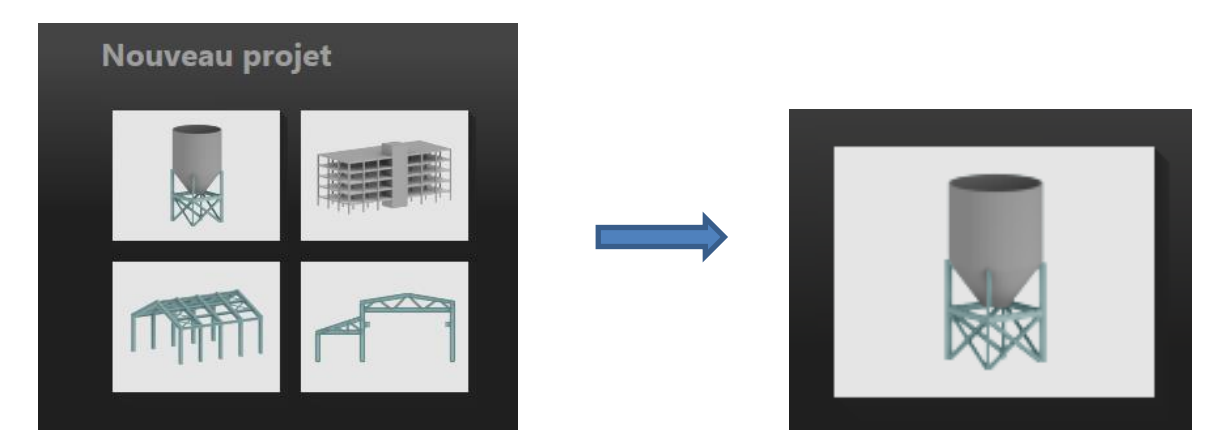

 **Figure VI.1:** choix de la structure à étudier.

# **VI.7.3.2.Configuration des préférences de la tache :**

Dans le menu **« outils »** on choisi **« préférences de la tache»** pour définir les différents paramètres tel que les matériaux, unités et normes de l'affaire. On clique sur l'icone

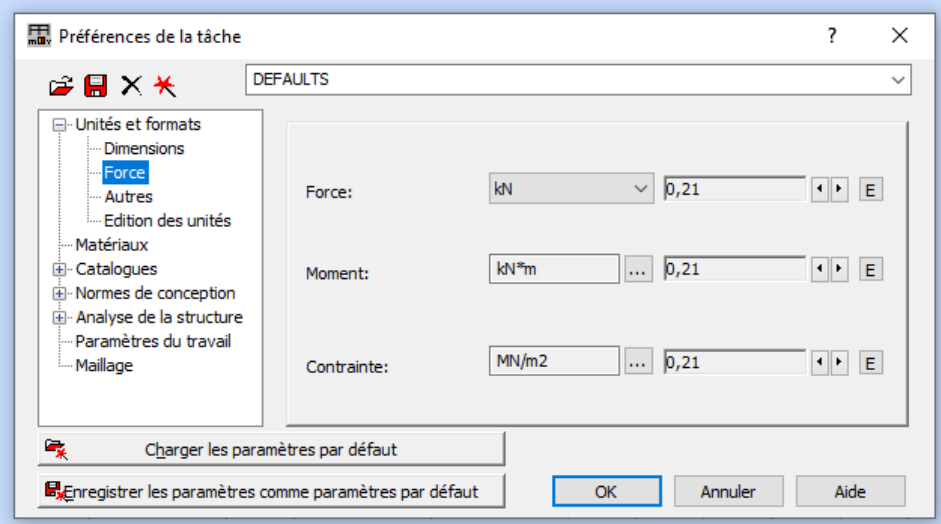

 **Figur**e **VI.2**: Préférence de la tache .

**Unités et formats :**

**Dimensions :** Mettez toutes les valeurs avec trois chiffres après la virgule.

**Force :** Mettez la force (**KN**), le moment **(KN.m**), et la contrainte (**KN/m²).**

**Autre :** Mettez le déplacement (**cm**), rotation (deg), température **(°C**), poids (**KN**) et la masse (**Kg**).

**Edition des unités :** Mettez les longueurs (**m**), force (**N**) et masse (**Kg**).

## **Matériaux :**

Mettre la langue (Français), Acier (acier), Béton (béton 25), Aluminium (alum chaud)

et Bois (CR\_RESIN C18).

#### **Normes de conceptions :**

Pour une structure en Acier et Aluminium avec assemblage acier (CM66), structure Bois (CB71), Béton armé (BAEL91 modifié 99) et géotechnique (DTU13.12).

#### **Charges :**

Pondération (BAEL91), charges de neige et vent (DTR C2-47/NV99), charges sismiques (RPA99(2003)).

#### **Paramètres du travail :**

Dans type de maillage sélectionné (Normal).

Avant de cliquer sur OK, donnez un nom à la nouvelle configuration

#### **Lignes de construction**

Avant de dessiner la structure, on doit créer des lignes de construction qui servent à modéliser

la structure. Dans le menu « **Structure ⇒ lignes de construction** » ou dans la barre d'outils

« **Définition des axes** » à droite, on clique sur l'icône

Les cotes des lignes de construction de la structure sont introduites dans la fenêtre donnée cidessous dans un système de coordonnées cartésiennes, cylindriques ou arbitraires.

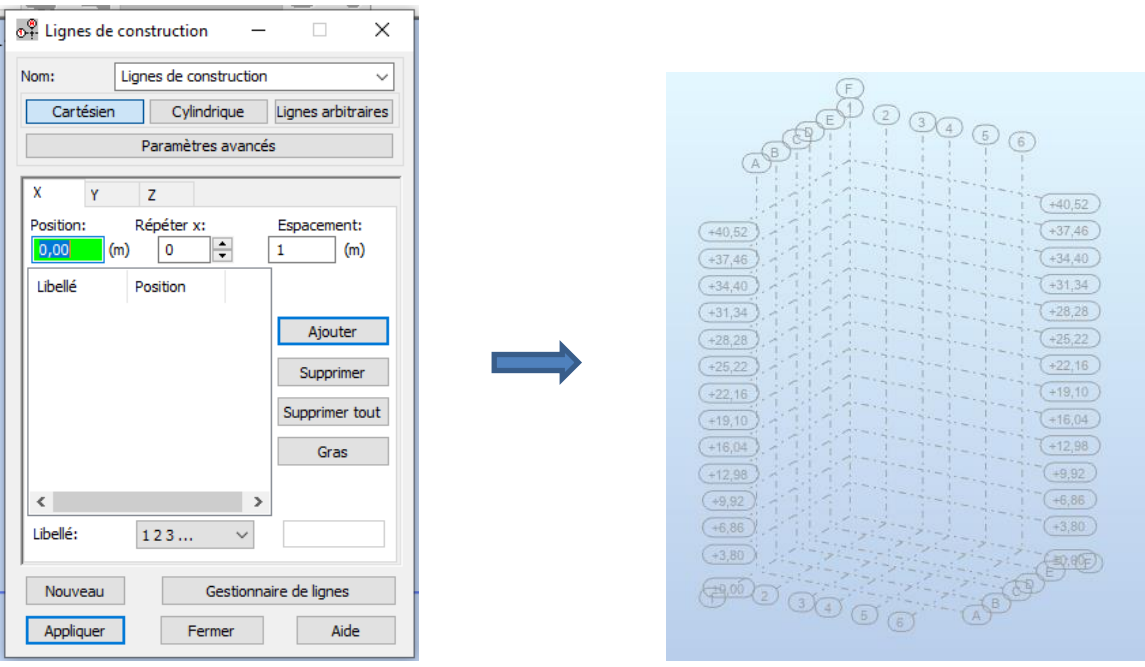

 **Figur**e **VI.3**: Ligne de construction.

## **Profilés des barres**

 Cette étape permet de définir les différentes sections. Dans la barre d'outils **« modèle de** structure », on clique sur l'icône Puis on clique sur  $\mathbf{I}$  « **Définir un nouveau profilé** » et on choisit le type et la géométrie de notre section, en introduisant les dimensions de nos éléments.

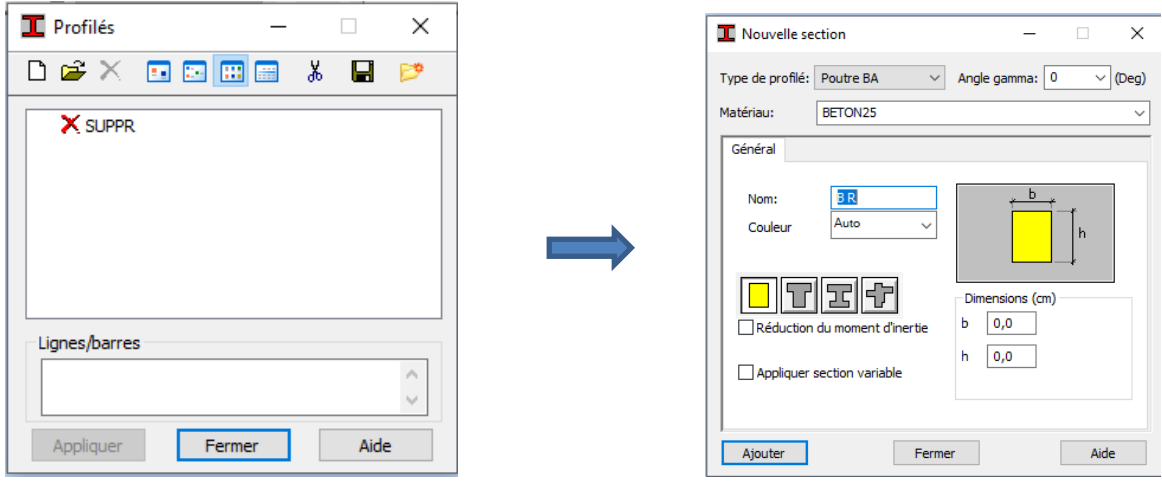

 **Figur**e **VI.4:** Choix des profilés des barres.

## **VI.8. Modélisation des éléments structuraux :**

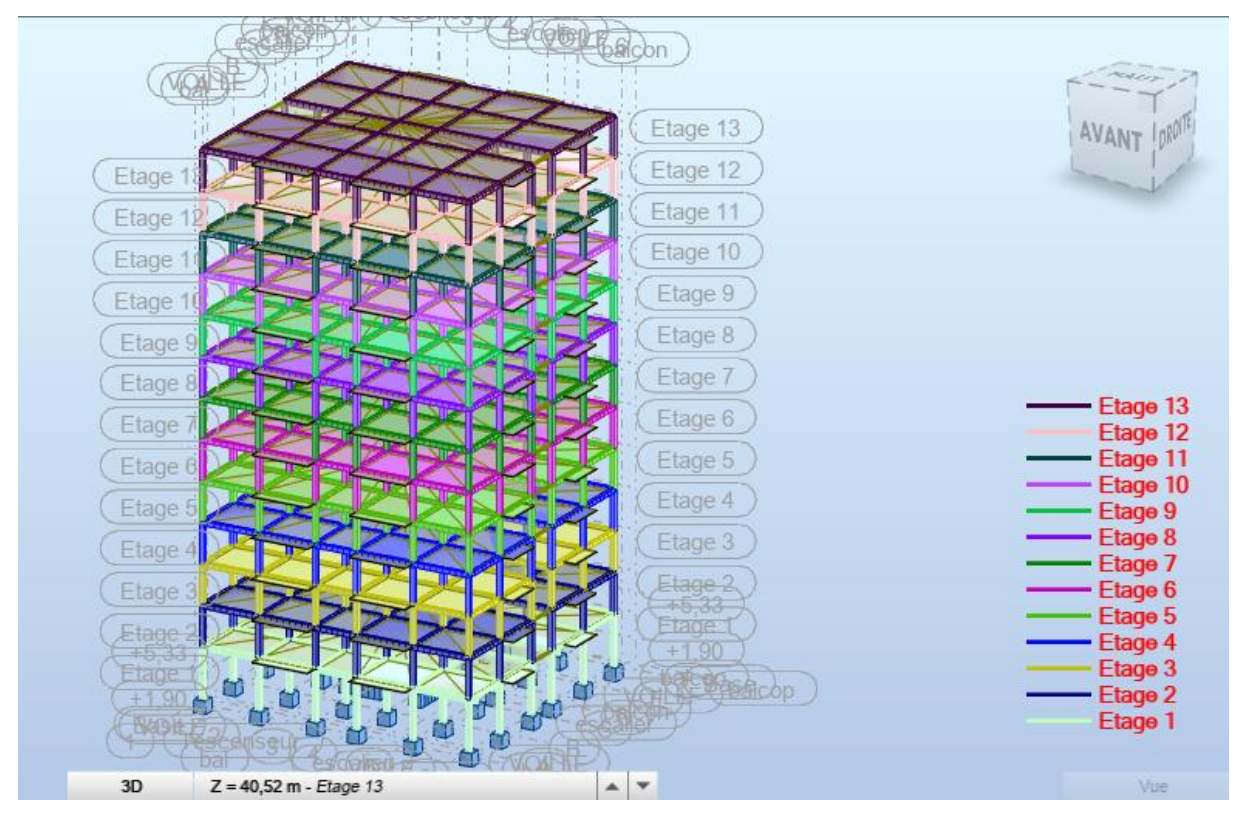

## **VI.8.1.Modélisation sans voiles :**

**Figure IV.5 :** Vue 3D (importée du robot)

## **VI.8.2.Méthode dynamique modale spectrale :**

Les résultats obtenus à partir du logiciel (ROBOT):

## **Les modes et périodes de la structure:**

 **Tableau IV. 3 :** les modes et périodes de la structure

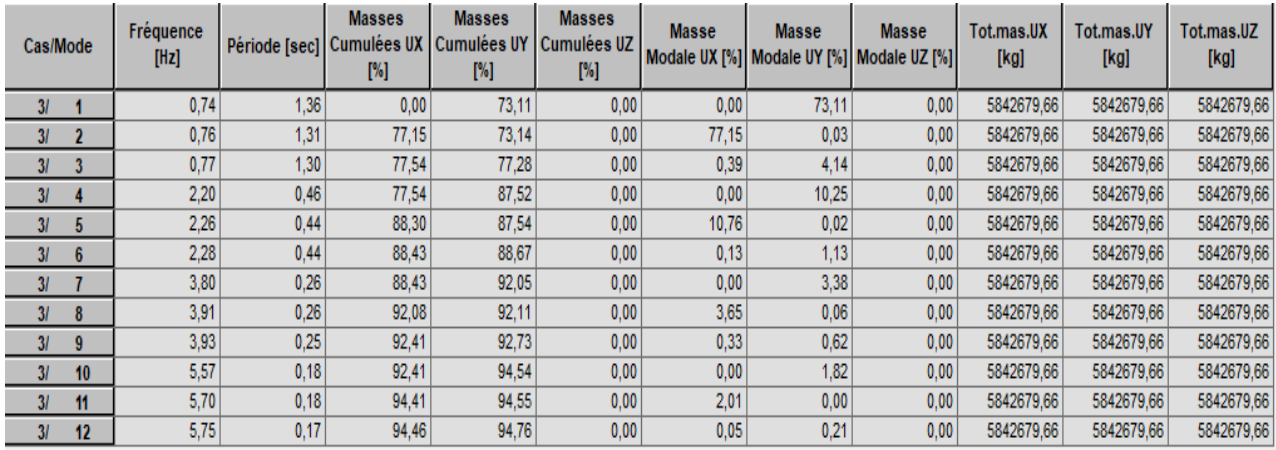

# **Interprétation des résultants :**

Ce modèle présente une période fondamentale  $T = 1.36$  sec.

Le premier mode et le deuxième mode de translation.

Le troisième mode est un mode de torsion.

La participation massique dépasse le seuil de 90% au 8éme mode.

## **VI.8.3.Modélisation avec voiles :**

- Caractéristique géométrique des Voiles :

 $e = 20$  cm; longueur des voiles (L): L1= 440 cm sens y ; L2 = 450 cm sens x

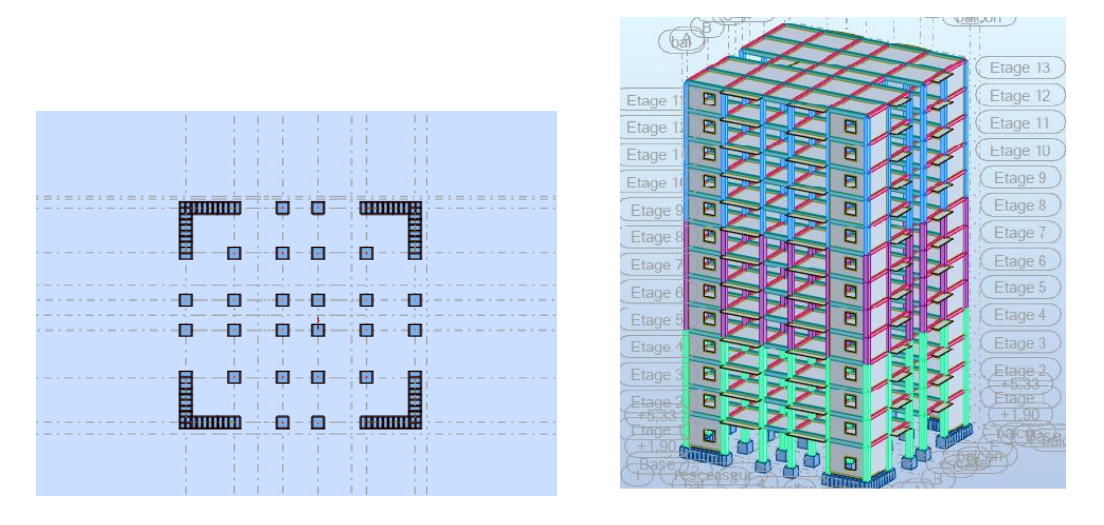

**Figure VI.5**. Disposition des voiles

## **VI.8.4.Vérification de la période :**

## $T_{\text{dynamicque}} \leq 1.3 T_{\text{empirique}} \implies$  condition non vérifiée

## **. Redimensionnement de la structure :**

On redimensionne les poteaux :

Poteaux de R.D.C jusqu' à 3 éme étage : (**55 x 55**) cm<sup>2</sup>

Poteaux de 4 éme étage à 7 éme étage : : (**50 x 50**) cm<sup>2</sup>

Poteaux de 8 éme étage à 12 éme étage : : (**45 x 45**) cm<sup>2</sup>

Après l'analyser par ROBOT, en obtint les résultats présenté dans le tableau.

**Tableau IV. 4:** Résultat de l'analyse dynamique par logiciel **ROBOT**

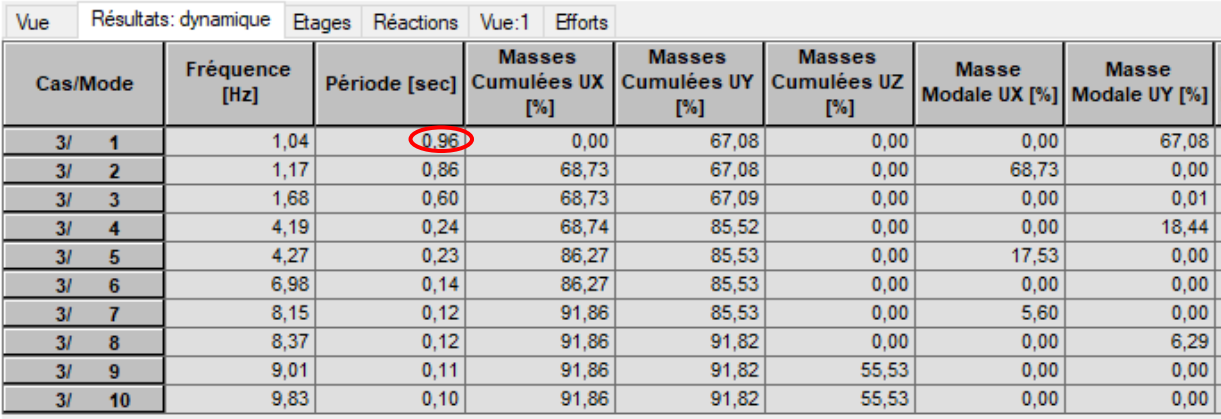

# **Interprétation des résultants :**

Ce modèle présente une période fondamentale  $T = 0.96$  sec.

Le premier mode et le deuxième mode de translation.

Le troisième mode est un mode de torsion.

La participation massique dépasse le seuil de 90% au 8éme mode.

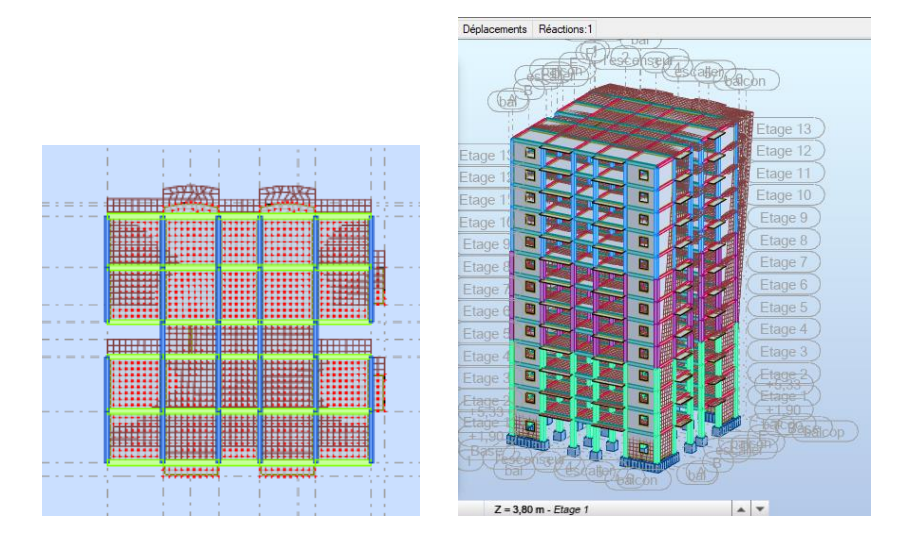

 **Figure VI.7 :** 1er odme - Vue déformée 3D et en plan suivant l'axe Y

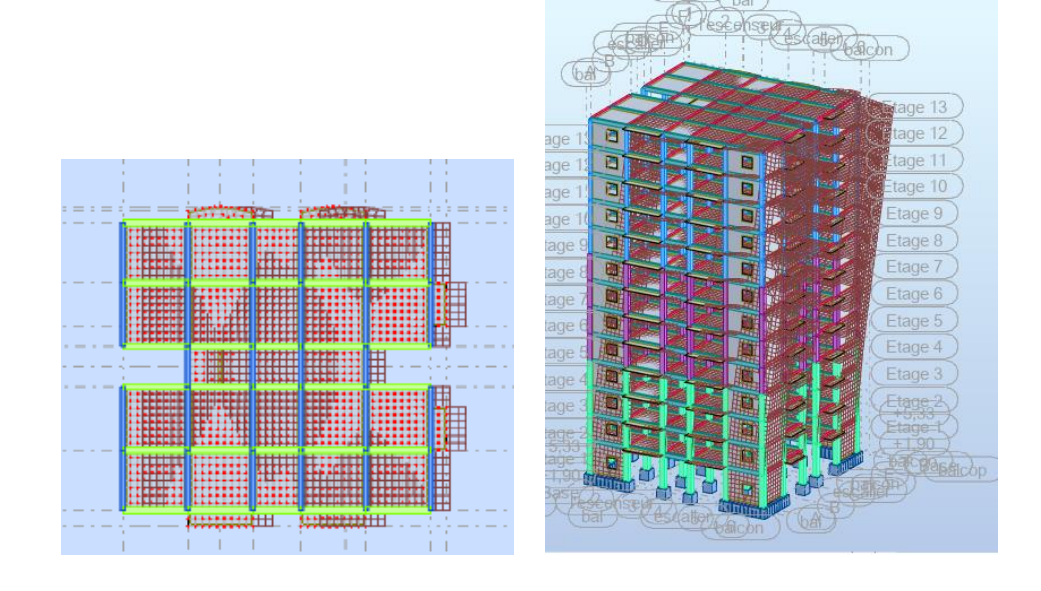
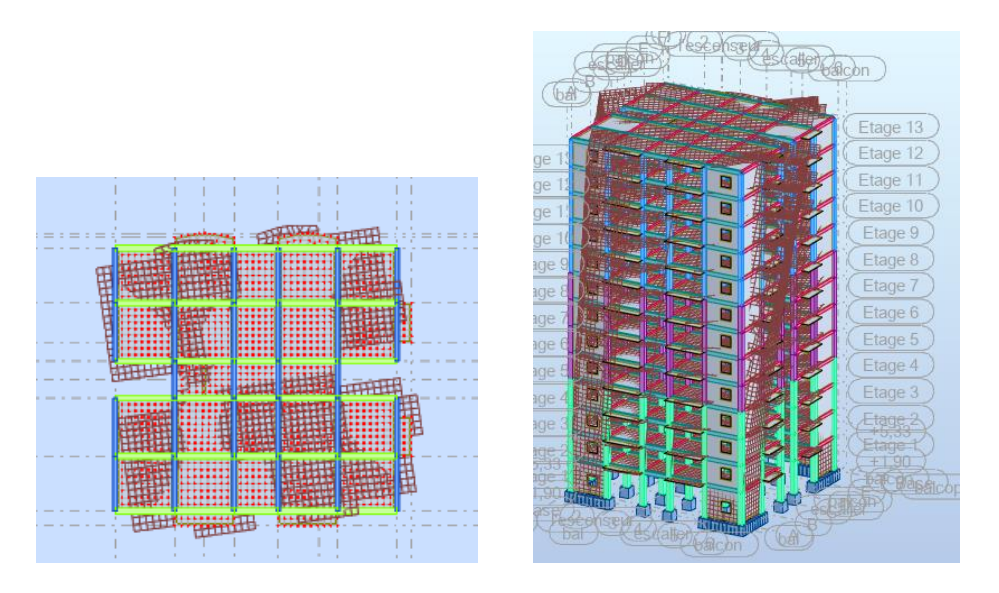

**Figure VI.8 :**  $2^{6me}$  mode - Vue déformée 3D et en plan suivant l'axe X

 **Figure VI.9 :** 3 éme mode - Vue déformée 3D et en plan suivant l'axe Z

### **VI.9.Vérification de l'étude sismique aux conditions de l'RPA :**

# **VI.9.1.Vérification de la période :**

### $T_{\text{empirique}} = 0.79 \text{ sec}$

**T**dynamique **= s (**calculé suivant logiciel de robot)

La condition qui vérifié suivant RPA 99 :  $T_{\text{dynamicue}} \leq 1.3 T_{\text{empirique}}$ 

Donc :  $\leq 1.3 \times 0.79 = 1.027 \implies$  Condition vérifiée

Vérification des résultats vis-à-vis du RPA99/Version 2003

### **VI.9.2.Vérification de la résultante des forces sismiques :**

En se référant à ce que stipule l'article 4-3-6 du RPA99/version2003, la résultante des forces Sismiques à la base **Vdy**, obtenue par combinaison des valeurs modales, ne doit pas être inférieure à 80% de la résultante des forces sismiques déterminée par la méthode statique équivalente **V.**

**Tableau IV. 5 :** Vérification de la résultante des forces.

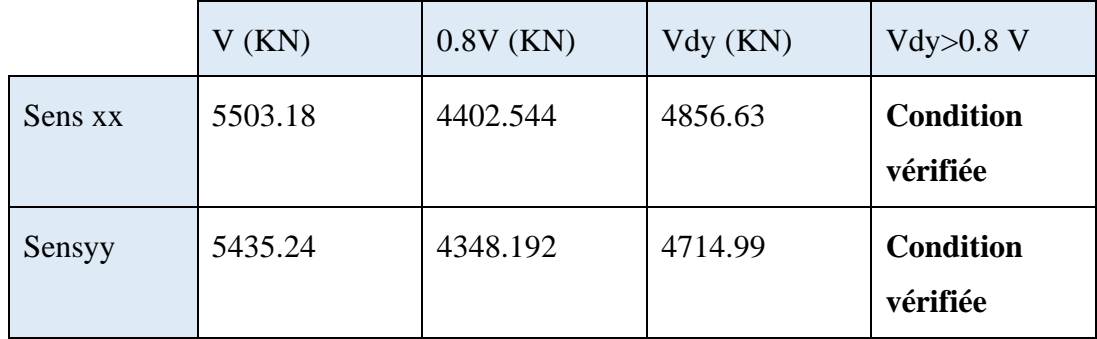

# **3) Effort normal réduit : (Art 7.1.3.3 du RPA 99/ version 2003) :**

L'effort normal de compression est limité par la relation suivante, afin d'éviter ou de minimiser le risque de rupture dues à l'ensemble des sollicitations (action sismique) :

### $V = Nd/Be$  x  $fc28 \le 0.3$

**Nd** : Effort normal de calcul s'exerçant sur une section de béton,

**Bc :** L'aire de la section en béton

Fc28: La résistance caractéristique de béton. Fc28 = 25 MPa

Nd =  $\frac{69196.09 \text{ KN}}{200 \text{ K}}$  à partir de logiciel Robot

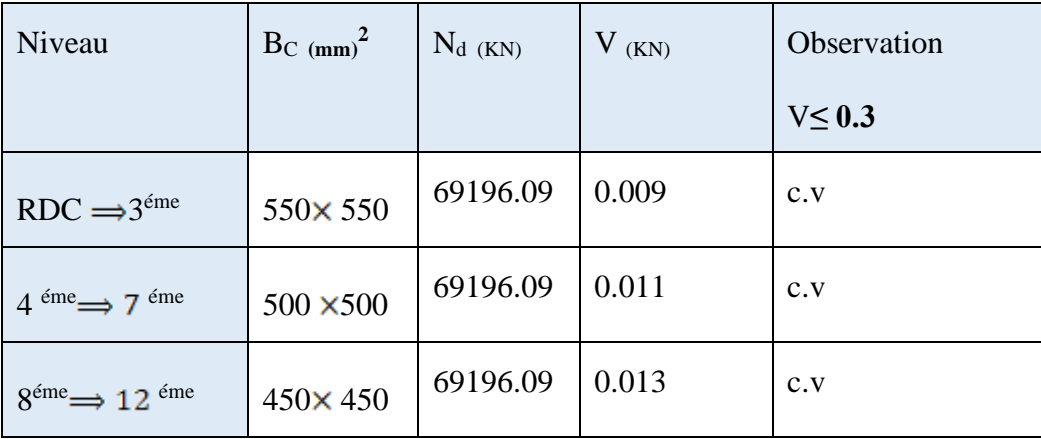

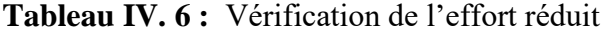

# **VI.9.3.Distribution du résultat des forces sismiques selon la hauteur:**

#### **Sens x-x**

| Cas/Etage |                | <b>FX [kN]</b> | FY [kN] | <b>MZ [kNm]</b> | <b>FX sur les</b><br>poteaux [kN] | <b>FX sur les</b><br>voiles [kN] | <b>FY sur les</b><br>poteaux [kN] | <b>FY sur les</b><br>voiles [kN] |
|-----------|----------------|----------------|---------|-----------------|-----------------------------------|----------------------------------|-----------------------------------|----------------------------------|
| 41        |                | 4008,92        | 7.04    | 4306,43         | 1828,08                           | 2180,85                          | 3,54                              | 3,50                             |
| 4I        | $\overline{2}$ | 4350.86        | 26,56   | 4625.31         | 1020.06                           | 3330.79                          | 10,02                             | 16,54                            |
| 41        | 3              | 4271.79        | 29.05   | 4519,51         | 1163,99                           | 3107.80                          | 10,76                             | 18.29                            |
| 41        | 4              | 4115.70        | 31,81   | 4335.82         | 1335.20                           | 2780.51                          | 11,80                             | 20,01                            |
| 41        | 5 <sub>5</sub> | 3880.81        | 37.47   | 4082.50         | 1354.84                           | 2525,97                          | 14.27                             | 23,20                            |
| 41        | 6              | 3654.55        | 38,59   | 3830.37         | 1437.03                           | 2217,52                          | 14,92                             | 23,67                            |
| 4I        | 7              | 3388.02        | 39,30   | 3540.30         | 1474.53                           | 1913,50                          | 15,32                             | 23,98                            |
| 41        | 8              | 3092,80        | 38,17   | 3218,10         | 1500.25                           | 1592.55                          | 14,83                             | 23,35                            |
| 41        | $\mathbf{9}$   | 2723.80        | 42.09   | 2829.56         | 1309.73                           | 1414.06                          | 16,68                             | 25,41                            |
| 41        | 10             | 2385,51        | 40.07   | 2454.64         | 1296,15                           | 1089.37                          | 16,15                             | 23,92                            |
| 41        | 11             | 2011,59        | 38.39   | 2031,40         | 1235.22                           | 776.36                           | 15,66                             | 22,73                            |
| 41        | 12             | 1644,36        | 42.58   | 1554,85         | 1150,35                           | 494.01                           | 18.22                             | 24.36                            |
| 4/        | 13             | 1832,68        | 3.81    | 1100.32         | 1197.18                           | 635.50                           | 2.08                              | 1,74                             |

Tableau IV. 7 : résultats distribution du des forces sismiques

# **VI.9.4.Justification de l'interaction portiques-voiles :** RPA99/2003 (Art 3.4.a page 27)

Pour la justification de l'interaction portiques – voiles, on doit vérifier :

Que les voiles de contreventement doivent reprendre au plus 20% des sollicitations dues aux charges verticales **:**

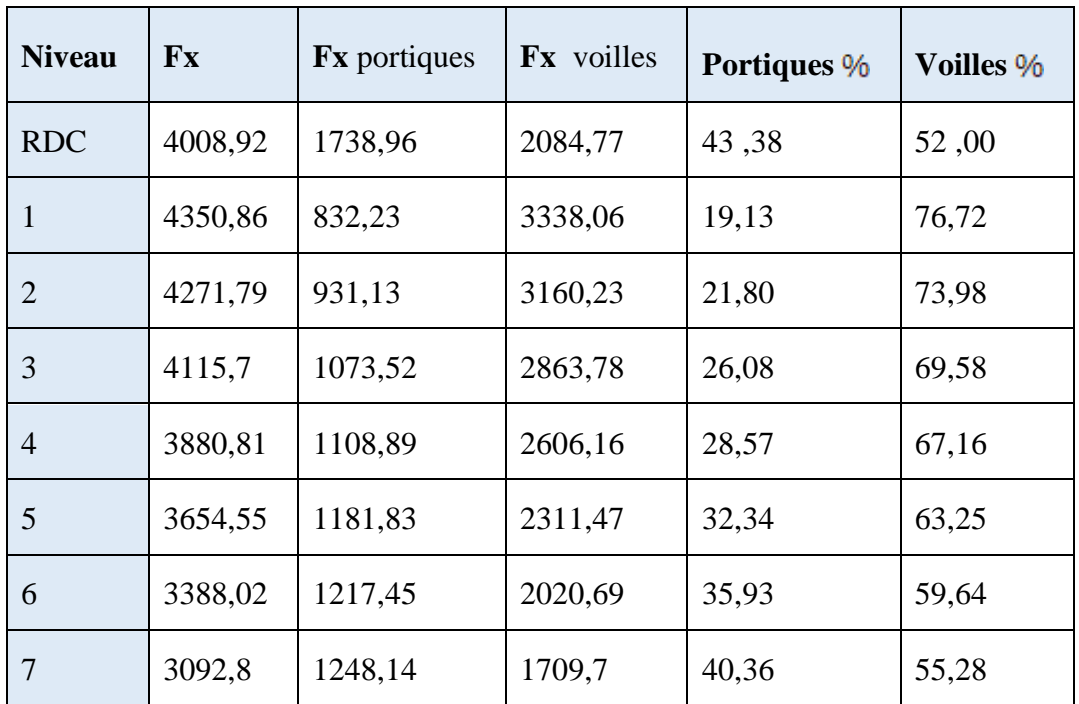

| 8  | 2723,8  | 1110,74 | 1504,35 | 40,78 | 55,23 |
|----|---------|---------|---------|-------|-------|
| 9  | 2385,51 | 1113,98 | 1179,87 | 46,70 | 49,46 |
| 10 | 2011,59 | 1069,87 | 865,68  | 53,19 | 43,03 |
| 11 | 1644,36 | 1000,91 | 553,2   | 60,87 | 33,64 |
| 12 | 1832,68 | 1089,37 | 569,34  | 59,44 | 31,07 |

**Tableau IV. 8:** Justification de l'interaction portiques-voiles Sens x-x

| <b>Niveau</b>  | <b>Fy</b> | Fy portiques | Fy voilles | Portiques % | Voilles % |
|----------------|-----------|--------------|------------|-------------|-----------|
| <b>RDC</b>     | 4008,92   | 1738,96      | 2084,77    | 43,38       | 52,00     |
| 1              | 4350,86   | 832,23       | 3338,06    | 19,13       | 76,72     |
| $\overline{2}$ | 4271,79   | 931,13       | 3160,23    | 21,80       | 73,98     |
| 3              | 4115,7    | 1073,52      | 2863,78    | 26,08       | 69,58     |
| $\overline{4}$ | 3880,81   | 1108,89      | 2606,16    | 28,57       | 67,16     |
| 5              | 3654,55   | 1181,83      | 2311,47    | 32,34       | 63,25     |
| 6              | 3388,02   | 1217,45      | 2020,69    | 35,93       | 59,64     |
| 7              | 3092,8    | 1248,14      | 1709,7     | 40,36       | 55,28     |
| 8              | 2723,8    | 1110,74      | 1504,35    | 40,78       | 55,23     |
| 9              | 2385,51   | 1113,98      | 1179,87    | 46,70       | 49,46     |
| 10             | 2011,59   | 1069,87      | 865,68     | 53,19       | 43,03     |
| 11             | 1644,36   | 1000,91      | 553,2      | 60,87       | 33,64     |
| 12             | 1832,68   | 1089,37      | 569,34     | 59,44       | 31,07     |

**Tableau IV. 9:** Justification de l'interaction portiques-voiles Sens y-y

**VI.9.5.Vérification de déplacement :**

Le déplacement horizontal à chaque niveau "k" de la structure est calculé comme suit :

$$
\delta_{\mathbf{k}} = \mathbf{R}.\delta_{\mathbf{ek}}
$$

 $\delta_{\mathbf{ek}}$ : Déplacement dû aux forces sismiques F<sub>i</sub>(y compris l'effet de torsion)

R: Coefficient de comportement.

Le déplacement relatif au niveau "k" par rapport au niveau "k-1" est égal à :

$$
\Delta_{\mathbf{k}} = \delta_{\mathbf{k}} - \delta_{\mathbf{k}-1}
$$

Le déplacement relatif latéraux d'un étage par rapport aux étages qui lui sont adjacent, ne doivent pas dépasser 1% de la hauteur de l'étage.

|                |                                 |                  | <b>Sens x-x</b>  |                       |           | Observation                      |
|----------------|---------------------------------|------------------|------------------|-----------------------|-----------|----------------------------------|
| <b>Niveau</b>  |                                 |                  |                  |                       |           | $\triangle_k$ ≤1% h <sub>K</sub> |
|                | $\boldsymbol{\delta_{\rm e k}}$ | $\delta_{\bf k}$ | $\delta_{k-1}$   | $\Delta_{\bf k}$ (cm) | $1\% h_K$ |                                  |
| <b>RDC</b>     | 0.1                             | 0.004            | $\boldsymbol{0}$ | 0.004                 | 3.80      | C.V                              |
| $\mathbf{1}$   | 0.25                            | 0.010            | 0.004            | 0.006                 | 3.06      | C.V                              |
| $\overline{2}$ | 0.42                            | 0.017            | 0.010            | 0.007                 | 3.06      | C.V                              |
| 3              | 0.65                            | 0.026            | 0.017            | 0.009                 | 3.06      | C.V                              |
| $\overline{4}$ | 0.9                             | 0.036            | 0.026            | 0.01                  | 3.06      | C.V                              |
| 5              | 1.15                            | 0.046            | 0.036            | 0.01                  | 3.06      | C.V                              |
| 6              | 1.42                            | 0.057            | 0.046            | 0.011                 | 3.06      | C.V                              |
| 7              | 1.70                            | 0.068            | 0.057            | 0.011                 | 3.06      | C.V                              |
| 8              | 1.97                            | 0.079            | 0.068            | 0.011                 | 3.06      | C.V                              |
| 9              | 2.22                            | 0.09             | 0.079            | 0.001                 | 3.06      | C.V                              |

**Tableau IV.10 :** Vérification des déplacements. (Sens x-x)

| '10              |  | 2.50 $\begin{array}{ c c c c c c } \hline 0.10 & 0.09 & 0.011 & 3.06 \hline \end{array}$ | C.V                     |
|------------------|--|------------------------------------------------------------------------------------------|-------------------------|
| $\vert$ 11       |  |                                                                                          |                         |
| 112 <sup>7</sup> |  | 2.95 $\begin{array}{ c c c c c c } \hline 0.12 & 0.11 & 0.009 & 3.06 \hline \end{array}$ | $\mathsf{C}.\mathsf{V}$ |

**Tableau IV.11 :** Vérification des déplacements. (Sens y-y)

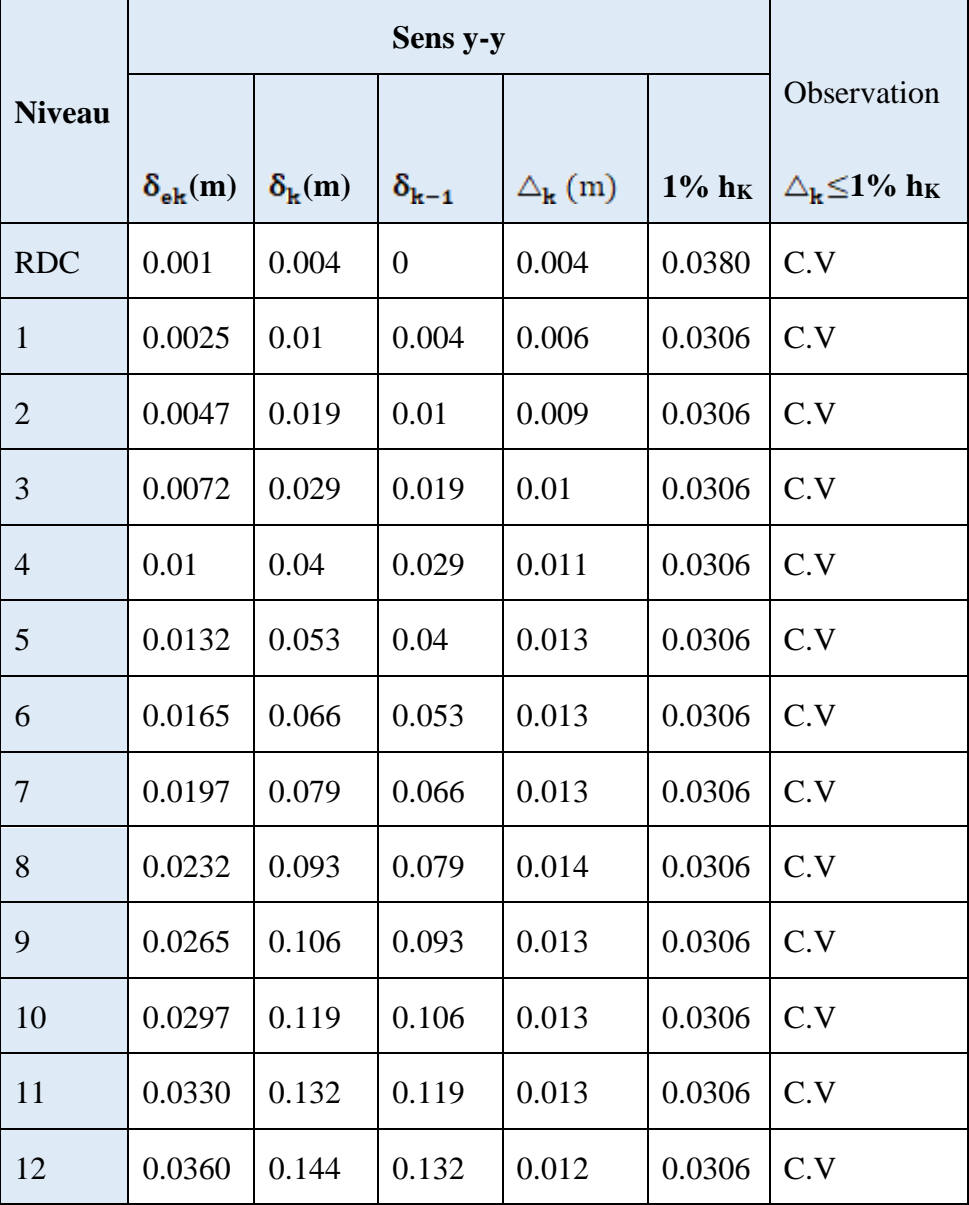

**VI.9.6.Distribution horizontale des forces sismiques:[ART :4.2.5 page 43 RPA 99/ V 2003]**

L'effort tranchant au niveau de l'étage k est donné par la formule :

*i=k*  $V_k = F_t + \sum^n F_i$ 

 $F_t$ : force concentrée au sommet de la structure donnée par la formule suivante :  $F_t$  $=0.07$  .T.V si T  $\Box$  0.7 sec

$$
F_t = 0 \qquad \text{si } T \ \Box \ 0.7 \ \text{sec}
$$

Les forces F<sub>i</sub> sont distribuées sur la hauteur de la structure selon la formule suivante :

Avec :  $Fi = \frac{(v - Pt) \times Wi \times hi}{\sum (Wj \times hj)}$ 

 $T=0.79 \square 0.7 \text{ sec}$ 

Sens x :  $F_t = 0.07 \times 0.79 \times 5503.18 = 304.32$  KN

Sens y : F<sub>t</sub> = 0,07  $\times$  0.79  $\times$  5435.24 =  $\frac{300.57 \text{ KN}}{ }$ 

# **Vérification vis-à-vis de l'effet P-**∆ **:**

Les effets du 2° ordre (ou effet P-∆) peuvent être négligés dans le cas des bâtiments si la condition suivante est satisfaite à tous les niveaux :

$$
\theta = P_{k} \Delta_{k} / V_{k} h_{k} \leq 0.1
$$

: Poids total de la structure et des charges d'exploitations associées au-dessus du niveau « k».

$$
P_k = \sum_{i=k}^n \bigl( W_{gi} + \beta W_{qi} \bigr)
$$

V<sub>k</sub>: Effort tranchant d'étage au niveau "k".

 $h_k$ : Hauteur de l'étage « k ».

 $\Delta_k$ : Déplacement relatif du niveau « k » par rapport au niveau « k-1 »

Si  $0.10 \le \theta_k \le 0.20$ , les effets P- $\Delta$  peuvent être pris en compte de manière approximative en

amplifiant les efforts de l'action sismique calculés au moyen d'une analyse élastique du 1er ordre par le facteur  $(1 - \theta_k)$  $\frac{1}{\sqrt{2}}$ .

Si  $\theta_k$  >0.20, la structure est potentiellement instable et doit être redimensionne

| Niveau         | $P_{k}$ (KN) | $\Delta_{\bf k}$ (m) | $V_{k}$ (KN) | $h_{\scriptscriptstyle{k}}$<br>(m) | $V_{k\,*}h_{k}$ | $P_k * \Delta k$ | $\theta_{k}$ | $\theta_k \leq 0.10$ |
|----------------|--------------|----------------------|--------------|------------------------------------|-----------------|------------------|--------------|----------------------|
| <b>RDC</b>     | 505531,03    | 0.004                | 41665,71     | 3.80                               | 158329,698      | 2022,12412       | 0,013        | C.V                  |
| $\mathbf{1}$   | 472083,58    | 0.006                | 39833,03     | 6.86                               | 273254,586      | 2832,50148       | 0,010        | C.V                  |
| $\overline{2}$ | 472083,58    | 0.007                | 38188,67     | 9.92                               | 378831,606      | 3304,58506       | 0,009        | C.V                  |
| 3              | 472083,58    | 0.009                | 36177,08     | 12.98                              | 469578,498      | 4248,75222       | 0,009        | C.V                  |
| $\overline{4}$ | 457617,2     | 0.01                 | 33791,57     | 16.04                              | 542016,783      | 4576,172         | 0,008        | c.v                  |
| 5              | 457617,2     | 0.01                 | 31067,77     | 19.10                              | 593394,407      | 4576,172         | 0,008        | c.v                  |
| 6              | 457617,2     | 0.011                | 27974,97     | 22.16                              | 619925,335      | 5033,7892        | 0,008        | C.V                  |
| $\overline{7}$ | 457617,2     | 0.011                | 24586,95     | 25.22                              | 620082,879      | 5033,7892        | 0,008        | C.V                  |
| 8              | 444528,56    | 0.011                | 20932,4      | 28.28                              | 591968,272      | 4889,81416       | 0,008        | C.V                  |
| 9              | 444528,56    | 0.001                | 17051,59     | 13.43                              | 229002,854      | 444,52856        | 0,002        | C.V                  |
| 10             | 444528,56    | 0.011                | 12935,89     | 34.40                              | 444994,616      | 4889,81416       | 0,011        | C.V                  |
| 11             | 444528,56    | 0.009                | 8664,1       | 37.46                              | 324557,186      | 4000,75704       | 0,012        | c.v                  |
| 12             | 431645,92    | 0.009                | 4313,24      | 40.52                              | 174772,485      | 3884,81328       | 0,022        | C.V                  |

 **Tableau :** Vérification vis-à-vis de l'effet P-∆ sens x

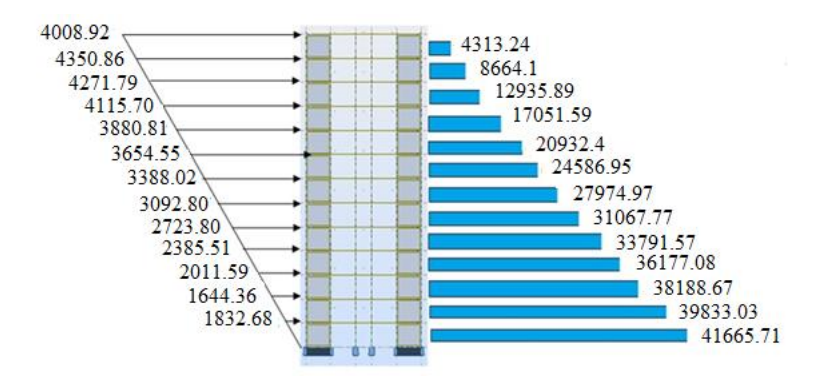

**Figure VI.9 :** Force sismique par niveau [KN] et l'effort tranchant par niveau [KN] sens x-x

| Nivea<br>u     | $P_{k}$ (KN) | $\Delta_{\bf k}$ (m) | $V_{k}$ (KN) | $h_{k}$<br>(m) | $V_{k\,*}h_{k}$ | $P_k * \Delta k$ | $\theta_{k}$ | $\theta_k \leq 0.10$ |
|----------------|--------------|----------------------|--------------|----------------|-----------------|------------------|--------------|----------------------|
| <b>RDC</b>     | 505531,03    | 0.004                | 39915.34     | 3.80           | 151678,292      | 2022,12412       | 0,01         | C.V                  |
| $\mathbf{1}$   | 472083,58    | 0.006                | 38168.76     | 6.86           | 261837,694      | 2832,50148       | 0,01         | C.V                  |
| $\overline{2}$ | 472083,58    | 0.009                | 36500.15     | 9.92           | 362081,488      | 4248,75222       | 0,01         | C.V                  |
| 3              | 472083,58    | 0.01                 | 34500.39     | 12.98          | 447815,062      | 47208,358        | 0,11         | C.V                  |
| $\overline{4}$ | 457617,2     | 0.011                | 32182.12     | 16.04          | 516201,205      | 5033,7892        | 0,01         | C.V                  |
| 5              | 457617,2     | 0.013                | 29565.71     | 19.10          | 564705,061      | 5949,0236        | 0,01         | C.V                  |
| 6              | 457617,2     | 0.013                | 26622.24     | 22.16          | 589948,838      | 59490,236        | 0,10         | C.V                  |
| 7              | 457617,2     | 0.013                | 23407.82     | 25.22          | 590345,22       | 5949,0236        | 0,01         | C.V                  |
| 8              | 444528,56    | 0.014                | 19947.65     | 28.28          | 564119,542      | 6223,39984       | 0,01         | C.V                  |
| 9              | 444528,56    | 0.013                | 16268.81     | 13.43          | 218490,118      | 5778,87128       | 0,03         | C.V                  |
| 10             | 444528,56    | 0.013                | 12370.34     | 34.40          | 425539,696      | 5778,87128       | 0,01         | C.V                  |
| 11             | 444528,56    | 0.013                | 8313.17      | 37.46          | 311411,348      | 5778,87128       | 0,02         | C.V                  |
| 12             | 431645,92    | 0.012                | 4165.88      | 40.52          | 168801,458      | 5179,75104       | 0,03         | C.V                  |

 **Tableau IV.13 :** Vérification vis-à-vis de l'effet P-∆ sens y-**y**

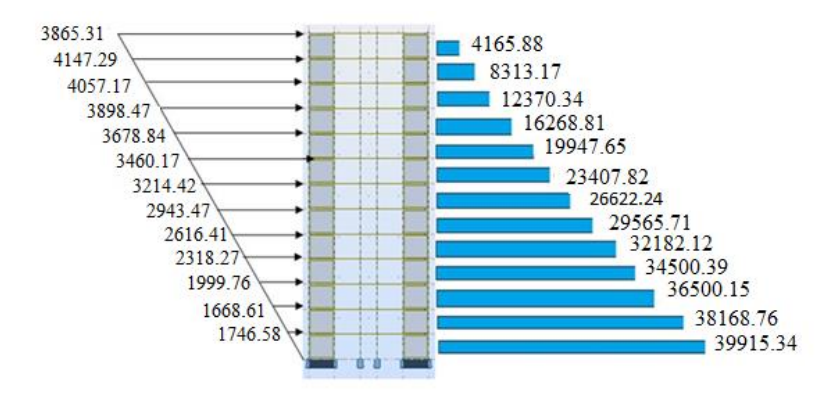

**Figure VI.10** Force sismique par niveau [KN] et Effort tranchant par niveau [KN] sens y-y.

# *Remarque :*

Pour tous les étages on a  $\theta$  < 0.1 donc l'effet P- $\Delta$  sera négligé

# **VI.9.7.Centre de masse et Centre de torsion :**

| Niveau         | $X_{CM}$ [m] | $Y_{CM}$ [m] | $X_{CT}$ [m] | $Y_{CT}$ [m] |
|----------------|--------------|--------------|--------------|--------------|
| <b>RDC</b>     | 10.79        | 9.99         | 10.68        | 10.00        |
| 1              | 10.79        | 9.99         | 10.67        | 10.00        |
| $\overline{2}$ | 10.79        | 9.99         | 10.67        | 10.00        |
| 3              | 10.79        | 9.99         | 10.67        | 10.00        |
| $\overline{4}$ | 10.80        | 9.99         | 10.67        | 10.00        |
| 5              | 10.80        | 9.99         | 10.67        | 10.00        |
| 6              | 10.80        | 9.99         | 10.67        | 10.00        |
| 7              | 10.80        | 9.99         | 10.67        | 10.00        |
| 8              | 10.80        | 9.99         | 10.67        | 10.00        |
| 9              | 10.80        | 9.99         | 10.67        | 10.00        |
| 10             | 10.80        | 9.99         | 10.67        | 10.00        |

 **Tableau IV.14 :** Centre de masse et centre de torsion

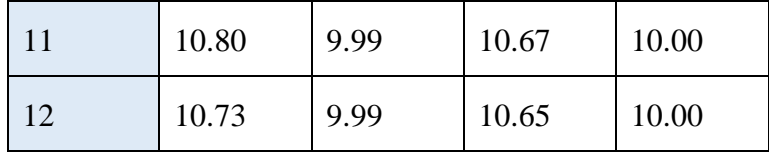

# **VI.10.Calcul des excentricités :**

# **VI.10.1.Calcul de l'excentricité théorique:**

$$
\mathbf{e}_{\mathbf{x}} = |\mathbf{X}_{\mathbf{m}} - \mathbf{X}_{\mathbf{t}}| \qquad \mathbf{e}_{\mathbf{y}} = |\mathbf{Y}_{\mathbf{m}} - \mathbf{Y}_{\mathbf{t}}|
$$

RDC :  $|10.79 - 10.68| = 0.11$ m

# **VI.10.2.Calcul de l'excentricité accidentelle :** RPA99/V2003 Article (4.3.7)

**sens x :**  $L_X = 21.30$  m

Donc :  $e_x = 0.05 \times L_x = 1.06$  m

**sens y :** L<sub>Y</sub> = 20.00 m

Donc:  $e_v = 0.05 \times L_y = 1 m$ 

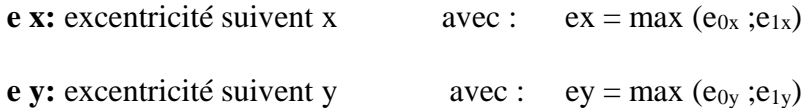

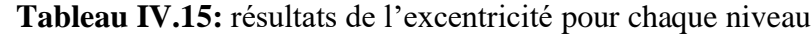

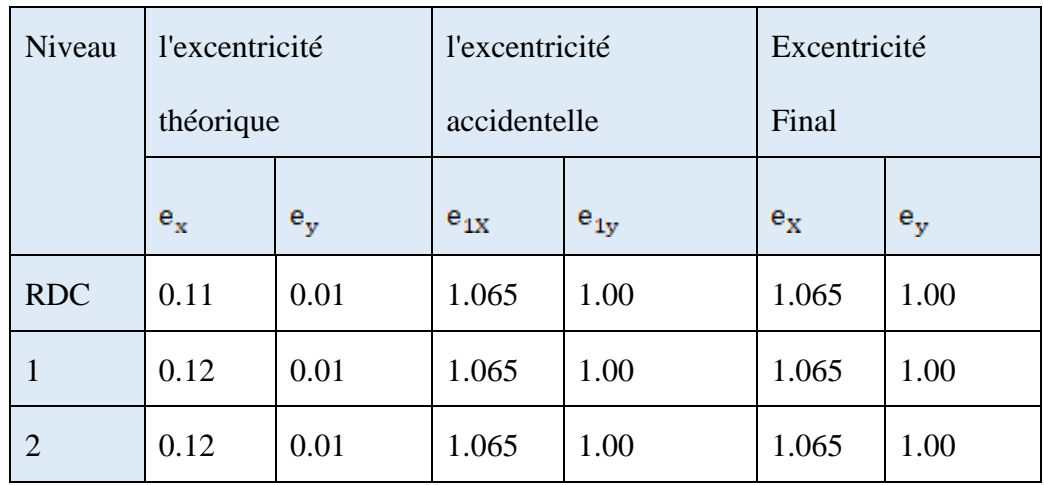

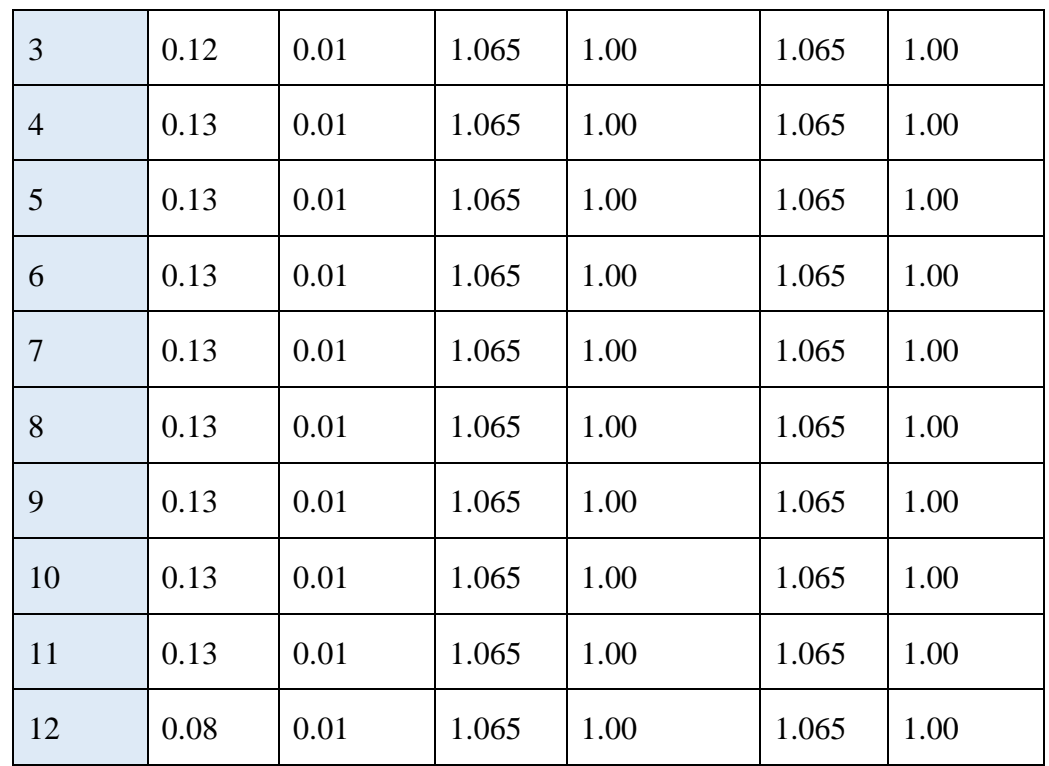

# **VI.10.3.Verification au renversement :**

Le moment de renversement qui peut être causé par l'action sismique doit être calculé par rapport au niveau de contact sol – fondation.

Le moment stabilisant sera calculé en prenant en compte le poids total équivalent au poids de la construction, au poids des fondations et éventuellement au poids du remblai.

### **Méthode de calcul :**

$$
\sum W_k . b_i \geq \sum F_k . h_k
$$

Avec :

 $W_k$ : Le poids calculé à chaque niveau (k)  $W_k = W_{kq} + 0.2W_{kq}$ 

Wkg : Poids dû aux charges permanentes.

Wkq : Poids dû aux charges d'exploitation.

**b**<sub>**i**</sub> : Centre de gravité de la structure dans le sens Y :  $b_i = X_G + 1m$ .

**b**<sub>**i**</sub> : Centre de gravité de la structure dans le sens  $X : b_i = Y_G + 1m$ 

F<sup>k</sup> : la somme des forces sismiques à chaque étage k ;

 $\mathbf{h}_k$ : La hauteur de l'étage k

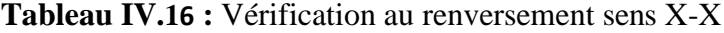

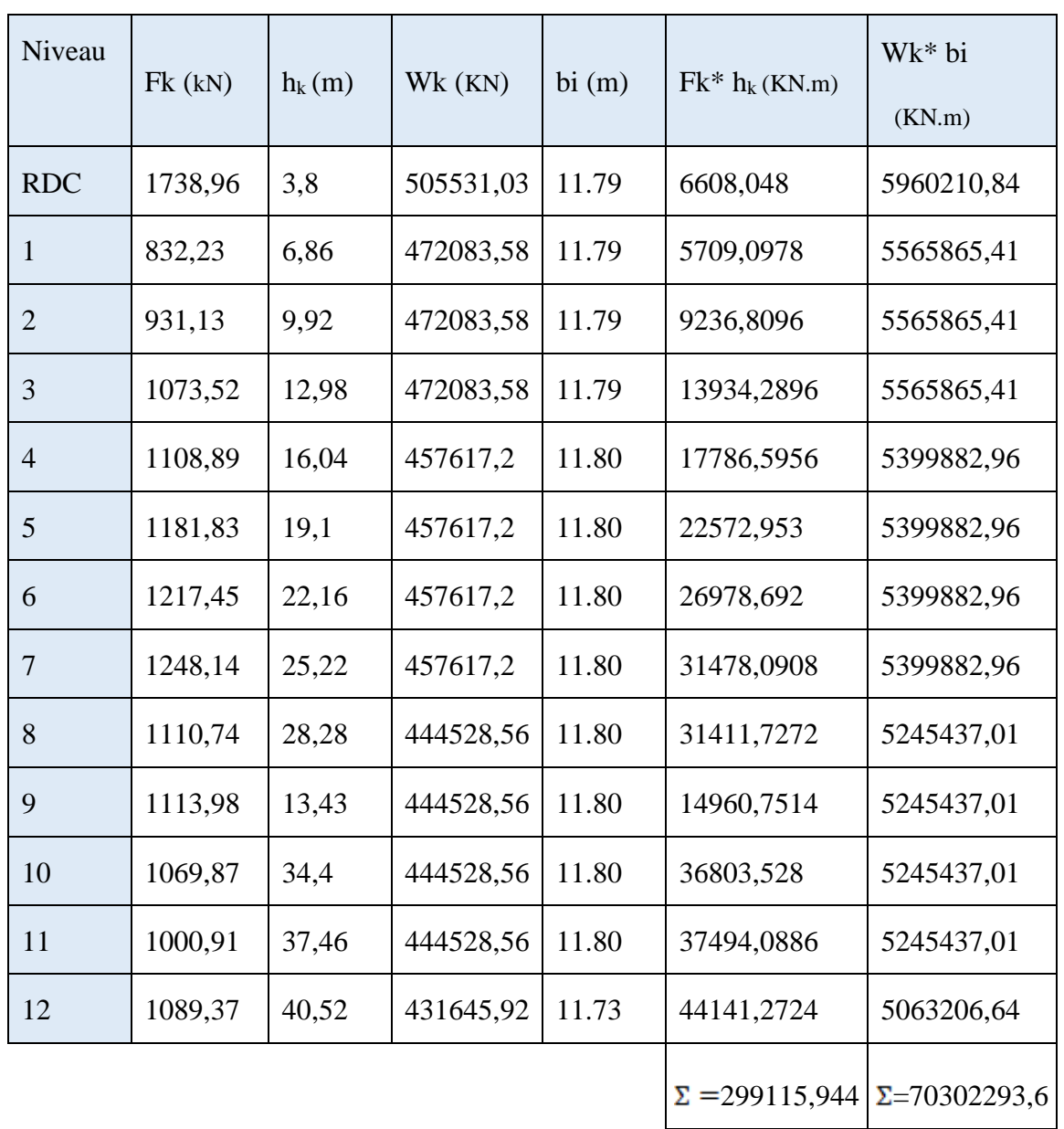

 $\sum W_K \times b_i \geq \sum F_K \times H_K \implies$  condition vérifiée

| Niveau         | Fk(kN)  | $h_k(m)$ | Wk (KN)   | bi (m) | $Fk^*$ h <sub>k</sub> (KN.m) | Wk* bi (KN.m)          |
|----------------|---------|----------|-----------|--------|------------------------------|------------------------|
| <b>RDC</b>     | 4008,92 | 3,8      | 505531,03 | 10.99  | 15233,896                    | 5555786,02             |
| 1              | 4350,86 | 6,86     | 472083,58 | 10.99  | 29846,8996                   | 5188198,54             |
| $\overline{2}$ | 4271,79 | 9,92     | 472083,58 | 10.99  | 42376,1568                   | 5188198,54             |
| 3              | 4115,7  | 12,98    | 472083,58 | 10.99  | 53421,786                    | 5188198,54             |
| $\overline{4}$ | 3880,81 | 16,04    | 457617,2  | 10.99  | 62248,1924                   | 5029213,03             |
| 5              | 3654,55 | 19,1     | 457617,2  | 10.99  | 69801,905                    | 5029213,03             |
| 6              | 3388,02 | 22,16    | 457617,2  | 10.99  | 75078,5232                   | 5029213,03             |
| $\overline{7}$ | 3092,8  | 25,22    | 457617,2  | 10.99  | 78000,416                    | 5029213,03             |
| 8              | 2723,8  | 28,28    | 444528,56 | 10.99  | 77029,064                    | 4885368,87             |
| 9              | 2385,51 | 13,43    | 444528,56 | 10.99  | 32037,3993                   | 4885368,87             |
| 10             | 2011,59 | 34,4     | 444528,56 | 10.99  | 69198,696                    | 4885368,87             |
| 11             | 1644,36 | 37,46    | 444528,56 | 10.99  | 61597,7256                   | 4885368,87             |
| 12             | 1832,68 | 40,52    | 431645,92 | 10.99  | 74260,1936                   | 4743788,66             |
|                |         |          |           |        | $\Sigma$ =740130,8535        | $\Sigma = 65522497,92$ |

**Tableau IV.17:** Vérification au renversement sens y-y

# $\sum W_K \times b_i \geq \sum F_K \times H_K \implies$  condition vérifiée

# **VI.11.Justification vis-à-vis de l'équilibre d'ensemble :**

La vérification se fera pour les deux sens (longitudinal est transversal) avec larelation suivante :

$$
\frac{M_S}{M_R} \geq 1.5
$$

Mr : moment de renversement provoqué par les charges horizontales.

 $M_r = \sum F_i \times h_i$ 

Ms : moment stabilisateur provoqué par les charges verticales.

 $Ms = W \times \frac{L}{2}$ 

W : le poids total de la structure

*Sens x-x :*

*LX/2 = LX/2 = 21.30 / 2 = 10.56 m*

**Mr =**299115,944 KN . m

 $Ms = 5962010, 73 \times 10.56 = 62958833.31$  KN.m

62958833.31 2958833.31<br>299115,944 = 210.48 ≥ 1.5  $\implies$  condition vérifiée

*Sens y-y :*

*LX/2 = LX/2 = 20.00 / 2 = 10 m*

**Mr =740130,8535KN . m**

 $Ms = 5962010, 73 \times 10 = 62958833.31$  KN.m

62958833.31 2958833.31<br>299115,944 = 210.48 ≥ 1.5  $\implies$  condition vérifiée

| Niveau         | W(KN)     | <b>LX</b> | LX/2(m) | $M_R$      | M <sub>S</sub> | MS/MR      | Observation |
|----------------|-----------|-----------|---------|------------|----------------|------------|-------------|
| <b>RDC</b>     | 505531,03 | 21.30     | 10.65   | 299115,944 | 5383905,47     | 17,9993931 | C.V         |
| $\mathbf{1}$   | 472083,58 | 21.30     | 10.65   | 299115,944 | 5027690,13     | 16,8084993 | c.v         |
| $\overline{2}$ | 472083,58 | 21.30     | 10.65   | 299115,944 | 5027690,13     | 16,8084993 | C.V         |
| 3              | 472083,58 | 21.30     | 10.65   | 299115,944 | 5027690,13     | 16,8084993 | C.V         |
| $\overline{4}$ | 457617,2  | 21.30     | 10.65   | 299115,944 | 4873623,18     | 16,2934249 | c.v         |
| 5              | 457617,2  | 21.30     | 10.65   | 299115,944 | 4873623,18     | 16,2934249 | C.V         |
| 6              | 457617,2  | 21.30     | 10.65   | 299115,944 | 4873623,18     | 16,2934249 | c.v         |
| $\overline{7}$ | 457617,2  | 21.30     | 10.65   | 299115,944 | 4873623,18     | 16,2934249 | c.v         |
| 8              | 444528,56 | 21.30     | 10.65   | 299115,944 | 4734229,16     | 15,8274049 | c.v         |
| 9              | 444528,56 | 21.30     | 10.65   | 299115,944 | 4734229,16     | 15,8274049 | c.v         |
| 10             | 444528,56 | 21.30     | 10.65   | 299115,944 | 4734229,16     | 15,8274049 | c.v         |
| 11             | 444528,56 | 21.30     | 10.65   | 299115,944 | 4734229,16     | 15,8274049 | c.v         |
| 12             | 431645,92 | 21.30     | 10.65   | 299115,944 | 4597029,05     | 15,3687195 | c.v         |

**Tableau IV.18:** Vérification vis-à-vis de l'équilibre d'ensemble **:**

### **Conclusion :**

Après plusieurs disposition des voiles on a opté pour cette dernière variante pour laquelle on a obtenues des résultats différentes, qui vérifiant les conditions de sécurité imposée par l'RPA ( période ,déplacement…..) . Reposons sur ces résultats obtenus dans cette étude dynamique, on peut dire que notre bâtiment est bien dimensionné et peut résister aux différents chocs extérieurs, tel que le séisme après un ferraillage correc

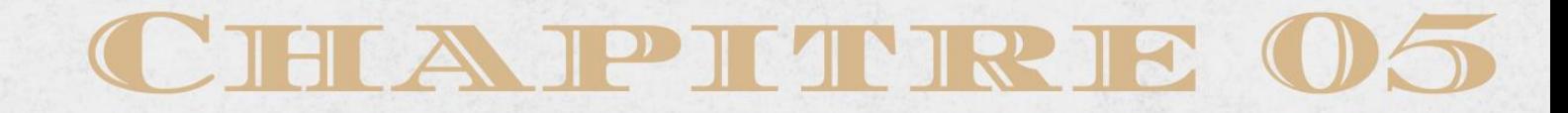

# ETUDE DES ÉLEMENTS PRINCIPEAUX

and an Mille

**PAMP** 

# **Chapitre V : Ferraillage Des Eléments Porteurs V.1. Introduction :**

**C**e chapitre consiste à calculer le ferraillage de la structure suivant le BAEL tout en tenant compte des conditions imposées par du RPA 99/version 2003.

G : Charges permanentes

- Q : Charges d'exploitations
- E : Effet du séisme

A cet effet, les sollicitations résultant des différentes combinaisons d'action sont obtenues à travers le logiciel Robot, Concernant la justification et la vérification sous les différentes sollicitations (flexion simple, flexion composée, efforts tranchants).

Pour la détermination des sollicitations, on utilise les combinaisons suivantes :

### **Pour les poutres :**

En travées : BAEL 91 B6.1.2.1P90

1.35G+1.5Q combinaison de l'ELU des règles BAEL.

G+Q combinaison de l'ELS des pour vérification.

En appui : RPA 99 / V 2003 Art5.2 P53

- $G+Q\pm E$  condition de RPA qui donne le maximum de moment négative (nappe supérieur).
- 0.8 G±E condition de RPA qui donne le maximum de moment positif (nappe inférieur).

### **Pour les poteaux :**

1.35G+1.5Q  $\left. \right\}$ BAEL 91 G+Q

$$
G+Q\pm1.2E
$$
\n0.8 G ± E\n  
\n**Les voiles :**\nG+Q±E\n
$$
G+Q\pm E
$$
\n
$$
0.8 G ± E
$$
\n
$$
RPA 99 \text{ Art5.2 P53}
$$
\n0.8 G ± E

### **V.2. Ferraillage des poutres :**

Les poutres sont sollicitées en flexion simple, sons un effort tranchant et un moment fléchissant, celui-ci permet la détermination des armatures longitudinales. L'effort tranchant permet de déterminer les armatures transversales.

 On distingue deux types de poutres, principales et secondaires. Après détermination des sollicitations (M, N, T), on procède au ferraillage en respectant les prescriptions données par le **RPA/2003** et celles données par le **BAEL99**

### **V.3.Les recommandations du RPA99/2003 :** (art 7.5.2 RPA99/2003 ; P65)

### **a) Armatures longitudinales :**

-Le pourcentage total minimum des aciers longitudinaux sur toute la longueur de la poutre est de 0.5% de la section to tale du béton, c'est-à-dire,  $A_L^{min}=0.5\% \times b \times h$  -Le pourcentage total maximum des aciers longitudinaux est de :

4% de la section de béton en zone courante.

6% de la section de béton en zone de recouvrement.

-La longueur minimale de recouvrement est de 40×Φ (zone a).

### **b) Armatures transversales :**

-La quantité d'armatures transversales minimale est donnée par :  $A_t = 0.003 \times S_t \times b$ .

-L'espacement maximum entre les armatures transversales, est donné comme suit :  $S_t = min$  $(h/4;12\times\Phi_1)$ .dans la zone nodale.

 $S_t \leq h / 2$ : en dehors de la zone nodale.

-La valeur du diamètre  $\Phi_1$  est le plus petit diamètre utilisé.

-Les premières armatures transversales doivent être disposées à 5 cm au plus du nu de l'appui ou de l'encastrement.

### **V.4. Sollicitation et ferraillage des poutres :**

Les sollicitations de calcul selon les combinaisons les plus défavorables sont extraites directement de notre modèle, vue la différence, négligeable des sollicitations dans les poutres dans les différents étages, on a opté, au même ferraillage pour tous les niveaux sauf les deux derniers étages, les résultats sont résumés dans le tableau suivant :

|             | <b>En Appuis</b> |            |            | En Travé   |            |            |
|-------------|------------------|------------|------------|------------|------------|------------|
|             | <b>ELU</b>       | <b>ELS</b> | <b>ELA</b> | <b>ELU</b> | <b>ELS</b> | <b>ELA</b> |
| $PP(30*40)$ | $-120.69$        | $-86.48$   | $-189.52$  | 42.07      | 30.07      | 89.95      |
| $PS(30*35)$ | $-54.57$         | $-39.20$   | $-113.92$  | 25.87      | 18.54      | 65.02      |

**Tableau V.1:** Sollicitation des poutres

# **Exemple de calcul :**

# **A) Poutres principales+ secondaires :**

**Poutres principales :**

# **Armature longitudinal :**

**En travée :**

On a  $M_t = 42.07$  kn. m

Section 30\*40 ; d=0.9×h=0.9×40=36 ;  $f_{c28} = 25mpa$ 

$$
\mu_{bu} = \frac{M_t}{bd^2 f_{bu}} = \frac{42.07 \times 10^6}{300 \times 360^2 \times 14.2} = 0.076 < 0.186
$$

$$
\alpha = 1.25(1 - \sqrt{1 - 2\mu_{bu}}) \implies \alpha = 1.25(1 - \sqrt{1 - 2 \times 0.076}) = 0.0989
$$

$$
Z = d(1 - 0.4a) = 36(1 - 0.4 \times 0.0989) = 34.57cm
$$

$$
\sigma_s = \frac{f_e}{\gamma_s} = \frac{400}{1.15} = 348 \; mpa
$$

$$
A_u = \frac{M_u}{z \times \sigma_s} = \frac{42.07 \times 10^6}{345.7 \times 348} = 3.50 \text{ cm}^2
$$

# **Vérifications nécessaires pour les poutres :**

### **-Le pourcentage minimal d'armatures :**

$$
A_{min}^{bael} = 0.001, b.h = 0.001 \times 30 \times 40 = 1.2 \, \text{cm}^2
$$

Le pourcentage total minimum des aciers longitudinaux sur toute la longueur de la poutre 0.5% en toute section : Amin  $> 0.5$ % bh.

$$
A_{min}^{rpa} = 0.005 \cdot b \cdot h = 0.005 \times 30 \times 40 = 6 \cdot \text{cm}^2
$$

Le pourcentage total maximum des aciers longitudinaux est de :

4% en zone courante

6% en zone de recouvrement

A=max(Acal;  $A_{min}^{rpa}$ ;  $A_{min}^{bael}$ )=max(3.50;1.2;6) = 6 cm<sup>2</sup>

On adopte :  $6HA14=9.24cm<sup>2</sup>$ 

# **En appuis :**

On  $a: M_a = 120.69$ *kn.m* 

$$
\mu_{bu} = \frac{M_a}{bd^2 f_{hu}} = \frac{120.89 \times 10^6}{300 \times 360^2 \times 14.2} = 0.219 > 0.186
$$

$$
\varepsilon_l = \frac{f_e}{\gamma_s \times E} = \frac{400}{1.15 \times 2.1 \times 10^5} = 1.66 \times 10^{-3}
$$

$$
\alpha_l = \frac{3.5}{3.5 + 1000 \times \varepsilon_l} = 0.678
$$

$$
\mu_l = 0.8\alpha_l(1 - 0.4\alpha_l) = 0.395
$$

 $\mu_{bu} = 0.219 < \mu_l = 0.395$ 

Donc : section sans acier comprimée

$$
\alpha = 1.25(1 - \sqrt{1 - 2\mu_{bu}}) \implies \alpha = 1.25(1 - \sqrt{1 - 2 \times 0.219}) = 0.313
$$
  

$$
Z = d(1 - 0.4\alpha) = 36(1 - 0.4 \times 0.313) = 31.49
$$
cm

$$
\sigma_s = \frac{f_e}{\gamma_s} = \frac{400}{1.15} = 348 \; mpa
$$

$$
A_u = \frac{M_u}{z \times \sigma_s} = \frac{120.89 \times 10^6}{314.9 \times 348} = 11.03 \, \text{cm}^2
$$

# **Vérifications nécessaires pour les poutres :**

### **-Le pourcentage minimal d'armatures :**

$$
A_{min}^{bael} = 0.001, b.h = 0.001 \times 30 \times 40 = 1.2 \, \text{cm}^2
$$

Le pourcentage total minimum des aciers longitudinaux sur toute la longueur de la poutre 0.5% en toute section :  $Amin > 0.5$ % bh.

$$
A_{min}^{rpa} = 0.005 \cdot b \cdot h = 0.005 \times 30 \times 40 = 6 \cdot cm^2
$$

Le pourcentage total maximum des aciers longitudinaux est de :

4% en zone courante

6% en zone de recouvrement

A=max(Acal;  $A_{min}^{rpa}$ ;  $A_{min}^{basel}$ )=max(11.30; 1.2; 6) = 11.30cm<sup>2</sup>

On adopte : 6HA16=12.06cm<sup>2</sup>

# **Armatures transversales : (la contrainte tangentielle)**

$$
V_{umax} = 115.57kn
$$

$$
\tau_{umax} = \frac{V_u}{b \cdot d} = \frac{115570}{300 * 360} = 1.07mpa
$$

 $\tau_u = \min(0.15f_{c28}; 4mpa) = \min(3.75; 4mpa) = 3.75mpa$ 

 $\tau_{umax} = 1.07 < \tau_u = 3.75$  Condition vérifiée

### **Disposition constructive :**

St : l'espacement des cours d'armatures transversaux.

### **En zone nodale :**

$$
S_t \le \min(h/4 \; ; 12\emptyset_1 \; ; 30cm) = \min(40\big/4 \; ; 12 \times 1.2 \; ; 30cm) = 10cm
$$

#### **En zone courante :**

 $S_t \le h/2 = 40/2 = 20$  cm  $\rightarrow S_t = 15$ cm

$$
S_t \le \min(0.9d; 40cm) = \min(36; 40cm) = 36cm \rightarrow Condition \, v \, \text{erif} \, i \, e \, \text{e}
$$

Section minimale des armatures transversales minimales est donnée par :

$$
A_t = 0.003 S_t b = 0.003 \times 0.10 \times 0.30 = 0.9 cm^2
$$

Soit (1cadre de T8 + étrier de T8 )= $1.01 \text{cm}^2$ 

### **Longueur de recouvrement :**

$$
l_r > 40 \times \emptyset
$$

 $\varnothing$ =1,4cm  $\rightarrow$  l<sub>r</sub> > 56 cm; on adopte l<sub>r</sub> =60 cm

 $\varnothing$ =1,2cm  $\rightarrow$  l<sub>r</sub> > 48 cm; on adopte l<sub>r</sub> =50 cm

# **Poutres secondaires :**

# **Armature longitudinal :**

**En travée :**

On a  $M_t = 25.87$ kn. m

Section 30\*35; d=0.9×h=0.9×35=32;  $f_{c28} = 25mpa$ 

 $\mu_{bu} = \frac{M_t}{bd^2 f_{bu}} = \frac{25.87 \times 10^6}{300 \times 320^2 \times 14.2} = 0.059$ 

$$
\alpha = 1.25(1 - \sqrt{1 - 2 \times 0.059}) \Rightarrow \alpha = 1.25(1 - \sqrt{1 - 2 \times 0.059}) = 0.076
$$

$$
Z = d(1 - 0.4a) = 36(1 - 0.4 \times 0.076) = 31.03cm
$$

$$
\sigma_s = \frac{f_e}{\gamma_s} = \frac{400}{1.15} = 348 \; mpa
$$

$$
A_u = \frac{M_u}{z \times \sigma_s} = \frac{25.87 \times 10^6}{310.3 \times 348} = 2.40 \text{ cm}^2
$$

### **Vérifications nécessaires pour les poutres :**

**-Le pourcentage minimal d'armatures :**

$$
A_{min}^{bael} = 0.001, b.h = 0.001 \times 30 \times 35 = 1.05 \, \text{cm}^2
$$

Le pourcentage total minimum des aciers longitudinaux sur toute la longueur de la poutre 0.5% en toute section : Amin > 0.5%.bh.

$$
A_{min}^{rpa} = 0.005 \cdot b \cdot h = 0.005 \times 30 \times 35 = 5.25 \cdot cm^2
$$

Le pourcentage total maximum des aciers longitudinaux est de :

4% en zone courante

6% en zone de recouvrement

A=max(Acal;  $A_{min}^{rpa}$ ;  $A_{min}^{bael}$ )=max(2.40; 1.05; 5.25) = 5.25 cm<sup>2</sup> On adopte : 6HA12=6.79cm<sup>2</sup>

# **En appuis : (situation accidentelle) G+Q+E**

On  $a: M_a = 113.92$ kn.m

$$
\mu_{bu} = \frac{M_a}{bd^2 f_{bu}} = \frac{113.92 \times 10^6}{300 \times 320^2 \times 14.2} = 0.261 > 0.186
$$

$$
\varepsilon_l = \frac{f_s}{\gamma_s \times E} = \frac{400}{1.15 \times 2.1 \times 10^5} = 1.66 \times 10^{-3}
$$

$$
\alpha_l = \frac{3.5}{3.5 + 1000 \times \varepsilon_l} = 0.678
$$

$$
\mu_l = 0.8\alpha_l(1 - 0.4\alpha_l) = 0.395
$$

$$
\mu_{bu} = 0.261 < \mu_l = 0.395
$$

Donc : section sans acier comprimée

$$
\alpha = 1.25(1 - \sqrt{1 - 2\mu_{bu}}) \implies \alpha = 1.25(1 - \sqrt{1 - 2 \times 0.261}) = 0.386
$$

$$
Z = d(1 - 0.4a) = 32(1 - 0.4 \times 0.386) = 27.06
$$
cm

$$
\sigma_s = \frac{f_e}{\gamma_s} = \frac{400}{1.15} = 348 \; mpa
$$

$$
A_u = \frac{M_u}{z \times \sigma_s} = \frac{113.92 \times 10^6}{270.6 \times 348} = 12.10 \text{ cm}^2
$$

**Vérifications nécessaires pour les poutres :**

### **-Le pourcentage minimal d'armatures :**

$$
A_{min}^{bad} = 0.001 \cdot b \cdot h = 0.001 \times 30 \times 35 = 1.05 \cdot cm^2
$$

Le pourcentage total minimum des aciers longitudinaux sur toute la longueur de la poutre 0.5% en toute section : Amin > 0.5%.bh.

$$
A_{min}^{rpa} = 0.005 \cdot b \cdot h = 0.005 \times 30 \times 35 = 5.25 \cdot cm^2
$$

Le pourcentage total maximum des aciers longitudinaux est de :

4% en zone courante

6% en zone de recouvrement

A=max(Acal;  $A_{min}^{rpa}$ ;  $A_{min}^{basel}$ )=max(12.10; 1.05; 5.25) = 12.10 cm<sup>2</sup>

On adopte :  $8HA14=12.32 \text{ cm}^2$ 

# **Armatures transversales : (la contrainte tangentielle)**

# **Poutre secondaire :**

 $V_{umax} = 64.49$ kn

$$
\tau_{umax} = \frac{V_u}{b \cdot d} = \frac{64490}{300 * 320} = 0.672mpa
$$

 $\tau_u = \min(0.15f_{c28}; 4mpa) = \min(3.75; 4mpa) = 3.75mpa$ 

 $\tau_{umax} = 0.672 < \tau_u = 3.75$  Condition vérifiée

### **Disposition constructive :**

St : l'espacement des cours d'armatures transversaux.

### **En zone nodale :**

$$
S_t \le \min(h/4 \; ; 12\emptyset_t \; ; 30cm) = \min\left(\frac{35}{3} \; ; 12 \times 1.2 \; ; 30cm\right) = 9cm
$$

**En zone courante :**

$$
S_t \le h/2 = 35/2 = 17.5
$$
 cm  $\rightarrow S_t = 15$  cm

$$
S_t \le \min(0.9d; 40cm) = \min(32; 40cm) = 32cm \rightarrow Condition \, v \, \text{erif} \, i \, e \, \text{e}
$$

Section minimale des armatures transversales minimales est donnée par :

 $A_t = 0.003S_t b = 0.003 \times 9 \times 30 = 0.81 cm^2$ 

Soit (1cadre de T8 + étrier de T8 )= $1.01 \text{cm}^2$ 

### **Longueur de recouvrement :**

l<sub>r</sub>> 40 $\times$ Ø

 $\varnothing$ =1,4cm  $\rightarrow$  l<sub>r</sub> > 56 cm; on adopte l<sub>r</sub> =60 cm

 $\varnothing$ =1,2cm  $\rightarrow$  l<sub>r</sub> > 48 cm; on adopte l<sub>r</sub> =50 cm

**V.5. Vérifications :** 

**1)Vérifications des [BAEL91] :** 

# **1.1. Vérifications à L'ELU :**

# **Condition de non fragilité :**

#### **a) Poutre principale :**

 $A^{\min} = \frac{0.23 \times b \times d \times f128}{f_e} = 1.53 \text{ cm}^2$ 

Amin**=1,53cm<sup>2</sup>**……………Vérifiée

### **b) Poutre secondaire :**

 $A^{\text{min}} = \frac{0.23 \times b \times d \times f128}{f_e}$  = 1,53 cm<sup>2</sup>

Amin**=1,53 cm<sup>2</sup>**…………Vérifiée

# **1.2. Vérification de la flèche :**

D'après le règlement BAEL91 article (b.6.5, 2) :

### **Poutre principale :**

$$
\frac{h}{t} \ge \frac{1}{16} = \frac{0.40}{4.50} = 0.089 \ge 0.0625 \qquad \to \text{C'est vérifie.}
$$
\n
$$
\frac{h}{t} \ge \frac{M_t}{10.Mo} = \frac{0.40}{4.50} = 0.089 \ge \frac{1}{10} * \frac{42.07}{49.49} = 0.085 \text{ C'est vérifie.}
$$
\n
$$
\frac{A_s}{bd} \le \frac{2f_{t28}}{f_e} = \frac{6.79}{30 \times 32} = 0.007 \le \frac{4.2}{400} = 0.01 \to \text{C'est vérifie.}
$$

 **Donc il n'est pas nécessaire de vérifier la flèche**

**Poutre secondaire :**

 $\frac{h}{l} \ge \frac{1}{16}$  = >  $\frac{35}{420} \ge \frac{1}{16}$  = > 0.079 ≥ 0.0625 → C'est vérifie.  $\frac{h}{l} \ge \frac{M_t}{10.M_0}$  =  $\frac{0.35}{4.40}$  = 0.079  $\ge \frac{1}{10} * 0.85 = 0.085 \rightarrow C'$  est vérifie.

 $\frac{A_s}{b_d} \leq \frac{2f_{t28}}{f_s} = \frac{5.25}{30 \times 36} = 0.002 \leq \frac{4.2}{400} = 0.01 \rightarrow C'$ est vérifie.

 **Donc il n'est pas nécessaire de vérifier la flèche**.

### **V.6.Schéma de ferraillage :**

# **Poutre principale :**

6HA14 en travée

6HA16 en appuis

Cadre 1T8 +eterie 1T8

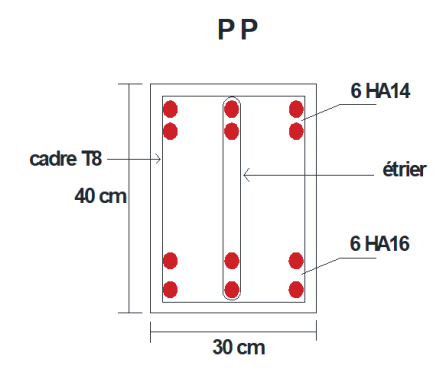

**148**

### **CALCUL DES ELEMENTS PRINCIPAUX**

# **Poutre secondaire :**

6HA12 en travée

8HA16 en appuis

Cadre 1T8 +eterie 1T8

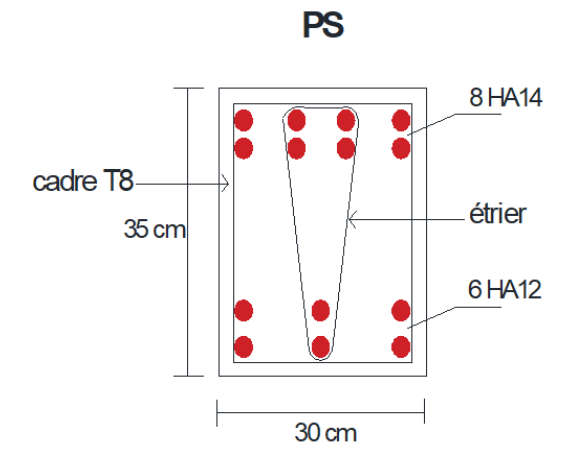

# **V.7. Ferraillage des poteaux:**

Les poteaux sont des éléments structuraux assurant la transmission des efforts des poutres vers les fondations. Un poteau est soumis à un effort normal « N » et à un moment de flexion « M » dans les deux sens soit dans le sens longitudinal et le sens transversal. Donc les poteaux sont sollicités en flexion composée. Les armatures seront calculées à l'état limité ultime « ELU » et à « ELA » sous l'effet des sollicitations les plus défavorables et ce dans les situations suivantes :

| <b>Situation</b> | <b>Béton</b> |           |          | Acier (type1 FeE400) |             |              |
|------------------|--------------|-----------|----------|----------------------|-------------|--------------|
|                  | Υb           | $f_{c28}$ | $f_{bu}$ | Ys                   | $f_{\rm e}$ | $f_{\rm su}$ |
| <b>Durable</b>   | 1.5          | 25        | 14.17    | 1.15                 | 400         | 348          |
| Accidentelle     | 1.15         | 25        | 18.5     |                      | 400         | 400          |

**Tableau V.2.**Caractéristique mécanique des matériaux

### **CALCUL DES ELEMENTS SECONDAIRES**

### **V.7.1.Exemple de calcul :**

Les poteaux sont soumis aux efforts suivants :

- ➢ Effort normal.
- ➢ Effort tranchant.
- ➢ Moment fléchissant.

 Ils seront donc calculés en flexion composée avec un cas de fissuration jugé peu nuisible. Dans les calculs on peut avoir l'un des trois cas suivants :

- ➢ Section entièrement comprimée SEC.
- ➢ Section entièrement tendue SET.
- ➢ Section partiellement comprimée SPC.

On considérant les sollicitations suivantes :

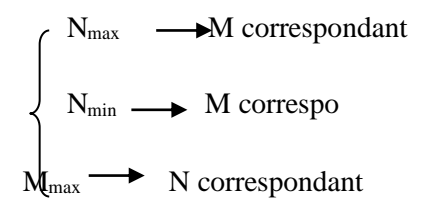

**Tableau** : Sollicitation dans les poteaux

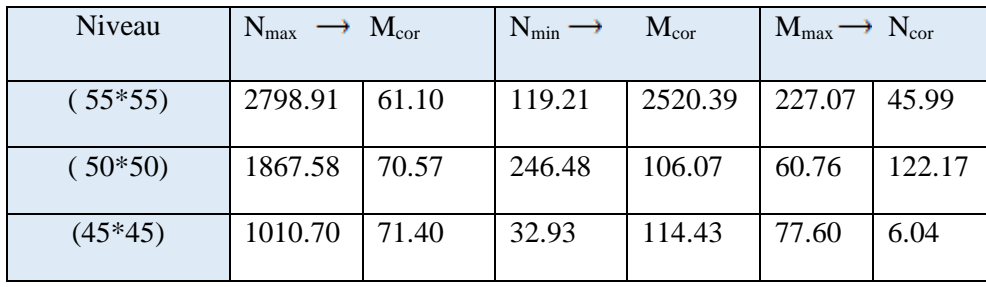

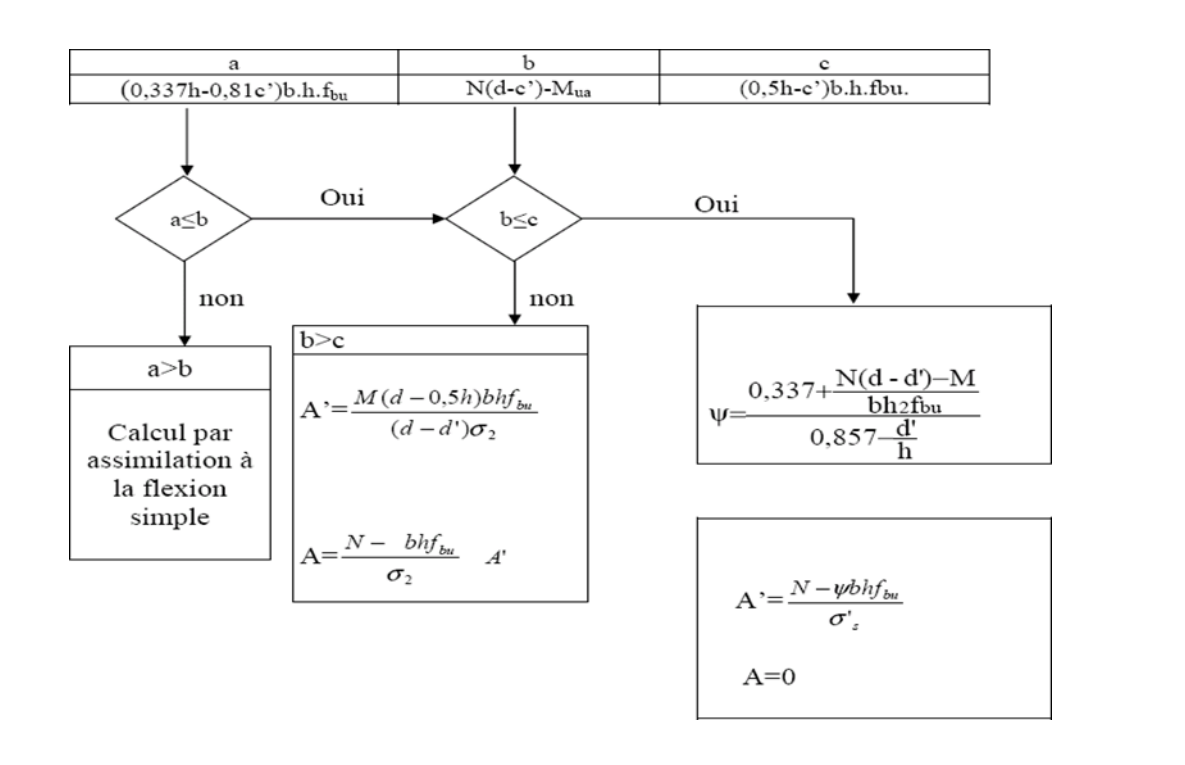

# **ORGANIGRAMME DE CALCUL DU FERRAILLAGE**

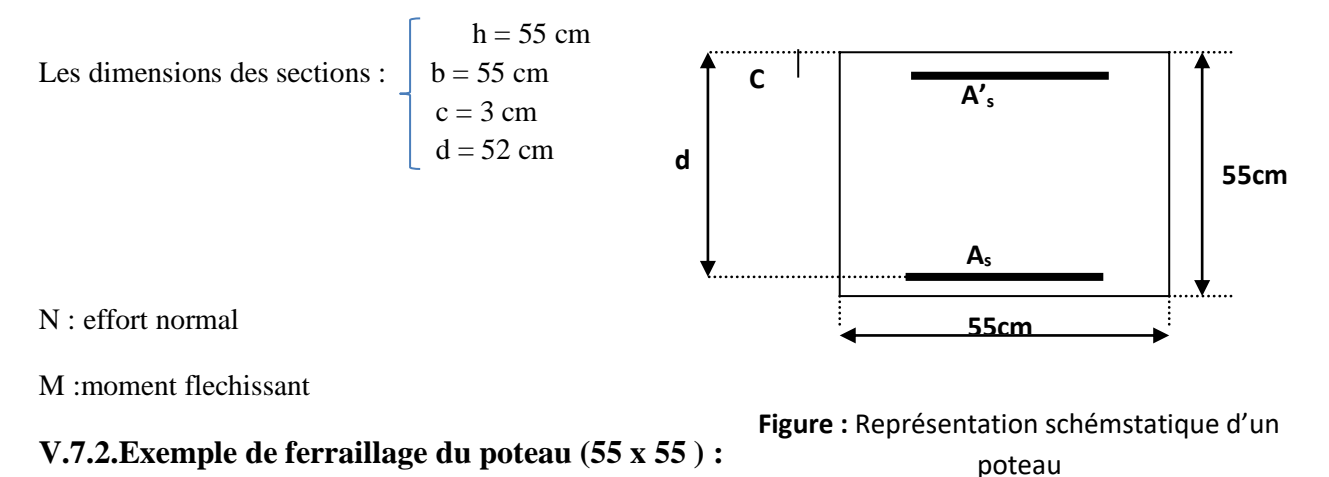

### **a) Ferraillage longitudinal :**

• *1 ére Cas: ELU : 1.35G+1.5Q*

# ▪ **Calcul de l'excentricité totale :**

**e<sup>1</sup>** : excentricité du premier ordre de la résultante des contraintes normales

### **CALCUL DES ELEMENTS SECONDAIRES**

avant application des excentricités additionnelles.

**e<sup>2</sup> :** excentricité dus aux effets du second ordre.

**ea:** excentricité additionnelle traduisant les imperfections géométriques initiales (Après exécution).

N<sub>max</sub> = 2798.91 KN ; M<sub>corres</sub> = 61.10 KN. m (1,35G+1,5Q)  
\n
$$
e_1 = \frac{M}{N} = \frac{61.10}{2798.91} \Rightarrow e_1 = 0.02m
$$
\n
$$
e_a = max\left\{2 \text{ cm}, \frac{L}{250}\right\} \Rightarrow e_a = max\left\{2 \text{ cm}, \frac{380}{250}\right\} \Rightarrow e_a = 2 \text{ cm} = 0.2m
$$
\n
$$
L_f = 0.7 \times L_0 \Rightarrow L_f = 0.7 \times 3.80 = 2.66 \text{ m } ; \emptyset = 2
$$
\n
$$
λ = 3.46 \frac{L_f}{h} = 16.73 \le 50 \Rightarrow \alpha = \frac{0.85}{1 + 0.2 \left(\frac{λ}{35}\right)^2} = 0.81
$$
\n
$$
e_2 = \frac{3 \times L_f^2}{10000 \times h} \times (2 + \alpha \emptyset) \Rightarrow e_2 = 0.013 \text{ m}
$$

**Donc**: 
$$
e_{\text{tot}} = 0.01 + 0.2 + 0.013 = 0.22 \text{ m}
$$

$$
a = (0.337 \times h - 0.81 \times c') \times b \times h \times f_{bu}
$$
  
= (0.337 × 0.55 – 0.81 × 0.03) × 0.55 × 0.55 × 14.17  

$$
a = 0.69 \text{ MN.m}
$$

 $b= N(d-c') - M_{bu}$ 

 $M_{\text{bu}}= M_{\text{corr}} + N(d - \frac{h}{2}) = 61.10 + 2798.91 (0.52 - \frac{0.55}{2}) = 744.63 \text{ km} \cdot \text{m} = 0.74 \text{ MN} \cdot \text{m}$ 

 $b = 2798.91$  ( 0.52-0.03)  $-744.63 = 626.84$  kn.m = 0.63 MN .m

on  $a : a > b$ 

### **CALCUL DES ELEMENTS SECONDAIRES**

**donc :** la section est partiellement comprimée. La méthode de calcul se fait par assimilation à la flexion simple.

 $M_A = N \times e_{tot} = 2798.91 \times 0.022 = 106.36$  kn.m

$$
\mu = \frac{M_a}{b \times d^2 \times f_{bu}} = \frac{106.36 \times 10^6}{550 \times (520)^2 \times 14.17} = 0.05
$$
  
0.05 < 0.186  $\Rightarrow$  Pivot A  

$$
\alpha = 1.25 \times (1 - \sqrt{1 - 2\mu}) \Rightarrow \alpha = 0.06
$$

$$
z = d(1 - 0.4 \times \alpha) = 0.50 \text{ m}
$$

$$
\sigma_{St} = \frac{f_e}{\gamma_s} = \frac{400}{1.15} = 348
$$

$$
A_{St} = \frac{M_t}{Z \times \sigma_{St}}
$$

$$
A_{st} = \frac{106.36 \times 10}{0.5 \times 348} \Rightarrow A_{St} = 6.11
$$

$$
\bullet \quad \text{La section réelle d'aciers comprimés est :}
$$

$$
A_{s \text{ calcul}} = A_{s \text{t}} - \frac{N}{100. \sigma_s} \Rightarrow A_s = 6.03 \text{ cm}^2
$$

• *2éme Cas: (G+Q±EX):*

 $M_{max} = 119.21$  KN.m ;  $N_{cores} = 2520.39$  KN

**Calcul de l'excentricité totale :**

 $\mathbf{e}_{\text{tot}} = \mathbf{e}_1 + \mathbf{e}_\text{a} + \mathbf{e}_2$ 

$$
e_1 = \frac{M}{N} = \frac{119.21}{2520.39} \Rightarrow e_1 = 0.05m
$$
  
 $e_a = 0.2 m$ 

 $e_2 = 0.013$  m

**Donc :**  $e_{\text{tot}} = 0.05 + 0.2 + 0.013 = 0.26$  m

 $a= 0.69$  MN .m

 $M_{bu} = 119.21 + 2520.39(0.52 - \frac{0.55}{2}) = 736.70$  kn.m  $b = 2520.39(0.52 - 0.03) - 736.70 = 0.50$  MN.m

on  $a : a > b$ 

**donc :** la section est partiellement comprimée. La méthode de calcul se fait par assimilation à la flexion simple.

 $M_A = N \times e_{tot} = 2520.39 \times 0.26 = 655.30$  kn.m

$$
\mu = \frac{655.30 \times 10^6}{550 \times (520)^2 \times 14.17} = 0.31 > 0.186 \implies \text{Pivot B}
$$
  

$$
\alpha = 0.48
$$

$$
\beta = 0.8 \quad \alpha = 0.8 \times \, 0.48 = 0.38
$$

$$
A_{\text{St}} = \frac{\beta \times b \times d \times f_{bu}}{f_{\text{s}}}
$$
 = 
$$
\frac{0.38 \times 55 \times 52 \times 14.17}{\frac{400}{1.15}}
$$
 = 44.25 cm<sup>2</sup>

**La section réelle d'aciers comprimés est** :

#### **CALCUL DES ELEMENTS SECONDAIRES**

$$
A_{s \text{ calcul}} = 44.25 \quad -\frac{2520.39 \times 10}{100 \times 348} \Rightarrow A_{s} = 43.52 \text{cm}^{3}
$$

$$
\bullet \qquad \qquad 3^{\text{\'eme}}\text{ Cas. }0.8G+E:
$$

 $N_{min} = 227.07$  KN ;  $M_{corres} = 45.99$  KN.m

**Calcul de l'excentricité totale :**

$$
e_1 = \frac{M}{N} = \frac{45.99}{227.07} \Rightarrow e_1 = \frac{0.20 \text{ m}}{}
$$

 $e_a = 0.2 m$ 

 $e_2 = 0.013$  m

**Donc** :  $e_{\text{tot}} = 0.05 + 0.2 + 0.013 = 0.26$  m

 $M_A = N \times e_{tot} = 227.07 \times 0.26 = 59.04$  kn.m

 $\mu = \frac{59.04 \times 10^6}{550 \times (520)^2 \times 14.17} = 0.03$  < 0.186  $\implies$  Pivot A

 $\alpha = 0.038$ 

# $z=0.51$

 $A_{St} = 3.32$  cm<sup>2</sup>

 $A_{s \text{ calcul}} = 3.32 - \frac{227.07}{100 \times 348} \Rightarrow A_{s} = 3.31 \text{ cm}^2$ 

# ❖ **Condition de non fragilité :**

 $A_{\text{min(BAEL)}} = 0$ , 23 b .d.  $f_{128}/f_e = 0.23 \times 55 \times 52 \times \frac{24}{100} = 3.45 \text{ cm}^2$ .

❖ **Condition de RPA :** 

#### **CALCUL DES ELEMENTS SECONDAIRES**

Les armatures longitudinales doivent être à haute adhérence, droites et dépourvues de crochets ;

- le pourcentage minimal est de: 0.8 % (Zone IIa).

- le pourcentage maximal et de : 4 % en zones courantes. 6% en zones de recouvrement. - le diamètre minimal est de 12mm.

- la longueur minimale des recouvrements est de : (zone IIa).

- la distance entre les barres verticales dans une face du poteau ne doit pas dépasser

25cm (zone IIa).

- $\checkmark$  A<sub>min</sub> = b  $\times h \times 0.008$
- $\checkmark$  A<sub>max</sub> = b  $\times h \times 0.04$
- $\checkmark$  A<sub>max</sub> = b  $\times h \times 0.06$

**Tableau :** Section d'armatures longitudinales minimales et maximales dans les poteaux

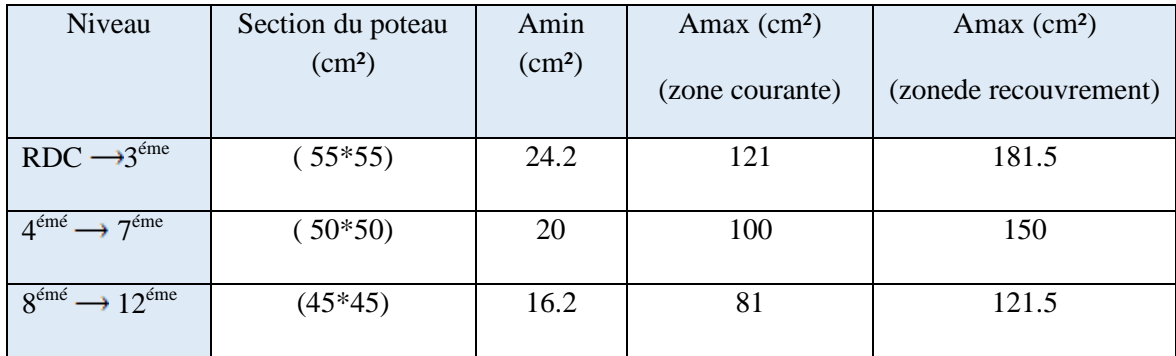

 $A_{\text{add}} = \text{Max} \{ A_{\text{calcul}}; A_{\text{min(BAEL)}}; A_{\text{min(RPA)}} \} = 43.52 \text{cm}^2$ 

On adopté : 14 HA 20 = 43.98 cm<sup>2</sup>

❖ **Ferraillage transversal :** D'après (RPA 2003 page 49) les armatures transversales des poteaux sont calculées à l'aide de la formule suivant  $\frac{A_t}{S_t} = \frac{\rho_a \times V_u}{h \times f_e}$ 

V<sub>u</sub>: L'effort tranchant de calcul.
**h**: Hauteur totale de la section brute.

: Contrainte limite élastique de l'acier d'armature transversal.

 $\rho_a$ : Coeff correcteur qui égal a  $\begin{cases} \rho_a = 2.5 & \text{si } \lambda_g \ge 5 \\ \rho_a = 3.75 & \text{si } \lambda_g < 5 \end{cases}$ 

: Espacement *des armatures transversales déterminées par :*

**<u>Zone nodale**:</u>  $S_t \leq \min(10 \times \phi_{L \min}; 15cm)$ 

 $S_t \le \min(10 \times 1.4 ; 15cm)$ 

 $S_t \le 14$  cm on prend:  $St = 10$ 

**Zone courante**  $: S_t \leq 15 \times \emptyset$ <sub>L min</sub>

 $S_t \le 15 \times 1.4 \Rightarrow S \text{ } t \le 21 \text{ cm}$  on prend  $St = 15 \text{ cm}$ .

$$
\lambda_{\rm g} = \frac{\rm L_{f}}{a} = \frac{0.7 \rm L_{0}}{a} = \frac{2.66}{0.55} = 4.84 \Rightarrow \lambda_{\rm g} = 4.84 < 5 \Rightarrow \rho_{\rm a} = 3.75
$$

dans la zone nodale :  $t \le \min(10 \times \emptyset)$ ; 15 cm) en zone Iia

 $\Rightarrow$  t  $\le$  min(10  $\times$  1.4; 15 cm)  $\Rightarrow$  **t** = 12 cm

**Zone courante** :  $t \le 15 \times \emptyset$   $\Rightarrow$   $t \le 15 \times 1.4 = 21 \Rightarrow$  **t** = 15 cm

$$
\frac{A_{t\min}}{t\times b} \ge 0.3\%
$$

Zone nodale :  $A_{t,min} \ge 0.003 \times 12 \times 55 = 1.98$  cm<sup>2</sup>

 **Zone courante**  $: A_{\text{t min}} \ge 0.003 \times 15 \times 55 = 2.475 \text{ cm}^2$ 

On adopte **4 10 (02 cadres)** avec : **A t=3.14 cm<sup>2</sup>** .

# ❖ **Vérification de l'effort tranchant : BAEL91( A.5.1 p212)**

On prend l'effort tranchant max et on généralise la section d'armatures pour tous les poteaux. La combinaison  $(G + Q \pm E)$  donne l'effort tranchant max.

V max =**50.18 KN**

$$
\tau_{u} = \frac{V}{bd} \Rightarrow \tau_{u} = \frac{50.18}{0.55 \times 0.52} = 175.45 \text{ Kn/m}^2 \Rightarrow \tau_{u} = 0.175 \text{Mpa}
$$

D'après le (BAEL 91) :

$$
\bar{\tau}_u = \min \left\{ 0.2 \times \frac{F_{c28}}{\gamma_b} \right\}, 5Mpa \right\} = 3.33Mpa > \tau_u \rightarrow \text{Condition } \vec{v} \text{erifie}
$$

D'après le (RPA) :  $\bar{\tau}_u > \tau_u$ 

$$
\lambda_g = \frac{L_f}{a} = \frac{2.66}{0.55} = 4.84 \Rightarrow \lambda_g = 4.84 < 5 \Rightarrow \rho_d = 0.04
$$

 $\overline{\tau}_u = \rho_d \times F_{c28} \Rightarrow \overline{\tau}_u = 0.04 \times 25 = 1 \text{ Mpa} > \tau_u \rightarrow \text{ Condition}\,\text{vein}$ 

Vérification de flambement :

$$
\lambda \le \max \left\{ 50, \min \left( \frac{67 \times e}{h}, 100 \right) \right\} \Rightarrow \lambda \le \max \left\{ 50, \min \left( \frac{67 \times 0.025}{0.55}, 100 \right) \right\}
$$

$$
\Rightarrow \lambda \le 50 \qquad I = \frac{b \times h^8}{12} = \frac{0.55 \times 0.55^8}{12} = 7.63 \times 10^{-3} \text{ m}^4.
$$

$$
i = \sqrt{\frac{I}{A}} = \sqrt{\frac{7.63 \times 10^{-8}}{0.55 \times 0.55}} = 0.116 \quad ; \ \lambda = \frac{L_f}{i} = \frac{2.66}{0.116} = 22.93
$$

$$
\lambda = 22.93 < 50 \qquad \rightarrow \text{Condition}\ \text{vein}\ \text{}
$$

# ❖ **Ferraillage longitudinal des poteaux** :

 Après tous les combinaisons ; les résultats Max de ferraillage des poteaux est montrée dans les tableaux suivants :

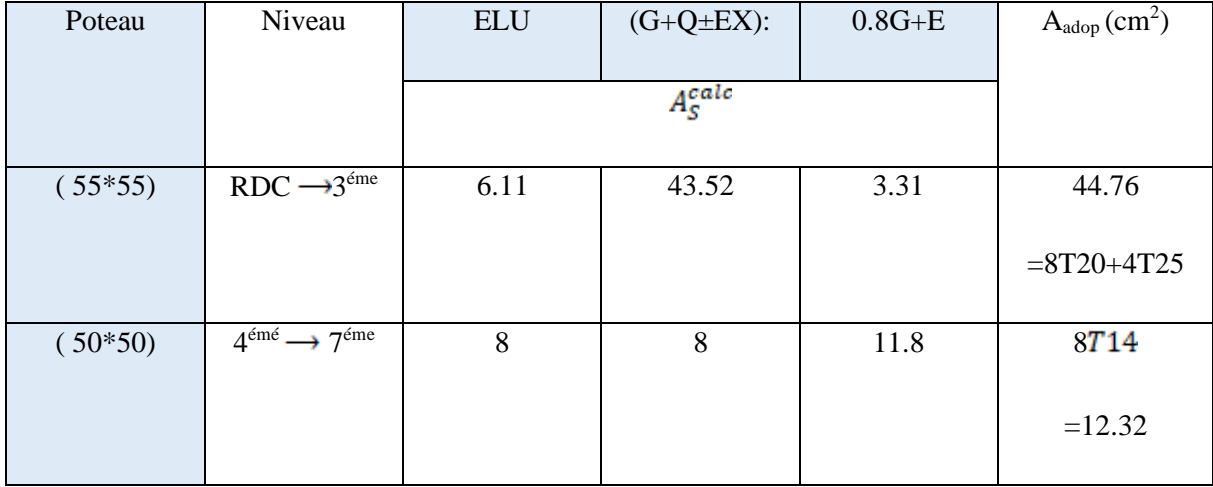

# **CALCUL DES ELEMENTS SECONDAIRES**

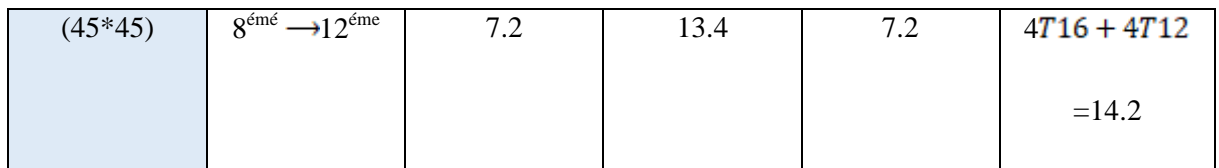

# **V.7.3.Schéma de ferraillage des poteaux :**

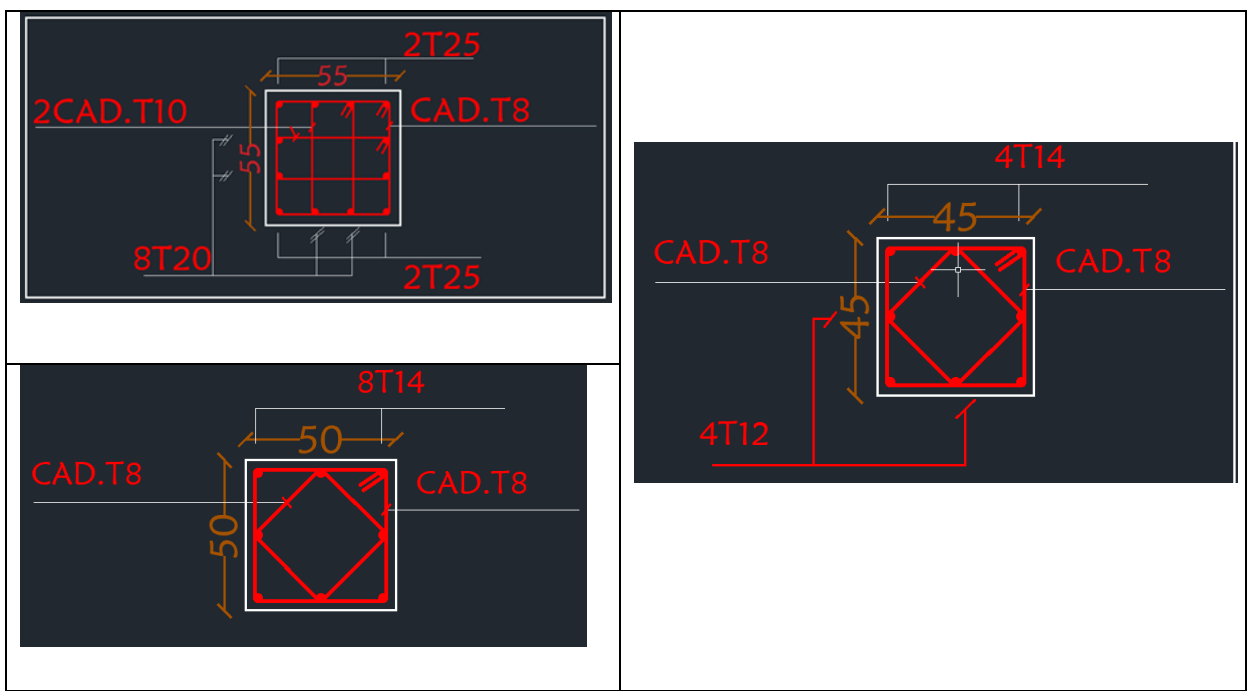

**FIGURE** : ferraillage de poteux.

# **V.8.Ferraillage des voiles :**

Le RPA/99/version 2003(Art.3.4.A.1.a) exige de mettre des voiles à chaque structure en béton armé dépassant quatre niveaux ou 14m de hauteur dans la zone IIa moyenne sismicité. Les voiles sont sollicités par la flexion composée avec un effort tranchant, ce qui cause des ruptures dans les voiles élancés, par les modes suivants

- Rupture par flexion
- Rupture en flexion par effort tranchant.

# **CALCUL DES ELEMENTS SECONDAIRES**

• Rupture par écrasement ou traction du béton

### **Les recommandations du RPA99/2003**: (art 7.7.4 RPA99/2003; P75)

## **Armatures verticales :**

Elles sont destinées à reprendre les effets de la flexion et sont disposées à deux nappes parallèles aux faces du voile. Ces armatures doivent respecter les prescriptions suivantes

- Le pourcentage minimale sur toute la zone tendue est de 0.20 %  $\times$  l<sub>t</sub>  $\times e$ 

Avec : **lt** : longueur de la zone tondue ; **e :** épaisseur du voile

- Les barres verticales des zones extrêmes doivent être ligaturées par des cadres horizontaux dont l'espacement **(St)** doit être inférieur à l'épaisseur du voile;

- L'espacement des barres verticales doit être réduit à la moitié sur une longueur **L/10** dans les zones extrêmes ;

- Les barres du dernier niveau doivent être munies des crochets à la partie supérieure.

**Armatures horizontals:** Les armatures horizontales sont destinées à reprendre les efforts tranchants. Disposées en deux nappes vers l'extrémité des armatures verticales Pour empêcher leurs flambements elles doivent être munies de crochètes à 135° de longueur 10 Ø.

**Armatures transversals:** Elles sont destinées essentiellement à retenir les barres verticales intermédiaires contre le flambement. Elles sont au nombre de 4 épingles par 1 m2 au moins.

**Armatures de couture:** Le long des joints de reprise de collage, l'effort tranchant doit être pris par la section des aciers de couture doit être calculée par la formule suivante :

Cette quantité doit s'ajouter à la section tendue nécessaire pour équilibrer les efforts de traction dus aux moments de renversement.

 Règles communes (armatures verticales et horizontales) : Le pourcentage minimal des armatures verticales et horizontales est :

- Amin =0,15% section globale du voile

- Amin =0,1% zone courante

- L'espacement des barres (horizontales et verticales) **:** 

- Diamètre des barres (horizontales et verticales) : **Ø**

# **Longueur de recouvrement :**

- **Lr = 40** en zone qui peut-être tendue.
- **Lr = 20** en zone comprimée sous l'action de toutes les combinaisons

# **Calcul des sollicitations**

| Voile   | Vx1    | VY <sub>2</sub> |
|---------|--------|-----------------|
| L(m)    | 4.5    | 4.20            |
| e(m)    | 0.2    | 0.2             |
| M(KN.m) | 2.91   | 6.45            |
| N(KN)   | 343.90 | 1559.46         |
| V(KN)   | 3.39   | 11.60           |

 **Tableau V.4** : Les sollicitations dans les voiles

# **V.8.1.Exemple de calcul de ferraillage et des vérifications :**

 On va faire un exemple de calcul bien détaillé du ferraillage d'un seul voile pour différent sollicitations. Mais le ferraillage des autres voiles sera mentionné dans un tableau qui récapitule le ferraillage des autres voiles.

Armatures verticales :

 $\text{Cas } \text{de } \mathbf{M}_{\text{max}} \to \mathbf{N}_{\text{corr}}$ **h**=4.20 m ; **L**= 3.80 m ; **d'** = h-d =0.42 m  $\mathsf{L}\mathbf{b} = 0.2 \text{ m}$  **; d**=0.9h =3.78

# **CALCUL DES ELEMENTS SECONDAIRES**

# **Calcul de longueur de flambement :**

Pour le voile en question on a un encastrement en tête et en pieds dans le plancher qui existe de part et d'autre du voile, donc :

 $Lf = 0,8L = 0,8(3,80-0,35) = 2,76m$ 

**b. calcul de l'élancement :**

$$
\lambda = \frac{l_f \sqrt{12}}{h} = \frac{2.76\sqrt{12}}{4.20} = 2.28
$$

**c. calcul de l'excentricité:**

$$
e_0 = \frac{M}{N} = \frac{6.45}{1559.46} = 0.004 m < \frac{h}{2} = 2.1
$$

(Le centre de pression est à l'intérieur de la section entre les armatures AA').

Vérification de la condition de flambement :

$$
\lambda = \max\left\{50; \min(67 \times \frac{e_0}{h}; 100\right\} = \max\left\{50; \min(67 \times \frac{0.004}{2.40}; 100\right\}
$$
  
= 50

# $\lambda = 2.28 < 50$

Donc : on peut dire que le voile ne présente pas un risque de flambement

# **V.8.2.Calcule de ferraillage :**

La répartition des contraintes dans la section :

$$
\sigma_{max} = \frac{N}{B} + \frac{M}{I} \times V \qquad \text{Avec}: \quad V = V' = \frac{h}{2} - \frac{4.20}{2} = 2.1 \text{m}
$$
\n
$$
I = \frac{b \times h^3}{12} = \frac{0.2 \times 4.2^3}{12} = 1.23 \text{ m}^4 \qquad \text{:} \qquad B = b \times h = 0.2 \times 4.20 = 0.84 \text{ m}^2
$$
\n
$$
\Rightarrow \sigma_{max} = \frac{1559.46}{0.84} + \frac{6.45}{1.23} \times 2.1 = 1867. \frac{51KN}{m} = 1.87 \text{ Mpa}
$$
\n
$$
\Rightarrow \sigma_{min} = \frac{1559.46}{0.84} - \frac{6.45}{1.23} \times 2.1 = 1867. \frac{51KN}{m} = 1.85 \text{ Mpa}
$$

# **CALCUL DES ELEMENTS SECONDAIRES**

Donc, la section et partialement comprimé

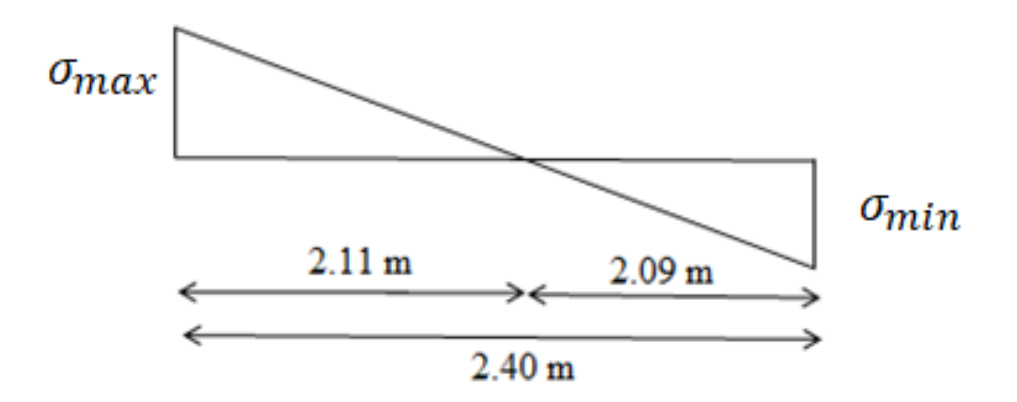

**Figure V.2**: Diagramme des contraintes

En utilisent les tringles semblables pour la détermination de longueur de compression:  $\overline{\phantom{a}}$ 

$$
L_c = \frac{\sigma_{max}}{\sigma_{max} + \sigma_{min}} \times L = \frac{1.87}{1.87 + 1.85} \times 4.20 = 2.11 \,\text{m}
$$

$$
L_t = L - L_f = 4.20 - 2.11 = 2.09
$$
 m

Calcule l'effort de traction :

$$
T = \frac{\sigma_{max} \times b_0}{2} \times L_t = \frac{1.85 \times 0.2}{2} \times 2.09 = 0.39 \text{ MN}
$$
  
\n
$$
A_s = \frac{T}{f_s/\gamma_s} = \frac{0.39 \times 10^4}{400/1.15} = 11.21 \text{ cm}^2
$$
  
\n
$$
A'_s = \frac{A_s \times L}{L_t} = \frac{11.21 \times 420}{209} = 22.53 \text{ cm}^2
$$
  
\n
$$
A_{min}^{R^*pa} = 0.20\% B = 0.002 \times L_t \times b = 0.002 \times 2.09 \times 0.2 = 8.36
$$
  
\n
$$
A'_s = 22.53 < A_{min}^{R^*pa} = 8.36
$$

cier de couture :

$$
A_{vj} = 1.1 \times \frac{v}{f_e} = 1.1 \times \frac{1.4 \times 11.60 \times 10}{400} = 0.45 \text{ cm}^2
$$

Cette section d'acier s'ajoute à la section d'aciers calculée en précèdent, donc la section d'acier verticale totale sera comme suite :

$$
A_V = A_S' + A_{vj} = 22.53 + 0.45 = 22.98 \text{ cm}^2
$$

**Ferraillage minimal:**

**Selon le BAEL91**

$$
A_s^{BAEL} = A'_s = A_{min} = max \left[ \frac{bh}{1000} ; 0.23 \times b \times d \times \frac{f_{tj}}{f_e} \right]
$$

$$
= max[8.4; 9.13] = 9.13 \, \text{cm}^2
$$

**Donc :**  $A_V = 22.98 > A_s^{BAEL} = 9.13$ 

Selon le RPA99V2003 :

Le pourcentage minimum d'armatures verticales et horizontales des trumeaux, est donné comme suite :

Globalement dans la section du voile 0.15%

$$
A_{min}^{R^rpa} = 0.15\% \ B = 0.0015 \times l_t \times b = 0.0015 \times 420 \times 20 = 12.6 \ cm^2
$$

- En zone courante 0.10%

$$
A_{min}^{R^2pa} = 0.10\% B = 0.001 \times l_t \times b = 0.001 \times 420 \times 20 = 8.4 cm^2
$$

$$
A_{sv} = max\{A_s^{calcul\acute{e}} \; ; \; A_{min}^{R^*pa} \; ; \; A_s^{BAEL} \; \} \; max\{22.98 \; ; \; 12.6 \; ; \; 9.13 \; \} = 22.98 \; cm^2
$$

On adopte pour acier vertical :  $(8HA12 + 7HA14) \Rightarrow A_s = 23.1 \text{ cm}^2$ 

L'espacement entre les barres verticales recommandé par l'RPA est limité comme suite :

# $S \leq min$  {1.5 a ; 30 cm} =  $min$  {1.5 × 20 ; 30 cm} = 30 cm

Donc, on n'adopte :

Zone d'about : S=10 cm

Zone courante : S=20 cm

# **Acier horizontaux :**

Ferraillage minimal :

Le pourcentage minimum d'armatures horizontales pour une bande de **1 m** de largeur.

 $A_{min}^{R^rpa} = 0.15\% B = 0.0015 \times l_t \times b = 0.0015 \times 100 \times 20 = 3 \text{ cm}^2$  (Pour un seul nappe)

On adopte :  $3HA12 \implies A_s = 3.39 \text{ cm}^2$ 

Avec un espacement : S=15cm.

# **Ferraillage transversal :**

Pour la zone d'about on adopte des cadres de **8mm** pour ligaturer les aciers de flexion, ainsi pour la zone courante du voile, on adopte des épingles de 8 mm pour garder un écartement Constant entre les nappes d'aciers et assurer leur stabilité lors des phases d'exécution. L'espacement des cadres transversaux sera de 15cm, ainsi que les épingles seront réparties dans l'âme du voile avec une densité de 4 par mètre carré.

Suivant l'article 7.7.2, on doit vérifier que :

 $\tau_h \le \tau_h = 0.2 f_{c28} = 0.2 \times 25 = 5 Mpa$ 

 $\tau_b = \frac{1.4 \, V}{0.9 \times h \times b} = \frac{1.4 \times 11.60 \times 10^3}{0.9 \times 4200 \times 200} = 0.02 \, Mpa \leq 5 \, Mpa \Rightarrow C.V$ 

# **Selon BAEL91:**

Pour les cas d'une fissuration préjudiciable, on doit vérifier la condition suivante :

$$
\tau_u = \frac{V}{b_0 \times d} \le \min \left\{ \frac{0.15 \, f_{c28}}{\gamma_h} \right\} = 2.5 \, Mpa
$$

$$
\tau_u = \frac{11.60 \times 10^3}{200 \times 3780} = 0.02 \, Mpa \leq 2.5 \, Mpa \Rightarrow C.V
$$

Résultats de calcul :

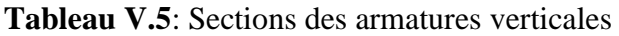

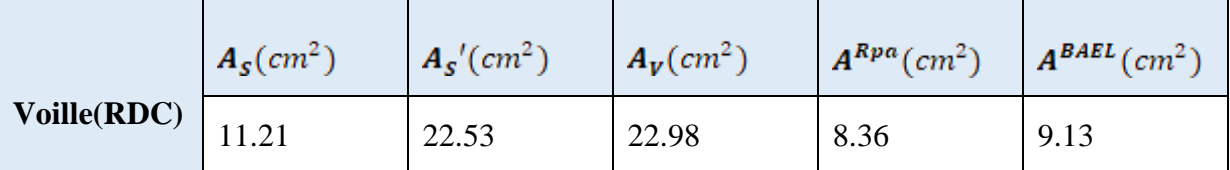

**V.8.3.Schéma de ferraillage de voile**

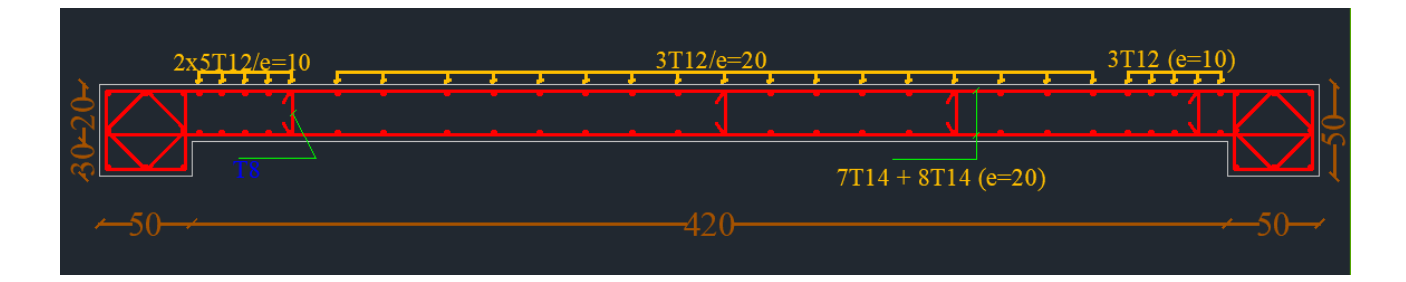

**Figure :**ferraillage des voiles

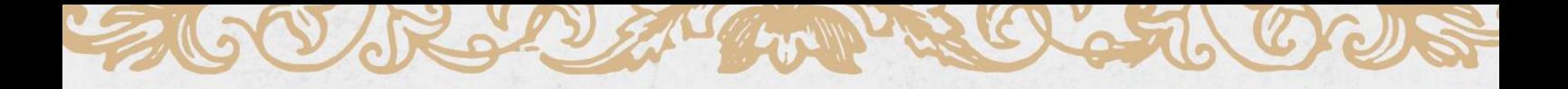

# CHLAPITERE 06

# ETUDE DE L'INFRASTRUCTUR

**IE** 

# **Chapitre VI : Etude De L'infrastructure VII.1 Etude de l'infrastructure**

 L'infrastructure est l'ensemble des éléments, qui ont pour objectif le support des charges de la superstructure et les transmettre au sol. Cette transmission peut être directe (semelles posées directement sur le sol : fondations superficielles) ou indirecte (semelles sur pieux : fondations profondes) et cela de façon à limiter les tassements différentiels et les déplacements sous l'action des forces horizontales.

Elle constitue donc la partie essentielle de l'ouvrage, puisque de sa bonne conception et réalisation, découle la bonne tenue de l'ensemble

# **VII.2 Combinaisons de calcul**

D'après le **RPA99 (Article 10.1.4.1)** les fondations superficielles sont dimensionnées selon les combinaisons d'actions suivantes :

- ELS  $(G + O)$  pour le dimensionnement.
- ELU  $(1.35G + 1.5Q)$  pour le ferraillage.
- Accidentelle  $(0.8G \pm E)$  pour la vérification.

# **VII.3. Choix du type des fondations** (art 15.I.3BAEL91/99 ; P225)

Lorsque les couches de terrain susceptible de supporter l'ouvrage sont à une faible profondeur, on réalise des fondations superficielles.

 Un certain nombre des problèmes se pose lorsqu'il s'agit de choisir un type de fondation, qui dépend essentiellement de la contrainte du sol.

Le choix du type de fondation tient compte en général plusieurs paramètres qui sont :

- $\checkmark$  Le type de la structure.
- $\checkmark$  Les caractéristiques du sol.
- ✓ L'aspect économique.
- $\checkmark$  La facilité de réalisation

Avec un taux de travail admissible du sol d'assise qui est égal à 1.59 bars. Il y a lieu de projeter à priori, des fondations superficielles de type :

− Semelle isolée.

# **CONCLUSION GENERALE**|

- Semelle filante sous voile.
- − Radier

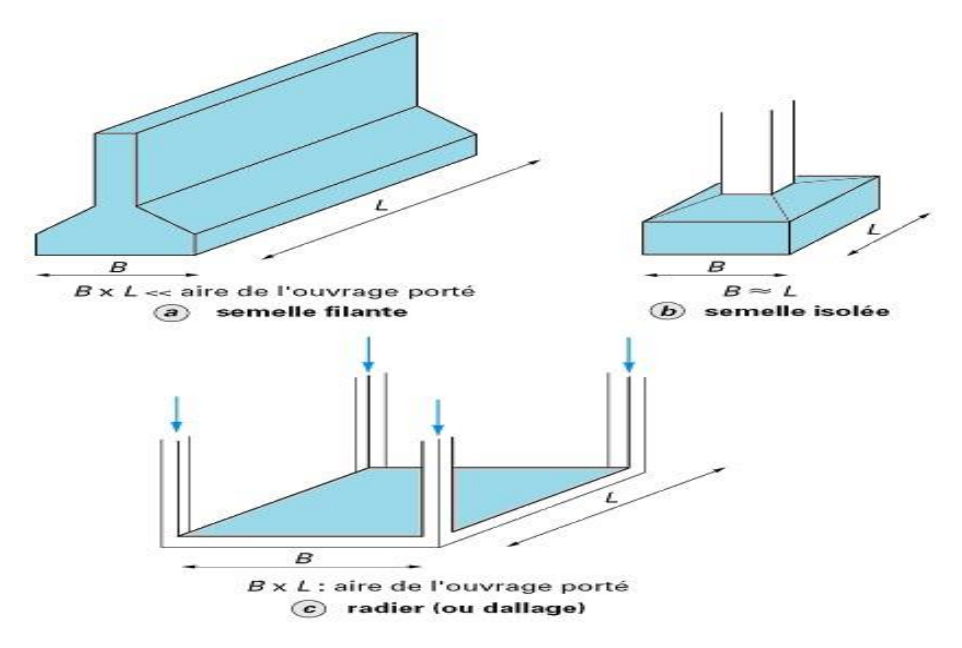

*Figure VI.1. Types de fondations superficielles*

D'après le RPA99/2003 (Article 10.2), Le choix des semelles se fait en fonction des conditions suivantes :

Considérons une semelle carrée  $(A \times A)$  le poteau à une section carré  $(a \cdot a)$ 

 $\frac{\sum Ssemalle}{Shatiment}$  < 50%  $\Rightarrow$  semalle isollée

 $\frac{\sum \text{Ssemalle}}{\text{Shatiment}} > 50\%$  $\Rightarrow$  radier

Ns=69196,09KN

 $\frac{N_s}{B^2} \leq \sigma_{sol} \implies \frac{N_s}{\sigma_{sol}} \leq B^2 \implies B^2 = \frac{69196,09}{159} = 435.19m^2$ 

# **Vérification :**

 $\frac{\sum \text{Ssemble}}{\sum \text{Sbatiment}} = \frac{435.19}{438.48} = 0.99 = 99\% > 50\%$ 

On remarque que le taux d'occupation des semelles à dépasser la moitié de la surface, donc il est recommandé de faire un radier général.

# **VII.4. Étude de radier général : VII.4.1. Définition du radier général :**

 Un radier général est une fondation superficielle constituée par une semelle générale couvrant toute la surface au sol du bâtiment et parfois cette semelle déborde par consoles extérieures, il est travaillant comme un plancher renversé, soumis à la réaction du sol diminuée du poids propre du radier dont les appuis sont constitués par les poteaux de l'ossature.

Le radier se trouve justifié, si les semelles continues ou isolées deviennent très larges en raison :

- de la faible capacité portante du sol.
- des charges élevées du bâtiment.
- du rapprochement des poteaux.
- des difficultés d'établir des pieux (vibration nuisible).
- de charges excentrées en rive de bâtiment.

# **VII.4.2. Pré dimensionnement du radier :**

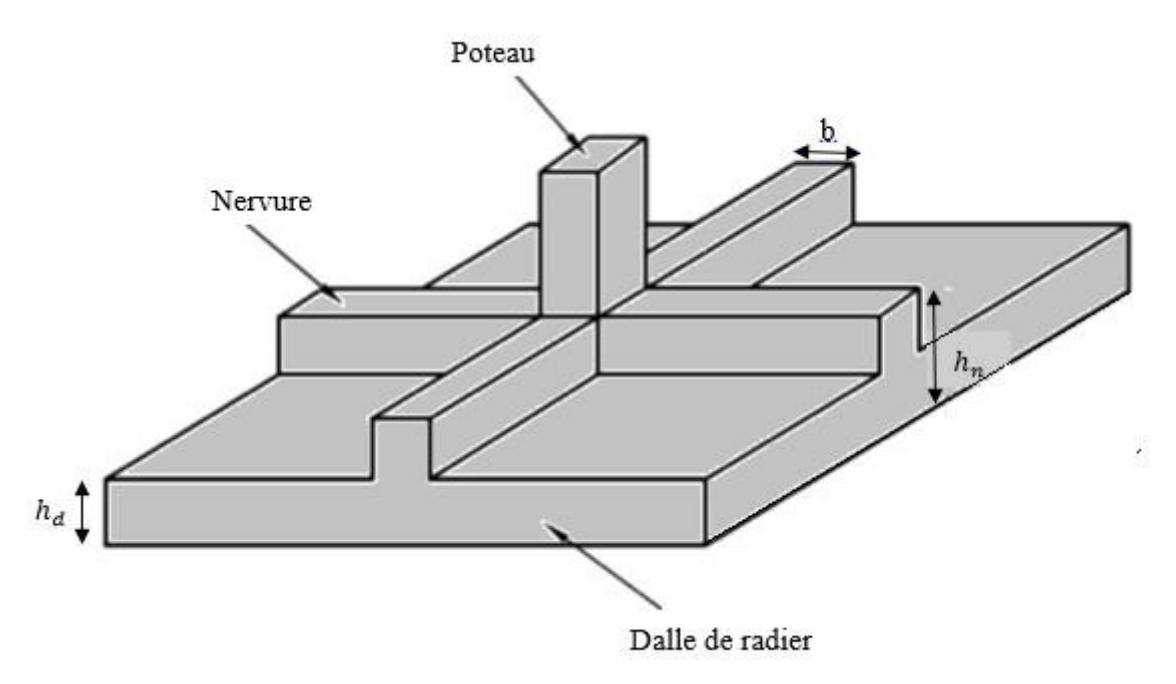

*Figure VI.2. Dimension du Radier.* 

**1) Calcul la hauteur total du radier :** l'épaisseur doit vérifier les conditions suivantes :

# **a) Selon la condition d'épaisseur minimale :**

La hauteur du radier doit avoir au minimum 25cm ( $h_{min} \ge 25cm$ ).

# **a) Condition forfaitaire :**

$$
\frac{L_{max}}{8} \le h_r \le \frac{L_{max}}{5}
$$

Avec :

 $L_{max}$ : Le plus grande distance entre deux files successives, on a:

$$
L_{max} = 4.50cm
$$

Donc on aura :

 $\frac{450}{8} \leq h_r \leq \frac{450}{5} \Rightarrow 56.25 \leq h_r \leq 90$ 

# **Conclusion :**

On adopte  $h_r = 80$  cm

# **2) hauteur de nervure :**

Pour pouvoir assimiler le calcul du radier à un plancher infiniment rigide, la hauteur de nervure doit vérifier la condition suivante :

$$
\frac{450}{9} \le h_n \le \frac{450}{6} \Rightarrow 50 \le h_n \le 75
$$

**Conclusion :**

 $h_n = 60cm$ 

# **2) Débord de radier :**

Le débord doit vérifier la condition suivante :

$$
D \ge \max\left(\frac{h_n}{2}; 30cm\right) = \max(30; 30cm) = 30cm
$$

On adopte un débord de longueur D=30cm.

# **2) Hauteur de la dalle de radier :**

La hauteur de la dalle doit satisfaire la condition suivante :

$$
h_d \ge \frac{L_{max}}{20} \Longrightarrow h_d \ge \frac{450}{20} = 22.5cm
$$

On adopte  $h_{d} = 30$  cm

# **2) La surface minimale du radier :**

Nous avons :

 $N_{ser} = 69196,09$ KN  $\overline{\sigma_{sol}}$ =159 KN/m<sup>2</sup>  $\frac{N_s}{S_{ser}} \leq \sigma_{sol} \implies \frac{N_s}{\sigma_{sol}} \leq S_{ser} \implies S_{ser} = \frac{69196,09}{159} = 435.19m^2$ 

# **A l'ELU :**

 $N_{ELU} = 95426,36 KN$ 

$$
\frac{N_{ELU}}{S_{ELU}} \le \sigma_{sol} \implies \frac{N_{ELU}}{\sigma_{sol}} \le S_{ELU} \implies S_{ELU} = \frac{95426.36}{159} = 600.17 m^2
$$

On a la surface du bâtiment est  $S_{bat} = 438.48 m^2$ 

$$
S_{d \text{ bord}} = D \times P
$$

P : le périmètre de la structure = 101.2 m.

$$
S_d \, bord = 0.3 \times 101.2 = 30.36 \, m^2
$$

Donc la surface de radier est égale :

$$
S_{radier} = max[s_{bat}; s_{elui} s_{els}] + s_d bord = 600.17 + 30.36 = 630.53m^2
$$

# **A) Vérifications :**

# **1) Vérification de cisaillement :**

La vérification se fera pour une bande de 1m. La fissuration est très préjudiciable.

$$
\tau_u = \frac{V_u}{b_0 d} \leq \overline{\tau_u} = min \left[ \frac{0.15 f_{cj}}{\gamma_b} ; 4 M p a \right]
$$

$$
\overline{\tau_u} = \min\left[\frac{0.15F_{cj}}{\gamma_b}; 4MPa\right] = \min[2.5; 4MPa] = 2.5MPa
$$
\n
$$
\tau_u = \frac{V_u}{b_0 \times d} = \frac{340.49 \times 10^{-3}}{1 \times 0275} = 1.24MPA
$$

 $\tau_u=1.24MPA\leq \overline{\tau}_u=2.5MPa$ 

# **Vérification au non - poinçonnement :**

Le poinçonnement a pour effet d'engendré une fissuration de 45<sup>0</sup>a partir de côté d'application, si une dalle est de faible épaisseur et soumise à une charge concentré, la charge a risque de traversée la dalle, ce phénomènes appelé poinçonnement.

Les armatures de poinçonnement ne sont pas nécessaires si la condition suivante est vérifiée :

$$
N_u \le 0.045 \times u_c \times h_n \times f_{c28}/\gamma_b
$$

Avec :

: Charge de calcul vis-à-vis de **l'ELU.**

 $u_c$ : Périmètre de conteur cisaillé projeté sur le plan moyen du radier.

 $h_n$ : est la hauteur de radier.

Pour le poteau le plus sollicité :

 $u_c = 2 \times (a + b + 2h)$ 

Pour le voile le plus sollicite pour une bonde de 1m

$$
u_c = 2 \times (a + 1 + 2h)
$$

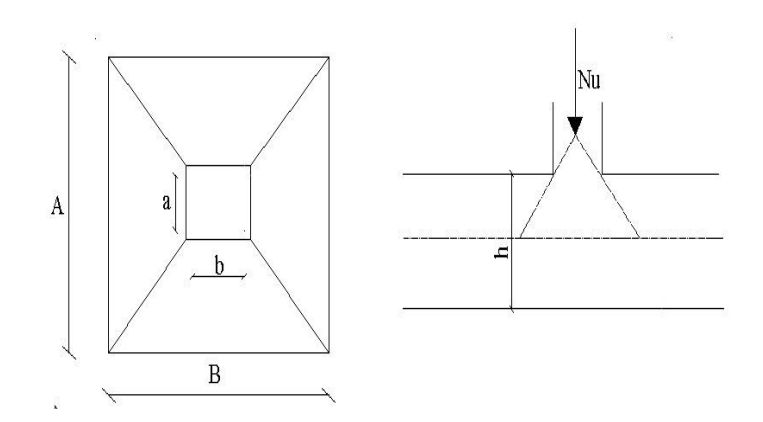

*Figure VI.2. Zone de contact poteau- radier.* 

• **Poteau le plus sollicité :**

$$
N_u = 2798.91KN
$$

$$
U_c = 2(0.55 + 0.55 + 2 \times 0.8) = 5.4m
$$
  
0.045 × 5.4 × 10<sup>3</sup> × 0.6 ×  $\frac{25}{1.5}$  = 4050KN

$$
N_u = 2798.91 \, KN \leq 4050 \, KN \Rightarrow Condition \, V \,érifier
$$

• *le voile plus sollicité :*

$$
N_u=1280.43\,KN
$$

$$
U_c = 2(0.20 + 1 + 2 \times 0.8) = 5.6 m
$$
  
0.045 × 5.6 × 10<sup>3</sup> × 0.6 ×  $\frac{25}{1.5}$  = 2520 KN

# $N_u = 1280.43$  KN  $\leq$  2520 KN  $\Rightarrow$  Condition Vérifier

**Donc :** notre radier est en sécurité vis-à-vis le phénomène de poinçonnement

# **2) Vérification au renversement :**

Selon *(RPA99/version2003/A 10.1.5)* quel que soit le type de fondations (superficielles ou profondes) on doit vérifier que l'excentrement de la résultante des forces verticales gravitaires et des forces sismiques reste à l'intérieur de la moitié centrale de la base des éléments de fondation résistant au renversement, c.-à-d. qu'on doit vérifier la condition suivante :

$$
e=\frac{M}{N}\leq\frac{B}{4}
$$

**e :** L'excentricité de la résultante des charges verticales.

M: Moment du renversement (dû au séisme à la base).

 $N:$  La résultante des forces verticales

**B** : longueur du bâtiment

Le tableau suivant récapitule les résultats de calcul

 *Tableau VI.1. vérification de la stabilité au renversement*

| sens  | Moment à la<br>base |          |       |     |                   |
|-------|---------------------|----------|-------|-----|-------------------|
| $X-X$ | 5503.18             | 95426.36 | 0.058 | 5.4 | Condition vérifié |
| $y-y$ | 5435.24             | 95426.36 | 0.058 | 5.1 | Condition vérifié |

# **VI.5. Ferraillage du radier :**

 Le radier sera calculé comme une dalle d'une épaisseur 50cm, appuyé sur les voiles et les poteaux et soumise à une charge uniformément répartie.

# **1)** *Ferraillage de la dalle de radier* **:**

Pour le ferraillage, afin de simplifier les calculs nous considèrerons le panneau le plus sollicité et nous généraliserons le ferraillage pour le reste des panneaux.

# *a) Identification du panneau le plus sollicité :*

 $L_x$ : 4.50cm  $L_y$ : 4.40 cm

La charge ultime et la charge de service seront calculées pour une bande de 1mètre linéaire  $(b=1m)$ :

$$
S_{radier} = 630.53 m^2
$$

 $N_{ELU} = 95426,36 KN$ 

 $N_{ser} = 69196,09$ KN

$$
q_u = \frac{N_u}{S_{radiser}} \times b = \frac{95426,36}{630.53} \times 1 = 151.34 \, \text{KN/ml}
$$

$$
q_{ser} = \frac{N_{ser}}{S_{radiser}} \times b = \frac{69196,09}{630.53} \times 1 = 109.74 \, \text{KN/ml}
$$

On doit calculer le rapport :  $\alpha = \frac{L_x}{L_v}$ 

Avec : L<sub>x</sub> : petite portée du panneau ;

Ly : grande portée du panneau.

Deux cas peuvent se présenter :

 $\geq C$  Cas ou  $\rho < 0.4$  : le panneau porte dans un seul sens.

Les moments développés au centre du panneau ont pour expression :

$$
M_{ox} = \frac{qL^2}{8}
$$

 $\geq$  Cas ou  $0.4 \leq \rho \leq 1$ : le panneau porte dans les deux sens.

1/ Dans le sens de la petite portée :  $M_{ox} = \mu_x \times p \times L_X^2$ 2/ Dans le sens de la grande portée :  $M_{oy} = \mu_y \times M_{ox}$ **Donc :**

 $\alpha = \frac{L_x}{L_y} = \frac{4.40}{4.50} = 0.98 > 0.4 \implies$  donc la dalle porte dans les deux sens

A partir des tableaux on a :

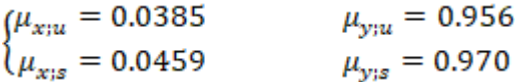

$$
\begin{cases}\nM_{0x;u} = \mu_x \times q_u \times L_x^2 = 0.0385 \times 151.34 \times 4.40^2 = 112.80 \text{ KN}.\text{ml} \\
M_{0y;u} = \mu_y \times M_{0x;u} = 0.956 \times 112.80 = 107.84 \text{ KN}.\text{ml}\n\end{cases}
$$
\n
$$
\begin{cases}\nM_{0x;s} = \mu_x \times q_s \times L_x^2 = 0.0459 \times 109.74 \times 4.40^2 = 97.52 \text{ KN}.\text{ml} \\
M_{0y;s} = \mu_y \times M_{0x;s} = 0.970 \times 97.52 = 94.59 \text{ KN}.\text{ml}\n\end{cases}
$$

Donc les moments dans la dalle partiellement encastré, d'où on déduit les moments en travée et les moments sur appuis.

**À L'ELU :** 

■ En travée :

 $\begin{cases} M_{txu} = 0.85 M_{0xu} = 0.85 \times 112.80 = 95.88 K N. ml \\ M_{tyu} = 0.85 M_{0yu} = 0.85 \times 107.84 = 91.66 K N. ml \end{cases}$ 

■ En appui :

$$
\begin{cases}\nM_{axu} = -0.5M_{0xu} = -0.5 \times 112.80 = -56.4KN \cdot ml \\
M_{ayu} = -0.5M_{0yu} = -0.5 \times 107.84 = -53.92KN \cdot ml\n\end{cases}
$$

**À L'ELS :** 

■ En travée :

$$
\begin{cases} M_{txs} = 0.85M_{0xs} = 0.85 \times 97.52 = 82.89KN. ml \\ M_{tys} = 0.85M_{0ys} = 0.85 \times 94.59 = 80.40KN. ml \end{cases}
$$

■ En appui :

$$
\begin{cases} M_{axs} = -0.5M_{0xs} = -0.5 \times 97.52 = -48.76KN.ml \\ M_{avs} = -0.5M_{0ys} = -0.5 \times 94.59 = -47.30KN.ml \end{cases}
$$

**b) Calcul des efforts tranchants (ELU)** :

**À L'ELU :**

$$
V_u = \frac{q_u \times L_x}{2} \times \frac{1}{1 + \frac{\alpha}{2}} = \frac{151.34 \times 4.40}{2} \times \frac{1}{1 + \frac{0.98}{2}} = 223.46 \text{KN}
$$

# **c) Calcul ferraillage à L'ELU :**

• **En travée :**

h=30cm ; d=27.5cm ; b=100cm et c=2.5cm

Dans le sens x-x :

$$
\gamma = \frac{M_u}{M_s} = \frac{95.88}{82.89} = 1.16
$$
  
\n
$$
\mu_{bu} = \frac{M_u}{bd^2 f_{bu}} = \frac{95.88 \times 10^{-3}}{1 \times 0.275^2 \times 14.2} = 0.089
$$
  
\n
$$
\mu_{lu} = 0.341\gamma - 0.1776
$$
  
\n
$$
\mu_{lu} = 0.341 \times 1.16 - 0.1776 = 0.218
$$
  
\n
$$
\mu_{bu} = 0.089 < \mu_{lu} = 0.218 \Rightarrow A'_s = 0
$$
  
\n
$$
\alpha = 1.25(1 - \sqrt{1 - 2\mu_{bu}}) = 1.25(1 - \sqrt{1 - 2 \times 0.089}) = 0.117
$$
  
\n
$$
\alpha = 0.117 < 0.259 \Rightarrow Pivot A
$$
  
\n
$$
z = d \times (1 - 0.4 \times \alpha) = 0.275 \times (1 - 0.4 \times 0.117) = 0.262
$$
  
\n
$$
A_s = \frac{M_u}{z \times \sigma} = \frac{95.88 \times 10^3}{0.262 \times 348} = 10.51 cm^2
$$

Dans le sens y-y :

$$
\gamma = \frac{M_u}{M_s} = \frac{91.66}{80.40} = 1.14
$$
\n
$$
\mu_{bu} = \frac{M_u}{bd^2 f_{hu}} = \frac{91.66 \times 10^{-3}}{1 \times 0.275^2 \times 14.2} = 0.085
$$
\n
$$
\mu_{lu} = 0.341\gamma - 0.1776
$$
\n
$$
\mu_{lu} = 0.341 \times 1.14 - 0.1776 = 0.211
$$
\n
$$
\mu_{bu} = 0.085 < \mu_{lu} = 0.211 \Rightarrow A_s = 0
$$
\n
$$
\alpha = 1.25\left(1 - \sqrt{1 - 2\mu_{bu}}\right) = 1.25\left(1 - \sqrt{1 - 2 \times 0.085}\right) = 0.111
$$
\n
$$
\alpha = 0.111 < 0.259 \Rightarrow Pivot A
$$
\n
$$
z = d \times (1 - 0.4 \times \alpha) = 0.275 \times (1 - 0.4 \times 0.111) = 0.263
$$
\n
$$
A_s = \frac{M_u}{z \times \sigma} = \frac{91.66 \times 10^3}{0.263 \times 348} = 10.01 \text{ cm}^2
$$
\n• **Ferraillege minimale : (Condition de non fragilité) :**

$$
A_s^{min} = max \left\{ \frac{bh}{1000}; 0.23bd \frac{f_{t28}}{f_e} \right\} \ge \left\{ \frac{100 \times 30}{1000}; 0.23 \times 100 \times 27.5 \times \frac{2.1}{400} \right\} = 3.32 \text{ cm}^2
$$

On a:

# **CONCLUSION GENERALE**|

**Suivant x :**<br> $A_s = 10.51$  cm<sup>2</sup> >  $A_s^{min} = 3.32$  cm<sup>2</sup> **Suivant y:**<br> $A_s = 10.01$  cm<sup>2</sup> >  $A_s^{min} = 3.32$  cm<sup>2</sup> **Suivant x:**   $= 10.51 \text{ cm}^2 \Rightarrow$  on adopte : **8T14** avec : A<sub>s</sub> = 12.32 cm<sup>2</sup>. **Suivant y :**   $= 10.01 \, \text{cm}^2 \Rightarrow$  on adopte : **8T14** avec : A<sub>s</sub> = 12.32 cm<sup>2</sup>. • **L'espacement St** :  $S_t = \frac{100}{n} = \frac{100}{8} = 12.5$ cm < min{10 × h; 20cm} = min{10 × 30; 20cm} = 20cm • **En appuis :**

h=30cm ; d=27.5cm ; b=100cm et c=2.5cm

Dans le sens x-x :

$$
\gamma = \frac{M_u}{M_s} = \frac{-56.4}{-48.76} = 1.16
$$
\n
$$
\mu_{bu} = \frac{M_u}{bd^2 f_{hu}} = \frac{56.4 \times 10^{-3}}{1 \times 0.275^2 \times 14.2} = 0.053
$$
\n
$$
\mu_{lu} = 0.341\gamma - 0.1776
$$
\n
$$
\mu_{lu} = 0.341 \times 1.16 - 0.1776 = 0.218
$$
\n
$$
\mu_{bu} = 0.053 < \mu_{lu} = 0.218 \Rightarrow A'_s = 0
$$
\n
$$
\alpha = 1.25\left(1 - \sqrt{1 - 2\mu_{bu}}\right) = 1.25\left(1 - \sqrt{1 - 2 \times 0.053}\right) = 0.068
$$
\n
$$
\alpha = 0.068 < 0.259 \Rightarrow Pivot A
$$
\n
$$
z = d \times (1 - 0.4 \times \alpha) = 0.275 \times (1 - 0.4 \times 0.068) = 0.268
$$
\n
$$
A_s = \frac{M_u}{z \times \sigma} = \frac{56.4 \times 10^3}{0.268 \times 348} = 6.05
$$
cm<sup>2</sup>

Dans le sens y-y :

$$
\gamma = \frac{M_u}{M_s} = \frac{-53.92}{-47.36} = 1.14
$$

$$
\mu_{bu} = \frac{M_u}{bd^2 f_{bu}} = \frac{53.92 \times 10^{-3}}{1 \times 0.275^2 \times 14.2} = 0.050
$$
  
\n
$$
\mu_{lu} = 0.341\gamma - 0.1776
$$
  
\n
$$
\mu_{lu} = 0.341 \times 1.14 - 0.1776 = 0.211
$$
  
\n
$$
\mu_{bu} = 0.050 < \mu_{lu} = 0.211 \Rightarrow A_s' = 0
$$
  
\n
$$
\alpha = 1.25(1 - \sqrt{1 - 2\mu_{bu}}) = 1.25(1 - \sqrt{1 - 2 \times 0.050}) = 0.064
$$
  
\n
$$
\alpha = 0.064 < 0.259 \Rightarrow Pivot A
$$
  
\n
$$
z = d \times (1 - 0.4 \times \alpha) = 0.275 \times (1 - 0.4 \times 0.064) = 0.268
$$
  
\n
$$
A_s = \frac{M_u}{z \times \sigma} = \frac{53.92 \times 10^3}{0.268 \times 348} = 5.78 cm^2
$$
  
\n• **Ferraillege minimale : (Condition de non fragilité) :**

$$
A_s^{min} = max \left\{ \frac{bh}{1000}; 0.23bd \frac{f_{t28}}{f_e} \right\} \ge \left\{ \frac{100 \times 30}{1000}; 0.23 \times 100 \times 27.5 \times \frac{2.1}{400} \right\} = 3.32 \text{ cm}^2
$$

On a:

**Suivant x :**<br> $A_s = 6.05 cm^2 > A_s^{min} = 3.32 cm^2$ 

**Suivant y:**<br> $A_s = 5.78 \text{cm}^2 > A_s^{min} = 3.32 \text{cm}^2$ 

**Suivant x:** 

 $= 6.05 \text{ cm}^2 \Rightarrow$  on adopte : **6T12** avec : A<sub>s</sub> = 6.79 cm<sup>2</sup>.

# **Suivant y:**

 $= 5.78 \text{ cm}^2 \Rightarrow$  on adopte : **6T12** avec : A<sub>s</sub> = 6.79 cm<sup>2</sup>.

• **L'espacement St** :

$$
S_t = \frac{100}{n} = \frac{100}{6} = 16.67 \, \text{cm} < \min\{10 \times h; 20 \, \text{cm}\} = \min\{10 \times 30; 20 \, \text{cm}\} = 20 \, \text{cm}
$$

# **CONCLUSION GENERALE**|

# **VI. 6. Dessin de ferraillage**

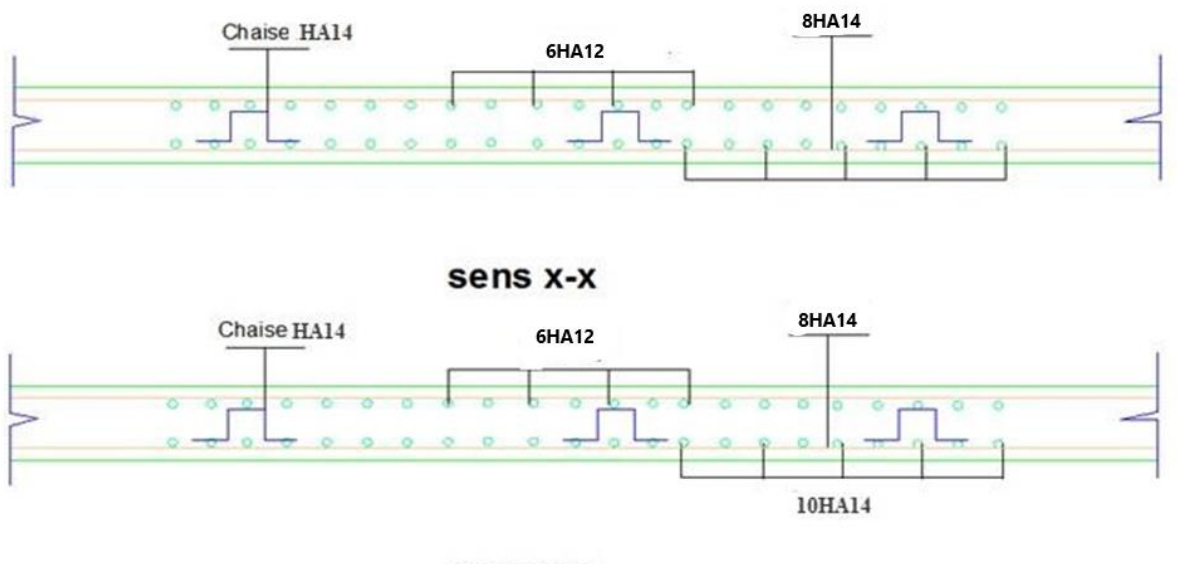

sens y-y

*Figure VI.3. Schéma de ferraillage du Radier.* 

# CONCLUSION GENERAL

# CONCLUSION GÉNÉRAL

# **CONCLUSION GENERALE**|

# **Conclusion générale**

**C**e projet de fin d'études nous a permis de mettre en pratique les connaissances théoriques acquises durant notre cycle de formation de master pour analyser et étudier et contrôler un projet de bâtiment réel. Nous avons saisi combien il important de bien analyser une structure avant de la calculer. L'analyse de la structure d'un ouvrage est une très importante qui permettre de faire une bonne conception parasismique au moindre cout.

L'objectif primordial étant bien sur, la protection des vies humaines lors d'un séisme majeur.

Lors de cette étude, nous avons tenté d'utiliser des logiciels techniques (Robot2021,...), afin d'automatiser au maximum les étapes de calculs ne nous permettent pas de résoudre tous les problèmes auxquels nous avons été confrontés, il a fallu faire appel à notre bon sens et à la logique pour aboutir à des dispositions des éléments structuraux qui relèvent plus du bon sens de l'ingénieur.

La disposition des voiles dans les structures mixtes est essentielle pour avoir une conception adéquate et un bon comportement structural. Une bonne disposition voiles permet d'avoir une exploitation optimale de la rigidité de la structure.

Notons qu'enfin ce projet qui constitue pour nous une première expérience et nous a était très bénéfique en utilisant l'outil informatique, mais sa maitrise reste une étapes très importante qui demande les connaissances de certaines notions de base des sciences de master II, afin de réduire le risque sismique a un niveau minimal en adoptant une conception optimale qui satisfait les exigences architecturale et les exigences sécuritaires.

Enfin, le travail que nous avons présenté est le couronnement de cinq années d'étude. Il nous permis de faire une rétrospective de nos connaissances accumulées pendant notre cursus universitaire. Nous espérons avoir atteint nos objectifs et nous permettra d'exploiter ces connaissances dans la vie pratique.

# **Bibliographes :**

# **Règlement :**

- *[BAEL, 91] Béton Armé aux Etats Limites 91modifié 99, DTU associés, par Jean pierre Mougin ,deuxième Edition Eyrolles 2000*
- *[C.B.A.93] Règlement de conception et de calcul des structures en béton arme, CGS1993.*
- *[DTR2.2,88] Charges Permanentes et Charges d'Exploitation, DTR B.C. 2.2, CGS 1988.*
- *[RPA99/version2003] Règlement parasismique algérien RPA99 version 2003 ;(document technique réglementaire D.T.R-B.C.2.48), CGS, 2004.*

# **Mémoire :**

*ACHACHI.A ET ABDAT.N ,2017, «Étude Et Modélisation D'un Bâtiment*

- *À Plusieurs Niveaux En Béton Armé » ; Cas du département de génie civil (BBA), Thèse de MASTER.*
- *HACHANI Meriem,2016, « Etude D'un Bâtiment Conception et Modélisation d'un bâtiment à usage d'administratif*  $(R+12)$  »; *Cas du département de génie civil (BISKRA), Thèse de MASTER*
- *MEMOIRE LAMARA et FERCHICHE 2020 «Étude comparative entre deux méthode de calcul de structure d'une bâtiment Rdc + 5 Étages à usage d'habitation avec une système de contreventement constitue par des voiles porteur en béton armé »; Cas du département de génie civil (BBA), Thèse de MASTER.*
- *Hassani Omar\_ Madani Lilia 2015, « Etude d'un bâtiment (R+9) à usage d'habitation a contreventement mixte (portique et voiles) » ; Cas du département de génie civil (tizi -Ouzou), Thèse de MASTER*

# **Logiciels :**

*[ROBOT 2021]* AUTODESK *ROBOT Analysés structurels Professional 2021*.

**A** https://fr.wikipedia.org/wiki/Radier

**Références bobliographiques**